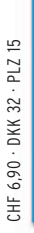

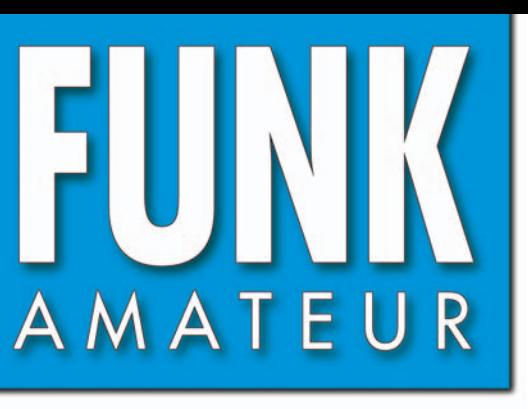

57. JAHRGANG · JANUAR 2008 57. JAHRGANG·JANUAR 2008<br>DEUTSCHLAND € 3,50·AUSLAND € 3,80 1· 08

# Magazin für Amateurfunk Elektronik · Funktechnik

**Trotz Sonnenfleckenminimums**<br>Trotz Sonnenfleckenminimums

 **3B7C macht 137500 DX-QSOs**

## **Weblogs und Podcasts 12 selbst erstellen**

**<sup>20</sup> Transverter von Elecraft**

- **TM-D710E: Neue Features 24 für den Datenfunk**
- **Funkentstörung mit 42 Kondensatoren**
- **100-W-Dummyload mit 5240-dB-Auskopplung**

**<sup>62</sup> Wohin mit Koaxialkabeln?**

**<sup>64</sup> Leichtbau-Yagis für UKW**

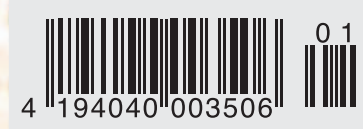

Er steht in einer Reihe mit dem FT-2000 und dem legendären FTDX9000. Er überzeugt durch überragende Empfänger-Performance. Und er wird DXer begeistern. Unser neuer Yaesu FT-950.

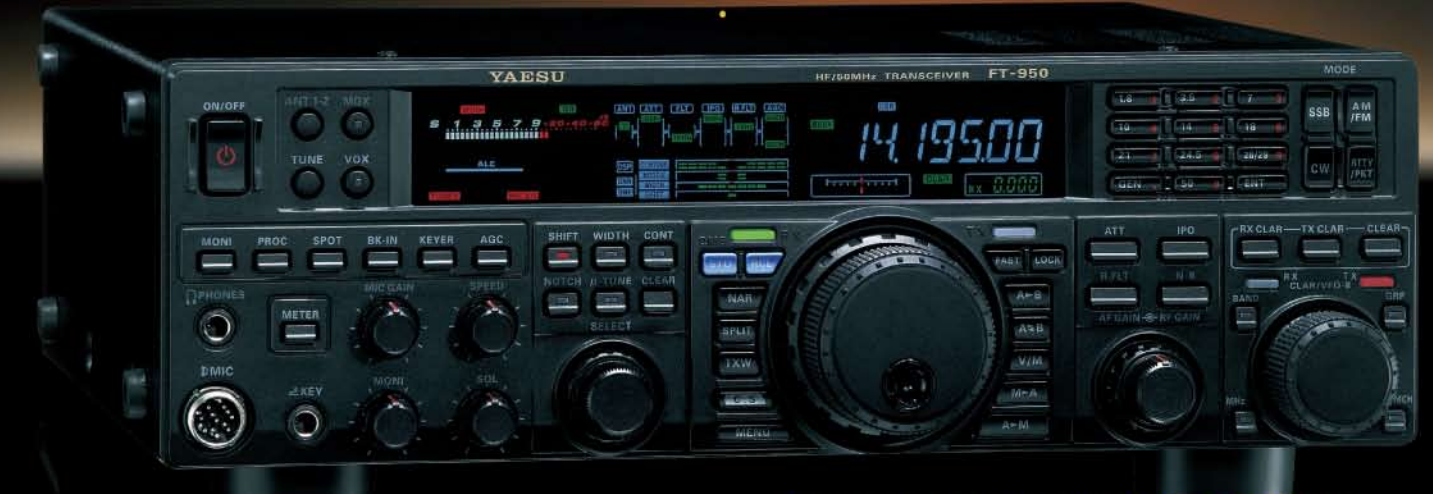

- Dreifachsuperhet-Empfänger-Design mit einer 1. ZF von 69,450 MHz
- Acht schmalbandige Bandpassfilter unterdrücken Störsignale außerhalb der Amateurfunkbänder und halten diese Störungen von den nachfolgenden Stufen fern
- Drei Roofing-Filter in der 1. ZF, davon ein schmales mit 3 kHz Bandbreite
- **E** Eine High-Speed-DDS sorgt in Verbindung mit einer schnellen Digital-PLL für ein extrem nebenwellenarmes Oszillatorsignal
- **El** Fortschrittlichste ZF-DSP-Technologie für komfortablen Empfang: ZF-Shift, ZF-Bandbreiteneinstellung, Contourund Notch-Filter sowie digitale Rauschminderung

#### Optional - Yaesus exklusives vollautomatisches u-Tuning-Preselektor-System

Vollautomatisch und mit extrem steilen Flanken: Die externen µ-Tuning-Preselektoren verwenden Spulen mit höchsten Güten und einem Durchmesser von 28 mm

Vor allem auf den unteren Bändern liegen hohe Pegel am Empfängereingang an, die Intermodulation verursachen können. Leise Signale sind dann oft nur noch schwer oder gar nicht aufnehmbar

Für diese Fälle haben die Yaesu-Ingenieure µ-Tuning-Filter entwickelt, die zuerst im Spitzenmodell FTpx9000 und danach auch im FT-2000 eingesetzt wurden. Dieses System steht nun auch für den FT-950 zur Verfügung. Bis zu drei optionale Module sind ohne jede Modifikation des Transceivers anschließbar: MTU-160, MTU-80/40 und MTU-30/20

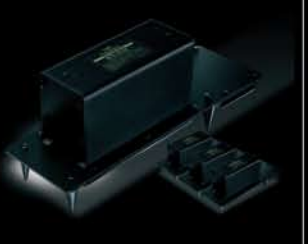

## 100-W-Transceiver für KW und 50 MHz **RTL950**

- **DSP-basierte Sender-NF-Aufbereitung mit parame**trischem Mikrofon-Equalizer und Sprachprozessor
- Hochstabiler TCXO eingebaut (±0,5 ppm nach 1 min.)
- Eingebauter automatischer Antennentuner mit 100 Speichern
- Viele nützliche Features für den CW-Betrieb
- Fünf Sprachspeicher (optionale DVS-6 erforderlich)
- Großes mehrfarbiges Display (Vakuumfluoreszenz)
- Data-Management-Unit DMU-2000 optional: Betriebszustände und weitere Funktionen werden auf einem optionalen Monitor angezeigt
- Betrieb mit optionalen µ-Tuning-Einheiten für 160 m, 80/40 m und 30/20 m möglich

#### Mit der optionalen externen Data-Management-Unit DMU-2000 behält man immer den Überblick

Wenn Sie eine optionale DMU-2000 an Ihren FT-950 anschließen, wird das Funken leichter. Was auf dem PC-Monitor zu sehen ist, steht dem Bedienungskomfort eines FTDx9000 oder FT-2000 in nichts nach: Bandskop, Audioskop, X-Y-Oszilloskop, Weltzeituhr und Rotorsteuerung. Außerdem werden viele Funktionen und Betriebszustände des Transceivers übersichtlich angezeigt, und sogar das Loggen der QSOs ist möglich.

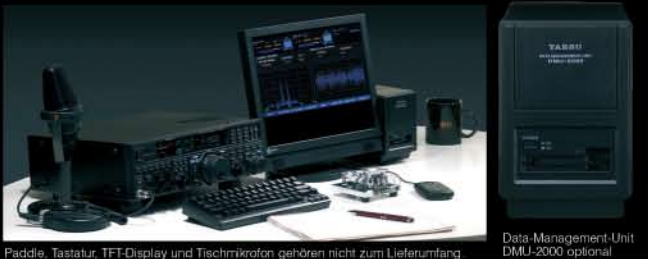

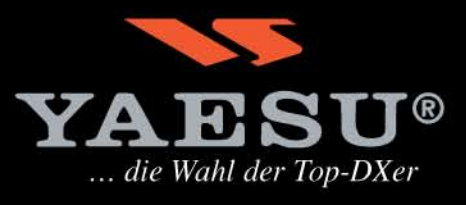

@2007 YAESU EUROPE B.V. Cessnalaan 24 P.O.Box 75525 1118 ZN Schiphol Niederlande Fax ++31-20-500-5278 E-Mail yaesu@xs4all.nl

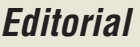

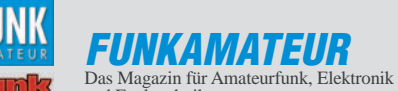

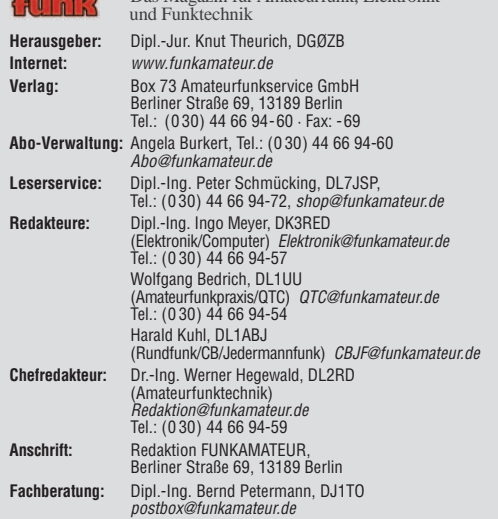

**Ständige freie Mitarbeiter:** Dr. M. Dornach, DL9RCF, DX-Berichte; J. Engelhardt,<br>DL9HQH, Packet-QTC; Th. Frey, HB9SKA, Sat-QTC; F. Janda, OK1HH, Ausbreitung;<br>P. John, DL7YS, UKW-QTC; F. Langner, DJ9ZB, DX-Infos; B. Mischl Dr.-Ing. K. Sander, Elektronik; H. Schönwitz, DL2HSC, SOTA-QTC; C. Stehlik, OE6CLD, OE-QTC; M. Steyer, DK7ZB, Antennen; R. Thieme, DL7VEE, DX-QTC; A. Wellmann, DL7UAW, SWL-QTC; N. Wenzel, DL5KZA, QSL-Telegramm; H.-D. Zan-der, DJ2EV, EMV(U); P. Zenker, DL2FI, QRP-QTC

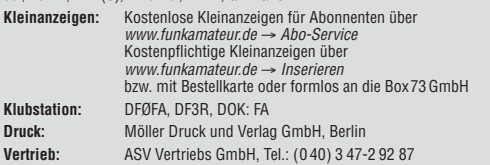

**Manuskripte:** Für unverlangt eingehende Manuskripte, Zeichnungen, Vorlagen u. A. schließen wir jede Haftung aus. Wir bitten vor der Erarbeitung umfang-<br>reicher Beiträge um Rücksprache mit der Redaktion – am besten telefonisch.<br>Manuskripthinweise auf www.funkamateur.de unter "Mitmachen".

**Kein Teil dieser Publikation darf ohne ausdrückliche schriftliche Genehmigung des Verlages in irgendeiner Form reproduziert oder unter Verwendung elektronischer Systeme verarbeitet, vervielfältigt, verbreitet oder im Inter-net veröffentlicht werden.**

**Haftung:** Alle Beiträge, Zeichnungen, Platinen, Schaltungen sind urheberrechtlich<br>geschützt. Außerdem können Patent- oder andere Schutzrechte vorliegen. Die<br>gewerbliche Herstellung von in der Zeitschrift veröffentlichten das gewerbliche Programmieren von EPROMs usw. dart nur durch vom Verlag<br>autorisierte Firmen erfolgen. Die Redaktion haftet nicht für die Richtigkeit und<br>Funktion der veröffentlichten Schaltungen sowie technischen Beschreib Beim Herstellen, Veräußern, Erwerben und Betreiben von Funksende- und -empfangseinrichtungen sind die gesetzlichen Bestimmungen zu beachten. Bei Nichtlieferung ohne Verschulden des Verlages oder infolge von Störungen des Arbeitsfriedens bestehen keine Ansprüche gegen den Verlag.

**Erscheinungsweise:** FUNKAMATEUR erscheint monatlich jeweils am letzten Dienstag des Vormonats. Inlandsabonnenten erhalten ihr Heft vorher.

**Heftpreise beim Kauf im Zeitschriftenhandel: Deutschland 3,50 €,** Euro-Ausland 3,80 €, Schweiz 6,90 CHF, Dänemärk 22 DKK, Polen 15 PLZ

**Inland-Abonnements mit uneingeschränkter Kündigungsmöglichkeit: 36,– für 12 Ausgaben (3,–/Heft)** (als PLUS-Abo 42,–).

**Inland-Jahresabonnement für 12 Ausgaben 34,80 (2,90/Heft)** bei Lastschrift<br>vom Girokonto (als PLUS-Abo 40,80); **Schüler/Studenten** gegen Nachweis<br>nur 29,80 (als PLUS-Abo 35,80).

**Jahresabonnement: Ausland für 12 Ausgaben 39,90** (als PLUS-Abo 45,90)**;** nach Übersee per Luftpost **72,–** (als PLUS-Abo 78,–). Schweiz 69,– CHF (als PLUS-Abo 79,– CHF)

**PLUS-Abonnement:** 12 Ausgaben plus Jahrgangs-CD jeweils 6,– Aufschlag. Die CD wird Ende Dezember mit dem Heft 1 des Folgejahrgangs geliefert. **Kündigungen** von Jahresabonnements bitte der Box 73 Amateurfunkservice GmbH 6 Wochen vor Ablauf schriftlich anzeigen.

In den Abonnementpreisen sind sämtliche Zustell- und Portokosten enthalten. Preisänderungen müssen wir uns vorbehalten.

**Bestellungen von Abonnements** bitte an die Box 73 Amateurfunkservice GmbH oder online auf unserer Homepage www.funkamateur.de **Bankverbindung in Deutschland**: Box 73 Amateurfunkservice GmbH Konto 659992108, Postbank Berlin, BLZ 10010010

**Überweisungen aus dem Euro-Ausland**: Box 73 Amateurfunkservice GmbH IBAN DE18 1001 0010 0659 9921 08, BIC (SWIFT) PBNKDEFF **Bankverbindung in der Schweiz**: Box 73 Amateurfunkservice GmbH,

Konto 40-767909-7, PostFinance, Währung SFr

**Anzeigen**: Zurzeit gilt die Preisliste Nr. 18 vom 1.1.2008. Für den Inhalt der<br>Anzeigen sind allein die Inserenten verantwortlich.<br>**Private Kleinanzeigen**: Abonnenten können pro Ausgabe eine bis zu 200 Zeichen

lange private Kleinanzeige kostenlos veröffentlichen, wenn diese online beauftragt<br>wird. Schriftlich oder per Fax beauftragte private Kleinanzeigen bis zu 10 Zeilen<br>mit je 35 Anschlägen kosten bei Vorkasse (Bargeld oder Ko

einzug) pauschal 5 €. Jede weitere Zeile kostet 1 € zusätzlich.<br>**Gewerbliche Anzeigen**: Mediadaten bitte beim Verlag anfordern oder als PDF-<br>File von *www.funkamateur.de/imp/FA\_Media.pdf* downloaden.

#### **Vertriebs-Nr. A 1591· ISSN 0016-2833**

í. **Redaktionsschluss:** 10. 12. 2007 **Erstverkaufstag:** 27. 12. 2007 **Druckauflage:** 43 800

**Der FUNKAMATEUR wird weitgehend auf Recyclingpapier gedruckt. © 2007 by Box 73 Amateurfunkservice GmbH · Alle Rechte vorbehalten**

## **Bilanz zum neuen Jahr**

*In den 15 Jahren, die ich nun schon die verlegerische Verantwortung für den FUNKAMATEUR trage, haben wir es im Team geschafft, die Zeitschrift erfolgreich am Markt zu etablieren. Heute liest man diese nicht nur in Deutschland und den deutschsprachigen Nachbarländern, sondern in der ganzen Welt.*

*Das beispielhafte technische Niveau des FUNKAMATEUR ist das hart erarbeitete Resultat einer engen Kooperation der Redaktion mit den Autoren. Unsere Zeitschrift findet eine hohe Anerkennung, wie wir aus zahlreichen Leserzuschriften sowie aus persönlichen Gesprächen wissen. Dabei haben die Redakteure jeden Monat eine schwierige Aufgabe zu meistern – den Spagat zwischen den Interessen von Funkamateuren und Elektronikern sowie gleichermaßen zwischen Anfängern und Fortgeschrittenen.*

*Als Ergänzung zur Zeitschrift haben wir über die Jahre ein umfangreiches Serviceangebot entwickelt. Unser QSL-Shop als ein Teil davon genießt dank hoher Qualität und günstiger Preise internationales Ansehen und stattet immer wieder größere und kleinere DXpeditionen mit den begehrten QSL-Karten aus.*

*Der FUNKAMATEUR-Leserservice ist längst dem Stadium eines simplen Versandbuchhandels entwachsen. Er kann auch viele besondere Dinge liefern, die es kaum noch zu kaufen gibt, jedoch von aktiven Funkamateuren benötigt werden. Transceiver und Antennen, die man bei vielen Händlern bekommt, sind schließlich nicht alles. Neben diversen HF-Spezialbauteilen und obsoleten Bauelementen stehen seit ein paar Jahren auch Bausätze im Fokus unserer Bemühungen, deren Entwicklung bis zur Marktreife jedes Mal eine neue Herausforderung für alle Beteiligten darstellt. Und schließlich leisten wir dafür noch Service und Beratung.*

*Auch im kommenden Jahr wollen wir interessante technische Beiträge für den Nachbau aufbereiten. Außer weiterem Zubehör für unseren Netzwerktester soll es auch Projekte geben, die sich in der Nachwuchsarbeit einsetzen lassen und zum Selbstbau anregen. Schließlich fühlen wir uns diesbezüglich in der Pflicht, nachdem wir im deutschsprachigen Raum seit zwei Jahren die einzig verbliebene Zeitschrift sind, die regelmäßig, in hoher Auflage, preiswert und für jedermann zugänglich auf den Amateurfunk aufmerksam macht und für dieses interessante Hobby wirbt.*

*Unser Dank gilt allen treuen Lesern und selbstverständlich den Autoren. Wir freuen uns nach wie vor über Anregungen, Ideen und konstruktive Kritik. Auch unsere Maxime "Von Lesern für Leser" gilt unverändert. Wenn Sie etwas aus unserem Themenspektrum entwickelt haben, von dem auch andere profitieren könnten: Zögern Sie nicht – kontaktieren Sie die Redaktion!*

*In diesem Sinne wünsche ich Ihnen ein gesundes neues Jahr und weiterhin viel Freude am Hobby.*

*Ihr*

(hat /hil, DGØZB

*Knut Theurich Herausgeber*

## **Amateurfunk**

3B7C St. Brandon – 137 500 QSOs im Sonnenfleckenminimum 16

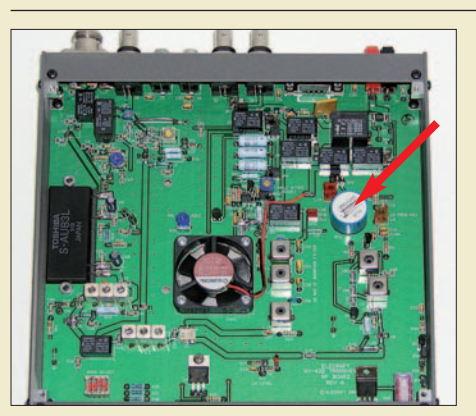

UHF-/VHF-Transverter von Elecraft

*Elecraft bietet mit der XV-Serie Transverterbausätze an, die einem 28-MHz-Transceiver das 6-m-, 2-mbzw. 70-cm-Band erschließen. In dem hier gezeigten XV432 wurde noch ein optionaler Quarzofen nachgerüstet.*

*Kenwoods neuer Mobil-Twinbander für 2 m und 70 cm wartet mit neuen Features für die Datenkommunikation auf.*

*Foto: DL7MAJ*

*Foto: DG1NEJ*

20

24

61

64

Neues vom FA-Antennenanalysator 22

TM-D710E: Neue Features für den Datenfunk (1)

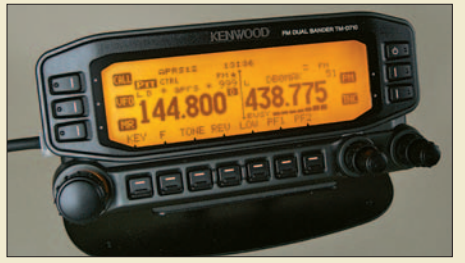

Sendefähige Magnetantenne selbst gebaut 48 Einfache 40-dB-Leistungsdämpfungsglieder für 100 W Belastbarkeit 52

Militärtransceiver SEM-25: schwerer Junge im Tarnanzug

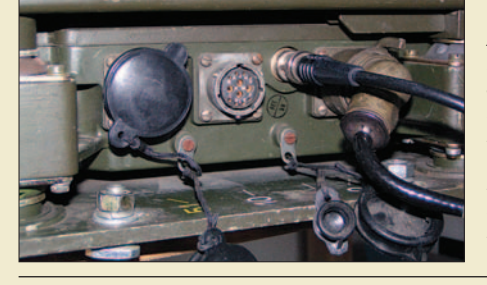

*Aus NATO-Beständen sind zurzeit die FM-Transceiver SEM-25 und SEM-35 auf dem Surplus-Markt erhältlich. Der Beitrag erörtert Vorzüge und Grenzen bezüglich des Einsatzes im Amateurfunk. Das Foto zeigt, wie die zahlreichen Buchsen am SEM-25 mit der Nummer des erforderlichen Kabels beschriftet sind. Foto: DL1MEH*

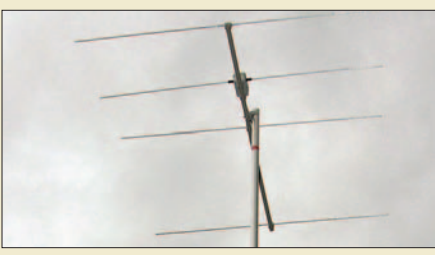

*Die in diesem Beitrag beschriebenen Yagi-Antennen eignen sich sowohl für Portabel- als auch ortsfesten Betrieb. Zwei der abgebildeten Yagis bringen, vertikal gestockt, auf 2 m 10 dBd Gewinn.*

Leichtbau-Yagis für UKW

*Foto: DK7ZB*

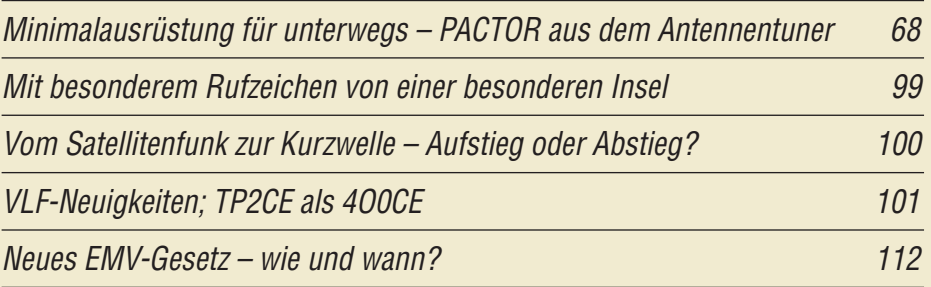

## **Aktuell**

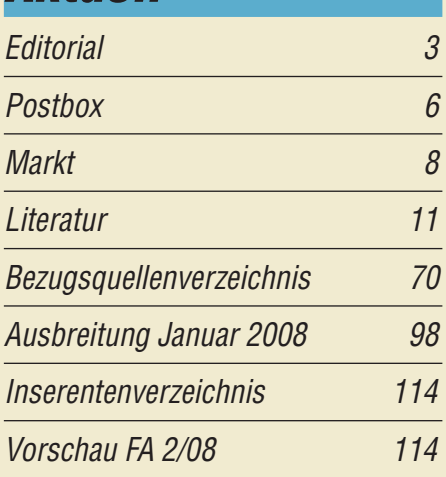

## **QTCs** AATiS e.V. 94 DX-QTC 102

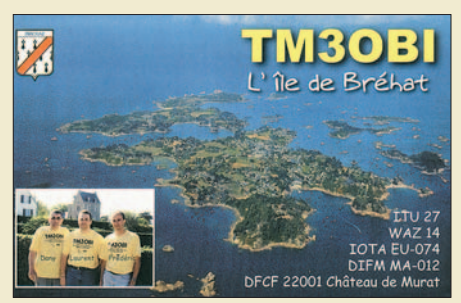

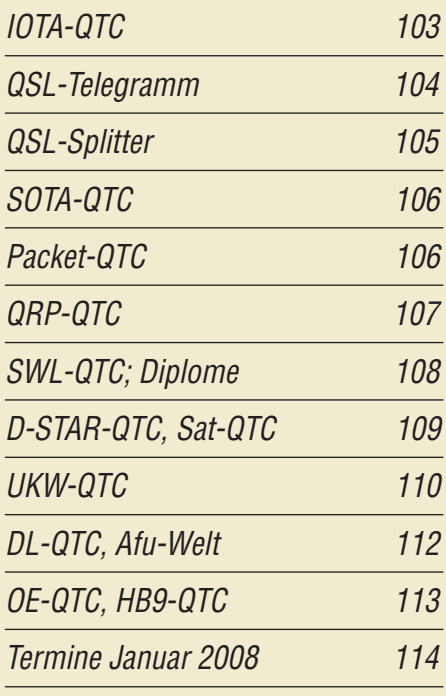

# **Typenblatt** FT-7800E 59

## **Unser Titelbild**

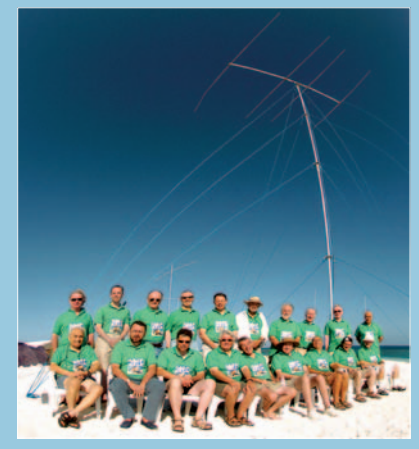

*Die 3B7C-DXpedition sorgte im September 2007 trotz des absoluten Sonnenfleckenminimums mit 137 500 QSOs für eine positive Überraschung. Lesen Sie ab S. 16 den Bericht der Five Star DXers Association zur Ile du Sud (St. Brandon).* 

## **BC-DX**

Englisch für Europa 96

BC-DX-Informationen 97

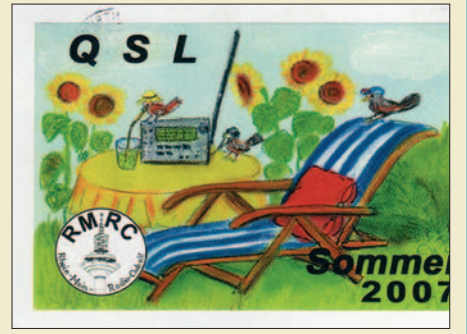

*Mit dieser Sonder-QSL-Karte bestätigt der Rhein-Main-Radio-Club seine Sendung über* **Radio HCJB Quito auf 9740 kHz.** 

**Funk**

CB- und Jedermannfunk 95

## **Geschichtliches**

Nachkriegs-Rundfunktechnik in Deutschland 28

# **Bauelemente**

LT1512: Schaltkreis zur Konstantstrom-/Konstantspannungsladung von Akkumulatoren 57

## **Wissenswertes**

Ich bin drin – im World Wide Web!

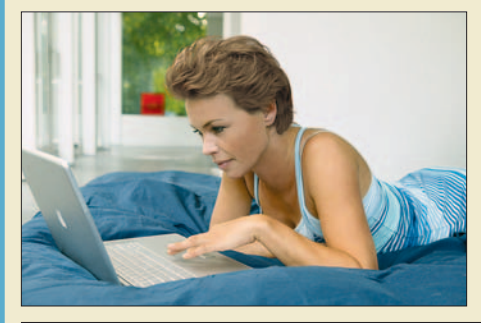

*Gerade technisch Interessierte suchen im Internet Möglichkeiten, Neuigkeiten und Informationen ansprechend darzustellen. Die klassischen Websites sind eine Variante, Weblogs und Podcasts eine relativ neue Alternative. Werkfoto*

Funkentstörung mit Kondensatoren 42

## **Elektronik**

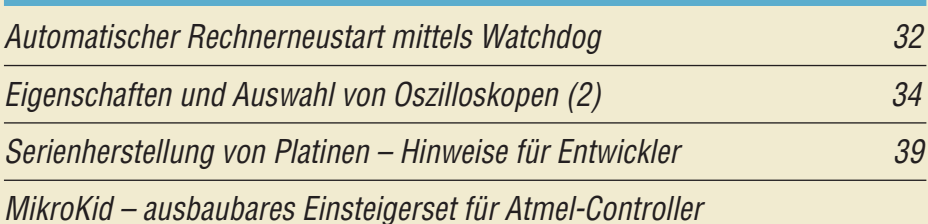

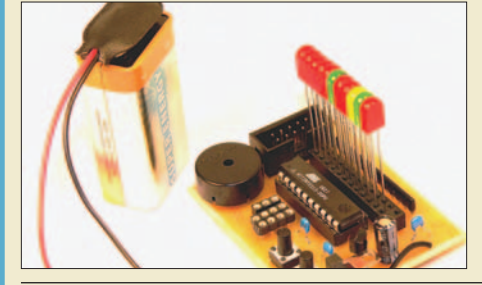

*Für die Mikrocontroller von Atmel gibt es diverse Einsteiger- und Entwicklungssets. Doch nur wenige verbinden Einfachheit und Nachvollziehbarkeit für den sicheren Einstieg so gut mit Erweiterbarkeit und flexibler Konfiguration für den fortgeschrittenen Anwender wie das MikroKid2. Foto: Weinreich*

40 Thermometer mit Lichteffekt 46

12

CMUCam3 programmierbar

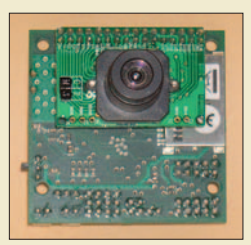

*Intelligenten Steuerungen in Form von Robotern fehlte bisher eine einfache Möglichkeit, Objekte optisch zu verfolgen. Dies ist nun mit der CMUCam3 möglich, die sich obendrein auch noch programmieren lässt.* 

56 *Foto: Sander*

## **Einsteiger**

Wohin mit den Koaxialkabeln?

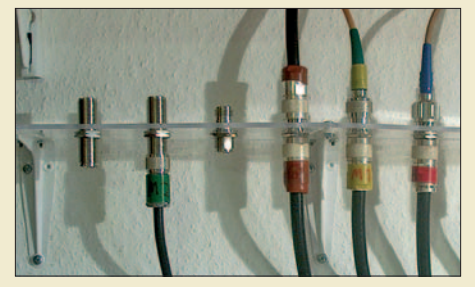

*Gegenstand dieses Beitrags ist die zweckmäßige Handhabung der im Shack endenden Speiseleitungen. Dabei geht es auch um den Anschluss von Handfunkgeräten an daumendicke Koaxialkabel sowie um Maßnahmen zum Überspannungsschutz. Foto: Red. FA*

62

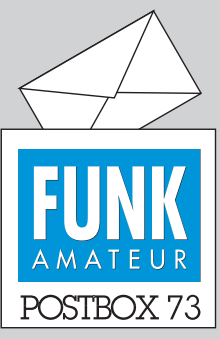

Redaktion FUNKAMATEUR Postfach 73, 10122 Berlin postbox@funkamateur.de

#### **MFJ-Einsichten**

*Eine interessante englischsprachige Internetseite für technisch interessierte Funkamateure dürfte www.amateurlogic.com/down loads.htm (auch über meine Seite www.dl2pan.de.vu erreichbar) darstellen. Drei OMs betreiben diese "Sendung" etwa monatlich via YouTube und Google-Video. Für Funkamateure mit schnellem DSL-Zugang sehr zu empfehlen ist die neueste Episode 17, MFJ Factory Tour, mit einer Führung durch das MFJ-Werk. Episode 16 enthält ein Interview mit dem Chef von MFJ Enterprises, Martin F. Jue. André Neumann, DL2PAN*

#### **CB-Funk-Themen**

*Der FUNKAMATEUR enthält zu wenig CB-Funk. Von VTHs CB-Funk her war das auf jeden Fall besser.*

#### *Stegner, BND1361*

**Dazu ist zunächst zu bemerken, dass die CB-Funk-Aktivitäten in den letzten Jahren erheblich zurückgegangen sind. Aber der FA lebt nun einmal von den Manuskripten der Hobby-Autoren. In den nun zwei Jahren nach Übernahme der funk (nicht CB-funk, die ist schon vorher eingestellt worden) kamen hier etliche hundert Manuskripte an, leider jedoch keines aus dem CB-Bereich. Bei uns bestehen keinerlei Vorbehalte, hier und da mehrere Seiten zu einem CB-Funk-Thema zu veröffentlichen. Potenzielle Autoren aus der CB-Szene mögen sich deshalb zum Schreiben ermutigt fühlen, siehe auch Manuskripthinweise unter** *www.funkamateur.de* → *Mitmachen***.**

#### **Fast wie neu**

*Zum Beitrag "Nützliche alte Geräte: fast wie neu" (FA 11/07, S. 1198) erhielten wir von Hasso Winkler einige zusätzliche Tipps zur Reinigung elektronischer Geräte:*

*Beim Entfernen von Röhren gleichen Typs ist es ratsam, jedes Exemplar und seine Fassung zu markieren, sodass jede Röhre nachher wieder an denselben Platz kommt. Frühere Abgleiche auf ihre individuellen Eigenschaften bleiben dann erhalten. Das ist besonders bei gleichstromgekoppelten Verstärkerstufen, wie sie z. B. in Oszilloskopen zu finden sind, wichtig. Anderenfalls muss jede Stufe nach Service-Anleitung neu abgeglichen werden.*

*Vorsicht bei Verwendung von Druckluft beim Ausblasen! Weniger das Öl ist das Problem; vielmehr kann der hohe Gasdruck Schäden verursachen. Es wurden schon ganze Bauelemente durch die Gegend gepustet. Besser ist ein Föhn oder eine kalt eingestellte Heißluftpistole, die einen sanfteren Luftstrom liefern. Für hartnäckig verschmutzte Stellen empfiehlt sich statt des Schaumreinigers eine wasserverdünnte Mischung aus Salmiakgeist, Spiritus und Seife.* **Peter Brumm, DL7HG**

#### **Sie sind eBay-süchtig, wenn ...**

... Sie es nicht mehr so tragisch finden, längere Zeit an Krücken gebunden zu sein; weil eBay ja auch im Sitzen geht,

... abends plötzlich häufig Pizza auf dem Tisch steht, wo Sie doch früher gern frisch gekocht haben,

> ... bei Ihnen alle Uhren nach eBay-Zeit laufen.

#### **Ferienwoche und Antennenseminar im Engadin (Schweiz)**

*Die Anzeige im FUNKAMATEUR 03/07 interessierte mich, versprach doch das Seminarprogramm interessante Aspekte. Gewiss gibt es genügend Antennenliteratur, teils sogar praktische Anleitungen – doch Praxiserfahrung ist etwas anderes. Die Durchsicht der Seminarunterlagen brachte die erste Überraschung: Zunächst drei Tage von 9 bis 18 Uhr vollgepackt mit der Vermittlung von Grundlagenwissen; die verbleibenden beiden Tage sollten dem praktischen Antennenbau gehören.*

*Diese Woche war in jeder Hinsicht ein voller Erfolg für sämtliche Teilnehmer. Gerd Janzen, DF6SJ, und Heinz Bolli, HB9KOF, vermittelten nicht nur Grundlagen, sondern auch vertieftes Wissen zu Spezialthemen. Die Grundlagen des Smith-Diagramms beispielsweise findet man kaum in dieser Ausführlichkeit erläutert. Die neue Version EZNEC 5 von Roy Lewallen wurde sehr detailliert bis zu den Grenzen dieses Simulationsprogramms vorgestellt, aber auch das Programm 4NEC2 von Arie Voors kurz gestreift. Den*

**Aus unserer Serie Gegensätze: gerahmt und ungerahmt**

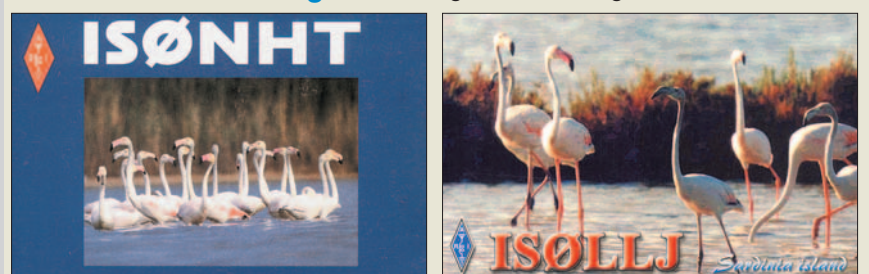

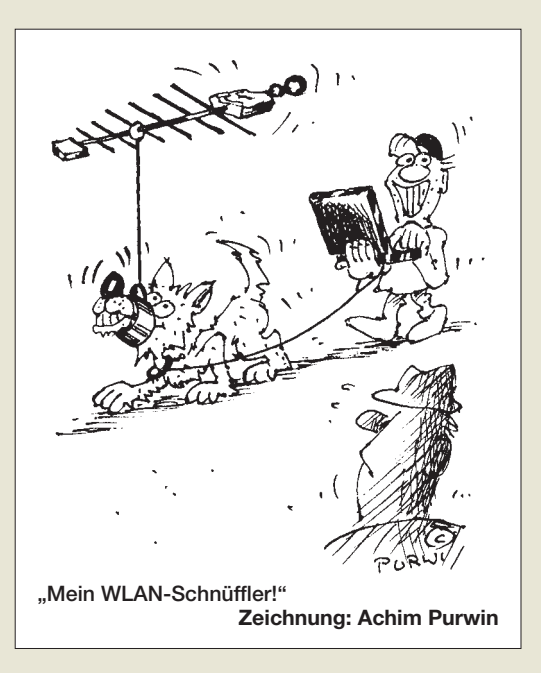

*gesamten Stoff erhielten wir zur späteren Vertiefung außerdem in Schriftform.*

*Im leider viel zu kurzen praktischen Teil haben wir u. a. eine Reusen- und eine Sperrtopfantenne gebaut, mit einem Antennenanalysator ausgemessen und mit EZNEC 5 verglichen, was Optimier- und Abgleicharbeiten ganz wesentlich vereinfacht. Der Umgang mit einem Antennenanalysator war für mich ein beeindruckendes Erlebnis und für sich allein schon die Reise ins Engadin wert. Vielleicht sollte der Veranstalter für 2008 ein vor allem der Praxis dienendes Seminar bedenken.*

*Zu erwähnen sind ferner das Alternativprogramm für die mitreisenden XYLs und die sehr abwechslungsreichen abendlichen Diskussionsrunden variabler Zusammensetzung, die sich oft schon während des feinen Abendessens bildeten.*

**Hans-Hermann Moschen, DB2MOS**

#### **Gut angekommen**

*Vielen Dank für die hübsche Beilage zum Heft 12/07. Eine nette Idee! Ich finde damit viele Infos, die ich im Funkbetrieb schnell mal benötige und die ich sonst auf einzelnen A4-Blättern gesucht habe.*

#### **Dieter Marquardt, DL5TOP**

Diese Zuschrift steht stellvertretend für eine große Anzahl weiterer Dankesäußerungen zu dem FA-Taschenkalender 2008, den alle Funkamateure unter unseren Abonnenten zusammen mit der Dezemberausgabe als Weihnachtsüberraschung übersandt bekamen.

Er enthält auf 40 Seiten außer dem Kalendarium allerlei nützliche Tabellen für den Amateurfunkbetrieb, so u. a. DXCC-Gebiete, ITU-Landeskenner, Sendeartenbezeichnungen, Q-Gruppen, europäische Baken, deutsche Relaisfunkstellen usw., außerdem Bandpläne und einige Karten.

Dazu hatten wir in der Postbox 11/07 mit "In Ihrem eigenen Interesse" alle Funkamateure unter unseren Lesern (sofern hier als solche unbekannt) gebeten, ihr Rufzeichen nachzureichen. Wer das unterlassen hatte, ging leider leer aus. Allerdings kann der Taschenkalender durch Einsendung eines mit 1,45 € frankierten Rückumschlags unter Angabe der Abo-Nummer (s. auch Postbox 11/07) und des Rufzeichens nachgefordert werden. Ebenso können Sie ihn bei Bestellungen

beim FA-Leserservice mit anfordern. Schließlich gibt es unseren Taschenkalender auch bei einigen Amateurfunkhändlern.

#### **Elektroherd-Antennenschalter**

*Ich möchte zum Beitrag "Ein Antennenschalter der besonderen Art" im FA 12/07, S. 1312, etwas ergänzen, obwohl es nur mit manueller und nicht ferngesteuerter Umschaltung zu tun hat. Als hier in Hamburg noch Elektro-Großgeräte zwecks Abholung zur Entsorgung auf dem Fußweg standen, nahm ich u. a. häufiger Elektroherde unter die Lupe. Soweit ich sie schnell öffnen konnte, wurden die meistens vier oder fünf Drehschalter für die Herdplatten und den Backofen demontiert, was je nach Bauart relativ zügig ging oder auch mal in Gefummel ausartete. Die Mühe lohnte sich, denn so sind mir mehrfach sechsstufig schaltende Exemplare in die Hände gefallen, genau passend für die damaligen sechs Bänder in Tunern und Endstufen.*

*Auch das Problem mit dem SWV, das auftritt, wenn alle Antennenbuchsen auf gemeinsamer Masse liegen, konnte mit zweien dieser Schalter gelöst werden. Dessen rückwärtiger Achsstummel war gerade noch lang genug, um abgeflacht über eine Muffe den genau dahinter montierten Drehschalter gleichzeitig mit zu drehen. Dazu wurden sie mittels Aluminiumwinkeln passend montiert. Es ging natürlich etwas schwerer zu drehen, daher wurde das Gehäuse festgesetzt. Leider sind mir damals nur vier Stück, die sich verbinden ließen, in die Hände gefallen. Alle anderen waren leider für diesen Zweck viel zu schwergängig, und sie hatten keinen hinteren Achsstummel.*

*Über die Bauart der heutigen Drehschalter konnte ich bisher leider nichts in Erfahrung bringen, da die Höfe der Stadtreinigung es nicht gern sehen, wenn die Kunden in den Containern herumwühlen.* **Karl-Wilhelm Neumann, DC4XI**

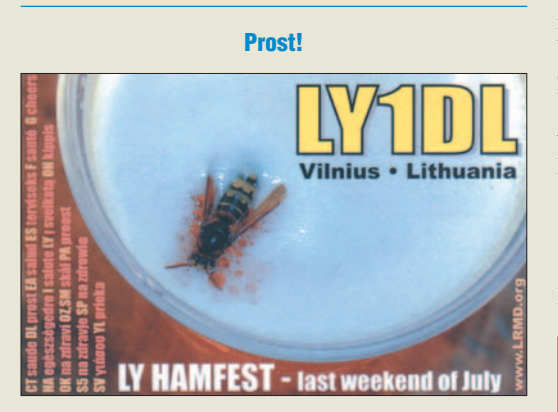

#### **Sendeart statt Betriebsart!**

Mir fällt auf, dass der Begriff "Sendeart" in unserer Li*teratur und auch auf den Bändern sehr oft durch "Betriebsart" ersetzt wird. In der Vollzugsordnung Funk (neuerdings Radio Regulations) werden Aussendungen von Funkstellen als Sendeart mit den entsprechenden Untergruppen bezeichnet. Denselben Begriff findet man auch in den aktuellen Prüfungsfragen für die Klasse A auf Seite 57 und den Prüfungsfragen für die Klasse E auf Seite 50. Wir alle haben es so gelernt.*

*Als Betriebsart verstehen die professionellen Funkgerätehersteller die Art und Weise, wie mit dem Gerät Betrieb gemacht werden kann. Also Simplex oder Duplex mit ihren Unterarten. Wir kennen das von Relaisfunkstellen. Der Repeater benutzt dabei Duplex und die darüber arbeitenden Funkamateure verwenden Zweifrequenz-Simplex.*

*Wie aber bei Empfängern die richtigen Begriffe anwenden? Ein Empfänger ist in der Lage, bestimmte Sendearten zu empfangen. Im Handbuch sollte also stehen "empfangbare Sendearten".*

*Aber auch ein Empfänger kann in verschiedenen Betriebsarten arbeiten; eine z. B. beim IC-E2820 mögliche wäre Diversity. Dabei wird das zu empfangene Signal entweder durch elektronische Umschaltung der Antennen oder durch Auswahl verschiedener Empfänger gewählt. So arbeiten Taxifunk und Rettungsdienste.*

*Nun verwenden Funkamateure bekanntlich einen eigenen Jargon und sagen zur Sendeart A1A eben CW und zu J3E SSB – es bleibt aber immer noch die Sendeart CW bzw. SSB und n i c h t eine Betriebsart.*  **Olaf Hentschel, DL7VHF**

#### **Filigran**

Weshalb man eine 230-V-Glühlampe geringer Leistung nicht ständig einem starken Magnetfeld aussetzen sollte, lautete die November-Preisfrage. Hinzuzusetzen wäre eigentlich gewesen, dass die Glühlampe aus dem 50-Hz-Wechselstromnetz betrieben wird und es sich um ein konstantes Magnetfeld handelt. Das haben aber alle Einsender richtig unterstellt.

Auf einen stromdurchflossenen Leiter wirkt in einem Magnetfeld entsprechend der Lenzschen Regel (Dreifinger-Regel) die Lorentzkraft, beispielsweise in Elektromotoren genutzt. Je höher der Strom, desto größer die Kraft. Wenn die Stromrichtung sich ändert, wirkt auch die Kraft in Gegenrichtung. Der Glühdraht der Lampe gerät also unter dem Einfluss des Magnetfelds in Schwingungen.

Glühlampen geringer Leistung müssen einen besonders dünnen und gleichzeitig langen Glühfaden besitzen, der wegen seiner geringen Stabilität meist noch besondere Drahtösen zur Fixierung erhält. Obwohl der Strom geringer als bei einer Lampe höherer Leistung ist, vibriert doch der Draht stärker, wodurch besonders bei hoher Temperatur eine Materialermüdung eintritt, die (wie bei einem wiederholt gebogenen Draht) **zum baldigen Bruch des Glühfadens und damit zum Ausfall der Lampe** führt.

Die 3 × 25 € für eine richtige Antwort erhalten:

**Ernst Kagerer, DL6XZ Thomas Luxen, DB1VT Walter Weiser, DL2SEW**

Herzlichen Glückwunsch!

#### **Dipol-Preisfrage**

Aus einer 500-g-Rolle 1-mm-Kupferblankdraht sollen unverkürzte Halbwellendipole für möglichst viele Kurzwellen-Amateurfunkbänder angefertigt werden. Für wie viele Bänder ist das maximal möglich?

Unter den Lesern mit richtiger Antwort verlosen wir

#### **3** × **25 €**

Einsendeschluss ist der 31.1. 08 (Poststempel oder E-Mail-Absendedatum). Die Gewinner werden in der Redaktion unter Ausschluss des Rechtsweges ermittelt. Wenn Sie die Lösung per E-Mail übersenden (an *quiz@funkamateur.de*), bitte nicht vergessen, auch die "bürgerliche" Adresse anzugeben, sonst ist Ihre Chance dahin.

Auch am 9. Weihnachts-Preisausschreiben vom FA 12/07 können Sie sich noch bis zum 31.12.07 versuchen. Nur Mut! Es gibt erfahrungsgemäß wenige Konkurrenten!

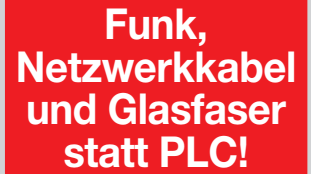

**Fortschritt statt vermüllter Äther!**

#### **Ungewöhnliche Morsetasten**

**Nicht sonderlich ernst gemeint sind die unter** *oh6dc.cw.google pages.com/strangecwkeys* **zu findenden Morsetasten, deren Aufbau noch durch Großaufnahmen, Detailfotos und Texte genauer erläutert wird. Die Funktionsfähigkeit beweist der Autor jeweils anhand eines Videos. Sehr empfehlenswert!**

**Im Bild als Beispiel die Einlegesohlen-Morsetaste.**

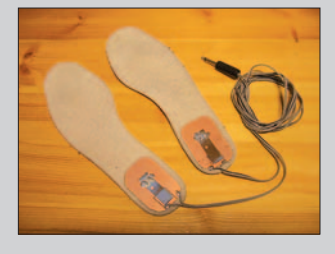

#### **Licht im Dunkel**

*Lorenz Borucki, DL8EAW, hat es mit seinem Beitrag "Was geschieht auf nicht angepassten HF-Leitungen?" im FA 12/07, S. 1292, geschafft, wieder ein wenig mehr Licht in die "dunkle Materie" der elektromagnetischen Erscheinungen zu bringen, die wir zwar mit Freude täglich nutzen, die aber insgesamt sehr schwer vorstellbar sind. Dafür vielen Dank! Detlef Schmegel, DH0HUP*

> *Redaktion und Verlag wünschen allen Leserinnen und Lesern ein gesundes und erfolgreiches Jahr 2008!*

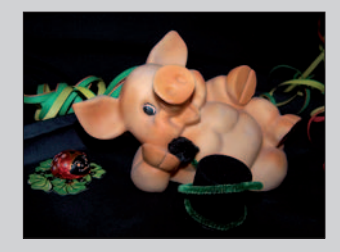

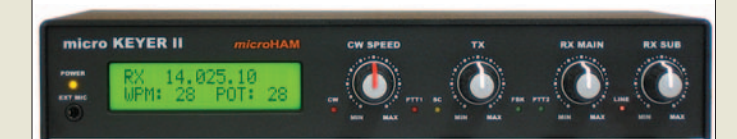

**Der neue Stationscontroller für alle Fälle kostet 325 €, TRX-Kabel 66,70 €.**

#### **Micro Keyer II Sound- und CAT-Interface**

- CAT-Interface (Pegelwandler) ● PTT-, CW- und FSK-Tastung mit Ablaufsteuerung für Vorverstärker, PAs usw.
- alle Signale optisch bzw. galvanisch isoliert ● Winkey2-Chip für präzise CW-
- Zeichengabe mit 9 Speichern
- Anschlüsse für Fußtaster und PS/2-Tastatur
- neu entwickelte Mikrofonanpassung für nahezu jeden Typ
- zusätzlicher serieller Anschluss, z. B. für SteppIR-Controller oder automatischen Antennenkoppler
- zusätzlicher CI-V-Anschluss für weitere CI-V-Geräte, z. B. IC-PW1Euro, auch wenn TRX von anderem Hersteller
- kompatibel zu nahezu allen Programmen, selbst DOS-**Programmen**

## **Micro Keyer noch größer**

Als Weiterentwicklung des bekannten *Micro Keyer* von *Microham* verfügt der *Micro* **Keyer II** jetzt über eine eingebaute USB-Soundkarte und stellt somit einen hochintegrierten Stationscontroller für alle Betriebsarten dar. Dadurch ergeben sich ein wesentlich besseres Signal-Rausch-Verhältnis und größerer Dynamikumfang als bei einfachen Soundkarten, was zur besseren Decodierung schwacher Signale beiträgt.

Die USB-Soundkarte besitzt zwei Audiokanäle und unterstützt so den Main- und Sub-Receiver mancher Funkgeräte. Das zweizeilige LC-Display ist vielfältig konfigurierbar und zeigt z. B. die gesendeten CW- oder RTTY-Zeichen, die CW-Geschwindigkeit oder die aktuelle Frequenz des Transceivers.

*Bezug: WiMo GmbH, Am Gäxwald 14, 76863 Herxheim, Tel. (07276) 96680, Fax 966811, www.wimo.com; E-Mail: info@wimo.com*

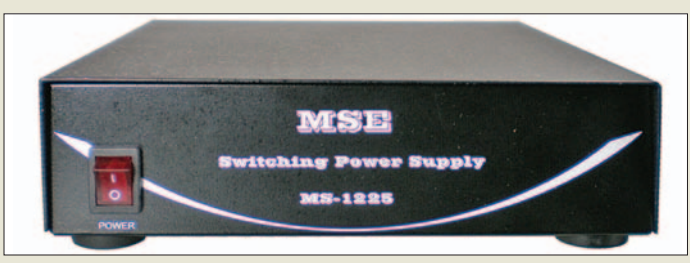

**Das kompakte Schaltnetzteil eignet sich dank geringer Masse und sehr weitem Eingangsspannungsbereich auch für DXpeditionen.**

## **Markt-Infos**

Die Marktseiten sollen über neue bzw. für die Leserschaft interessante Produkte informieren und beruhen auf von der Redaktion nicht immer nachprüfbaren Angaben von Herstellern bzw. Händlern. Die angegebenen Bezugsquellen bedeuten keine Exklusivität, d. h., vorgestellte Produkte können auch bei anderen Händlern und/oder zu anderen Preisen erhältlich sein. *Red. FA*

## **25-A-Netzteil kompakt**

Das kompakte Schaltnetzteil *MS-1225* für 13,8 V und 25 A Dauerlast verfügt über einen temperaturgesteuerten Lüfter sowie Überlastund Überspannungsschutz am Ausgang. Der Spitzenstrom beträgt 28 A, der weite Eingangsspannungsbereich ist umschaltbar zwischen 170 bis 260 V/85 bis 135 V. Die Ausgangsspannung lässt sich intern auf bis zu 10 V reduzieren. Das Netzkabel ist abnehmbar, der Gleichspannungsanschluss erfolgt über Schraubklemmen an der Rückseite. Das 69 € kostende Gerät misst nur  $230 \times 180 \times 55$  mm<sup>3</sup> und bringt 1,8 kg auf die Waage.

*Bezug: WiMo GmbH, Am Gäxwald 14, 76863 Herxheim, Tel. (07276) 96680, Fax 966811, www.wimo.com; E-Mail: info@wimo.com* 

## **Kupferdraht mit Lack und Silber**

Neben dem sonst seltenen CuAg-Draht mit 2,8 bzw. 2,5 mm Durchmesser (5 m à 21 bzw. 15,50 €) gibt es bei *Andy Fleischer* u. a. 2,0-mm- und 1,5-mm-CuL-Draht, jeweils 500 g (17 m bzw. 30 m) für 26 €.

*Andy Fleischer, DC9XP, Paschenburgstr. 22, 28211 Bremen, Tel. (04 21) 35 30 60, Fax 37 27 14; www.andyquarz.de*

## **Accessoires für SD-Radios**

Heutige Transceiver und Empfänger verschmelzen immer stärker mit dem PC. Doch besonders die Frequenzabstimmung mit der Maus ist nicht gerade intuitiv. Der massive Drehknopf *GTW-1* kommt dem sehr entgegen. Angeschlossen an eine freie USB-Schnittstelle, lassen sich die Funktionen Drehen, Drücken (kurz oder lang) sowie "gedrückt Drehen" für jede Software unterschiedlich belegen.

Mit *SkySweep* gibt es eine Profi-Software für den SWL und Funkamateur, die ohne jede weitere Hardware von Fax über RTTY und Hellschreiben bis hin zu Delikatessen wie HFDL-Telegrammen von Interkontinentalflügen und das militärisch eingesetzte STA-NAG-Verfahren decodiert. Neben der außergewöhnlich umfangreichen Decoder-Auswahl (siehe Website) stehen auch tiefgreifende Instrumente zur Analyse sowohl der NF-Signale als auch des Datenstroms zur Verfügung.

Die Software läuft auf Windows und benötigt lediglich den Audio-Ausgang des Receivers für den Soundkarteneingang des Computers. Eine direkte Anbindung von SkySweeper an den Empfänger *PERSEUS* ist in Vorbereitung.

Für Letzteren lässt sich unter *www.ssb.de/ amateur/pdf/Perseus\_SDR\_1107.pdf* kostenlos ein 50-seitiges Büchlein herunterladen, das am Beispiel dieses Receivers mit der neuen Dimension des softwaredefinierten Empfangs vertraut macht.

Unter *Kabel-Express* bietet *SSB Electronic* auf *www.ssb.de* eine Möglichkeit zur Online-Bestellung fertig konfektionierter Koaxialkabel, deren Länge und Steckerbestückung frei konfigurierbar sind.

*SSB Electronic, Handwerkerstr. 19, 58638 Iserlohn; Tel. (0 23 71) 95 90 -0, Fax -20, E-Mail: info@ssb.de, www.ssb-amateur.de*

### **Sammelobjekte**

Zurückliegende Jahrgänge der funktechnischen Fachzeitschrift *UKWberichte* werden gerne als Nachschlagewerk für viele Themen rund um Funk- und HF-Messtechnik verwendet. Der Verlag *UKW-Berichte* bietet für eine begrenzte Zeit bis Ende Januar 2008 zurückliegende Jahrgänge als Paket zu einem besonders günstigen Preis an:

Drei Jahrgänge *UKWberichte* aus dem Zeitraum 1985 bis 2005 zusammen mit einer Sammelmappe kosten inklusive Versand in Deutschland nur 19,95 €. Wem noch mehr Ausgaben fehlen, der bekommt sogar dreimal drei Jahrgänge mit entsprechenden Sammelmappen zum Preis von 50 €. Jahrgänge dürfen beliebig zusammengestellt werden und müssen nicht fortlaufend sein.

*UKWBerichte, Jahnstraße 7, 91083 Baiersdorf, Tel. (09133) 7798-0, Fax -33; E-Mail: info@ukwberichte.com; www.ukw-berichte.de*

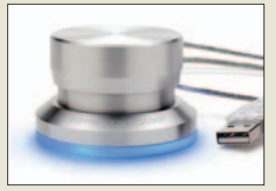

**GTW-1 USB Tuning Wheel kostet 49,90 € und verleiht auch SD-Radios wie dem PERSEUS den richtigen Dreh.**

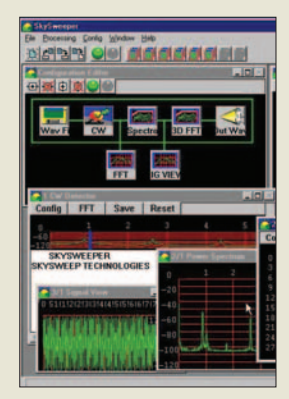

**Die verschiedenen, im Funktionsumfang abgestuften Versionen von SkySweeper sind ab 69 € erhältlich.**

#### **Kabel konfektioniere**

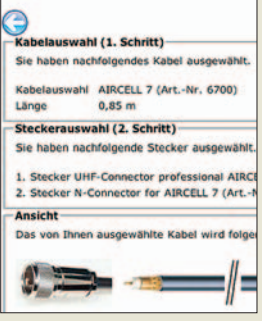

**Mit wenigen Mausklicks lassen sich auf** *www.ssb. de* **fertig konfektionierte Kabel bestellen.**

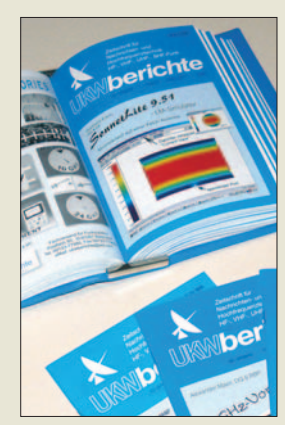

**Zurückliegende Jahrgänge der UKWberichte werden gerne als Nachschlagewerk für Funkund HF-Messtechnik verwendet.**

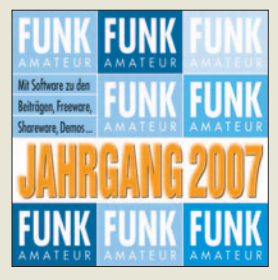

**Wieder prall gefüllt: die Jahrgangs-CD-ROM des FUNKAMATEUR**

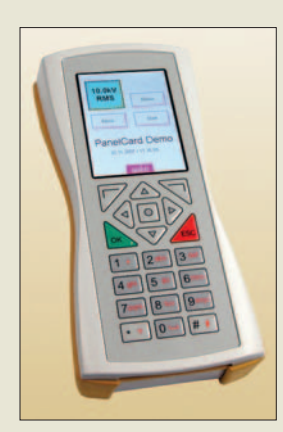

**Der MoLux ist griffig und strahlwassergeschützt.**

#### **MoLux**

- **Handheld-Computer** ● Display: 3,5", 24-Bit-Farb-TFT,  $320 \times 240$  Pixel
- Prozessor: Atmel AT91SAM9261 mit ARM926EJ-S-Kern
- Speicher: 323 MB SDRAM (optional 64 MB), 16 oder 64 MB Flash (optional bis 256 MB), 256 Byte EEPROM
- Schnittstellen: seriell, SD/MMC-Karte, USB 2.0 Full Speed, 6-poliges Kontaktfeld auf Gehäuserückseite
- Stromversorgung: LiIon, 2400 mAh (optional 7200 mAh), intern ladbar in Docking-Station ● Leistungsbedarf: 1,2 W
- mit beleuchtetem Display
- $\bullet$  Abmessungen (B  $\times$  H  $\times$  T):<br>98 mm  $\times$  210 mm  $\times$  35 mm
- $•$  Masse: 145 g ● Preis: MoLux mit 32 MB RAM, 16 MB Flash, 2000-mAh-Lilon-<br>Akkumulator 650 € Akkumulator

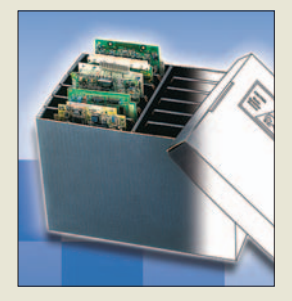

### **Komplett auf CD-ROM**

Zusammen mit dieser Ausgabe sollte den Abonnenten, die ihren FUNKAMATEUR über ein Plus-Abo beziehen, die *Jahrgangs-CD-ROM* mit allen zwölf FA-Ausgaben des Jahres 2007 in Form einer PDF-Datei zugegangen sein. Dadurch stehen ihnen wieder die für den MS Internet Explorer optimierte, intuitiv nutzbare Bedienoberfläche sowie die erweiterte Suchfunktion zur Verfügung.

Neben den fast schon obligatorisch zu nennenden Platinenlayouts und/oder der eventuell notwendigen Software bzw. Beispielen zu vielen Beiträgen sind auf dem Silberling als Bonus diverse Programmpakete enthalten, sofern diese Free- oder Shareware sind. Dadurch entfallen zeitaufwändige Downloads, sodass unter anderem das Layoutentwurfsprogramm KiCad mit 74 MB, die DXCC-Abstreichlisten von DL7VEE und die Hilfen von DM2BLE zur Erstellung der Anzeige gemäß BEMFV sofort genutzt werden können. Doch auch die Amateurfunklehrgänge für die Klassen A und E von Horckheimer-Preisträger Echardt K. W. Moltrecht, DJ4UF, sind – zum Einstieg in die Welt des Amateurfunks oder zur Auffrischung des eigenen Wissens – enthalten und als Leckerbissen der viel gesuchte Katalog sowjetischer Halbleiterbauelemente aus rfe 19+20/1976.

Wer sich erst jetzt für diese Sammlung erwärmt, der kann sie noch über den *FA-Leserservice* für 12,90 € (Abonnenten 10 €) bestellen.

*Bezug: FA-Leserservice, Berliner Str. 69, 13189 Berlin, Tel. (030) 44 66 94-72, Fax -69; www.funkamateur.de, shop@funkamateur.de*

### **Mobiler Computer**

Der *MoLux* ist ein universeller Handheld-Computer von *taskit*. Er liegt gut in der Hand, Eingaben erfolgen über die Folientastatur mit ihren 21 Tasten. Dank der starken Druckpunkte sind sie auch mit Handschuhen bedienbar. Für den Einsatz in rauer Industrieumgebung lässt sich das Gehäuse optional mit einer Gummidichtung versehen, wodurch das Eindringen von Staub und Strahlwasser (IP65) verhindert wird. Die bildet die *Panel-Card* des gleichen Herstellers.

*Bezug: taskit GmbH, Seelenbinderstr. 33, 12555 Berlin, Tel. (0 30) 61 12 95-0, E-Mail: info@taskit.de, www.taskit.de*

### **Sicher verpacken**

Gerade wenn es um die Verpackung empfindlicher Baugruppen geht, bietet *Pack 2000* aus Landshut patente Lösungen an, wie z. B. die maßgeschneiderten Stegcontainer *Corstat* zum Transport bestückter Leiterplatten.

*Hersteller: Pack2000 Verpackungssysteme GmbH, www.pack2000.de*

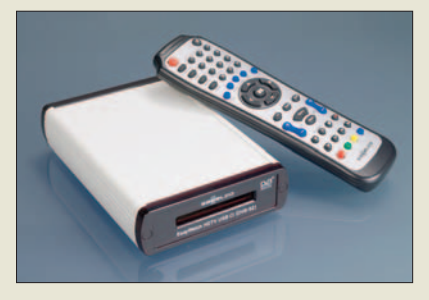

## **HDTV-Satelliten-USB-Box**

Mit der *EasyWatch HDTV* präsentiert *Satelco*, ein Unternehmen der *Kathrein*-Firmengruppe, ein PC-Set für den Empfang von Satellitenprogrammen in der neuen HDTVsowie der bisherigen SDTV-Qualität. Durch die integrierte CI-Schnittstelle ist die Box bereits für den Empfang verschlüsselter Sender vorbereitet.

Durch die mitgelieferte Fernbedienung und die Software *VistaTV* von *Sceneo* lässt sich das Gerät nahtlos in das Windows Vista Media Center integrieren, das es z. B. um die Funktionen Bild-im-Bild, Multituner, Aufnehmen ohne Kopierschutz und Digitalradio erweitert.

Die Online-Programmzeitschrift *tvtv* ist für ein Jahr im Gesamtpreis inbegriffen. *Hersteller: Satelco, www.satelco.de Bezug: Fachhandel*

## **FA-Leserservice aktuell**

Der neu ins Programm des *FA-Leserservice* aufgenommene Bausatz *SDR-Kit zur 136-kHz-Bandbeobachtung* (*BX-057*, 28 €) basiert auf dem SDR-Einsteigerkit für 40/80 m (*BX-050/051*). Er kann für den Empfang von Signalen im und rund um das 136 kHz-Band verwendet werden. Das dazu passende Gehäusekit *BX-059* ist für 7,50 € erhältlich.

Das *Zusatzkit zum FA-Antennenanalysator* (*BX-103*, 6,50 €) zum Schutz des Messgeräteeingangs des FA-Antennenanalysators nach DL1SNG (FA 3/07 bis 5/07, *BX-100*) empfiehlt sich besonders unter rauen Anwendungsbedingungen beim Fieldday oder wenn das Gerät im Ortsverband durch viele Hände gehen soll, siehe auch Beitrag ab S. 22 dieser Ausgabe. Die Einbauanleitung dazu befindet sich in der aktuellen Baumappe zum *BX-100*, die auf *www.funkamateur.de* → *Online-Shop*→*Bausätze*→*FUNKAMATEUR* zur Verfügung steht.

*Hochspannungsfeste Widerstände*, die sich zur Ableitung von elektrostatischen Aufladungen an Antennen eignen, sind unter der Bestellnummer *R10M-1W* für 0,95 € erhältlich. Sie besitzen einen Nennwert von 10 MΩ bei einer Belastbarkeit von 1 W und einer Spannungsfestigkeit bis 10 kV.

*Bezug: FA-Leserservice, Berliner Str. 69, 13189 Berlin, Tel. (030) 44 66 94-72, Fax -69; www.funkamateur.de, shop@funkamateur.de*

#### **EasyWatch HDTV erweitert jeden Windows-PC zum HDTV-Fernseher.**

#### **EasyWatch HDTV**

- **Fernsehempfangsset**
- Eingangfrequenz:<br>950...2150 MHz
- Modulation: DVB-S-Norm (QPSK - MCPC & SCPC), DVB-S2-Norm (8PSK)
- $\bullet$  DiSEqC 1.0
- FEC Modi 1/2, 2/3, 3/4, 5/6, 7/8
- HF-Eingang: F-Buchse ● Steckernetzteil 12 V/1,25 A
- CI-Slot für ein CA-Modul
- 
- USB-Buchse (Typ B) Lieferumfang: DVB-S2-Box, Fernbedienung, USB-Kabel, Steckernetzteil, TV-Software auf CD-ROM
- $\bullet$  Abmessungen (B  $\times$  H  $\times$  T):<br>105 mm  $\times$  35 mm  $\times$  155 mm
- Preis: 189,90 *€* UVP

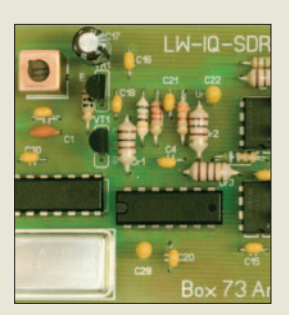

**Das SDR-Einsteigerkit ist nun auch für den Empfang um 136 kHz erhältlich.**

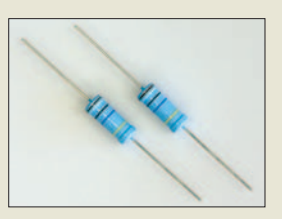

**Hochspannungsfeste Widerstände 10 M**Ω**, 10 kV**

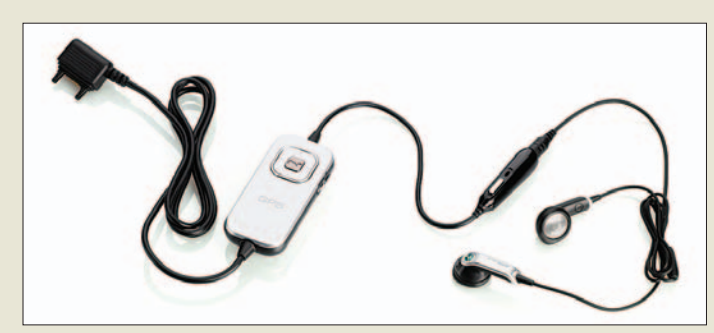

#### **Das HGE-100 erweitert Mobiltelefone zu Navigationsgeräten.**

#### **HGE-100 GPS-Headset**

- Bedienung am Headset: Fernbedienung für Mobiltelefon, GPS-Modus-Schalter
- alternativer Stereo-Kopfhörer über 3,5-mm-Klinkenbuchse anschließbar
- Farben: schwarz, silber ● Lieferumfang: GPS-Empfänger, Headset, Handbuch
- $\bullet$  Abmessungen ( $B \times H$ )  $28$  mm  $\times$  61 mm
- $•$  Masse: 47,6 g
- Preis: 79 *€* UVP

#### **Der MP3-Player bietet auch DVB-T-Empfang.**

#### **MP-4000**

- **MP3-Player, DVB-T-Receiver**
- Display: 3,5", TFT  $\bullet$  UKW-Radioempfang- und
- -aufname
- 20 Frequenzspeicher
- unterstützt SD- und SDHC-Karten
- eingebaute Lautsprecher
- Speicher: 1 bis 4 GB ● Stromversorgung: intern LiIon-Polymer-Akkumulator für bis zu 15 h Spieldauer, (DVB-T bis zu 3 h)
- Lieferumfang: Player, USB-Kabel, Ohrhörer, Ladegerät, Gurtband, Etui, Installations-CD-
- ROM, Konvertierungssoftware  $\bullet$  Abmessungen (B × H × T):  $117$  mm  $\times$  73 mm  $\times$  14 mm
- $•$  Masse: 130 g ● Preise

mit 1 GB Speicher <sup>199</sup>*€* mit 2 GB Speicher <sup>249</sup>*€* mit 4 GB Speicher <sup>299</sup>*€*

## **IRIS-CUW**

- **Funkdatenübertragung** ● Übertragung: 433-MHz-Band
- Sendeleistung: 10 mW
- $\bullet$  Empfindlichkeit:  $-112$  dBm ● *Modulation: FSK*
- Bitrate: 4800 Bit/s
- Reichweite: > 1 km in Sichtlinie ● Spannungsversorgung:
- 8…14 V, 200 mA im Sendebetrieb
- $\bullet$  Abmessungen (B × H × T): 130 mm  $\times$  110 mm  $\times$  35 mm

## **Navigation per Mobiltelefon**

Mit dem GPS-Headset *HGE-100* eröffnet *Sony Ericsson* Nutzern seiner Mobiltelefone eine neue Dimension, denn angesteckt macht es dieses zur eigenen Navigationszentrale mit GPS-Anbindung. Somit hat man sein Navigationssystem immer bei sich, ohne Auswirkungen auf die Größe des Telefons. *Hersteller: Sony Ericsson Mobile Communications, www.sonyericsson.com*

*Bezug: Fachhandel*

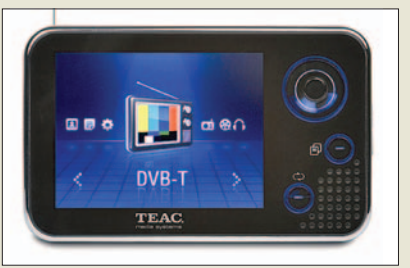

### **MP3-Player empfängt DVB-T**

Bis Mitte Dezember erweiterte *Teac* seine MP3-Player-Familie um zwei neue Mitglieder, von denen der *MP-4000* mit DVB-T-Empfänger und 3,5"-TFT-Display der interessanteste sein dürfte. Er unterstützt neben dem UKW-Empfang auch Mitschnitte von Sendungen und verfügt über 20 Frequenzspeicher sowie einen eingebauten Lautsprecher.

Auf dem hochauflösenden Farbdisplay können AVI-Movies wiedergegeben werden. Fotos im JPG-, BMP- und GIF-Format lassen sich mittels Browser-Funktion zu einer Diashow zusammenstellen.

*Hersteller: Teac Europe GmbH, www.teac.de Bezug: Fachhandel*

## **Funknetze anbinden**

*TRL* stellt mit dem Modul *IRIS-CUW* eine Lösung zur Anbindung von lokalen Datenfunknetzwerken an das LAN oder Internet bereit. Die für mittlere Datenmengen ausgelegten Funkmodule stellen somit eine kostengünstige Verbindung zu verstreut platzierten Maschinen und Fernwirksystemen her, wobei sowohl die Steuerung als auch Abfrage möglich sind.

*Bezug: TRL-Funksysteme GmbH, Hans-Böckler-Str. 5 a, 63110 Rodgau-Jügensheim, Tel. (0 61 06) 66 64-44, Fax -45, E-Mail: info@ trlfunk.de, www.trlfunk.de*

### **Ein Mobiltelefon – zwei Netze**

*Matsunichi* präsentiert über *Conrad Electronic* sein neues Mobiltelefon *D620*. Mit ihm gehört der Betrieb von zwei Geräten der Vergangenheit an, da es über zwei Steckplätze für SIM-Karten verfügt und sich somit in zwei Mobilfunknetze parallel einbuchen kann. Der Nutzer ist dadurch jederzeit doppelt erreichbar.

Das Telefon verfügt über eine 1,3-Megapixel-Kamera, Bluetooth und einen 2,4"-Touchscreen mit einer Auflösung von 240 × 320 Bildpunkten. Außerdem gestattet es die Wiedergabe von MP3-, AAC- und MP4-Dateien sowie 200 h Stand-by und 2 h Gesprächszeit. *Hersteller: Matsunichi Europe GmbH; www.matsunichi.eu*

*Bezug: Conrad Electronic GmbH, Klaus-Conrad-Str. 1, 92240 Hirschau, Tel. 01 80- 5 31 21-11, Fax -10, www.conrad.de*

## **Viermal schneller laden**

Der *Freshdownloader* baut vier Verbindungen zum Server auf, um so das Laden von Dateien gegenüber den browsereigenen Tools zu verkürzen. Das Programm ist für Privatanwender gratis, erfordert jedoch nach 23 Tagen eine kostenlose Registrierung. *Download: www.freshdevices.com/ freshdown.html*

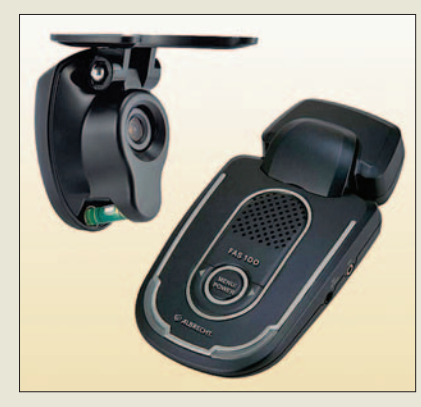

## **Elektronischer Beifahrer**

Das Fahrer-Assistenz-System *F-A-S 100* von *Albrecht* ist ein z. B. bei *Conrad Electronic* erhältliches intelligentes Video-Analyse-System, das die mittels Digitalkamera erfassten Bilder der Fahrbahn in Sekundenbruchteilen auswertet. Es gibt eine Warnung vor dem unbeabsichtigten Verlassen der Spur ab und informiert ins Staus und an Ampeln über den Abstand zum Fahrzeug davor. Darüber hinaus ist es für die Video-Unfallaufzeichnung geeignet.

*Hersteller: Alan Electronics GmbH, Dovenkamp 11, 22952 Lütjensee, Tel. (0 41 51) 84 9-0, Fax -148, www.alan-electronics.de; E-Mail: info@alan-electronics.de*

*Bezug: Conrad Electronic GmbH, Klaus-Conrad-Str. 1, 92240 Hirschau, Tel. 01 80- 5 31 21-11, Fax -10, www.conrad.de*

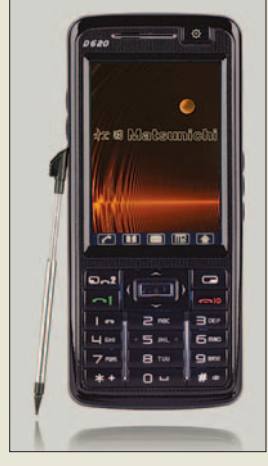

**Das D620 ersetzt ein zweites Mobiltelefon.**

#### **D620**

- **Mobiltelefon**
- GSM 900/1800 (1900 optional) GPRS Klasse 12, WAP, Java
	- (optional) ● gleichzeitiger Betrieb beider
	- SIM-Karten möglich
	- Display: 2,4" QVGA, 240 × 320 Pixel, TFT, 262144 Farben, Touchscreen
- Kamera: 1,3 Megapixel
- Micro-SD-Karten nutzbar
- $\bullet$  Bluetooth 1.2
- Fax/Modem via USB
- Freisprechen ● Lieferumfang: Mobiltelefon, Akkumulator, Ladegerät, USB-Datenkabel mit Ladefunktion, Stereo-Headset, CD-ROM, Anleitung
- $\bullet$  Abmessungen (B  $\times$  H  $\times$  T):  $51.7$  mm  $\times$  116 mm  $\times$  15,8 mm
- Preis: 299 *€*

**Das Kameramodul des F-A-S 100 ist an der Windschutzscheibe zu befestigen, die Steuereinheit am Armaturenbrett.**

#### **F-A-S 100**

- **Fahrer-Assistenz-System** ● Warnung vor unbeabsichtigtem Spurwechsel; optional Auswertung des Fahrtrichtungsanzeigers möglich
- Stau- und Ampelassistent: Signalton beim Vergrößern des Abstands zum vorderen Fahrzeug nach Stillstand
- Video-Unfallaufzeichnung: Beim Aufprall auf ein Hindernis (> 1,5 G) werden die letzten 12 s davor und 6 s danach
- als Videoaufzeichnung gespeichert ● Betriebsspannung: 8...36 V
- Leistungsaufnahme: ≤ 4W
- $\bullet$  Abmessungen (B × H × T): Kameramodul 67 mm  $\times$  71,5 mm  $\times$  39 mm
- Steuerungseinheit 74 mm  $\times$  139 mm  $\times$  32 mm ● Preis: 599 *€* UVP
- 

## **Literatur**

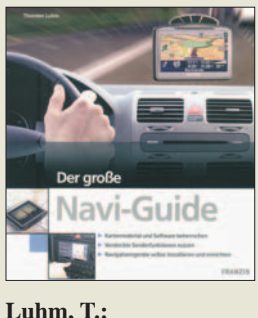

**Der große Navi-Guide**

GPS-Navigationseinrichtungen verschiedenster Art haben insbesondere nach dem Abschalten der künst-<br>lichen Verschleierung Verschleierung durch die US-amerikanischen Betreiber im Jahr 2000 sowie Dank fernöstlicher Massenfertigung inzwischen einen riesigen Verbreitungsgrad und vor allem eine solche Typenvielfalt erreicht, dass es Zeit wurde, in Form eines Büchleins eine herstellerunabhängige Kaufberatung zu liefern. Das entsprechende Produkt aus dem Franzis Verlag kommt in einem für die 15-€-Klasse ungewöhnlichen Outfit mit Vierfarbdruck auf Glanzpapier daher.

Darin schafft es Luhm sowohl, dem unbedarften Laien eine Einführung zu geben, als auch dem Fortgeschrittenen Tricks zu verraten, wie sich den immer leistungsfähiger werdenden Kleincomputern weiterführende Funktionen entlocken lassen.

Über die notwendige Grundausstattung führt das Buch in die praktische Handhabung von Navigationsgeräten ein, stellt darauf aufbauend Sonderfunktionen vor und beschreibt wichtiges Zubehör. Breiten Raum widmet Luhm ferner der Handhabung des Kartenmaterials, wobei auch PC-Routenplaner zur Sprache kommen. Selbst Freizeitvergnügen wie Geocaching und Geodrawing erwähnt der Autor, dem man anmerkt, dass er seit Jahren mit der Thematik im Ganzen bestens vertraut ist.

**-rd**

**Franzis Verlag GmbH Poing 2007 128 Seiten, 14,95 € ISBN 978-3-7723-5318-5**

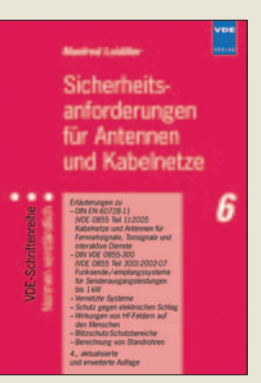

#### **Loidiller, M.: Sicherheitsanforderungen für Antennen und Kabelnetze**

Obgleich Normen hierzulande einen hohen Stellenwert genießen, beschränkt sich ihre Verfügbarkeit wegen des hohen Preises zumeist auf Hochschulen, Industriebetriebe, Fachbibliotheken und ähnliche Einrichtungen. Umso erfreulicher, dass der VDE Verlag in seiner Schriftenreihe "Normen verständlich" durchaus bezahlbare Erläuterungen herausgibt. Der vorliegende Band 6 befasst sich u. a. mit DIN EN 60728-11 (VDE 0855 Teil 1) "Kabelnetze und Antennen für Fernsehsignale, Tonsignale und interaktive Dienste" sowie mit der DIN VDE 0855-300 "Funksende-/-empfangssysteme für Senderausgangsleistungen bis 1 kW". Somit spricht er nicht nur die mit dem Bau stationärer Antennenanlagen in Berührung kommenden Funkamateure an, sondern auch an der technischen Seite des Hörfunk- und Fernsehempfangs interessierte Leser. Zwar enthält die Broschüre nicht die kompletten Normen im Wortlaut, man darf jedoch sicher sein, dass Loidiller – er war jahrzehntelang Entwicklungsleiter bei den renommierten Kathrein-Werken und hat selbst in zahlreichen Normungsgremien mitgewirkt – sämtliche für die Anwendung relevanten Aspekte besagter Normen fachgerecht und de-<br>tailliert erörtert tailliert erörtert.

**VDE-Verlag** 

**Berlin 2005 210 Seiten, 20 € ISBN 978-3-8007-2784-1**

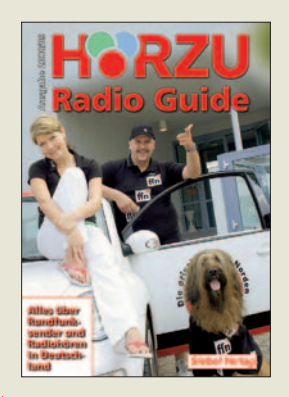

#### **Klawitter, G.: HÖRZU Radio Guide**

Alle zwei Jahre berichtet dieses Buch aktualisiert über die zwischen 87,5 und 108 MHz sendenden Hör-<br>funkstationen Deutschfunkstationen lands. Es wendet sich an alle, die sich für mehr als die Ortssender interessieren oder unterwegs per Autoradio auf Entdeckungsreise gehen wollen. Angehobene Ausbreitungsbedingungen in diesem Frequenzbereich sind zudem oft ein Indikator für das 2-m-Band. Der Hauptteil ist in öffentlich-rechtliche und private Radiosender gegliedert, Letztere nach Bundesländern geordnet. Der Autor nennt jeweils Frequenzen inklusive Sendeleistung sowie Kontaktdaten (Anschrift, Telefon, Internet) und portraitiert die Pro-

tionen. Weitere Kapitel behandeln den Bürger- und Veranstaltungsfunk, die in Deutschland noch aktiven Rundfunkstationen der Alliierten sowie in Kurzportraits die UKW-Radioszene in den angrenzenden Ländern Dänemark, Niederlande, Belgien, Luxemburg, Liechtenstein, Frankreich, Polen, Tschechien sowie ausführlich Schweiz und Österreich.

gramme der größeren Sta-

Im Anhang finden sich eine für Wellenjäger nützliche Frequenzliste sowie Einführungen in weitere Empfangswege für Hörfunk, darunter Breitbandkabelnetze, Satelliten (DVB-S, DAB/DRM und nicht zu-<br>letzt das Internet. -joi letzt das Internet.

**Ausgabe 2008/2009 vth/siebel Verlag Baden-Baden 2007 464 Seiten, 12,90 € ISBN 978-3-88180-667-1**

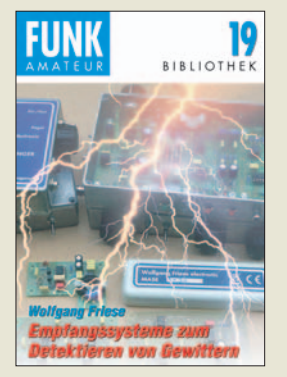

**Friese, W., DG9WF: Empfangssysteme zum Detektieren von Gewittern**

Neben den auch ohne technische Hilfsmittel wahrnehmbaren Blitzen und dem Donnern sind Gewitter stets auch mit impulsartigen elektromagnetischen Aussendungen verbunden, die über das Knacken beim Radioemfang weit hinausgehen. Durch den gezielten Empfang und die anschließende Auswertung dieser Signale lassen sich schon beim Herannahen eines Gewitters vielfältige Erkenntnisse gewinnen, wodurch die Beschäftigung mit diesen Naturereignissen ein interessantes Betätigungsfeld eröffnet.

Die dazu geeigneten Geräte stellt der Autor detailliert in diesem Buch vor. Gerade Selbstbauer werden von den Schaltungsapplikationen profitieren. So sind z. B. Dunkelfeldentladungen mit modifizierten Auswerteschaltungen detektierbar – die gewonnenen Messwerte speichern Datenlogger. Aus Sicht der Betriebsart unterscheiden sich solche Aufbauten wiederum von denen zur Signalregistrierung um 10 bzw. 30 kHz. Sieht man sich das Themengebiet genauer an, kann das Detektieren von Gewittern mehr als eine Nebenbeschäftigung werden.

Wer selbst keine Platinen herstellen will, dem stellt der Autor unbestückte und bestückte Leiterplatten zur Verfügung. **-red**

**Box 73 Amateurfunkservice GmbH, Berlin 2007 144 Seiten, 7 € FA-Leserservice** *X-9184*

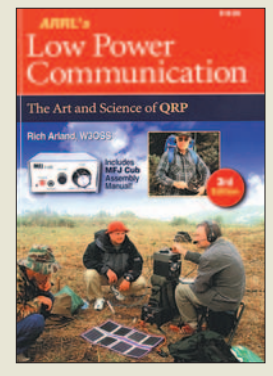

#### **Arland, R., W3OSS: ARRL's Low Power Communication**

Rich Arland schrieb bisher viele Beiträge für die Zeitschrift QST. Nun hat er es endlich geschafft, seine Begeisterung für den QRP-Betrieb in einen Buch zusammenzufassen, dass jetzt in der 3. Auflage vorliegt. Wer bisher der Überzeugung war, dass mit 5 oder 10 W keine größeren Entfernungen überbrückbar seien, den möchte der Autor mit diesem Werk zum einen das Gegenteil beweisen und zum anderen die Vorteile einer QRP-Station gegenüber den sonst vielfach verwendeten leistungsstärkeren Gerätschaften aufzeigen.

Denn welcher Operator kann schon seine erforderliche Funkausrüstung für den Einsatz außerhalb des eigenen Shacks in einen Rucksack stecken oder ohne schweren Generator und nur aus einer Solarzelle betreiben? Wahrscheinlich die wenigsten.

Aber Vorsicht: Nach der Lektüre dieses in einfachem Englisch verfassten Buches könnten Sie vom QRP-Virus heimgesucht werden – doch zur Linderung der Symptome stehen genügend technische und betriebstechnische Anregungen im Buch: Verfügbare Transceiver werden ebenso vorgestellt wie passende Antennen und Zusätze. Doch auch die aus Ausbreitungsvorhersagen ziehbaren Schlussfolgerungen und die erprobten Betriebsstrategien kommen nicht zu kurz.

**3. Auflage, ARRL Newington 2007 336 Seiten, 19 € FA-Leserservice** *A-1042*

# **Ich bin drin – im World Wide Web!**

#### *NIELS GRÜNDEL*

*Technisch Interessierte fasziniert im WWW oft die Präsentation eigener Darstellungen. Neben der klassischen Variante einer statischen Homepage sind Weblogs und Podcasts Mittel der Wahl, wenn man oft Neuigkeiten mitteilen will.*

Musste man in den vergangen Jahren noch Grundkenntnisse in HTML und CSS besitzen, den Programmiersprachen des WWW, um eine eigene Internet-Seite aufzusetzen, so kann man inzwischen auch ohne derartige Kenntnisse Texte, Bilder und Tondateien per Mausklick auf eine eigene Internetseite stellen. Allerdings ist – ebenso wie im Amateurfunk – Technikkenntnis selbst heute noch von Vorteil. Redaktionssysteme, auch Content Management Systeme (CMS) genannt, heißen so, weil sie dazu entwickelt wurden, journalistische Webauftritte wie die Online-Versionen von Zeitungen möglichst einfach und zeitnah aktualisieren zu können. Online-Redakteure sollen nicht programmieren, sondern aktuelle Nachrichten über eine Eingabemaske unkompliziert einge-

ben und online publizieren können. Grundsätzlich hängt die Darstellung einer (X)HTML-Seite vom verwendeten Browser, dessen Version, dessen Voreinstellungen und anderen Umständen, wie installierter Systemschriften, ab. Sofern der Website-Ersteller oder der Browser des Besuchers Standards nicht beachtet, unterscheidet sich die Seite daher von Betrachter zu Betrachter mitunter erheblich. Doch auch wenn alles richtig gemacht wurde, kann man nicht davon ausgehen, dass die eigen erstellte Internetseite überall dasselbe Erscheinungsbild besitzt wie auf dem eigenen Computer. Online verhält sich anders als ein Buch oder eine Zeitschrift, bei denen der Layouter genau festlegt, wo sich auf der Seite die Bilder befinden und wo der Artikel umbricht und endet.

#### ■ **Blog und Podcast**

Derartige Systeme sind für Hobbyseiten meist zu groß, doch ein einfaches "Logbuch", ein Weblog, kurz "Blog" genannt, ist als Mini-CMS durchaus eine interessante Möglichkeit, eine Website anzulegen, der man jederzeit unkompliziert einen neuen Eintrag zufügen kann, ohne deshalb die ganze Seite überarbeiten zu müssen. Zu vielen der Systeme werden vorgefertigte Layouts mitgeliefert – es muss nur noch eines ausgewählt werden, das gefällt und den eigenen Ansprüchen gerecht wird. Der Herausgeber eines Blogs wird als Blogger bezeichnet. Er stellt oft Ausschnitte des eigenen Lebens vor, einschließlich seiner eigenen Meinungen, wobei die Einträge durch eine Kommentarfunktion von anderen Besuchern ergänzt werden können. Insofern ähnelt die Art der Kommunikation den Internetforen. Und ebenso wie dort ist

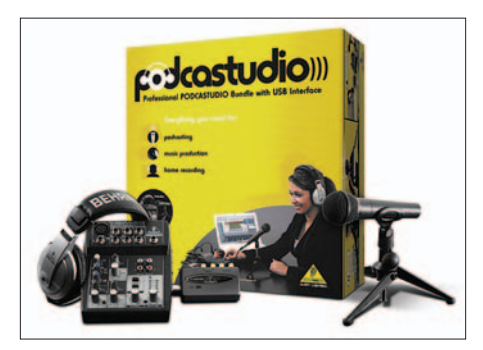

**Bild 1: Mit dem Behringer Podcaststudio-Bundle erhält man ein Komplettpaket für professionelle Podcasts und Musikproduktionen.** 

der Inhaber des Blogs für die Einträge seiner Kommentatoren unter Umständen verantwortlich, siehe Kasten "Vorsicht Ärger!". Doch machen die Kommentare den Reiz eines Blogs aus: Die Besucher können die Website so ergänzen und beispielsweise technische Tipps gleich selbst eintragen, statt den Inhaber darum bitten zu müssen.

die Open-Source-Software Audacity [1] eingesetzt.

Eine andere moderne Variante einer Internetseite ist das Wiki, in dem die Besucher nicht nur Kommentare hinterlassen, sondern die Seite selbst verändern können [22]. Dass Informationen online verfügbar und sofort änderbar sind, entspricht dem ursprünglichen Konzept von Tim Berners-Lee, dem Erfinder des World Wide Web. Ein Wiki-System aus deutschen Landen, das noch nicht einmal eine Datenbank benötigt (aber PHP), nennt sich Dokuwiki [2]. Das bekannteste Wiki weltweit ist Wikipedia [3]; es basiert auf dem Wiki-System Mediawiki [4].

#### ■ **Freespace für Funkamateure**

Die klassische Homepage ist jedoch keinesfalls veraltet, sondern immer noch sinnvoll, wenn Texte längere Zeit unverändert bleiben sollen, wie eine Stationsbeschreibung. Speziellen Platz für Funkamateure bietet der Server des Deutschen Amateur Radio Clubs [5].

Mitglieder des Deutschen Amateur Radio Club e. V. (DARC) können – sobald sie im DARC Corporate Directory (DCD) registriert sind – Zugriff auf Serviceleistungen wie "E-Mail für alle" und "Homepage für alle" auch für Klubstationen und automatische Stationen nutzen.

Die eigene Internetseite ist nach der Einrichtung unter der Adresse *www.mydarc. de/rufzeichen* abrufbar. Ebenso wie die E-Mail-Adresse nach dem Schema *rufzeichen @darc.de* steht dieser Service allen DARC-Mitgliedern ohne zusätzliche Kosten zur Verfügung.

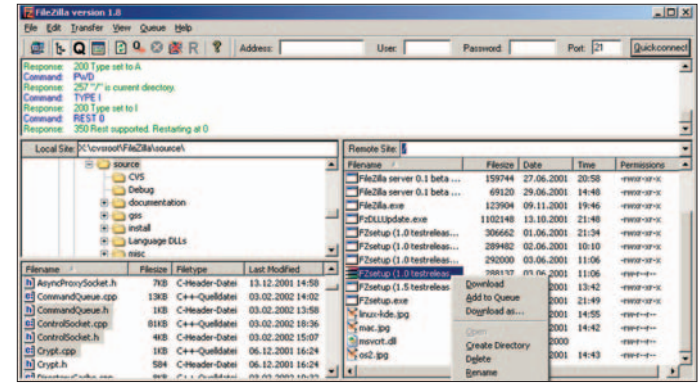

Für den, der schon im Amateurfunk Sprechfunk gegenüber den digitalen Betriebsarten bevorzugt, wäre Podcasting eine mögliche Alternative. Statt Texten sind hier Wortoder Musikbeiträge hinterlegt, beispielsweise ein Amateurfunkrundspruch. Ein Podcast-Beitrag ist sozusagen eine Radiosendung, die sich jederzeit abrufen lässt. Beinahe jeder heutige Rechner lässt sich mit Soundkarte und Mikrofon in ein Aufnahmegerät verwandeln. Von vielen Hobby-Moderatoren wird zum digitalen Schnitt

**Bild 2: Beispiel für den Einsatz von FileZilla in der Praxis**

> Voraussetzung für die Nutzung einer eigenen Internetseite ist die Einrichtung einer E-Mail-Adresse beim DARC. Im Anschluss kann die eigene Homepage beantragt werden.

> Die Website ist dann per FTP einzuspielen. Die Einstiegsseite der eigenen Internetpräsenz muss *index.htm*, *index.html* oder (bei Nutzung von SSI) *index.shtml* heißen, sie kann dann unter der darüberstehenden Adresse letztlich ohne Eingabe der *index.(s)htm(l)* aufgerufen werden.

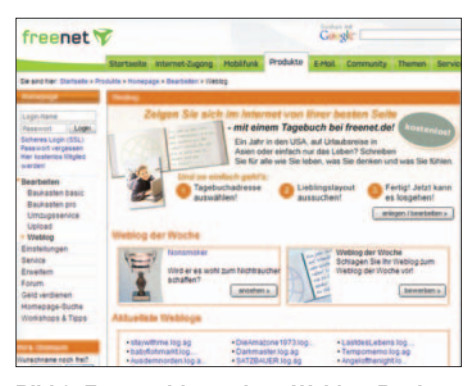

**Bild 3: Freenet bietet einen Weblog-Baukasten, bei dem sich besonders schnell Erfolg einstellt. Er führt in wenigen Schritten zum Ziel.**

Der Upload dieser und aller weiteren Dateien erfolgt über eine FTP-Software, z. B. die Open-Source-Software *FileZilla* [6]. Dort sind folgende Einstellungen zu hinterlegen:

Host: *ftp.darc.de*

Benutzer: *Mitgliedsnummer-H4* Passwort: *Ihr Passwort*

Bei einem erfolgreichen Verbindungsaufbau erscheint in einem Fenster des FTP-Clients der Inhalt des eigenen Rechners und im anderen das Verzeichnis des Webservers. Die Daten der lokal erstellten Internetseite müssen jetzt lediglich von einem ins andere Fenster kopiert werden. Anschließend sollte die Website im Internet über einen Browser abrufbar sein.

#### ■ Keine Werbung!

Im Gegensatz zu SSI werden beim DARC PHP und MySQL-Datenbanken nicht unterstützt. Auch Skripte für Funktionen wie Counter, Gästebücher oder Foren gibt es nicht, sie können auch nicht aufgespielt werden. Der Speicherplatz für die eigene Internetseite ist auf 10 MB beschränkt, zudem darf der Serverplatz im Internet nicht für kommerzielle Angebote genutzt werden und keine Werbung – auch keine Werbelinks oder -banner – enthalten. Wer es trotzdem tut, riskiert die Löschung der Inhalte und die Sperrung seines Zugangs ohne weitere Rückfrage. Angesichts der bereits erwähnten Risiken nachvollziehbare Einschränkungen, die für eine Amateurfunkhobby-Website keine Probleme darstellen dürften.

Freier Webspace und eine eigene E-Mail-Adresse winken auch beim amerikanischen *Qsl.net* [7], dessen Zugriffszeiten jedoch sehr zu wünschen übrig lassen. Besser sieht es da beim deutschen Pendant *Qslnet.de* [8] aus, das privat von Denis Mrsa, DL5SFC, betreut und finanziert wird, der besonders viel Wert auf Geschwindigkeit und Zuverlässigkeit legt. Ein Teil der Kosten wird durch Spenden und Projekte gedeckt. *Qslnet.de* wurde schon 2002 gestartet, um Funkamateuren

eine eigene kostenlose Internetpräsenz zu ermöglichen. Auch hier gilt: kostenloser Webspace, keine Werbebanner oder dergleichen, kein Versand von Werbe-E-Mails ("Spam"). Traffic und Webspace sind nicht limitiert; unerwünscht ist jedoch die Nutzung als Chat-Server oder als reiner Fileserver. Es wird erwartet, dass der Internet-Auftritt einen erheblichen Bezug zum Amateurfunk besitzt. Grundsätzlich kann auch PHP genutzt werden und auf Anfrage sogar MySQL. Damit lassen sich sogar Blogs und größere CMS einsetzen. Ein weiterer Anbieter speziell für Funkamateure, nicht kostenlos, aber mit Ham-Spirit und Amateurfunk-Community, ist [25].

#### ■ **Freespace ohne Amateurfunk**

Auch wer keine Amateufunk-Website erstellen möchte, sondern beispielsweise ein Online-Tagebuch über seine Haustiere, kann zu Gratis-Angeboten greifen. Nur wenige Anbieter blenden zur Finanzierung noch Werbung ein. Je nach Anbieter gibt es unterschiedlich viel Speicherplatz, Traffic und sogar die Möglichkeit, CGI-Skripte, PHP und MySQL-Datenbanken einzusetzen. Bei Arcor [9] setzt sich die Adresse der eigenen Homepage aus dem Benutzernamen und dem festen Zusatz *home.arcor.de* zusammen, z. B.: *home.arcor.de/meinname*. Auf den Web-Seiten werden keinerlei Werbebanner von Arcor oder anderen Diensten eingeblendet, allerdings darf der Speicherplatz nur für die eigene private Homepage genutzt werden. Im Leistungsumfang enthalten sind 50 MB Speicherplatz, 1 GB Traffic (Datenabruf durch Besucher und den Inhaber) und einige Skripte.

Das Freewebhosting-Angebot von Duplex [10] bietet 100 MB Speicherplatz, unbegrenzten Traffic und die Möglichkeit, PHP-Dateien sowie CGI- und Perl-Skripte einzusetzen. Werbung wird nicht geschaltet. Für Spiele-Webseiten bietet Duplex ein Spezialpaket namens *Gamesitehosting* mit etwas mehr Speicherplatz.

| Adresse wie folgt aufgebauf ist |                                                                            | Zunächst müssen Bie ihrem Weblog eine Internet-Adresse geben. Beachten Sie bilte, dass ihre |
|---------------------------------|----------------------------------------------------------------------------|---------------------------------------------------------------------------------------------|
|                                 |                                                                            |                                                                                             |
|                                 | Sollte der gewählte Name nicht verfügbar sein, wird ihnen dies mitgeteilt. |                                                                                             |
|                                 |                                                                            |                                                                                             |
|                                 |                                                                            |                                                                                             |
|                                 | Bitte tragen Sie hier die Wunsch-Adresse Ihres Weblogs ein.                |                                                                                             |
|                                 | Sonderzeichen können nicht verwendet werden.                               |                                                                                             |
|                                 | 100.00                                                                     | prüfen »                                                                                    |
| <b>http://</b>                  |                                                                            |                                                                                             |

**Bild 4: Hier kann der Wunschname für den Weblog gewählt werden. Er muss noch frei** sein und wird automatisch um ".log.ag" er**gänzt, wobei ag eigentlich für die Länder Antigua und Barbuda steht.**

Zudem werden bei Duplex auch kostenlose Foren gehostet. Zur Auswahl stehen vier verschiedene Foren-Programme (Ikonboard, PHP-Board, WBB, YABB).

Freenet [11] bietet ebenfalls kostenlose Websites: Weder Werbung noch Traffic-Begrenzungen sollen das Surf-Vergnügen trüben. Dateien können per FTP-Zugang in den eigenen Webspace hochgeladen werden. Alternativ besteht die Möglichkeit, sich die eigene Internetseite mithilfe eines Baukastensystems quasi zusammenzuschieben: Das Design kann aus unterschiedlichen Vorlagen gewählt werden, Änderungen sind über einen WYSIWYG-Editor bearbeitbar. So sieht man schon während der Erstellung das spätere Ergebnis, auch ohne jede Kenntnis der zugrunde liegenden Programmiersprachen. Darüber hinaus können neben Gästebüchern auch echte Blogs nach dem Schema *http://name. log.ag* angelegt werden; Programmiererfahrung ist dazu ebenfalls nicht nötig.

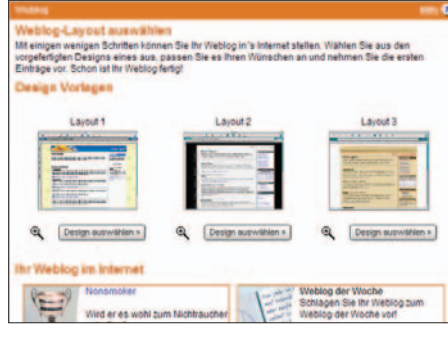

**Bild 5: Es ist eine Entscheidung für eines von drei verschiedenen Layouts zu treffen. Sollte es später nicht gefallen, lässt es sich per Mausklick schnell ändern.**

Der Community-Anbieter Piranho [12] bietet seit dem Start im April 2001 unbegrenzt Speicherplatz für die eigene Homepage und unbegrenzten Traffic. Der Name der eigenen Homepage folgt dem Schema *http://user.piranho.de*. Die Besonderheit dieser Community liegt in der gegenseitigen Unterstützung bei Schwierigkeiten, die üblicherweise während Erstellung und Programmierung auftreten.

Web.de [13] bietet schließlich einen "Web-Baukasten" für Anfänger. Beim Einstellen von Inhalten hilft ein WYSI-WYG-Editor.

#### ■ **Offline-Blogeditoren**

Bei den Blogs gibt es ebenso wie beim Webspace oder E-Mail Gratisanbieter, die speziell Blogs hosten, beispielsweise die beiden Anbieter in [20]. Der Vorteil: man kann gegebenenfalls anonym bleiben, solange das Blog nicht das eigene Rufzeichen oder andere Hinweise auf die eigene Identität enthält. Manche Arbeitgeber sehen es schließlich gar nicht gern, wenn ihre Angestellten sich privat im WWW äußern, doch auch dem Nachbarn könnten die eigenen Ansichten nicht gefallen. Der Nachteil: Verliert der Anbieter die Lust oder geht ihm das Geld aus, so ist das Blog

weg, in das bis dahin vielleicht einige Arbeit gesteckt wurde.

Für das recht verbreitete Blog-System Wordpress gibt es allerdings mit Blogdesk für Windows [23] und Ecto für Mac [24] zwei preiswerte bzw. ganz kostenlose Offline-Editoren. Diese haben nicht nur den Vorteil, allen denen Gebühren zu sparen, die keine Flatrate haben und Wutausbrüche zu vermeiden, wenn ausgerechnet nach dem Eintippen eines langen Textes die Internetverbindung zusammenbricht. Man hat hier neben einem einfach zu bedienenden Bildeditor auch automatisch ein Archiv aller geschriebenen Texte, falls dem Blog etwas zustößt. Allerdings kein Backup, das sich einfach 1:1 wieder einspielen ließe.

Internetnutzer, die sich mit den Standard-Selbstbaulösungen nicht zufriedengeben möchten und technisches Verständnis mitbringen, können eine Blog-Software in eigenem Webspace installieren. Damit fällt es deutlich leichter, von den strikt vorgegebenen Layouts und Funktionen individuell abzuweichen und eigene Funktionen zu implementieren.

#### ■ **Blog selbst programmiert**

Größere Blogs setzen meist auf eine Datenbank, an die entsprechende Software angebunden ist. So die schon erwähnte Blog-Software Wordpress [16]. Dass es auch mit weniger geht, zeigen alternative Open-Source-Projekte, die mit der Datenspeicherung in Textdateien auskommen. "Simple PHP Blog" [17] ist einer dieser Vertreter, die als Voraussetzung lediglich PHP5 benötigen. Eine weitere Blog-Software, die ebenfalls mit Textdateien zur Datenspeicherung auskommt und bereits mit PHP4, und dies auch im so genannten Safemode, zurechtkommt, nennt sich Flatpress [18]. Das Programm lässt sich einfach installieren, bietet bereits eine standardkonforme XHTML-Umsetzung und eigene Anpassungen lassen sich über eine Administration und die Verwendung zusätzlicher Plug-ins vornehmen.

So können auch noch mittelgroße Blogs ohne Datenbank im Hintergrund betrieben werden. Zum einen umgeht dies das Problem, dass die meisten kostenlosen Webspace-Anbieter keine Datenbank bereit-

#### **Glossar**

FTP ist die Bezeichnung für das "File Transfer Protocol", ein Netzwerkprotokoll zur Dateiübertragung über TCP/IP-Netzwerke. Um Dateien per FTP zu übertragen, benötigt man einen FTP-Client. Er sendet mithilfe von FTP-Kommandos beispielsweise die Dateien der eigenen Homepage an einen Server, über den Besucher dann die Dateien im Browser abrufen können. FTP ist ein textbasiertes Protokoll, das auch Authentifizierungsinformationen im Klartext überträgt. Aus Sicherheitsgründen sollte jenseits von Anonymous-FTP stets ein sicheres Protokoll eingesetzt werden, z. B. das SSH File Transfer Protocol (SFTP).

**MySQL** ist ein weit verbreitetes relationales Datenbank-Verwaltungssystem der gleichnamigen schwedischen Firma. Die Datenbank ist Open-Source-Software und für die meisten Betriebssysteme erhältlich; viele Webauftritte, insbesondere solche mit einem Content-Management-System, verwenden MySQL-Datenbanken.

**Sonderfunktionen** wie serverseitig ausführbare Skriptsprachen (CGI, Perl, PHP, Python) ergänzen die eigene Internetseite meist um individuelle und interaktive Angebote.

**Server Side Includes (SSI)** ist eine Art schlichte serverseitige Skriptsprache. Meist wird sie dazu genutzt, den Inhalt einer Datei oder die dynamische Ausgabe eines Skriptes in eine Internetseite zur Laufzeit einzufügen.

Die **Datenverkehr-Höchstgrenzen** bezeichnet man als Traffic. Jedes Hochladen von Dateien und jeder Abruf durch Internetbesucher verursacht Datenverkehr in der Speichergröße der zu Grunde liegenden HTML-Datei einschließlich aller angezeigten Grafiken.

**Webspace** steht für den Speicherplatz von Dateien auf einem Server. Auf ihn kann über das Internet dauerhaft zugegriffen werden, sodass man dort z. B. seine Internetpräsenz ablegen kann. Begrenzt wird der Speicherplatz in der Regel durch seine Größe. Für eine Internetpräsenz von wenigen Seiten – bei Verzicht auf Sound- und Videodateien – kommt man allerdings schon mit einem Megabyte problemlos aus. Die meisten Anbieter offerieren ihren Kunden meist ein Vielfaches davon, da es oft ohnehin nicht ausgenutzt wird.

**WYSIWYG** ist die Abkürzung für "What You See Is What You Get" – "was Du siehst, bekommst Du auch". Gemeint sind Editoren, bei denen ein Dokument bereits während der Bearbeitung am Bildschirm so angezeigt wird, wie es bei der späteren Ausgabe aussieht.

stellen, und zum anderen erspart man sich so die komplizierte und oft vergessene zusätzliche Sicherung der Datenbank. Um Flatpress zu installieren, wird die aktuelle Version von der Entwicklerseite benötigt. Diese muss entpackt und mit Hilfe eines FTP-Programms in ein beliebiges Verzeichnis auf den eigenen Webspace übertragen werden. Nun kann das Verzeichnis im Internet-Browser aufgerufen werden. Anschließend meldet sich der Flatpress-Installer mit einem Warnhinweis, weil sich das Programm noch in der Entwicklung befindet.

#### ■ **Flatpress-Installation**

Der Hinweis kann getrost ignoriert werden. Wer schon länger Software einsetzt, weiß aus Erfahrung, dass sogar kommerzielle Software regelmäßig vor Fehlern strotzt. Flatpress hat inzwischen eine Entwicklungsstufe erreicht, die als sicher gelten kann. Gleichwohl sollte die Entwicklerseite von Zeit zu Zeit aufgesucht werden, um dort nachzuschauen, ob kritische Bugs in einer aktuelleren Version behoben wurden; darüber hinaus zählt eine regelmäßige Sicherung des eigenen Webspace ohnehin zu den notwendigen Pflichtaufgaben. Der Flatpress-Installer fordert zum Abschluss der automatischen Installation dazu auf, dass der neu angelegte Ordner für die Blog-Inhalte (*fp-content*) mit den Rechten *777* versehen wird, sofern man sich serverseitig auf einem Linux-/Unix-Betriebssystemen befindet. Mit dem weiter oben vorgestellten FTP-Programm Filezilla erfolgt dies ganz einfach über einen rechten Mausklick auf den Ordner, der Auswahl "Dateiattribute" und der direkten Eingabe des numerischen Wertes.

Was jetzt noch fehlt, ist die Einrichtung des Zugangs für den Administrator, und schon kann das Blog mit ersten Inhalten gefüllt werden. Aus Sicherheitsgründen sollte zuvor noch der Setup-Ordner der Flatpress-Installation vom Server gelöscht werden. Eine lokale Sicherung des Verzeichnisses rettet einen, falls man sein Passwort einmal vergessen sollte: Dann muss man das Verzeichnis lediglich auf den Server zurückspielen und die *Lock*-

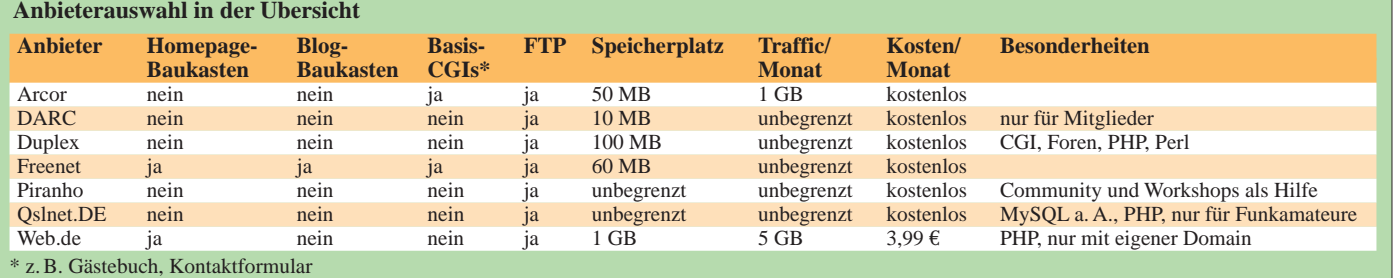

Datei aus dem Ordner *fp-content* entfernen.

Praktisch ist das deutschsprachige Interface. Es steht im Flatpress-Wiki [19] unter den *Languages packs* bereit und muss nach dem Herunterladen lediglich in den Ordner der Flatpress-Installation verschoben werden. Dateien neueren Datums im gleichen Verzeichnis dürfen allerdings nicht überschrieben werden. Anschließend kann die Sprache, die von Flatpress verwendet werden soll, in der *Administration* unter dem Menüpunkt *Config* umgestellt werden. Über die Administration können zwei verschiedene Arten von Seitentypen angelegt werden. Zum einen sind dies statische Seiten, die in der Webseite verlinkt werden müssen und ganz normale Weblog-Einträge, die sofort zugänglich werden, ohne dass noch Hand angelegt werden muss. Sie werden unterhalb ihres Erstellungsdatums automatisch eingeordnet. Im Hauptmenü ist dafür der Punkt *Neuer Eintrag* vorgesehen.

Um eine Seite dauerhaft und unabhängig von etwaigen Daten abrufbereit zu halten, kann über die Administration eine statische Seite anlegt werden. Dazu müssen ein Titel und ein Kurzname vergeben werden. Um beispielsweise auf eine statische Seite mit dem Kurznamen *statisch1* zu

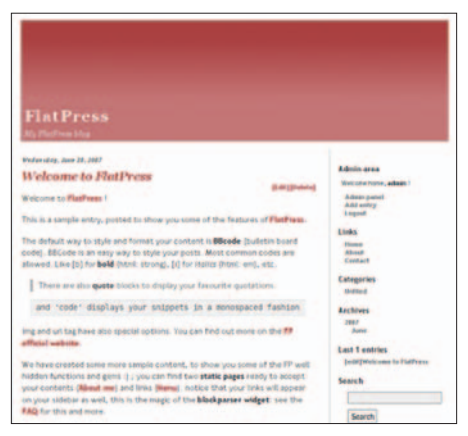

**Bild 6: Die Installationshinweise der FlatPress-Installation erscheinen schon im Standard-Thema des späteren Weblogs.**

**Fotos und Screenshots: Behringer International GmbH (1), Gründel (5)**

verlinken, heißt der Link dann *http://www. eigene-internetseite.de/flatpress/static.php? page=statisch1*.

Statische Seiten können ebenso für die Gestaltung des feststehenden seitlichen Menüs verwendet werden. Wie es genau funktioniert, wird in der FAQ von Flatpress beschrieben.

#### ■ **Ärgernis Blogspam**

Formatierungen innerhalb von Beiträgen lassen sich mit Hilfe des so genannten

#### **Vorsicht, Ärger!**

Ebenso wie der Amateurfunk ist das Internet ein vielseitiges Kommunikationsmedium. Ob E-Mail, VoIP, Webradio, Videos… es gibt fast nichts, das Hobbyisten nicht auch hier entwickelt und zusammengestellt haben. Das Schöne: Die Kommunikation ist hier nicht auf lizenzierte Funkamateure beschränkt – und so kann eine Website das Hobby präsentieren und für Amateurfunk-Nachwuchs werben. Das Internet ist keinesfalls ein zum passiven Konsumieren verdammtes Medium – im Gegenteil, hier kann und soll jeder aktiv mitmachen.

Allerdings ist diese Stärke des Internets, nämlich dass jeder mitmachen und die eigene Homepage besuchen kann, inzwischen auch zur großen Gefahr geworden. Wer ohne gültiges Amateurfunkzeugnis auf Sendung geht, kann sich maximal den Einzug der Geräte und eine Geldstrafe im vierstelligen Bereich einfangen, solange er dabei nicht den Flugfunk stört oder andere Katastrophen anrichtet. Wer das Amateurfunkzeugnis ordnungsgemäß ablegt, hat wiederum ebenso wie beim Führerschein gelernt, was er darf und was nicht, und muss eigentlich keinen größeren Ärger befürchten, wenn er sich daran hält und gesunden Menschenverstand einsetzt.

Wer dagegen im Internet einem Abmahnanwalt oder einem großen, finanzkräftigen Unternehmen ins Auge fällt, kann für den Rest seines Lebens ruiniert sein: Der Gegner wählt ein stets zu seinen Gunsten entscheidendes Gericht; Streitwerte und bei Zuwiderhandlung fällige Summen landen schnell im sechsstelligen Bereich. Unwissenheit schützt hier nicht vor Strafe! Ärger droht beispielsweise von einem von einer fremden Website kopierten Bild, das einem halt so gut gefiel oder von einem Link auf eine nach deutschem Recht unzulässige Website mit nackten Tatsachen oder politischen Parolen. Fast noch gefährlicher sind Links auf Seiten mit Hacker- oder Kopierschutzumgehungssoftware, die Plattenfirmen kennen hier kein Pardon. Der Link muss dabei nicht mal von einem selbst bewusst eingebracht worden sein – ein Kommentar eines Besuchers reicht.

Außerdem ist für nicht absolut unbedeutende Websites ein so genanntes Impressum erforderlich, das unter anderem vollständig ausgeschriebenen Namen, Telefon und postalische Adresse (kein Postfach) enthalten muss, damit Besucher, denen die Website missfällt, persönlich bei einem vorstellig werden können. Für Frauen mitunter ein echtes Problem, doch auch Männer wollen nicht unbedingt noch nachts um 3 Uhr einen betrunkenen "OM Waldheini" am Telefon haben, der mit dem Bericht vom letzten Fieldday nicht einverstanden ist. Lizenzierte Funkamateure sind zwar ohnehin im Callbook aufgelistet, doch ohne Telefon.

Wer Werbelinks auf seiner Seite einbaut, unterliegt nochmals verschärfter Gesetzgebung, selbst wenn die Werbung unbezahlt ist. Selbst mit dem Namen der Website oder deren Domain kann es ebenfalls massive Probleme geben. All dies ist für juristisch unbelastete Technikfans kaum verständlich, doch hochgefährlich. Einen guten Überblick über die juristischen Minenfelder bietet [21]. DL2MCD

BBCodes vornehmen, der etlichen Internetnutzern bereits aus Foren bekannt sein dürfte. Bei BBCode handelt es sich weitgehend um eckige Klammern anstatt der HTML-Code-Auszeichnung in spitzen Klammern. So lässt sich Text zum Beispiel mit *[b]fett[/b]* oder mit *[i]kursiv[/i]* formatieren; Verlinkungen werden über *[url]Hyperlink-Adresse[/url]* angelegt.

Daneben kann auch XHTML verwendet werden. Die Interpretation von BBCode wird mit dem Tag *[/html]* aus- und mit *[html]* wieder eingeschaltet. So lässt sich kompletter XHTML-Code einfügen.

BBCode hat den Vorteil, dass Spam-Einträge zumindest verringert und Angriffe durch JavaScript-Code ausgeschlossen werden. Allerdings kennen die Spammer längst auch BBCode. Wiki-, Blog- und Gästebuch-Spam – das penetrante, mit Skripten automatisierte Hinterlegen von Werbekommentaren oder Politparolen auf fremden Websites – kann sich zu einem echten Problem entwickeln, das vor allem die eigene Website verunstaltet. Beispielsweise für Wordpress existieren Plug-Ins, die versuchen, Skript-Spam automatisiert von echten Benutzereinträgen zu unterscheiden.

#### **Literatur**

- [1] Audacity, deutschsprachige Homepage *http://audacity.sourceforge.net/?lang=de*
- [2] DokuWiki, Homepage *http://wiki.splitbrain.org/wiki:dokuwiki*
- [3] Wikipedia, Deutschsprachige Homepage *http://de.wikipedia.org*
- [4] Mediawiki, Homepage
- *www.mediawiki.org/wiki/MediaWiki* [5] Deutscher Amateur Radio Club, Homepage:
- *www.mydarc.de*
- [6] FileZilla, Homepage: *http://filezilla.sourceforge. net/*
- [7] Qsl.net, Homepage: *www.qsl.net*
- [8] Qslnet.de, Homepage: *www.qslnet.de*
- [9] Arcor, Kostenlos-Angebot: *www.arcor.de/mps/hp/tp\_hp\_index.jsp*
- [10] Duplex, Kostenlos-Angebot: *http://duplex.rockwall.de/freewebhosting/*
- [11] Freenet, Kostenlos-Angebot: *www.freenet.de/dienste/homepage/index.html*
- [12] Piranho, Kostenlos-Angebot: *www.piranho.de*
- [13] Web.de, Kostenlos-Angebot: *http://web.de*
- [14] Gründel, N.: Buchrezension Weblogs, Podcasting & Online-Journalismus. FUNKAMATEUR 56 (2007) H. 4, S. 359
- [15] Online-Magazin phlow.net: *www.phlow.net*
- [16] Wordpress, Homepage: *http://wordpress.org*
- [17] Simple PHP Blog, Homepage: *http://sourceforge. net/projects/sphpblog/*
- [18] Flatpress, Homepage: *www.flatpress.org*
- [19] Flatpress, Wiki: *http://wiki.flatpress.org*
- [20] Gratis-Blog: *www.blogger.de*, *www.blog.de*
- [21] Roth, W.-D., DL2MCD: Internet, Recht und Abzocke. Bloch-Verlag, Weinheim 2007
- [22] Höding, M., DL6MHW: Wiki-Technik: Hintergrund und Anwendung. FUNKAMATEUR 56 (2007) H. 10, S. 1059–1061
- [23] Blogdesk, Windows-Offline-Editor für Blogdesk: *www.blogdesk.org*
- [24] Ecto, Mac OS-Offline-Blogeditor für Wordpress *www.macupdate.com/info.php/id/8918*
- [25] Webspace für Funkamateure: *http://funkcenter.de/*

# **3B7C St. Brandon – 137 500 QSOs im Sonnenfleckenminimum**

#### *JENS SPERLING – DL7AKC*

*Was ist tatsächlich erreichbar, wenn man sich ohne Sonnenflecken zum unbestrittenen Tiefpunkt des elfjährigen Sonnenfleckenzyklus auf eine DXpedition begibt? Der folgende Bericht der DXpedition der Five Star DXers Association (FSDXA) nach Ile du Sud (St. Brandon) nennt uns darauf ganz erstaunliche Antworten.*

Schon bei unserer vorherigen DXpedition nach Rodrigues Island als 3B9C [1] hatten wir darüber nachgedacht, wohin wir denn in drei Jahren fahren wollten. Wir besaßen gute Kontakte nach Mauritius, insbesondere zu Capitain Yves Goilot, einem un-

Antennen in die Hauptrichtungen Nordost bis Nordwest direkt an den Strand stellen zu können, mit freiem Take-Off über den Indischen Ozean. Stellte sich noch die Frage der Unterkunft. Neben einem kleinen Fischereiprojekt mit etwa 20 Leuten, die

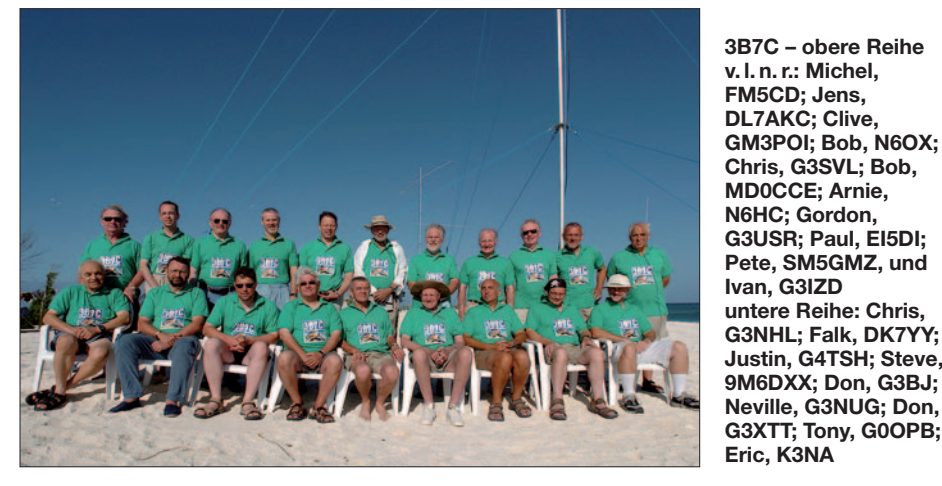

schätzbaren "Türöffner"! Also wollten wir erneut über Mauritius anreisen. Unsere Wahl fiel auf Agalega (3B6) und St. Brandon (3B7), Letzteres ist auch unter dem Namen Cargados Carajos Shoals bekannt. Agalega, so ergaben vor zwei Jahren unsere Recherchen, schien zunächst ideal: Regelmäßige Schiffsverbindungen versorgen die dortigen Bewohner und es gibt eine Landebahn für Kleinflugzeuge. Ein Hotelresort, das erste überhaupt, war für 2007 geplant. Leider hat die neue Regierung in Mauritius das Resort-Projekt gestoppt. Dann eben zelten. Doch das wurde uns von der Inselverwaltung untersagt, ohne eine Begründung dafür zu geben.

Neville, G3NUG, hat im Jahr 2005 mit seiner Frau Urlaub auf Mauritius und Rodriges gemacht und sich dort mit Capitain Yves Goilot getroffen. Da er über beste Ortskenntnisse verfügt, war schnell klar, dass Raphael Island, St. Brandon, nicht in Frage kam: Zu wenig Platz für unsere Antennenfarm, es gibt einen stark duftenden fischverarbeitenden Betrieb, und die Insel leidet zudem unter einer regelrechten Rattenplage! Blieb noch Ile du Sud, einen Kilometer lang (Ost/West) und 200 m Ausmaß an der breitesten Stelle. Ideal, um die

sich ungefähr neun Monate im Jahr auf der Insel aufhalten, existieren zwei Steinhäuser, die von Hochseeanglern gerne gemie-

**Justin, G4TSH; Steve, 9M6DXX; Don, G3BJ;**

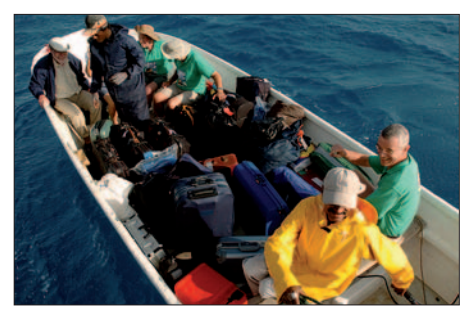

**Zwei baugleiche Boote brachten Ausrüstung und DXpeditionäre sicher an Land.**

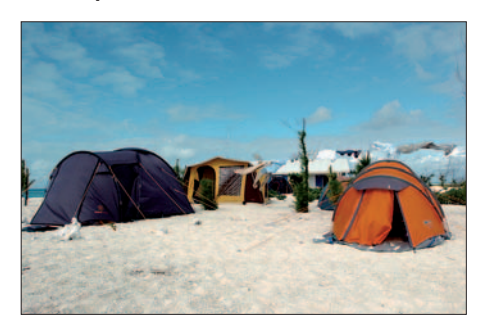

**Acht OPs konnten nicht in den beiden Häusern untergebracht werden, Camping war angesagt.**

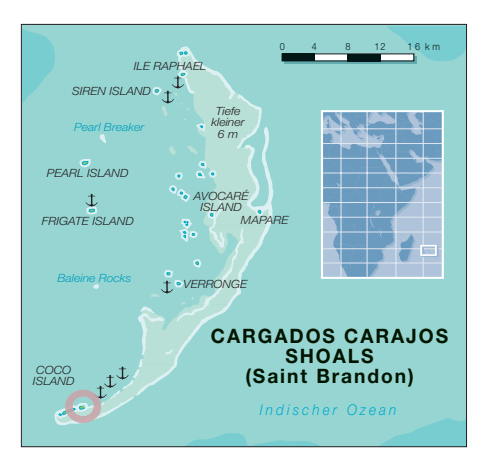

tet werden und sogar über einen Koch sowie einen Assistenten verfügen. Leider sind in den Gebäuden nur Schlafplätze für zwölf Personen vorhanden, also mussten acht OPs mit dem Zelt vorlieb nehmen.

Wir wussten von unseren Ausbreitungsvorhersagen, dass uns ungefähr 170 nutzbare OP-Stunden pro Tag zur Verfügung stehen würden. Das rechtfertigte ein Team von etwa 20 Mitgliedern. Wir versprachen uns gute bis sehr gute Ausbreitungsbedingungen auf den niederfrequenten Bändern,  $40$  bis 17 m würden unsere ..Brot-und-Butter"-Bänder sein, 12 und 10 m sollten wenigstens nach Asien irgendwie gehen.

#### ■ **Vorbereitungen**

Ile du Sud brachte einige Herausforderungen für die FSDXA mit sich. Vor Ort existiert lediglich nur ein kleiner Generator, der ausreichend Strom für Licht, Kühlschränke und das ewig dudelnde Mittelwellenradio der Küchenmannschaft liefern könne, mehr jedoch nicht. Also mussten wir selber Generatoren mitnehmen. Zudem hatten wir noch nie ein Schiff gechartert. 16 000 £ wurden schließlich für diesen Posten ausgehandelt.

Vorab waren zwei Reisen nach Mauritius notwendig, im Juni 2007 eine davon mit einer zweitägigen Exkursion zu unserer Insel, um sämtliche Formalitäten zu klären. Verträge mussten geschlossen werden, die Funklizenz war zu beantragen, eine Landegenehmigung wurde benötigt, außerdem hatten Zoll und Polizei Gesprächsbedarf mit uns. Die Bürokratie in Mauritius ist eine Kombination der schlimmsten Auswüchse Deutschlands, Afrikas und Indiens zusammen! Es ist allerdings auch nicht alltäglich, dass sich 20 Leute mit 7 t Funktechnik für drei Wochen auf einer einsamen Insel betätigen wollen …

Die Exkursion nach Ile du Sud diente vornehmlich dem Vermessen. Schließlich wollten wir eine stattliche Anzahl an Antennen aufbauen. Das erfordert ordentlich Platz! Der letzte Antennenplan, der dann auch exakt so umgesetzt wurde, belegte 800 m des Strandes, ein toller Anblick!

## **Amateurfunk**

Außerdem wurden die Unterkunft in Augenschein genommen und das Shack vermessen. Es gab drei Kaltwasserduschen, die aus Regenwasser gespeist werden, eine einfache Küche und drei Toiletten. Es wehte ein stetiger kräftiger bis stürmischer Wind, und der Sand ist recht lose. Das sollte noch eine Herausforderung beim Antennenbau werden!

Zusammengefasst schien klar, dass das mit Five Star DXing zwar nichts zu tun hat – es ist eher Zero Star, doch machbar und eine weitere, wenn auch kleine, Herausforderung.

#### ■ **Stationsplanung**

Unsere Planung sah vor, dass wir mit zwölf Stationen aktiv sein wollten, sechs davon

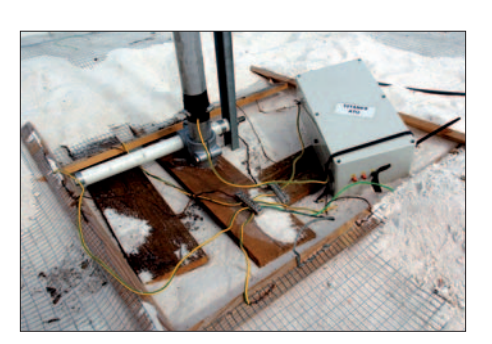

**Wohl nicht ganz nach VDE; die Einspeisung der V160S-Vertikalantenne**

Wir führten auch einige Antennenexperimente durch. So betrieben wir zeitweilig auf 15 und 17 m Zweitstationen, was allerdings nicht immer ganz störungsfrei ablief. Weiterhin waren noch zwei Beverage-An-

> **Teamarzt Arnie, N6HC, versteht sich auch aufs Antennenbauen, hier an der 40 m Four-Square.**

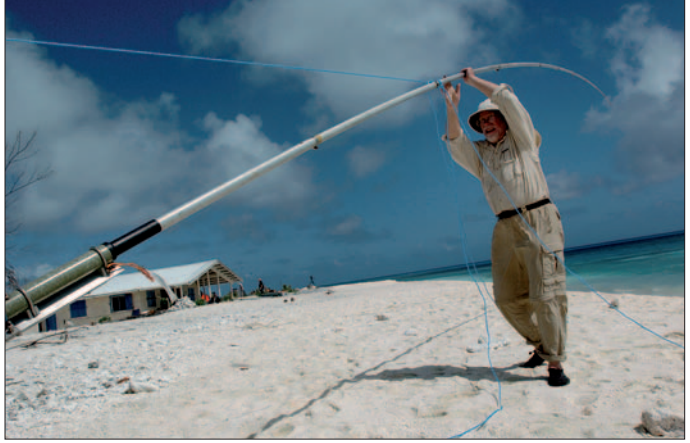

mit Endstufe, die anderen mit 200 W. Von 6 bis 30 m sollten Monoband-Yagis zum Einsatz kommen, auf 40 m unsere bewährte Four-Square, auf 80 m je ein Paar gephaste Vertikalantennen für SSB und CW sowie eine 28 m hohe Titanex V160S für das Top-Band. Dazu gesellten sich entsprechende Computer und ein Iridium-Satellitentelefon für den Kontakt zur Familie sowie das tägliche Upload der Logs für die Webseite.

Bei der Planung war uns bewusst, dass wir, um unser selbst gestecktes Ziel von mindestens 100 000 QSOs schaffen zu können, auf 80 und 20 m mit jeweils zwei kompletten Stationen in SSB und CW simultan arbeiten müssten. Eine ziemliche Herausforderung an die Filterbaukünste unseres "HF-Kings" Tony, G0OPB. Mit einem Abstand der Antennen von 800 m auf 80 m und immer noch 500 m auf 20 m waren die gegenseitigen Beeinflussungen jedoch nur noch minimal.

Yaesu UK, unser Hauptsponsor, hatte uns die gesamte HF-Technik geliehen, sechs FT-2000 mit 100 W und je einer VL-1000, sowie sechs FT-2000D mit 200 W. Und es gab keine Ausfälle! Sechs Evopower-SL6KW-Generatoren, jeder von 175 kg Masse, versorgten unsere Stationen mit mehr als ausreichend Strom.

**Die "Antennenfarm"**

**(hier eine nicht ganz vollständige Ansicht) nahm 800 m Strandbereich in Anspruch.**

tennen zum Hören auf den Lowbands und zwei K9AY-Loops in Betrieb.

#### ■ **Aufbruchstimmung**

Im Juni waren die Vorbereitungen abgeschlossen und der Container gepackt. Die Generatoren gingen separat und warteten bei unserer Ankunft auf Ile du Sud nebst

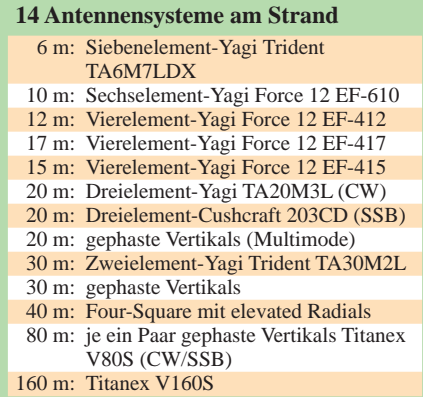

3000 l Diesel bereits auf uns. Auch die Webseite [2] von 3B7C begab sich in die Startlöcher. Die Suche nach Sponsoren zur Reduzierung der immensen Kosten begann, und unter "Sponsor-King" Bob, GU4YOX, haben sich Taizo, JA3AER, um Japan, Jens, DL7AKC, um Deutschland und Wes, W3WL, um die Vereinigten Staaten gekümmert. Auch viele Individualsponsoren haben uns unterstützt und tun es auch heute noch.

Die Webseite wurde schnell bestens frequentiert; Mark, 2E0NCG, hatte sie schön und übersichtlich gestaltet. Als sehr populär erwies sich die Online-Logsuche. Sie zeigt nicht nur, auf welchem Band und in welcher Sendeart ein QSO gefahren wurde, sondern zusätzlich noch den DXpeditions-OP. Dieses Feature gab es bisher noch nie – Marios, 5B4WN, hat es entwickelt. Ebenfalls neu war die Möglichkeit, für sein DXCC-Gebiet die Anzahl der geführten QSOs pro Stunde nachzuschauen. So konnte jeder DXer sehen, zu welcher Zeit seine beste Chance bestand. Vor der DXpedition wurde die Seite rund 500 000

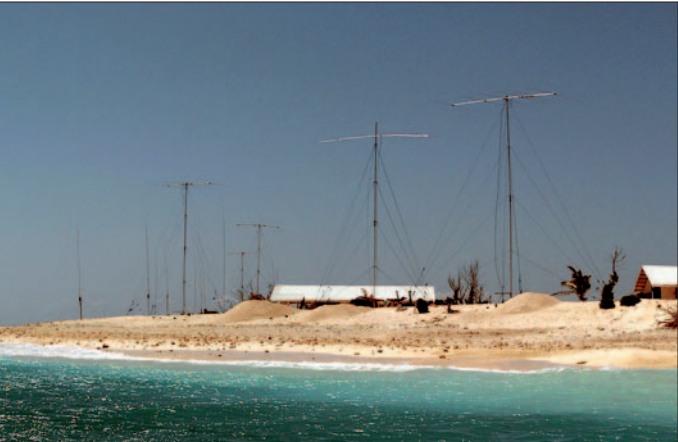

Mal besucht, während der 18 Tage Funkbetrieb etwa 6,7 Millionen Mal.

Am 1. 9. 07 landete das Vorauskommando auf Mauritius, um das Verladen des Containerinhalts auf unser Schiff, die "Sainte Rita", einen 32 m langen ehemaligen Fischtrawler, der neuerdings die abgelegenen Inseln versorgt, zu überwachen. Nach den ziemlich bürokratischen Zollformalitäten mit vielen Papieren und den obligatorischen Stempeln konnten wir endlich loslegen. Wir hatten uns Hafenarbeiter bestellt, alles klappte reibungslos, und in nicht einmal zwei Stunden war der Inhalt des Containers im Bauch des Schiffes.

Einige Tage später erreichte der Rest des Teams Mauritius. Leider hatten aber unsere beiden Kalifornier ihr Fluggepäck verloren und mussten erst einmal notwendige Besorgungen machen.

Dann aber ging es, 20 min vor dem geplanten Termin, auf See. Alle waren froher Stimmung – bis das Schiff den Schutz des

## **Amateurfunk**

Lees von Mauritius verließ. Einer nach dem anderen verfärbte sich grün im Gesicht, fütterte die Fische und verzog sich gesenkten Hauptes in seine Koje. Insgesamt zwölf von 20 OPs erwischte es: seekrank! Das Neigungsmeter des Schiffes zeigte manchmal 23°, es krängte und rollte, wir wurden in unseren Kojen hin und her geworfen. 27 Stunden lang!

Bei unserer Ankunft vor Ile du Sud war es bereits Nachmittag. Wir entluden unsere persönlichen Dinge, sämtliche OPs gingen an Land, und das Zeltlager wurde mit vereinten Kräften aufgebaut. Noch eine erste Mahlzeit auf der Insel genossen, und dann war Nachtruhe angesagt.

#### ■ **Bereit für die Pile-Ups**

Spiegeleier, Speck, Toast, Marmelade, Instant-Kaffee, Orangensaftkonzentrat, so fing der erste Arbeitstag an. Morgens um halb sechs. Am Frühstück änderte sich die nächsten 18 Tage nichts! Innerhalb weniger Stunden war unsere Ausrüstung mit kleinen Booten angelandet, und wir konnten in Gruppen mit dem Aufbau der Antennen und Stationen beginnen. Drei Tage später war alles aufgebaut und getestet. Das Problem des weichen Sandstrands und der Abspannseile haben wir mit 1,5 m lan-

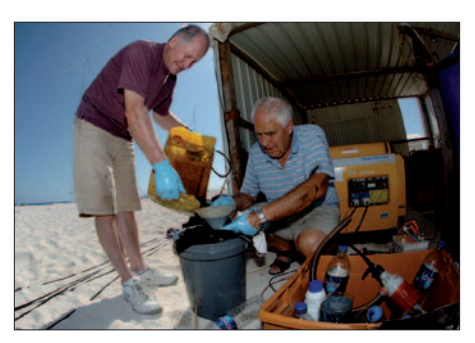

**Gordon, G3USR (l.) und Ivan, G3IZD, beim Ölwechsel mit einfachsten Hilfsmitteln**

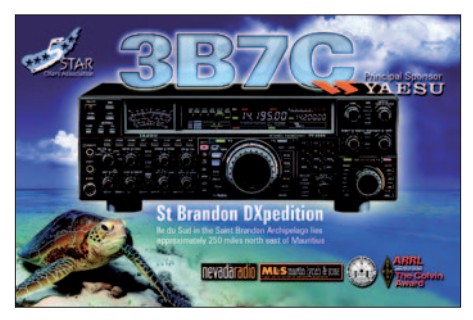

Start um Mitternacht war es so möglich, die Mahlzeiten jeweils gegen 8/20 h bzw. 12 h einzunehmen. Unsere mauritanische Küchencrew hat das auch ganz prima erledigt. Dass das ewig dudelnde MW-Radio nur noch merkwürdige Klickgeräusche

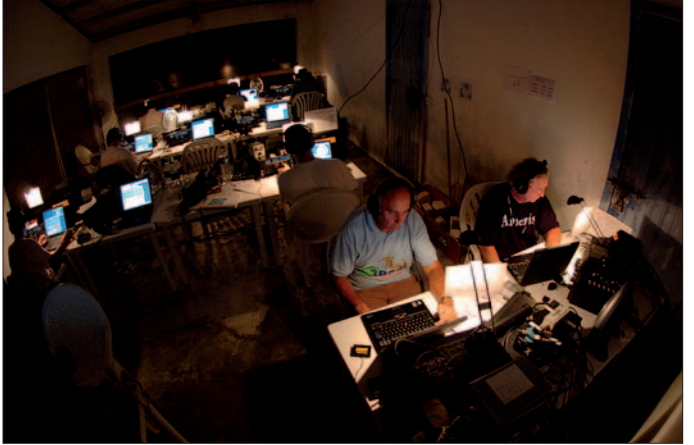

gen Erdankern und davor gestellten Holzbrettern gelöst. Sehr effektiv, wir mussten während der Dauer der DXpedition nicht einen Mast neu sichern.

Ein letztes gemeinsames Abendessen folgte, und pünktlich um Mitternacht unserer Zeit (2000 UTC) begann am 7. 9. 07 3B7C mit acht Stationen gleichzeitig den Funkbetrieb. Die Pile-Ups brachen sofort nach dem ersten CQ-Ruf los. Die Leute hatten, wie nicht anders zu erwarten, schon auf uns gelauert. So standen nach 24 Stunden die ersten 9800 QSOs im Log. Nicht so viele wie von D68C oder 3B9C – schließlich befinden wir uns im Sonnenfleckenminimum. Genauer gesagt zeigte sich während der gesamten DXpedition nicht ein einziger Sonnenfleck. Wir haben in Vier-Stunden-Schichten gefunkt. Durch den

und die "Stimme Satans" zu Gehör brachte, schien sie nicht weiter zu stören. Nur zwischen 8 und 9 Uhr morgens wimmerte kreolische Musik aus dem Ding. In dieser **Stationen waren auf dieser nach außen mit Bambusmatten und Plastikplanen abgeschotteten Veranda untergebracht.**

**"Mission Control"! Gleich mehrere OPs gaben unserem Shack spontan den selben Namen. Sämtliche zwölf**

Zeitspanne stand die Generatorwartung auf

dem Plan …

Über die Ausbreitungsbedingungen auf den verschiedenen Bändern lässt sich Folgendes berichten: 160 m lief besser als bei 3B9C, mehr als 400 nordamerikanische Stationen kamen ins Log. Auf 80 m funkten zwei Stationen (CW und SSB) parallel; 3580 QSOs mit Nordamerika, morgens waren die Bedingungen an der CW-Station stets 5 bis 10 min früher zu Ende, abends konnte die SSB-Station schon arbeiten; in CW fing es erst 5 bis 10 min später an. Was 300 kHz bewirken können! 40 m war das .Brot-und-Butter"-Band, 16 Stunden nutzbar. 30 m lieferte einen neuen DXpeditions-Rekord (siehe Statistik). Die zwei Stationen (CW/SSB) auf 20 m lohnten sich. 17 m brachte die zweithöchste QSO-Zahl, teilweise waren zwei Stationen simultan in Betrieb. 15 m zeigte sich recht wechselhaft, auch hier arbeiteten teilweise zwei Stationen gleichzeitig. 12 m bot tolle Öffnungen nach Europa und Asien, aber nur eine Handvoll Nordamerika-Kontakte. 10 m verhielt sich ähnlich wie 12 m. 6 m: Nicht ein einziges QSO!

#### ■ **Herausforderungen**

Die Generatoren besaßen kleine Starterbatterien, die eigentlich vom Generator hätten wieder aufgeladen werden sollen. Nach etwa einer Woche fiel unerwartet der erste Generator aus. Es dauerte geraume Zeit; dann war klar, dass Korrosion durch das Seewasser die Batteriekontakte hochohmig machte. Ohne die Batterie funktionierte der Generator jedoch nicht. Weitere Generatoren verabschiedeten sich, und 3B7C war für einige Stunden QRT!

Die Wartung der Generatoren umfasste auch alle vier Tage einen Ölwechsel. Die dafür mitgenommene Handpumpe versagte aber nach einigen Einsätzen ihren Dienst, und so eilte Teamarzt Arnie, N6HC, dem "Generator-King" Ivan, G3IZD, mit einer mächtigen Spritze zuhilfe. Ein Ölwechsel erfolgte damit zwar nur noch im Schneckentempo, aber immerhin.

Der Upload der Logdaten erwies sich zunächst als Desaster. Telefonieren war mit dem Iridium-Telefon kein Problem, bei der Datenübertragung brach die Verbindung zum Satellit allerdings regelmäßig zusam-

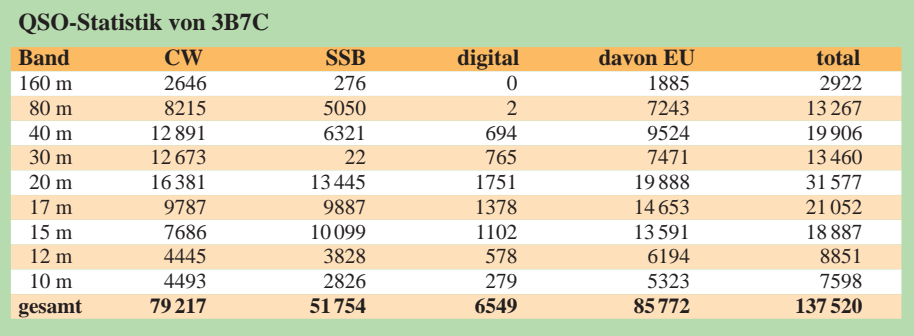

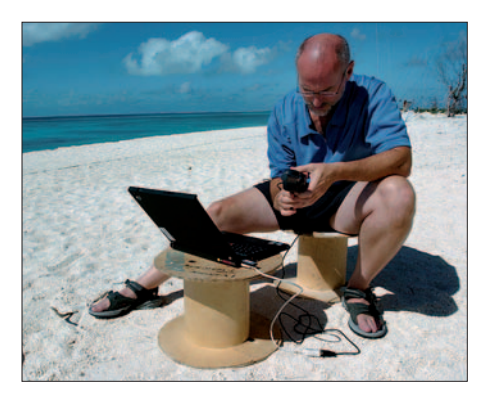

**Eric, K3NA, beim täglichen Log-Upload über Satellit**

men, sodass es viel Zeit in Anspruch nahm, bis die Logs übertragen waren. Erst gegen Ende der DXpedition haben wir herausbekommen, dass einstrahlende HF das Problem darstellte. Am einsamen Ende der Insel, ohne unmittelbar in der HF zu stehen, lief das Uploaden problemlos.

#### ■ Was gab es sonst noch?

Auf der Insel leben tausende Feen-Seeschwalben (Gygis alba), die ihre gut ge-

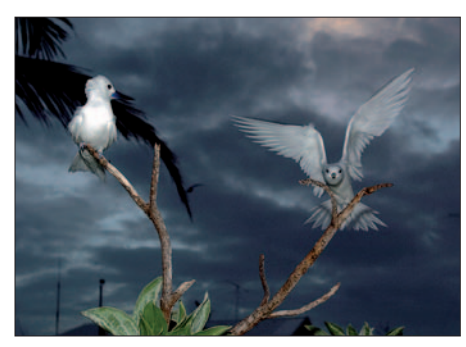

**Tatsächlich allgegenwärtig: die lustigen Feen-Seeschwalben (Gygis alba)** 

tarnten Eier einfach auf den Boden legen. Dabei gab es leider einige Opfer! Wir haben die Gelege, so gut es ging, mit kleinen Stöckchen markiert, damit die Kollateralschäden möglichst gering ausfielen. Es gibt keine Schlangen, Skorpione oder anderes gefährliches Getier auf der Insel, doch jede Menge Zecken. Zwar ungefährlich, weil sie keine Krankheiten in sich tragen, hatten Doc Arnie und seine Zeckenzange allerdings genug zu tun.

Unser für die zweite DXpeditionswoche avisiertes Versorgungsschiff konnte wegen Motorschadens zunächst nicht auslaufen. Verhungert wären wir jedoch nicht, denn die Vorratskammer war mit allen möglichen Konserven, Mehl, Zucker, Kartoffeln, Reis und Trinkwasser gut bestückt. Doch das Bier ging zur Neige. Als das Schiff mit fast einer Woche Verspätung eintraf, befanden sich gerade noch vier Dosen im Kühlschrank …

Die Insulaner hätten nicht hilfsbereiter und verständnisvoller sein können. Überall standen ja Antennen, lagen Kabel, wurde das Radio gestört – es hat ihnen schier gar nichts ausgemacht. Das Wetter zeigte sich, abgesehen vom heftigen Wind, von seiner besten Seite, und wir registrierten nur ganz wenig Regen.

Der Teamgeist war super, keine Frage. Doch es gab ja nicht nur die Funkerei. So haben wir das benachbarte Coco Island besucht und, sogar mit einigem Erfolg, auch mehrfach am Riff die Angelschnur ins Wasser gehalten. So hat unser Fotograf Pete, SM5GMZ, in einer zweistündigen Tour tatsächlich 25 Fische geangelt – schon gab es am Abend wie so oft Meeresbewohner

Sud: Spiegeleier, Speck, Toast, Marmelade, Instant-Kaffee, Orangensaftkonzentrat. Zum letzten Mal! Die Überfahrt nach Mauritius setzte die üblichen Verdächtigen abermals außer Gefecht!

Tags darauf vor dem Hafen von Port Louis angekommen, ließ man uns zunächst nicht hinein. Es kam einfach kein Lotse. Vier Stunden dauerte es bis klar wurde, was los war: Ein Streit zwischen indonesischen Fischern eskalierte in einer Messerstecherei, bei der zwei Personen getötet und ins Hafenbecken geworfen wurden. Die Bergung der Leichen und die Ermitt-

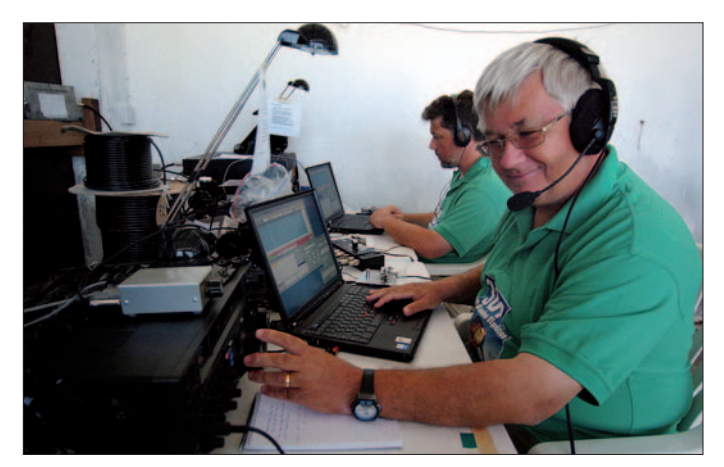

**Justin, G4TSH (l.), in CW und Steve, 9M6DXX, in SSB, beim Abarbeiten der massiven Pile-Ups. Fotos: SM5GMZ**

mit Reis. Danach folgte wie immer Fruchtcocktail aus der Dose.

Am 24. 9. 07 um 0400 UTC, einen Tag später als ursprünglich geplant, haben wir die letzten Stecker gezogen, und 3B7C war Geschichte. Der Abbau und das Beladen der "Sainte Rita" für die Rückfahrt waren am selben Tag erledigt. Am nächsten Morgen gab es das letzte Frühstück auf Ile du

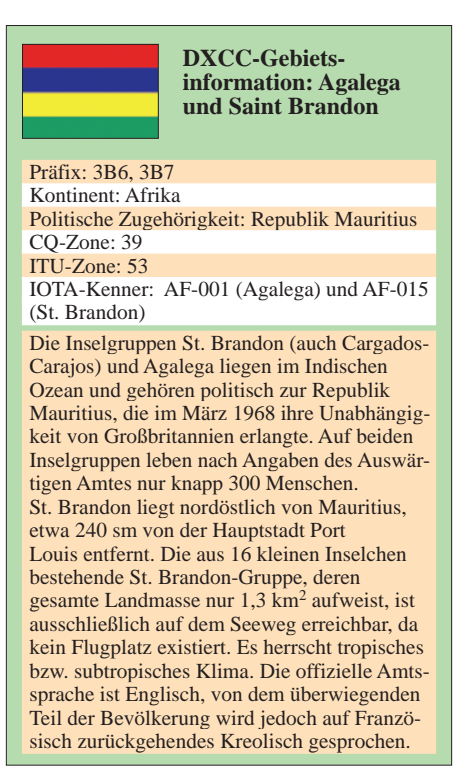

lungen der Polizei hatten natürlich Vorrang vor unserem Begehren, endlich ins Hotel und unter die (warme) Dusche zu kommen.

#### ■ Zum Schluss

Als wir schließlich anlegten, dauerte die Beladung unseres Containers mit der Hilfe der Hafenarbeiter gerade einmal eine Stunde. Da ein Teil des Teams schon am selben Abend nach Europa zurückfliegen wollte, hatten wir nach der "Humanisierung" spontan ein vorgezogenes Abendessen anberaumt. Steak, Salat und Eiskrem, das waren die eindeutigen Favoriten dieser Tafel. Derartige Leckerbissen standen selbstverständlich in den vergangenen Wochen nicht auf der Karte.

Ende November wurden schon QSL-Karten verschickt. Und die ersten Überlegungen für eine kommende DXpedition im Jahr 2010/11 werden bereits diskutiert. Nach drei DXpeditionen in den Indischen Ozean denkt das Team an ein Ziel im Pazifik, aber nichts Genaues weiß man noch nicht …

Dank geht an die zahlreichen Sponsoren dieser Unternehmung: Stellvertretend seien an dieser Stelle Garant-Funk, Höhne, Elektronik-Service Dathe, Rohde & Schwarz, Möbel Grollmus KG, SCS; AGCW-DL, EUDXF, GDXF und SDXG genannt.

#### **URL**

[1] 3B9C-Webseite: *www.fsdxa.com/3b9c* [2] 3B7C-Webseite: *www.3b7c.com*

# **UHF-/VHF-Transverter von Elecraft**

#### *STEFAN STEGER – DL7MAJ*

*Der US-amerikanische Hersteller Elecraft brachte vor kurzem die UHF-/ VHF-Transverter der XV-Serie als Bausätze auf den Markt, die vornehmlich für die K2-Kurzwellentransceiver gedacht sind. Dank flexibler Einstellmöglichkeiten lassen sie sich auch mit beliebigen 28-MHz-Nachsetzern nutzen.*

Vor einigen Jahren brachte Elecraft [1] den K2-Bausatz für einen portablen Kurzwellentransceiver auf den Markt. Auch wenn es von diesem Transceiver eine 100-W-Version gibt, ist die 10-W-Version für Portabelbetrieb die interessantere Variante, die sich auf Grund der umfangreichen Ausstattung (teilweise optional) und kompakten Abmessungen auch gut für den portablen VHF-/UHF-Transverterbetrieb eignet.

für Senden und Empfang mit oder ohne externe Endstufe und/oder externem Vorverstärker verwendet werden. Ein gemeinsamer oder getrennter ZF-Ausgang bzw. -Eingang mit Steuerleistungen zwischen 0,01 mW und 8 W ist wählbar. Die externe PTT-Umschaltung erfolgt über Cinch-Buchsen (RCA), die 9-polige Buchse ist nur zur automatischen Band- und RX/TX-Umschaltung durch den K2 gedacht.

**Bild 1:** 

**K2 mit drei Transvertern** Werden mehrere Transverter an einen 28- MHz-Transceiver angeschlossen, so entfällt das Umstecken, weil die nicht benutzten Transverter durch interne Relais automatisch freigeschaltet werden. Dadurch treten keine störenden Kopplungen und gegenseitigen Beeinflussungen auf. Besonders komfortabel funktioniert das am K2 via serieller Kommunikation. Die Nachrüstung der Transverter-Option K60XV und der seriellen Schnittstelle KIO2 im K2 sind unbedingt zu empfehlen.

#### ■ **Aufbauerfahrungen**

Die weitgehende Verwendung bedrahteter Bauelemente und die detaillierte Bauanleitung machen den Nachbau relativ einfach. Die wenigen SMD-Bauteile sind bereits vorbestückt, die Endstufen mit Hybridmodulen ausgerüstet und alle Gehäuseteile komplett vorgebohrt. Wegen der doppelseitigen, durchkontaktierten Platine ist die Verwendung eines ausreichend star-

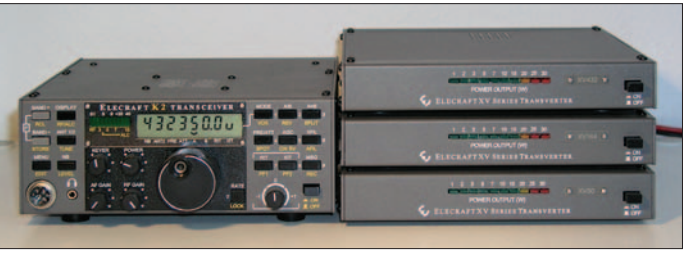

Zur Erweiterung des Frequenzbereichs nach oben sind nun auch Transverter-Bausätze für 50, 144 und 432 MHz erhältlich, die sowohl mit dem K2 als auch mit anderen 28-MHz-Nachsetzern zusammenarbeiten. Eine flexibles Konzept der Transverter ermöglicht die Anpassung an fast alle Betriebsbedingungen, wie z. B. Eingangsleistung, RX/TX-Umschaltung, Antennenanschlüsse und Steuerung von Endstufen oder Vorverstärkern. Die kompakte Bauweise und Gleichspannungsversorgung sind insbesondere für den Portabelbetrieb interessant.

#### ■ **Konzept**

Allen Transvertern gemeinsam ist das Frequenzkonzept. Der Frequenzbereich von 28 bis 30 bzw. 32 MHz wird in nur einem Mischvorgang in den VHF- bzw. UHF-Bereich und umgekehrt umgesetzt, wobei der XV432 für 432 bis 436 MHz spezifiziert ist. Schmalbandige Filter, High-Level-Ringmischer, MMICs und HEMTs garantieren bei vertretbaren Kosten eine hohe Nebenwellenfreiheit sowie beim Empfang eine gute Empfindlichkeit und eine hohe Großsignalfestigkeit.

Auch wenn die XV-Transverter primär für den Betrieb am K2 gedacht sind, lassen sie sich durch interne Jumper, Lötbrücken und DIP-Schalter an fast alle Erfordernisse und verschiedene 28-MHz-Geräte als Nachsetzer anpassen. So können z. B. eine gemeinsame oder auch zwei getrennte Antennen

**Bild 2: Anschluss der Transverter am K2 Fotos: DL7MAJ**

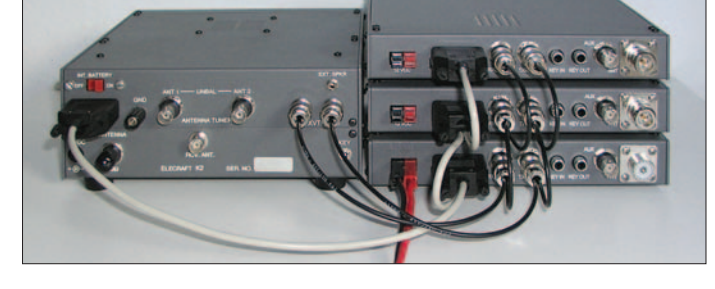

Der ZF-Ausgang ist im Empfangsmodus gegen versehentliche Einspeisung bei fehlender PTT-Umschaltung bis zu 100 W geschützt.

#### ■ **Frontplatte und Anschlüsse**

Auf der Frontplatte sind lediglich der Ein-/ Ausschalter sowie die Leistungsanzeige mittels farbigem LED-Balken untergebracht, mehr ist auch nicht notwendig. Bei aktivem Transverter wird dessen Bezeichnungsschild beleuchtet, was allerdings bei Lichteinfall schlecht erkennbar ist. Frontund Rückseite sind gut beschriftet, nur der 12-V-Anschluss ist etwas gewöhnungsbedürftig und im Schadensfall wegen der schwierigen Beschaffung in Europa nachteilig.

ken Lötkolbens mit Temperaturregelung notwendig.

Das Transverterinnere macht einen übersichtlichen und aufgeräumten Eindruck. Alle Messpunkte sind beschriftet und gut zugänglich, was beim Abgleich hilfreich ist. Dieser ist etwas schwieriger, weil neben dem 28-MHz-Transceiver noch ein HF-Rauschgenerator oder guter HF-Signalgenerator, ein kalibriertes HF-Wattmeter mit Lastwiderstand für mindestens 25 W und das übliche Multimeter notwendig sind. Der HF-Generator muss bis auf wenige Zehntel Mikrovolt abschwächbar sein. Ein 13,8-V-Netzgerät für ≥ 6 A (besser 10 A) darf auch nicht fehlen.

Im Bausatz enthalten ist ein einfaches HF-Abgleichwerkzeug. Alle notwendigen Ver-

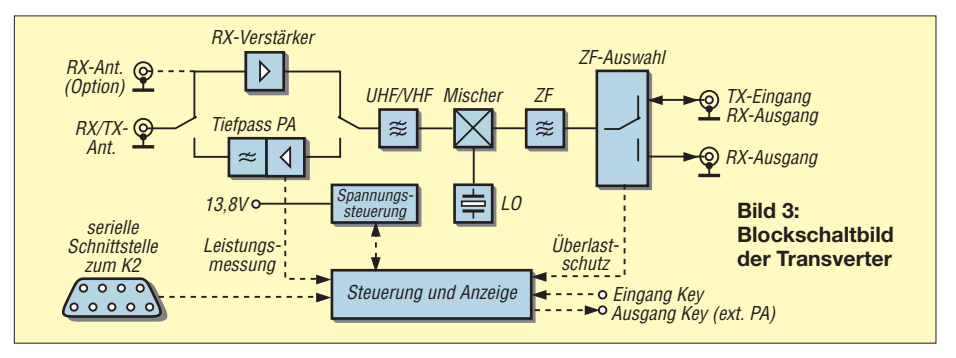

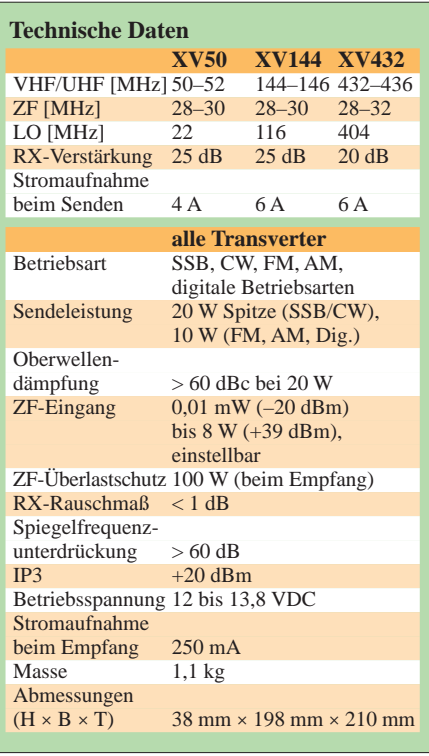

bindungskabel müssen vorher hergestellt werden.

Der Aufbau und Abgleich aller drei Transverter verlief problemlos. Jedoch trat beim XV432 eine Neigung zur Selbsterregung des PA-Hybridmoduls auf, die sich durch unregelmäßige Leistungssprünge bemerkbar machte und mit einem Oszilloskop am Antennenausgang messbar war. Elecraft zeigt inzwischen auf seiner Website und in der aktuellen Baumappe eine Abhilfe: Am PA-Modul sind am Eingang ein Kondensator und am Ausgang eine Spule parallelzuschalten.

Der XV432 ist der einzige Transverter dieser Baureihe mit eingebautem Lüfter. Seine Anordnung ist allerdings ungünstig, denn es existieren keine Ansaugöffnungen und die im Gehäuse vorhandenen Lüftungslöcher sitzen zu weit hinten, sodass es nur zu einer internen Luftumwälzung kommt. Einen thermischen Dauertest konnte ich noch nicht durchführen, aber während der Spektrumsmessungen am XV432 mit 20-W-

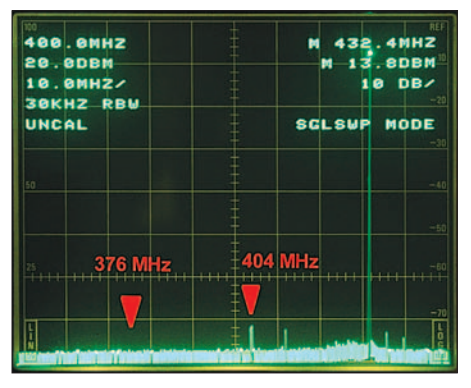

**Bild 4: Ausgangsspektrum des XV432; LO-Signal = 404 MHz, Spiegelfrequenz = 376 MHz**

Dauerleistung wurde das Gerät nach einigen Minuten heiß. Deshalb sind vielleicht an geeigneter Stelle noch ein paar Löcher in das Gehäuse zu bohren. Der Lüfter kann seine Luft nur durch viele kleine Löcher in der Platine ansaugen. Ich habe mittels Seitenschneider und Feile die Verbindungsstege zwischen den Löchern entfernt und den Platinenausschnitt an den Lüfter angepasst. Besonders bei längeren Empfangsperioden ist der Dauerbetrieb des Lüfters störend. Eine Steuerung via Thermostat wäre für den Portabelbetrieb sinnvoll.

Beim XV144 stört einzig die fehlende Abgleichmöglichkeit der LO-Frequenz etwas. Im Gegensatz zu den anderen beiden Modellen ist hier kein Trimmkondensator im LO vorgesehen, sodass Abweichungen der Quarzfrequenz nicht korrigierbar sind. K2- Besitzer werden damit aber kein Problem haben, weil im Menü des K2 für jedes VHF-/UHF-Band getrennt ein Frequenz-Offset programmiert werden kann und die Anzeige im Display des K2 damit immer korrekt ist. Ein Lüfter ist im XV144 nicht eingebaut, was sich bei längeren Sendeperioden in einer relativ starken Erwärmumg bemerkbar macht.

Der XV50 weist die gleichen Temperaturprobleme wie der XV144 auf. Die serienmäßige PL-Antennenbuchse des XV50 könnte durch eine N-Buchse ersetzt werden.

Von Elecraft werden Quarzöfen angeboten, die ich in alle drei Geräte einbaute, siehe Bild auf S. 4. Der Stromverbrauch erhöht sich durch sie in den 2 min Aufheizen um maximal 400 mA und im eingeschwungenen Betrieb bei Zimmertemperatur um etwa 180 mA. Ihre Anschaffung ist vor allem bei längerem Sendebetrieb sinnvoll, weil sich die Transverter dann relativ stark erwärmen und in den Empfangsperioden wieder abkühlen, sodass sich die LO-Frequenz verschieben würde.

#### ■ Spektrum des XV432

Das Ausgangsspektrum des XV432 konnte ich mit einem Analysator Tektronix 2710 nebst vorgeschaltetem 30-dB-Dämpfungsglied messen. Das 28-MHz-Signal wurde

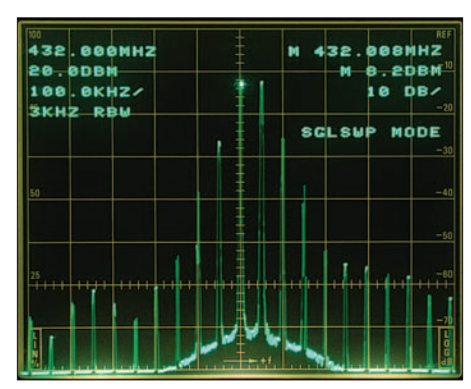

**Bild 5: Zweitonsignal des XV432 mit nachgeschaltetem 30-dB-Dämpfungsglied**

mittels zweier HF-Signalgeneratoren HP 8640B erzeugt, die rückwirkungsfrei über einen Hybridkoppler ein fast ideales Zweitonsignal erzeugten. In Bild 4 ist zu sehen, dass das 432-MHz-Ausgangssignal am Analysatoreingang einen Pegel von +13,8 dBm hat. Da ein 30-dB-Dämpfungsglied vorgeschaltet ist, gibt der Transverter +43,8 dBm (23,9 W) ab. Insbesondere die gute Unterdrückung des LO-Signals bei 404 MHz mit über 60 dB und die praktisch nicht messbare Spiegelfrequenz bei 376 MHz sind zu erwähnen. Die Herkunft der anderen schwachen Signale konnte ich nicht klären; hier wäre eine intensivere Untersuchung nötig.

Trotz einer Summenausgangsleistung von nur 13,2 W treten in Bild 5 schon deutlich erste Intermodulationsprodukte auf. Beim SSB-Betrieb kann das Sendesignal also recht breit werden – hier ist vorsichtiges Aussteuern ratsam, zumal mögliche IM-Produkte des Steuersenders noch nicht enthalten sind. Für Linearbetrieb sollten die Hybridmodule also insbesondere bei Verwendung externer Endstufen nicht bis zur Nennleistung von 20 W ausgereizt werden.

#### ■ **Preis-Leistungs-Verhältnis**

Elecraft vertreibt die Transverterbausätze derzeit für 369 bis 399 US-\$ und die Quarzöfen für 45 US-\$. Beim Import nach Deutschland ist zu beachten, dass Amateurfunkbausätze zwar zollfrei, aber Mehrwertsteuer und Transportkosten von 100 bis 150 US-\$ und ggf. Bearbeitungsgebühren beim Paketdienst zu entrichten sind. Alternativ bietet das QRPproject [2] die Transverter sowohl als Bausatz als auch als Fertiggeräte an.

Auf Grund des geringen Angebots und der mangelnden Zeit konnte ich keinen direkten Vergleich mit Geräten anderer Hersteller durchführen, aber andere kommerzielle Fertiggeräte mit vergleichbaren Eigenschaften kosten in Deutschland in der Regel deutlich mehr. Die technischen Daten der Transverter und das Preis-Leistungs-Verhältnis sind auf Grund des modernen und durchdachten Konzeptes gut.

Hervorzuheben sind noch die kompakte Bauweise, die umfassende Gerätebeschreibung und die flexible Anpassmöglichkeit an unterschiedliche Anschluss- und Betriebsbedingungen. Dieses Projekt ist nicht für Selbstbauanfänger geeignet, denn neben einer gewissen Löterfahrung ist auch Erfahrung beim Aufbau und Abgleich erforderlich, insbesondere wenn unerwartete Probleme auftreten.

#### *stefan.steger@t-online.de*

#### **Bezugsquellen**

[1] Elecraft: XV Series Transverters. *www.elecraft.com*

- [2] QRPproject: Molchstr. 15, 12524 Berlin, Tel. (030)
- 85 96 13-23, Fax -24; *www.qrpproject.de*

# **Neues vom FA-Antennenanalysator**

#### *NORBERT GRAUBNER – DL1SNG*

*Der grafisch arbeitende FA-Antennenanalysator [1] erfreut sich anhaltender Beliebtheit. Nach einer Vielzahl nachgebauter Einheiten traten seitens der Anwender einige Fragen auf, die der folgende Beitrag beantwortet. Darüber hinaus werden weitere Tipps für den praktischen Umgang gegeben und eine sehr brauchbare Ergänzung in Aussicht gestellt.*

Der am Eingang des Messgeräts [1] eingesetzte Mischerschaltkreis AD8342 verkraftet laut Datenblatt einen maximalen Eingangspegel von 12 dBm (15,8 mW). Normalerweise sind derart hohe HF-Pegel an Amateurantennen nicht zu erwarten, es sei denn, wenige Meter neben einer gerade gemessenen Antenne arbeitet eine weitere Antenne im Sendebetrieb mit 100 W. Dies ist nebenbei bemerkt der Grund für die Aufkleber am Gehäuseboden.

Steckverbindern angeschlossen bleiben. Ein solcher Widerstand kostet praktisch keine Sendeleistung und sorgt doch dafür, dass etwaige Ladungen innerhalb von Millisekunden sanft abgeleitet werden.

Allerdings muss er – je nach Impedanz der Antenne am Anschlusspunkt – der Spannungsbelastung, die beim Senden auftritt, gewachsen sein. So ist z. B. an einem 10 m langen Strahler, der bei sehr guten Erdverhältnissen mit 100 W Sendeleistung hinter

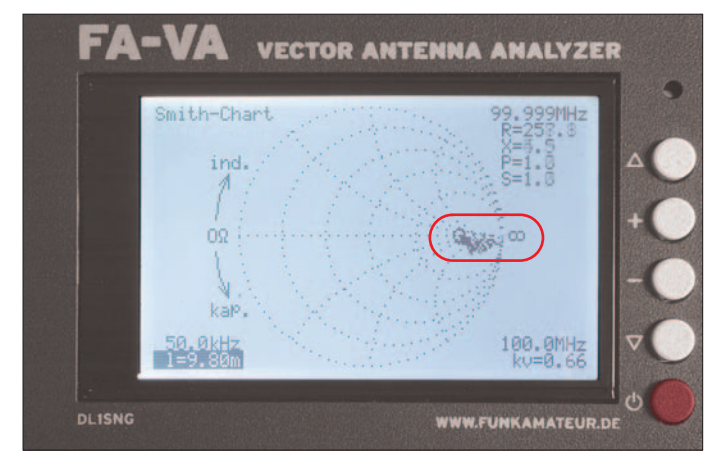

Doch mittlerweile gab es einzelne Ausfälle, wo das Gerät aus heiterem Himmel bzw. nach dem neuerlichen Anschließen der Antenne unplausible und viel zu niedrige Werte anzeigte. Messungen mit dem Oszilloskop ließen Schäden an den Eingangstransistoren des Mischer-ICs vermuten.

#### ■ **Luftelektrizität ableiten!**

Das Schadensbild deutete auf elektrostatische Entladungen hin. In [2] wird berichtet, dass sich Antennen in der extrem trockenen Luft der Antarktis bei Stürmen derart aufladen, dass an den offenen Kabelenden laut knallend Funken überschlagen. Unsere Antennen stehen zwar nicht in der Antarktis, aber schon Benjamin Franklin belegte mit seinem berühmten Drachenversuch, dass es auch bei uns Luftelektrizität gibt. Wir müssen also davon ausgehen, dass sich isolierte Antennenstrukturen unbemerkt elektrisch aufladen.

Eine einfache Methode, um dies sicher zu verhindern, besteht darin, alle isolierten Elemente einer Antenne über einen hochohmigen Widerstand mit Erdpotenzial zu verbinden. Dieser muss auch bei abgezogenen **Bild 1: Der vektorielle Antennenanalysator in Darstellungsart Smith Chart; bei einer eingegebenen Länge von**  $I_{\text{mech}} = 9,80 \text{ m}$ und  $k = 0,66$  ergibt **sich beim Musterkabel die geringste Abweichung von der x-Achse und der Blindanteil ist nahezu Null. Fotos: Red. FA**

einem verlustarmen Antennenkoppler im 160-m-Band bei  $Z_{\text{Ant}} = (5 + j600)$  Ω betrieben wird, mit einer HF-Spannung von knapp 3 kV zu rechnen. Hierfür ist der Entladewiderstand auszulegen (z. B. 10 MΩ, 1 W). Auf den höheren Bändern ist das Spannungsproblem geringer.

Anstelle eines speziellen Hochspannungswiderstands, z. B. *R10M-1W* von [3], hilft auch eine Reihenschaltung von normalen 0207-Widerständen; diese haben eine Spannungsfestigkeit von 300 V pro Stück. Die Entladezeitkonstante ist trotz des hohen Widerstandswerts erstaunlich gering, z. B. 2 ms an einer Antennenkapazität von 200 pF. Zur Vermeidung von Empfangsstörungen sollte ein Erdanschluss Verwendung finden, der von der Hausstromversorgung unabhängig ist, z. B. ein eigens hierfür vorgesehener Kreuzerder im Garten – 2,5 m lang leistet der auch als vorschriftsgemäßer Antennenerder gute Dienste.

#### ■ **Schutzmaßnahmen im Gerät**

Leider bleibt es ungewiss, ob der Anwender seine Antenne tatsächlich auf diese oder eine ähnliche Weise entlädt (auch das Anfassen blanker Teile genügt bereits!), bevor er den BNC-Stecker in die Buchse des Messgeräts steckt. So haben wir nach einer Möglichkeit gesucht, den Eingang weiter zu schützen. Hierbei kommen schnell schaltende, kapazitätsarme Schottky-Dioden zum Einsatz. Die Umrüstung ist mit der Option *BX-103* aus dem FA-Leserservice einfach zu bewerkstelligen und in der aktuellen Version der Baumappe beschrieben [4]. Die kleine Mühe empfiehlt sich insbesondere für den rauen Einsatz bei Fielddays oder wenn das Gerät innerhalb eines OVs durch viele Hände gehen soll.

#### ■ **Erdfreier Betrieb**

Ein OM berichtete von unplausiblen Messwerten an einem Reusendipol. Während er im 80-m-Band durchaus glaubhafte Werte erhielt, z. B.  $Z = (9.8 + i100)$  Ω, betrug die Impedanz an derselben Antenne im 160 m-Band *Z* = (62 – j270) Ω. Das konnte nicht sein, denn mit abnehmender Frequenz muss der Realanteil stets kleiner werden, weil der darin enthaltene Strahlungswiderstand annähernd quadratisch mit der Frequenz sinkt. Als des Rätsels Lösung stellte sich heraus, dass er das Messgerät an einem Netzteil betrieb.

Man kann eine symmetrische KW-Antenne sehr wohl direkt an der BNC-Buchse des Messgeräts anschließen. Dabei ist es wichtig zu wissen, dass Gehäuse und Ladebuchse das Potenzial des masseseitigen Antennenzweigs führen. Um trotzdem korrekt zu messen, darf man das Gerät nicht berühren und muss es auf einem guten, dicken Isolator, z. B. einem Kissen, ablegen. Die gegen Erde wirksame Schaltkapazität des Gehäuses ist dabei so gering (wenige Picofarad), dass die Antennensymmetrie praktisch ungestört bleibt.

Dies führt zu wesentlich genaueren Ergebnissen als die Verwendung eines Baluns, der je nach Messfrequenz und Ausführung teilweise kräftige Verfälschungen erzeugen kann (vgl. [5]; die Erwähnung dieser Literaturstelle bedeutet nicht, dass ich den darin beschriebenen Schlussfolgerungen zustimme; sie soll lediglich die Überraschungen verdeutlichen, die man bei allzu unbedarftem Umgang mit Baluns erleben kann).

Jedes Netzteil hat durch den darin enthaltenen Netztransformator eine ganz erhebliche Kapazität ins (erdbezogene) Stromnetz. Obendrein sind meist bedämpfte Entstörglieder enthalten, die unmittelbar gegen den Schutzleiter geschaltet sind. Unter Verwendung eines solchen Netzteils fließt bei Messungen an symmetrischen Antennen ein erheblicher Teil des Messsignals ins Netzteil ab (auch das sind *Mantelwellen*).

Durch den Nebenschluss wird die Antenne verstimmt und bedämpft, sodass ein völlig falsches Ergebnis entsteht. Und da sogar bei unsymmetrischen Antennen, z. B. bei einer Vertikal mit Radials, die Masseseite nur selten richtig niederohmig geerdet ist, ist es vernünftiger, Messungen mit dem FA-VA ausschließlich im Betrieb mit den internen Akkumulatoren durchzuführen. Diesen großen Vorteil des Geräts sollte man ausnutzen.

#### ■ Messungenauigkeit

Bei Messungen an einem stark verkürzten Dipol fiel mir und einem anderen OM Folgendes auf: Laut Simulationssoftware sollte die Impedanz im 160-m-Band etwa Z = (1,6 – j 370) Ω betragen. Dieser Wert wurde tatsächlich gemessen, wobei allerdings der geringe Realanteil stark schwankte (0,1 bis

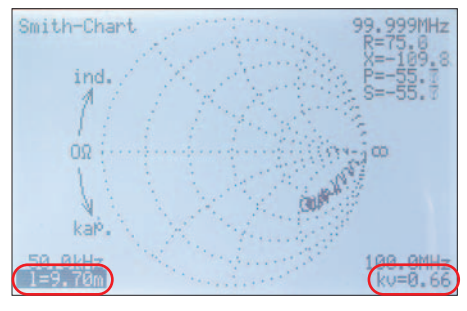

**Bild 2: Bereits 0,1 m Abweichung von der korrekten Länge ergeben keine Gerade mehr.**

3,6 Ω). Doch nachdem der Blindanteil der Antenne mithilfe von zwei in Reihe geschalteten hochwertigen Luftspulen kompensiert war, ergab sich ein Realanteil von satten, stabilen 12 Ω. Die Güte der Spulen, die ich ziemlich leicht mit dem FA-NWT nachmessen konnte, betrug bei derselben Frequenz immerhin  $Q = 220$ . Das bedeutete einen Serien-Verlustwiderstand von nur 1,7 Ω. Wo kamen die restlichen 8,7 Ω her?

Mithilfe von diskreten Bauteilen ließ sich der Versuch am Messgerät nachstellen. Hierbei zeigte sich, dass sehr kleine Realanteile immer dann sehr ungenau angezeigt werden, wenn gleichzeitig sehr große Blindanteile im Spiel sind. Vermutlich liegt dies an der begrenzten Linearität des Mischer-ICs. Der anfänglich angezeigte Realanteil von 1,6 Ω war also falsch; die Antenne hatte tatsächlich etwa 10,3  $\Omega$  – und der Simulator hatte einmal mehr unzutreffende Ergebnisse geliefert …

Übrigens hing dieser unerwartet hohe Wert ganz klar mit der Bedämpfung der Antenne durch das Erdreich zusammen; allein durch Ändern der Mittenhöhe (bei jeweils sauberer Kompensation des Blindanteils) änderte sich der Wirkwiderstand der Antenne fast umgekehrt proportional. So deutlich hatte mir bisher noch niemand die Erdverluste von zu tief aufgehängten Antennen begreiflich machen können!

#### ■ **Genaue Kabellänge**

Unter den Nutzern kam der Wunsch nach einer vollautomatischen Methode zur Be-

stimmung der Kabellänge auf. Letztere ist bei Messungen fernab vom Antennenfußpunkt von Bedeutung und manuell einzugeben – doch wer kennt schon die exakte Länge seiner Speisekabel?

Eine vollautomatische Methode wäre jedoch nur durch relativ große Änderungen in der Firmware zu implementieren. Wegen der Gefahr, in ungünstigen Fällen falsche Ergebnisse zu bekommen, müsste man die manuelle Methode dennoch beibehalten. Dadurch wäre die Bedienung komplizierter und unübersichtlicher anstatt einfacher.

Es gibt aber eine sehr elegante Methode der Einmessung der Kabellänge unter Beobachtung des Smith-Diagramms: Die im Controller abgearbeiteten Leitungsgleichungen beruhen auf der elektrischen Kabellänge

$$
l_{\rm el} = l_{\rm mech}/VF.
$$
 (1)

Sie bewirken, dass wir die tatsächlich am fernen Ende der Leitung herrschende Impedanz ablesen können. Bei **offenem Leitungsende** beträgt diese *Z* = (∞ + j0) Ω. Infolge der Leitungsdämpfung misst man in Wirklichkeit einen endlichen Wirkwiderstand, der sich mit wachsender Leitungsdämpfung immer mehr dem Wellenwiderstand der Leitung Z<sub>0</sub> annähert.

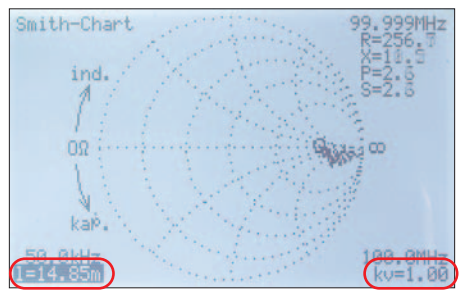

**Bild 3: Der Längenabgleich funktioniert sogar mit falschem Verkürzungsfaktor:** *kv* **= 1,00 führt dabei zur elektrischen Länge** *l***el = 9,80 m/ 0,66 = 14,85 m, vgl. Bild 1.**

Wir stellen dazu einen möglichst großen Frequenzhub ein, etwa von 50 kHz bis 100 MHz (Kabel darf nicht länger sein als 10λ, bezogen auf die höchste Messfrequenz). Nun varrieren wir, ausgehend von einem geschätzten Startwert, die Leitungslänge so lange, bis die Linie zu einem Punkt im Unendlichen zusammenfällt oder – bedingt durch die Kabeldämpfung – annähernd waagerecht nach innen verläuft (Blindanteil der Impedanz  $Im(Z) = 0$ ), vgl. Bild 1. Das ist noch einfacher als die in [6] und [7] beschriebenen Methoden, bei denen man zusätzlich noch die statische Kapazität des Kabels messen und dann rechnen muss.

Bei dieser Methode mit dem Smith-Diagramm muss zudem der Verkürzungsfaktor *VF* (auf dem Display als *kv* bezeichnet) nicht genau bekannt sein, denn in die Leitungsgleichungen geht gemäß Gleichung (1) lediglich die elektrische Länge des Kabels ein. Falls der Wert *VF* falsch eingestellt ist oder wenn zwei Kabel aus unterschiedlichem Material hintereinandergeschaltet sind, dann kommt lediglich eine falsche mechanische Länge  $l_{\text{mech}}$  heraus, s. Bild 3, die aber für die durchzuführenden Impedanzmessungen keine Rolle spielt.

Umgekehrt lässt sich mit dieser Methode bei exakt bekannter mechanischer Länge der Verkürzungsfaktor der Leitung sehr genau bestimmen. Man gibt einfach *l*mech ein und variiert den Verkürzungsfaktor so lange, bis die Linie im Smith-Diagramm waagerecht verläuft.

Allen Methoden ist gemeinsam, dass das zu messende Kabelende offen sein muss. Man muss also ggf. den Mast hinauf klettern bzw. diesen umlegen (wenn man keinen Schiebe- oder Kurbelmast bzw. einen solchen mit Schlitten hat) und dort die Verbindung zum Strahler auftrennen bzw. hinterher wieder schließen. Aus meiner Sicht ist dies das eigentliche Problem, für das ich auch keine Lösung habe…

#### ■ USB-Interface ist in Arbeit

Auf vielfachen Wunsch ist eine Ergänzungsplatine in Arbeit, mit deren Hilfe die an der Antenne gewonnenen Datensätze gespeichert und später oder gleichzeitig via USB an einen PC übermittelt werden können. Hier lassen sie sich erneut in beliebiger Form darstellen, speichern, ausdrucken und auswerten. Die Platine wird als Nachrüstsatz zu allen bisher ausgelieferten Geräten passen.

Mithilfe eines ersten Prototyps und entsprechenden Modifikationen der Firmware wurde die dazu notwendige Neubelegung der Controllerports bereits erfolgreich implementiert. Die Kommunikation via USB funktioniert bereits. Zurzeit wird die Firmware um Speicherfunktionen erweitert. Ein ansprechendes Programm für die Auswertung und Darstellung der Daten am PC folgt in einem dritten Schritt. *norbert.graubner@freenet.de*

#### **Literatur**

- [1] Graubner, N., DL1SNG: Vektorieller Antennenanalysator als Handgerät im Selbstbau. FUNK-AMATEUR 56 (2007) H. 3, S. 282-285; H. 4, S. 396–399; H. 5, S. 506–507
- [2] Härtig, D. M., DL7RBI: 25 Jahre "CQ" aus der Antarktis. CQDL 78 (2007) H. 11, S. 768–769:
- [3] FUNKAMATEUR-Leserservice: Telefon (0 30) 44 66 94 72, *shop@funkamateur.de* bzw. Online-Shop: *www.funkamateur.de* → *Online-Shop* → *Bauelemente* → *sonstige Spezialteile*
- [4] Graubner, N., DL1SNG: Baumappe zum vektoriellen Antennenanalysator. Beigabe zum Bausatz BX-100, Download: www.funkamateur.de *Online-Shop* →*Bausätze* →*FUNKAMATEUR*
- [5] Eppert, K., DK4AS: Balun wickeln mit Überraschungen. CQDL 78 (2007) H. 10, S. 720–721
- [6] Wippermann, W., DG0SA; Hegewald, W., DL2RD: Kabel messen mit dem FA-NWT. FUNKAMA-TEUR 56 (2007) H. 3, S. 276–277
- [7] Nussbaum H., DJ1UGA: HF-Messungen mit dem Netzwerktester. Box 73 Amateurfunkservice GmbH, Berlin 2007. FA: *X-9549*

# **TM-D710E: Neue Features für den Datenfunk (1)**

#### *Dipl.-Ing. FRANK RUTTER – DL7UFR, Dipl.-Wirtsch.-Ing. (FH) ULRICH FLECHTNER – DG1NEJ*

*Als Kenwood vor acht Jahren mit dem TH-D7E sein erstes VHF-/UHF-Handfunkgerät mit eingebautem TNC vorstellte, war dies eine echte Sensation. Packet-Radio nur noch mit einem Notebook oder Palmtop betreiben zu können, Standortdaten per APRS einfach so ohne großen Kabelsalat darstellen oder verschicken zu können, das war zuvor kaum vorstellbar. Es folgten das ebenfalls datenfähige Mobilfunkgerät TM-D700E und nach langer Pause nunmehr mit dem TM-D710E eine neue Generation mit etlichen Neuerungen und verbesserter Bedienung.*

Das Betreten von Neuland ist nicht immer ganz einfach – weder für die Entwickler von Geräten noch für deren Anwender. Eine ganze Reihe von Beiträgen im FUNK-AMATEUR belegen dies in [1] bis [5]. Schon für sich allein genommen sind sowohl ein modernes Funkgerät als auch ein TNC und ein Terminal Geräte, mit denen

nochmals verlängert werden kann und darf.

Serienmäßig mit dabei ist nun wie auch schon beim TM-V71E [6] ein Mikrofon mit DTMF-Tastatur, was den Anforderungen im Zeitalter von VoIP-Gateways wie Echolink entspricht. Seine sechzehn DTMF-Tasten sind nicht nur klar be-

> **Bild 1: Bedienteil und eigentliches Funkgerät sind getrennte Einheiten, die nur über ein Kabel verbunden sind. Der TNC steckt hier im Bedienteil.**

> > **Fotos und Screenshots: DL7UFR (2), DG1NEJ (6)**

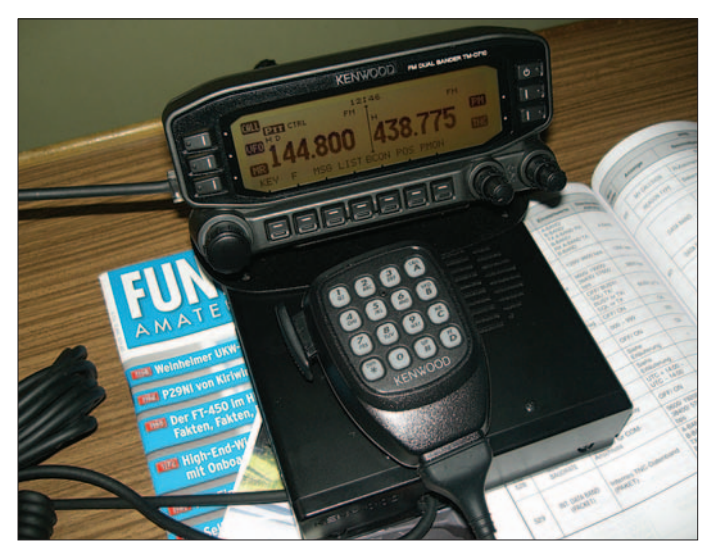

man sich lange beschäftigen kann. Umso erstaunlicher ist es, eine Kombination aus allen dreien in einem Gerät vereint vorzufinden. Und es ist ein schwieriger Spagat, die unterschiedlichen Anforderungen verschiedener Länder an alle Komponenten zufriedenstellend zu bedienen.

#### ■ **Äußeres**

Mehr als nur zufriedenstellend zeigt sich nunmehr der 2-m-/70-cm-Twinbander TM-D710E mit seinem erweiterten Empfangsbereich, der nicht nur im Auto, sondern auch im Shack eine gute Figur macht. Wie schon beim Vorgängermodell TM-D700E sind das eigentliche Funkgerät und das Bedienteil keine Einheit mehr, sondern strikt voneinander getrennt. Ihre Verbindung erfolgt über ein einziges, fast 4 m langes Kabel mit achtpoligen Western-Modularsteckern, das tatsächlich auch schriftet, sondern auch stets orange durchleuchtet und damit sicher zu bedienen. Vier von ihnen dienen außerdem zum Bandwechsel, zum Auslösen des Ruftons, zum Wechsel vom Speicher- in den VFO-Modus, können aber auch per Menü an-

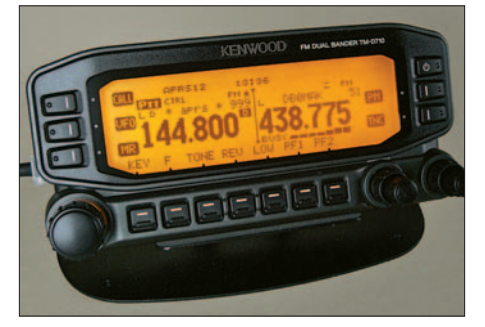

**Bild 2: Das Bedienteil auf der Halterung für den Stationstisch; die beiden Bänder sind klar getrennt, die Funktion der Tasten wird im Display angezeigt.**

ders belegt werden. Auch die direkte Eingabe von Frequenzen oder Zeichenfolgen wird à la Mobiltelefon wirkungsvoll unterstützt.

Dass nun das Mikrofon seine Buchse nicht am Bedienteil, sondern seitlich am Funkgerät findet, ist nur sinnvoll (Bild 3). Schließlich ist in diesem auch der Lautsprecher untergebracht, und im Mobilbetrieb wäre ein vom auf dem Armaturenbrett platzierten Bedienteil herabbaumelndes Mikrofon nicht nur lästig, sondern sogar gefährlich. Für den Betrieb im Fahrzeug gibt es zur optimalen Montage einen eigenen Halter für das Bedienteil, ein weiterer rutschfester Standfuß dient für den Stationstisch und beweist den Sinn der Trennung vom Gerät, indem durch den beliebig verstellbaren Winkel die Ablesbarkeit ohne Verrenkungen stets optimal bleibt.

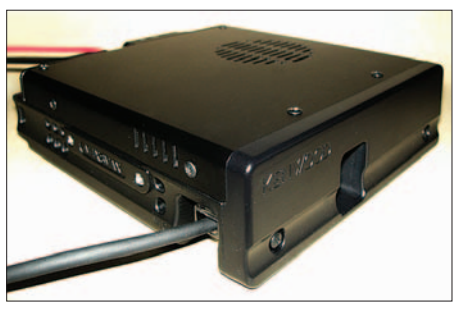

**Bild 3: Das eigentliche Funkgerät; nicht verwechseln: Das Bedienteil wird vorne, das Mikrofon seitlich angeschlossen.**

Das Funkgerät selbst misst ohne hervorspringende Teile gerade einmal 140 × 138  $\times$  42 mm<sup>3</sup> (L  $\times$  B  $\times$  H). Die Wirkung des massiven Druckguss-Kühlkörpers, der die Unterseite bildet, wird durch einen rückseitigen Lüfter unterstützt. Dieser läuft bei jedem Sendevorgang an und noch zwei Minuten mit nur sehr leisem Geräusch nach. Dieses Kühlkonzept funktioniert so gut, dass selbst "Langdrähte" bei voller Sendeleistung und flach auf dem Tisch liegendem Transceiver nur dessen Unterseite und selbst diese nur kaum fühlbar erwärmen.

Auf der Rückseite (Bild 4) mündet das mit Flachsicherungen abgesicherte Stromversorgungskabel und finden sich eine Antennenbuchse in N-Norm, zwei Lautsprecherbuchsen, denen sich beide Funkbänder verschieden zuordnen lassen, sowie die achtpolige Mini-DIN-Buchse *PC* zur Programmierung mittels eben diesem und die obligatorische sechspolige Mini-DIN-Buchse *DATA* zum Anschluss externer Modems, TNCs usw.

Und hier zeigt sich erneut die VoIP-Funktionalität des Geräts, denn ohne weiteres Interface nur über diese Buchsen mit der seriellen Schnittstelle und der Soundcard eines PCs verbunden kann ein Echolink-Knoten aufgebaut werden.

Werfen wir bei der Gelegenheit mit Bild 5 einen Blick ins Innere des Gerätes, sehen wir nicht mehr allzu viel. Die schwarzen Blöcke der Keramikfilter für die 2. ZF der beiden Bänder stechen noch ins Auge; sie liegen jeweils doppelt für das 12,5- und das 25-kHz-Raster vor.

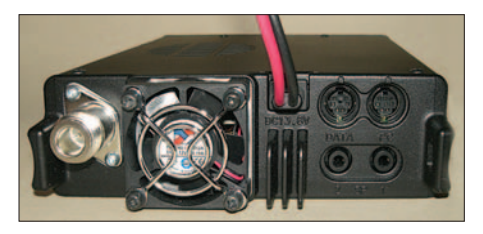

**Bild 4: Der kleine Lüfter sorgt für exzellente Kühlung. Im Gegensatz zum Vorgängermodell sind alle Datenbuchsen in Mini-DIN-Norm ausgeführt.**

Die winzigen Filter der 1. ZF mit 45 bzw. 50 MHz nebenan fallen hingegen kaum mehr auf. Und dass ziemlich genau in der Mitte der Hauptplatine der Eingangsteil der Breitbandempfänger liegt, kann letztlich nur noch vermutet werden, hier hilft auch keine Lupe weiter.

#### ■ **Bedienung**

Nichts ist natürlich interessanter als das Bedienteil (Bild 2). Dass es voller Technik steckt, zeigt schon seine schwach fühlbare Erwärmung, die immerhin die des Hauptteils beim Senden übertrifft. Eine Hand genügt, um es in die jeweilige Halterung ein- oder auszuklinken. An seiner Rückseite findet sich eine weitere achtpolige Mini-DIN-Buchse, diesmal der Anschluss des internen TNC.

An die seitliche 2,5-mm-Klinkenbuchse hingegen kommt das GPS-Gerät, um Positionsdaten zu liefern, aber je nach Einstellung und Funktionalität auch vom TM-D710E zu empfangen und darzustellen. Ein dreipoliges Kabel liegt dafür bei, muss jedoch noch mit einem passenden Stecker für das GPS-Gerät versehen werden. Alternativ möglich ist hier auch der Anschluss einer Wetterstation von den Herstellern Davis oder PeetBros, Letzterer hier zu Lande eher bekannt unter der Marke *Ultimeter* – dazu in der zweiten Folge mehr.

Äußerlich scheint das Bedienteil im Vergleich zum Vorgänger kaum verändert. Erst der zweite Blick offenbart ein etwas größeres Display – wahlweise orange oder lindgrün beleuchtbar bei einstellbarer Helligkeit sowie ebenfalls variablem Kontrast – und eine hinzugekommene Taste.

Da auch der fein rastende Hauptabstimmknopf (links) und die Lautstärkeknöpfe (rechts) wie gewohnt eine Tastfunktion besitzen, gibt es rund 16 Tasten, allesamt mit deutlichem Druckpunkt, ausreichend Abstand zueinander, größtenteils beleuchtet und bis auf die rechts oben liegende Einschalttaste ohne jede Beschriftung.

Denn ihre Funktion wird je nach Bedarf nebenstehend im Display eingeblendet und bleibt damit übersichtlich. Es gibt ein paar mit der F-Taste aufrufbare Zweitfunktionen und eine Art weitere Zweitfunktionstaste, sinnigerweise *KEY* genannt. Diese eröffnet jedoch ausschließlich direkt Funktionen für den Datenbetrieb, und das bringt der Bedienbarkeit im Vergleich zum Vorgängermodell einen enormen Gewinn.

Dass zwei weitere frei belegbare Tasten stets nur als *PF1* und *PF2* und nicht mit der zugewiesenen eigentlichen Funktion angezeigt werden, vermeidet zwar Konfusion bezüglich ihrer Lage, erfordert dafür Erinnerungsvermögen während des Betriebs. Möglicherweise ein Fall für ein Firmware-Upgrade, die Kenwood unter [7] bei Bedarf zur Verfügung stellt. Fragen Sie ggf. Ihren Fachhändler nach dem aktuellen Stand.

#### ■ **Bedienung und Ausstattung**

Als Twinbander kann das Gerät zwei Frequenzen zur gleichen Zeit empfangen und auf verschiedenen Bändern gleichzeitig senden und empfangen. Empfangsseitig erfasst es die Bereiche 118 bis 524 und 800 bis 1300 MHz und damit auch das 23-cm-Band, während es sich sendeseitig ohne Modifikation strikt an die Grenzen des 2-mund 70-cm-Bandes hält. Der EmpfangsbeAnsonsten sind beide Teile gleichwertig. Das 2-m- und das 70-cm-Band lassen sich wahlweise links oder rechts betreiben oder auch jeweils gleichzeitig, denn die Empfangsteile können gleichermaßen VHFund UHF-Frequenzen verarbeiten.

Und hier gibt es eine bemerkenswerte Besonderheit: Beim Empfang im gleichen Band verfügen beide Empfangsteile über eine nahezu identische Empfindlichkeit und Großsignalfestigkeit. Vorbei sind die Zeiten eines Sub-RX mit schlechteren technischen Daten!

Der zugegebenermaßen recht grobe Test mit dem im gleichen Band sendenden 5-W-Handfunkgerät wenige Meter neben der Antenne lässt schwache Nutzsignale mit zwei Balken des S-Meters im Rauschen verschwinden, wobei offen bleibt, welcher Anteil vom Test- und welcher vom Handfunkgerät stammt. Doch Empfangssignale mit nur fünf Balken bleiben auf beiden Empfangsteilen mit R4 lesbar, ein hervorragendes Ergebnis!

Selbst wenn der erste Balken des S-Meters per Definition eigentlich schon knapp S5 entspricht und der letzte etwa S9 – an Empfindlichkeit und Großsignalfestigkeit gibt es nichts zu meckern, die Letztere verbessernde AIP-Funktion bleibt also ausgeschaltet. Und auch die Wiedergabe des an sich eher kleinen Lautsprechers ist klar und deutlich, die Rauschsperre sauber arbeitend mit praxisgerechtem Einstellbereich.

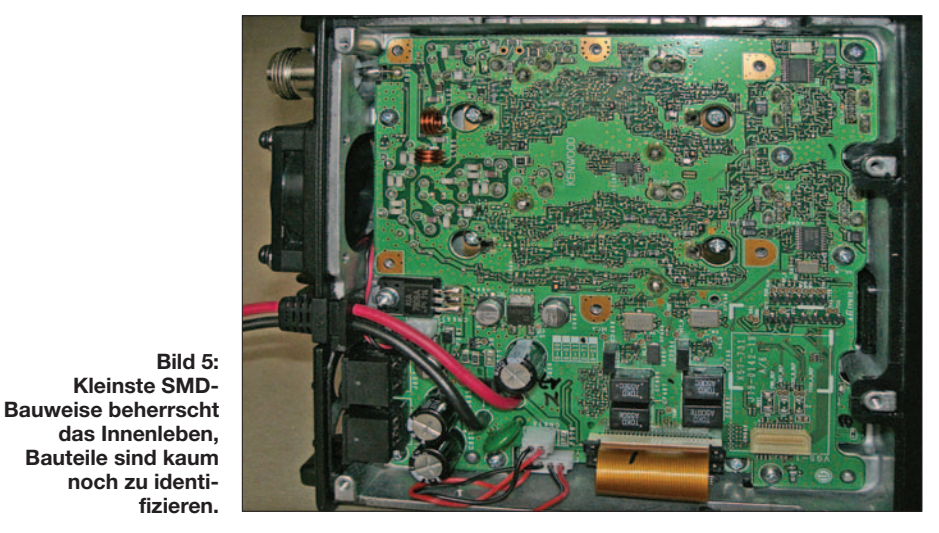

reich ist in sechs Bänder eingeteilt, die sich bei Nichtinteresse auch verstecken lassen – eine sinnvolle Einrichtung.

Das unterste Band wird nur vom Empfänger A unterstützt, dem die linke Displayhälfte gewidmet ist, während der oberste Frequenzbereich entsprechend nur rechts mit dem Empfangsteil B zugänglich ist. Auch wird der AM-Empfang nur im Flugfunkbereich unterstützt, und für diesen gibt es unter den elf verfügbaren Schrittweiten sogar das exotische 8,33-kHz-Raster.

Zurück zur Bedienung: Dass man auf beiden Bändern nicht gleichzeitig senden kann, dürfte klar sein. Dass die Umschaltung der Sendeberechtigung mittels Drücken der zugehörigen Lautstärkeregler erfolgt, erfordert indes Übung und das Lesen des kurzen Handbuchs. Die vielen Sonderfunktionen erläutert hingegen eine PDF-Datei auf einer beiliegenden CD-ROM. Ein längerer Druck auf den Lautstärkeknopf schaltet das zugehörige Band zum Stromsparen ab und die Zweitfunktion

nach Drücken der F-Taste wechselt zwischen den Frequenzbändern. Dass dann obendrein noch die *CTRL*-Funktion unabhängig von der Sendeberechtigung kurzfristig für Bedienvorgänge das andere Band aktiviert, mag beim Lesen mehr verwirren als in der Praxis. Wie immer gilt: Von all den vielen Funktionen des Geräts muss niemand alle nutzen! Oder lesen Sie etwa sämtliche Beiträge in dieser Ausgabe? Schön wärs natürlich!

Während die allgemeinen Funktionen über ihre Anzeige recht gut und wie üblich gelöst sind, ist es nützlich zu wissen, dass man über die Zweitfunktion des gedrückten Hauptabstimmknopfs ins Menü gelangt – die vielleicht gewöhnungsbedürftigste Bedienprozedur überhaupt. Ich habe den Zugriff auf das Menü kurzerhand auf eine der frei belegbaren PF-Tasten gelegt. Das geht einfach schneller.

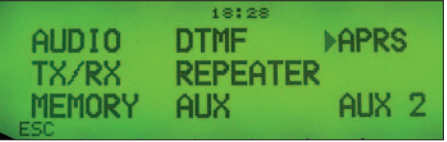

#### **Bild 6: Grundlegende Einstellungen ermöglicht das differenzierte Menü …**

Das intuitiv erfassbare Menü selbst bietet zunächst acht Unterpunkte (Bild 6), die mittels Drehen und Drücken des Hauptabstimmknopfs auszuwählen sind. Keine Sorge, die meisten Punkte sind recht knapp, hinter *AUDIO* verbirgt sich etwa gerade einmal die Einstellung der Zuordnung der Lautsprecherbuchsen und ob Tastendrucke akustisch bestätigt werden sollen und wenn ja wie laut.

Entsprechend bietet *RX/TX* nur zehn Punkte zur Sendeartenauswahl, Verschiebung der Prozessortaktfrequenz bei Störungen, Einstellung der Sendezeitbegrenzung (maximal zehn Minuten) und dergleichen. *MEMORY* wiederum dient beispielsweise zum Versehen von Speicherplätzen mit einer alphanumerischen Bezeichnung usw., *AUX* für die Einstellungen des Displays und der internen Uhr.

#### ■ **Spezialitäten**

Tausend Speicherplätze bietet das Gerät, jeder mit einem Namen versehbar und in Bänken von je hundert organisiert, die für den Speichersuchlauf gezielt miteinander verbunden werden können. Eine Kombination wie 23435363 bewirkt dabei, dass immer wieder zwischen den anderen ausgewählten Banken die Bank 3 abgesucht wird.

Speicher lassen sich auch durch Markierung vom Suchlauf ausnehmen, etwa Digitalfrequenzen o. Ä. Die Vielzahl der Plätze erlaubt nicht nur die Konfiguration für verschiedene Standorte, sondern prinzipiell das Abspeichern jeder potenziell interessanten Frequenz unter Aussparung von Bereichen mit störender Aktivität wie Baken-, Digipeater- oder Repeater-Bereiche – oder eben deren Einbeziehung. Doch auch für den VFO-Suchlauf gibt es zehn durch Speichern der Eckfrequenzen definierbare Bereiche. Zwei direkt aufrufbare *CALL*-Speicher ergänzen das Bild.

Zur normalen Einstellung kommen noch fünf direkt aufrufbare Konfigurationsspeicher, die für verschiedene Benutzer oder Standorte sinnvoll einsetzbar sind. Wahlweise lässt sich festlegen, dass ein einmal abgelegter Status dauerhaft abgespeichert bleibt, ohne Übernahme zwischenzeitlich erfolgter Einstellungen. In der anderen Variante kann gemäß Menüeinstellung der jeweils letzte Zustand vor dem Wechsel oder Ausschalten erhalten bleiben, was eher dem erwarteten Verhalten entspricht.

Neben zehn allgemeinen, 16-stelligen DTMF-Speichern für die Abfrage von Sprachmailboxen o. Ä. gibt es noch zehn weitere achtstellige für EchoLink, alle mit einem Namen versehbar. Wichtiger jedoch ist, dass bereits das Mikrofon die volle DTMF-Tastatur bietet, um so unabhängig von Hintergrundgeräuschen störsicher Kommandos zu übertragen.

Wer über die gleichen Tasten direkt eine Frequenz oder einen Speicherplatz eingeben will, muss zuvor erst eine Eingabetaste betätigen. Das ist gewöhnungsbedürftig, verhindert aber unerwünschte, weil versehentliche Frequenzwechsel.

Und hier gibt es einen Kniff, dass sich eine nicht schmalbandfähige Gegenstation nicht über einen zu geringen Hub beschweren kann: Man stellt zweimal dieselbe Frequenz ein, nutzt das eine Band mit Schmalband-FM zum Empfangen und sendet auf dem anderen mit unvermindertem Hub – dieser Trick ermöglicht manches QSO ohne Ohrenschmerzen!

#### ■ Konfigurationssoftware MCP-2A

Wem all die Einstellungen mittels Menü zu kompliziert sind, der baue oder kaufe sich ein Verbindungskabel zur seriellen Schnittstelle des PC und installiere sich Kenwoods kostenloses Konfigurationsprogramm MPC-2A, das unter [7] zum Download bereitsteht.

Für die Installation des Programms benötigt man einen Rechner ab Windows 2000. Außerdem muss das *.NET*-Framework installiert sein. Nach dem ersten Starten des Programms ist ein Konfigurationsdialog zu durchlaufen, bei dem der Typ des Geräts, die Schnittstelle des Rechners, die Übertragungsgeschwindigkeit und das Rufzeichen auszuwählen sind. Zum Modifizieren der auf dem Funkgerät gespeicherten Daten sind zuvor alle gespeicherten Daten aus dem Funkgerät auszulesen, denn bei jedem Speichern der Daten auf das Funkgerät werden dessen Daten komplett überschrieben.

Über den im Programmfenster links dargestellten Menübaum (Bild 7) kann man

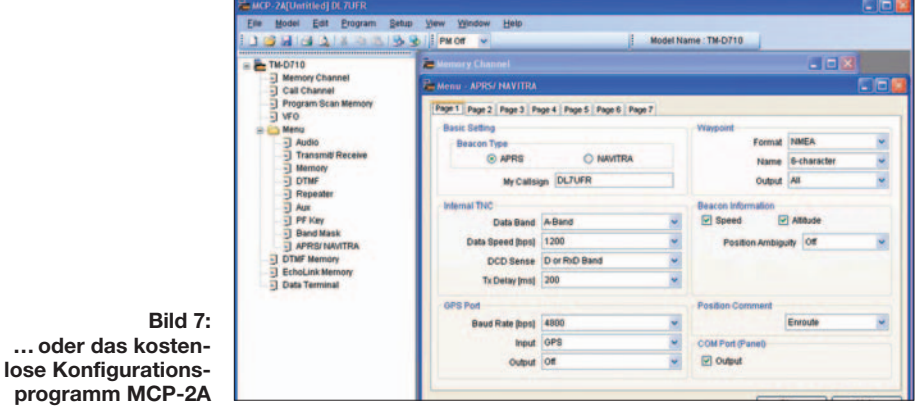

An Selektivrufverfahren stehen für beide Bänder getrennt jeweils sende- wie auch empfangsseitig CTCSS und DCD zur Verfügung.

Dadurch, dass bei Umschaltung auf Schmalband-FM für das 12,5-kHz-Raster nicht nur der sendeseitige Hub begrenzt wird, sondern auch eigene ZF-Filter im Empfangszug geschaltet werden, ergibt sich die Möglichkeit, bei Nachbarkanalstörungen oder sehr schwachen, leise modulierten Empfangssignalen durch Umschaltung auf die schmalere Bandbreite eine entscheidende Signalverbesserung zu erwirken.

jeden Menüpunkt anwählen und anschließend konfigurieren. Die geänderte Konfiguration wird erst nach dem Schreiben auf das Funkgerät aktiv. Eine Online-Hilfe für jedes Menü unterstützt bei der Konfiguration. Achtung: Sowohl Programm als auch die Hilfe sind ausschließlich in englischer Sprache verfügbar.

Für Sprechfunkbetrieb und Packet-Radio ist das Konfigurieren des Funkgeräts optional und damit eine Geschmacksfrage, beim Programmieren vieler Speicherplätze sicher eine enorme Hilfe. Die Aktivierung des Passwortschutzes des Funkgeräts und die Änderung der Mikrofonempfindlichkeit sind ausschließlich über den PC möglich; Letztere passt werkseitig und braucht wohl nur in Ausnahmefällen wie leiser Sprechweise oder in lauter Umgebung angepasst zu werden.

#### ■ **Packet-Radio mit dem TM-D710E – Schritt für Schritt**

Wie sein Vorgänger auch läuft der TM-D710E mit einem *TASCO*-Modem-Chip. Die *TASCO*-Firmware nimmt ihren Ursprung bei der Tucson Amateur Packet Radio Group (TAPR) [9] und unterstützt das AX.25-Level-2-Protokoll. Diese Firmware ist in Europa kaum verbreitet und unterstützt einige europäische Entwicklungen nicht.

Die Lösung für den Packet-Radio-(PR-) Betrieb liegt im von der Firmware unterstützten *KISS*-Modus. *KISS* steht für "Keep It Simple Stupid" und wurde von WB7RNQ und KA9Q erdacht und implementiert. Es definiert ein einfaches Datenformat zur Übertragung von Frames und Parametern über eine serielle Schnittstelle. Ziel war die Verlagerung der Protokollabarbeitung vom TNC in den PC. Damit ist es möglich, nicht unterstützte Protokolle im PC abarbeiten zu können. Diese Eigenschaft des KISS-Protokolls nutzt der TM-D710E. Die dafür notwendigen Protokolltreiber findet man auf der Flexnet-Website [8].

Für Packet-Radio sind lediglich zwei Einstellungen im Menü *AUX* notwendig: Die *COM PORT BAUDRATE* ist auf 38 400 bps und das *INT. DATA BAND (PACKET)* für Packet-Radio im 70-cm-Band auf das B-BAND umzustellen – alternativ kann man natürlich auch statt im rechten im links angezeigten, also A-Band, die 70-cm-Frequenz des Digipeaters einstellen. Nicht vergessen: Bei Kenwood-Geräten wird die 7,6-MHz-Ablage durch zwei Minuszeichen im Display angezeigt und durch mehrfaches Drücken der *SHIFT-*Taste aktiviert. Ferner muss Software-Trägererkennung des internen TNCs genutzt werden, also die Rauschsperre offen sein. Sie arbeitet wesentlich schneller als die Hardware-Rauschsperre.

Für die Kommunikation eines PCs mit dem TNC benötigt man ein selbst gebautes oder das als Zubehör erhältliche Programmierschnittstellenkabel PG-5G. Dieses ist mit der Buchse *COM* am Bedienteil zu verbinden.

Zunächst muss der TNC in den *KISS*-Modus versetzt werden. Die dafür notwendigen Befehle kann man über das Terminalprogramm *Hyperterminal*, das Bestandteil von Windows ist, eingeben.

Durch doppeltes Drücken der Taste *TNC* am Bedienteil wird der TNC im PR-Modus aktiviert. Im Display erscheint die Meldung *PACKET12* bzw. *PACKET96*. Im

Fenster des Terminalprogramms erscheint folgende Meldung:

Kenwood Radio Modem

AX.25 Level 2 Version 2.0

Release 23/Jun/07 3Chip ver 1.00

Checksum \$FD16

cmd:DA 071205192300

cmd:HB 1200

HBAUD was 1200

cmd:

Nachfolgend aufgeführte Befehle müssen für eine Kommunikation mit 9600 Baud eingegeben werden:

SOFTDCD ON

HBAUD 9600

MYCALL DL7UFR

TXD 8

KISS ON

**RESTART** 

Die ersten vier Befehle sind lediglich bei der Erstkonfiguration einzugeben. Der TNC merkt sie sich. Die letzten beiden Befehle versetzen den TNC in den *KISS*-Modus. Einfacher geht es mit dem Softwarewerkzeug *KISSINIT* von DG0FT. Dieses ist zwar schon 14 Jahre alt, leistet aber selbst unter Windows XP gute Dienste. Das Programm KISSINIT.EXE und die Konfigurationsdatei KISS.INI kopiert man in ein Verzeichnis. Eine geeignete Datei KISS.INI finden Sie auf der Website *www. funkamateur.de* im Downloadbereich.

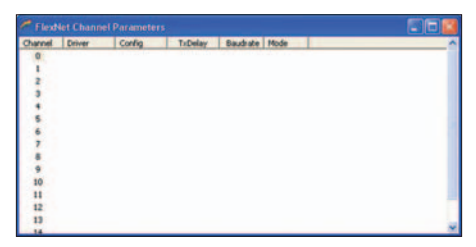

**Bild 8: FlexNet bietet für den PR-Betrieb die Schnittstelle zwischen dem TNC des Funkgeräts und gängigen Terminalprogrammen.**

Mittels der Befehlszeile:

kissinit -pcom4 -stapr9600 -b38400

wird der TNC in den KISS-Modus versetzt. Zur Bedeutung der Parameter in der Zeile siehe Kasten.

Der Protokolltreiber der Flexnet32-Software wird durch Starten des Programms *FLEXCTL.EXE* aktiviert. Das Flexnet Control Center meldet sich mit seinem Startfenster. Dem Protokolltreiber muss nun noch der TNC des TM-D710E, der sich im *KISS*-Modus befindet, mitgeteilt

#### **Bedeutung der Parameter** PCOMn[:xxx] COM-Port COM4<br>Bnnnn Baudrate 38400 Bnnnn<sup>1</sup> Baudrate<br>S<section> Konfigura Konfigurationsabschnitt in der Datei KISS.INI TAPR9600

werden. Durch Anwahl von *Tools* → *Parameters* erscheint das in Bild 8 gezeigte Fenster. Nach Anklicken des Channels 0 mit der rechten Maustaste erscheint die Meldung *New Driver…*. Diese ist ebenfalls anzuklicken.

In dem neuen Fenster *Select Driver for Channel 0* ist *KISS* anzuwählen. Im Fenster *Flexnet Channel Parameters* erscheint nun KISS in der Spalte Driver. Durch Anklicken von KISS mit der rechten Maustaste und Auswahl von *Edit…* kann man im folgenden Fenster die Schnittstelle des PCs und die Baudrate wählen, hier also COM4 und 38 400 Baud. Damit ist die Konfiguration des Protokolltreibers beendet, alle Fenster von Flexnet können geschlossen werden.

Als Nächstes installiert man ein Terminalprogramm für PR, z. B. Paxon [10]. Die Konfiguration des Programms ist denkbar einfach: Im Menüpunkt *Einstellungen* wählt man den Reiter *Geräte* aus. Durch Hinzufügen von *PC/FlexNet* ist die Konfiguration der Software für Packet-Radio mit dem TM-D710E auch schon fertig. Ab diesem Zeitpunkt muss für Packet-Ra-

dio lediglich der TNC z. B. mit KISSINIT in den *KISS*-Modus versetzt und dann das Programm Paxon gestartet werden. Der Aufruf aller anderen Programmteile erfolgt automatisch.

(wird fortgesetzt)

#### **Literatur und URLs**

- [1] Flechtner, U.; Rutter, F., DL7UFR: TH-D7E: Handy goes Multimedia! Der neue Dualbander von Kenwood. FUNKAMATEUR 48 (1999) H. 4, S. 382–387
- [2] Rutter, F., DL7UFR: APRS aus der Hand die Starthilfe für den Einsatz des TH-D7E. FUNK-AMATEUR 50 (2001) H. 7, S. 737–739
- [3] Ruscher, G., DL1RG: Packet-Radio mit Kenwoods TM-D700E und TH-D7E (V2.0). FUNK-AMATEUR 50 (2001) H. 10, S. 1119–1121
- [4] Flechtner, U.: Nur fürs Auto fast zu schade: Twinband-Mobil TM-D700E mit TNC. FUNK-AMATEUR 49 (2000) H. 4, S. 372–375
- [5] Rutter, F., DL7UFR; Barthels, E., DM3ML: Packet-Radio terrestrisch und via Satellit – TM-D700E kann's. FUNKAMATEUR 49 (2000) H. 7, S. 775–779
- [6] Seewald, H.: Kenwoods neuer TM-V71E: Echolink per Plug and Play. FUNKAMATEUR 56 (2007) H. 10, S. 1054–1055
- [7] Konfigurationssoftware MCP-2A, Firmware-Upgrades: *www.kenwood.com/i/products/info/ amateur/software\_download.html* [8] FlexNet Group:
- *www.afthd.tu-darmstadt.de/~flexnet/flex32.html* [9] Tucson Amateur Packet Radio Group:
- *www.tapr.org* [10] Paxon PR-Software: *www.paxon.de/*

# **Nachkriegs-Rundfunktechnik in Deutschland**

#### *MARTIN STEYER – DK7ZB*

*Die Rundfunktechnik steht mit der Digitalisierung vor den größten Veränderungen seit ihrer Einführung in Deutschland 1923. Deshalb sollen einige Kapitel der Radiogeschichte in unserem Land in Erinnerung gerufen werden.*

Seit Beginn des Rundfunks wurden die Sender auf LW, MW und KW mit Amplitudenmodulation (AM) betrieben. Später kam UKW mit Frequenzmodulation (FM) dazu. Inzwischen ist die Digitaltechnik im

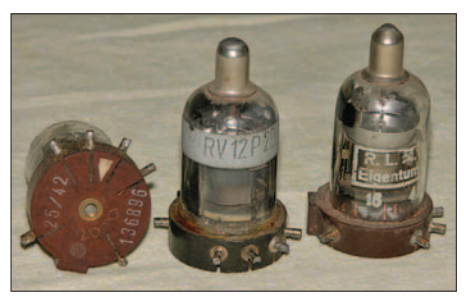

**Bild 1: Die Wehrmachtsröhre RV12P2000**

Vormarsch, die Radios der alten Generation zu wertlosen Schrotthaufen werden lässt, wenn sie die Analogtechnik restlos ersetzt. Anlass für einen Rückblick auf ein Stück deutscher Industriekultur.

#### ■ **Entwicklung nach dem verlorenen Krieg**

Nach dem zweiten Weltkrieg lag die deutsche Radioindustrie am Boden. Umstellung auf Rüstungsproduktion im Kriege, Ausbomben der Industrieanlagen, anschließende Demontage durch die Siegermächte und Produktionsverbot, wie es die Firma Saba im französisch besetzten Teil Deutschland traf, waren einige der Gründe, warum 1945/46 nur eine ganz bescheidene Radioproduktion existierte. Dabei fehlten überall Rundfunkapparate, weil

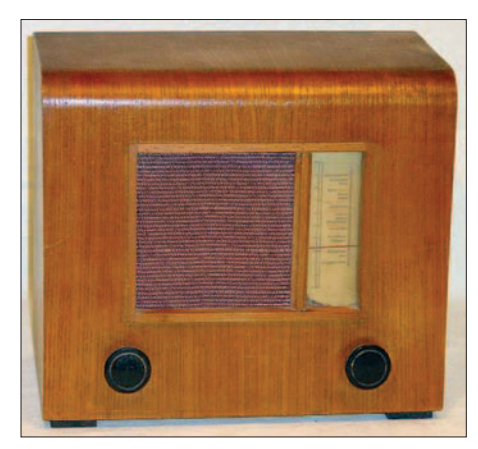

**Bild 2: Notradio mit der RV12P2000: Schaub E47 von 1947**

durch Bombenschäden, Flucht und Vertreibung sowie durch Beschlagnahmung der Siegermächte viele Geräte verloren gegangen waren.

Unglücklicherweise fehlte es an allem. Metalle für die Chassis, Lautsprecher und die Mechanik der Rundfunkgeräte waren Mangelware. Es gab keine Siebelektrolytkondensatoren für die Netzteile, die Produktion ziviler Röhrentypen war noch nicht wieder in Gang gekommen. Stattdessen wurden vorhandene Bauteile aus der militärischen Funktechnik und deren Instandsetzungsbetrieben für die Konstruktion teilweise abenteuerlicher Empfangsgeräte genutzt.

Dies war die Zeit der so genannten "Notradios". Nicht nur die renommierten Großfirmen, sondern auch unzählige Klein- und Kleinstbetriebe versuchten sich mit derlei

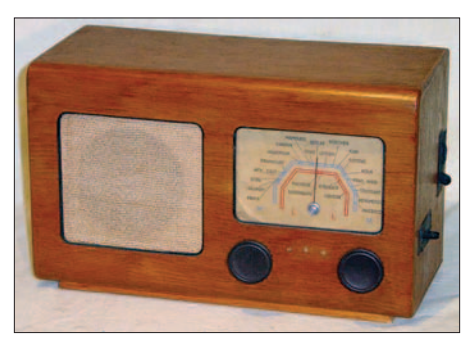

**Bild 3: Notradio mit der RV12P2000: Lorenz S48 von 1947**

Empfängern über Wasser zu halten, bzw. eine Produktion aufzubauen. Ausführlich dokumentiert wird diese Entwicklung im empfehlenswerten Buch von Abele [1]. Im Netzteil wurden Metallpapier-Typen der Militärtechnik eingesetzt, teilweise wurden Kondensatoren verbaut, die als Zünder in der Bombentechnik vorgesehen waren und noch Sprengladungen enthielten! Die Standardröhre (Bild 1) war die legendäre RV12P2000 [2], die Mitte der 30er-Jahre als Universaltype für militärische Zwecke entwickelt wurde. Mit miniaturisiertem Systemaufbau und Tauglichkeit bis in den UKW-Bereich war sie eine geniale Entwicklung, das einzig noch nicht Perfekte war der Pressstoff-Sockel. Nach dem Krieg fanden die Restbestände als HF-und NF-Verstärker, Audion, Endröhre und sogar als Netzgleichrichter Verwendung. Aber diese Röhren waren bald nicht mehr zu finden und mussten nachproduziert werden.

Die meisten Empfänger waren einfachste Einkreisgeräte für Mittel- und Langwelle, zum Teil war aber auch Kurzwelle vorgesehen. Beispiele für solche Geräte zeigen die Bilder 2 bis 4; wie das einfache Innenleben ausgesehen hat, erkennt man in Bild 5. Zu für die meisten Interessenten unerschwinglichen Preisen gab es aber auch

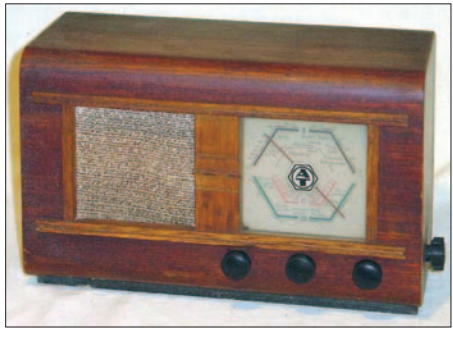

**Bild 4: Notradio mit der RV12P2000: AT-217 GWK von 1947: Elektro-Apparate-Werke Berlin-Treptow**

schon Sechskreis-Superhets wie den in Bild 6 abgebildete Telefunken-Empfänger 644GWK von 1946, der konstruiert war als Allstromgerät für die Röhrentypen UCH11, UBF11, UCL11 und UY11 der Stahlröhren-Serie. Diese wurden schon in Vorkriegsgeräten des Baujahres 1939/40 eingesetzt, 1946 war deren Produktion jedoch noch nicht wieder möglich. Stattdessen verwendete man Adaptersockel, auf die mehrere RV12P2000 mit zusätzlich notwendigen Bauteilen aufgesetzt wurden (Bild 7).

Allmählich wurden auch wieder Röhren der E- und U-Stahlserie gefertigt, zusätzlich E- und U-Röhren der Topfsockelreihe, die eigentlich einen technischen Rückschritt gegenüber der RV12P2000 darstellten. Im englischen Sektor begann man zur Vereinheitlichung der Bauteileproduktion Ende 1947 bis 1949 den so genannten

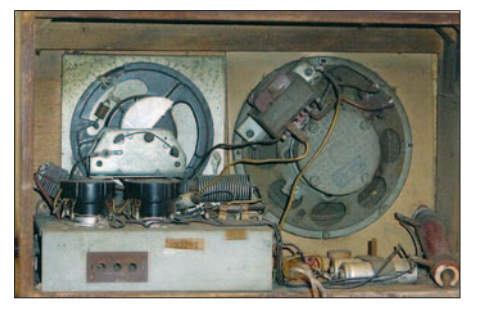

**Bild 5: Das einfache Innenleben des AT-217 GWK**

"Standard-Super" als Gerät für Gleich- und Wechselstrom mit der Bestückung UCH5, UCH5, UBL1 und UY3 zu fertigen. Dies war ein Sechskreis-Superhet für LW, MW und KW, der von diversen Firmen gebaut wurde. Die Bilder 8 und 9 zeigen ein solches Gerät der Firma WILAG (Willisen-Apparate-Bau in Lehnsan/Schleswig-Holstein), entstanden aus einem Betrieb, der

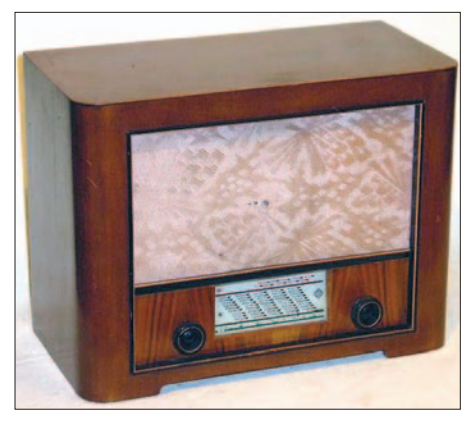

**Bild 6: Der Telefunken B644GWK von 1945/46**

für die Rüstung Funkortungsanlagen gefertigt hatte und nun versuchte, mit ziviler Fertigung zu überleben. Die Firma musste Ende 1949, wie viele andere auch, die Produktion wegen Konkurses einstellen – gerade zu Beginn des Wirtschaftswunders.

#### ■ **Auswirkungen des Wellenplans von Kopenhagen**

Im Jahre 1948 wurden auf der internationalen Fernmeldekonferenz in Kopenhagen die Frequenzen der Lang- und Mittelwellensender neu verteilt. Deutschland als Verlierer des Weltkriegs wurde zur Konferenz gar nicht erst eingeladen. Es musste seine für Tages-Fernempfang geeigneten Frequenzen, die seit dem Wellenplan von Luzern (1934) die Rundfunkversorgung sichergestellt hatten, aufgeben. Stattdessen wurden nur wenige, schlecht geeignete Frequenzen im höherfrequenten Bereich der Mittelwelle zugeteilt. Die Alternative war, entweder mit Gleichwellensendern kleiner Leistung auf Mittelwelle überall

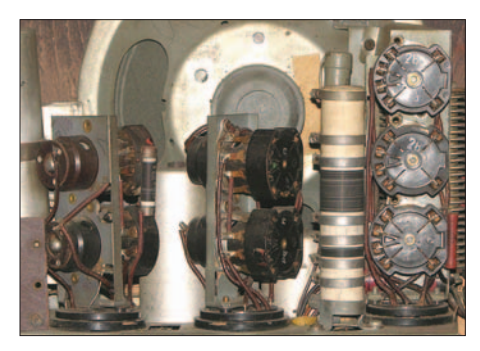

**Bild 7: Die Adapter mit den RV12P2000 anstelle der vorgesehenen U11er-Röhren**

den Empfang zu gewährleisten oder ein grundlegend neues, damals revolutionäres Rundfunkkonzept zu verwirklichen. Man entschied sich für den zweiten Weg und baute auf Versuchen auf, die schon Mitte der 30er-Jahre auf Ultrakurzwelle

im 3-m-Band durchgeführt wurden. Der neue UKW-Bereich bot gleichzeitig die Möglichkeit, Frequenzmodulation (FM) einzuführen. Damit konnte wegen der größeren zur Verfügung stehenden Bandbreite gegenüber dem Mittelwellenspektrum eine viel bessere Übertragungsbandbreite der NF-Frequenzen erzielt werden und der Klang war deutlich besser als mit AM.

Die als Restriktionsmaßnahme der Siegermächte gegen Deutschland gedachte Beschneidung der Frequenzen erwies sich so als Bumerang, denn mit der Einführung der neuen Übertragungstechnik lief die deutsche Rundfunkindustrie für einige Jahrzehnte wieder zur Weltgeltung auf und ermöglichte so auch einen großen Exportanteil, weil sich die neue FM-Technik auch anderenorts etablierte.

#### ■ **Erste Anfänge der UKW-Technik**

Ab 1950 wurde UKW als "Welle der Freude" dem Rundfunkhörer nahegebracht. Zunächst sollte der Aufwand für zusätzlichen UKW-Empfang gering gehalten

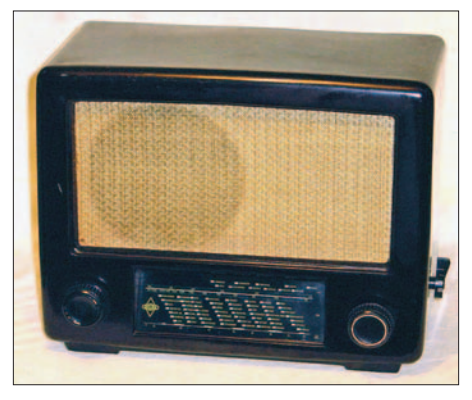

**Bild 8: Standard-Super für Gleich- und Wechselstrom von WILAG**

werden. Man konstruierte einfache, auch nachrüstbare Pendelaudion-Empfänger (Bild 10) für den FM-Bereich von 87 bis 100 MHz und spendierte den Mischstufen bei einfacheren Superhets mit ihrer multiplikativen Mischung einfach noch einen weiteren Frequenzbereich.

Als Demodulationart kam zunächst einfache Flankendemodulation zum Einsatz. Diese technischen Konzepte waren aber schnell überholt, weil Empfindlichkeit und Klangqualität sehr zu wünschen übrig ließen.

Bald ging man dazu über, eine eigene UKW-Mischstufe, geeignete Zwischenfrequenzverstärker auf meist 10,7 MHz und echte FM-Demodulatoren vorzusehen. Damit ging eine tatsächliche Verbesserung der Klangqualität einher, die der neuen Technik in Kürze zum Durchbruch verhalf. Diese Entwicklung begann zunächst in den Westzonen, mit zeitlicher Verzögerung folgte auch die Sowjetzone nach.

Waren die Geräte bis etwa 1952 weitgehend noch mit Drehschaltern für die Bandwahl ausgestattet, setzten sich danach die Drucktasten durch. Die Radios hatten ein ziemlich einheitliches Aussehen.

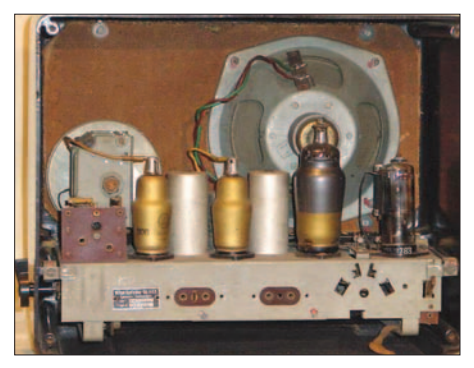

**Bild 9: Innenansicht des Standard-Supers mit U-Topfröhren**

Die Gehäuse hatten Querformat, die Skala saß leicht schräg angebracht unten und darüber befand sich die mit Stoff bespannte Schallwand. Die Geräte waren fast durchweg mit weißen Drucktasten für die Bereichswahl ausgerüstet ("Klaviertasten"), der Sammler nennt sie wegen des Aussehens "Gebissradios" (Bild 11).

Einfache Geräte hatten nur einen Lautsprecher, bessere deren zwei oder drei mit Frequenzweichen. Bei den Röhren hatte sich die Allglastechnik mit kleineren Glaskolben durchgesetzt. Bild 12 zeigt die neuen Ausführungen, die sich mit den Novalund Miniaturtypen bis zum Ende der Röhrenära gehalten haben. Dazu gehörten die Rimlock-Serie (40er) von 1950-1953, die Noval-Serie (80er) und die Miniatur-Serie (90er)

#### ■ **Spitzengeräte der 50er-Jahre**

Bis auf wenige Ausnahmen spielten jetzt Geradeausempfänger keine Rolle mehr. Zu Beginn waren bei teureren Geräten mehrere Lautsprecher mit Frequenzweichen

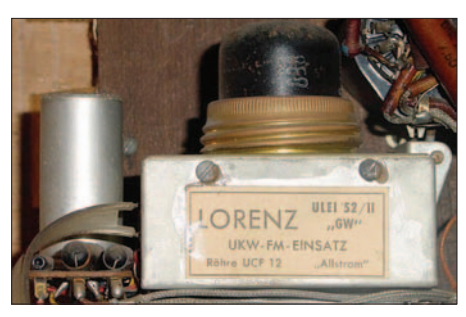

**Bild 10: Einfacher Pendelaudion-Empfänger mit UCF12 (hier von Lorenz).**

eingebaut, alle aber von der Frontseite her abstrahlend. Spitzengeräte wie der Grundig 5010W (Bild 13) hatten eine Gegentakt-Endstufe. Ausgestattet mit zwei leistungsstarken Endröhren EL12 (Bild 14) war das die kräftigste in einem deutschen Radio der Röhrenzeit eingesetzte Audiostufe, die

12-W-Sinusleistung erbrachte. Der Klang und die Lautstärke lassen heute noch das Herz jedes Röhren-Freaks höher schlagen. Für AM hatten Standard-Geräte sechs Kreise, für FM wurden acht spendiert. Die Spitzenapparate konnten mit bis zu zwölf Kreisen für AM und 14 für FM aufwarten. Noch gab es HF-Vorstufen für AM, eine drehbare Ferrit-Antenne (Bild 15) war dabei Standard. Fast alle besseren Modelle

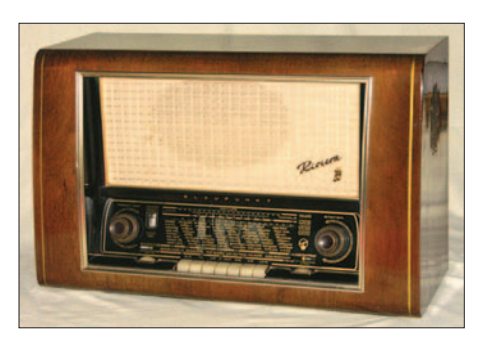

**Bild 11: Blaupunkt Riviera von 1954, eines der ersten Radios mit 3D-Lautsprechern**

besaßen als Abstimmhilfe ein "Magisches Auge", das zuerst meist als Fächer ausgeführt war, später als "Magische Waage" ein Band zur Feldstärkeanzeige hatte.

Der nächste Entwicklungsschritt, der für lange Jahre das Bild prägte, war die Einführung des "3D-Raumklangs". Ursprünglich wurde diese Technik in den Laboren des Nordwestdeutschen Rundfunks (NWDR) entwickelt und von Blaupunkt mit den Modellen Nizza, Barcelona und Riviera (Bild 11) auf den Markt gebracht [3]. Zwar war der dem Hörer versprochene "dreidimensionale" Klangeindruck ohne Stereophonie technisch nicht machbar, aber die Wiedergabeverbesserung war deutlich hörbar.

Zur Funkausstellung 1954 hatte Max Grundig, ein klassischer Unternehmertyp der Wirtschaftswunderjahre, als erster diese Technik übernommen und mit großem

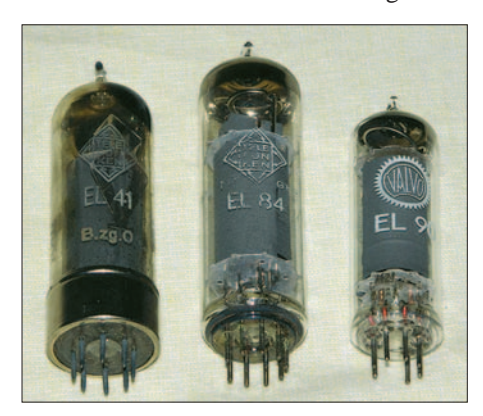

**Bild 12: Die neuen Röhren der 40er-, 80erund 90er-Serien**

Werbeaufwand die Konkurrenz damit geschockt. Grundig hatte mit einem Kleinstbetrieb nach dem Krieg in Fürth angefangen und durch geschickte Unternehmenspolitik und Aufkauf von anderen Firmen seine Firma zu einem Imperium mit 60 000 Mitarbeitern ausgebaut.

Der 3D-Klang wurde erreicht durch den Einbau von zwei Hochton-Lautsprechern an den Seitenwänden und sollte einen plastischeren Höreindruck in den Wohnzimmern der 50er-Jahre vermitteln. Auf jeden Fall war es Blaupunkt und Grundig gelungen, damit die anderen Firmen zum Nachziehen zu zwingen. Beispielsweise wurden bei Saba schon fertige Geräte wieder in die Produktion geholt, in die Seitenwände Ausschnitte gesägt und die zusätzlichen Lautsprecher nachgerüstet. So kommt es, dass SABA-Radios der "5er"-Serie von 1954 als verschiedene Typen ohne und mit 3D existieren.

Auf eine weitere Besonderheit soll hier noch eingegangen werden, die von Saba zur Perfektion gebracht wurde. Schon 1938 hatte man im Schwarzwald versucht, ein Spitzengerät (980WLK) nur noch mit Motorabstimmung und ohne jede manuelle Möglichkeit zur Sendereinstellung auf den Markt zu bringen. Das Projekt schei-

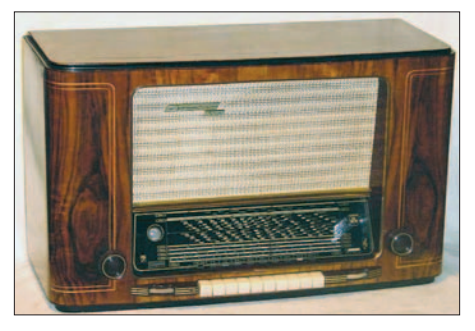

**Bild 13: Spitzensuper Grundig 5010 von 1952**

terte aber noch an einigen technischen Unzulänglichkeiten, weshalb die Geräte zurückgerufen und auf Handbetrieb umgerüstet wurden.

1955 hatte man die Entwicklung aber im Griff und eine motorgesteuerte Senderwahl ermöglichte auch eine Fernbedienung per Kabel, wie sie bis dahin noch nicht verwirklicht werden konnte. Die Radios der Freiburg-Serie (Bild 16) gehören zu den besten, die je in Deutschland gebaut wurden. Grundig versuchte, mit dem so genannten Fern-Dirigenten nachzuziehen, erreichte aber nicht die Saba-Perfektion.

Eine interessante Rolle spielte eine spezielle UKW-Technik der Firma Körting, die vor dem Krieg schon in Leipzig (Fa. Dietz und Ritter) Spitzengeräte fertigte. Neu angefangen in Grassau/Bayern, knüpfte Firmeninhaber Oswald Ritter mit einem Synchron-Demodulator für FM und unerreichter UKW-Empfangsleistung an frühere Erfolge an, übernahm sich aber wirtschaftlich. Das ermöglichte dem Versandhauschef Neckermann, für einige Jahre den Verkauf der Körting-Produktion unter dem Namen des Versandhauses zu übernehmen. Die streng an den Einzelhandel gebundenen Geräte der anderen Industriefirmen durfte er nämlich nicht per Katalog verkaufen. So wurden auch die Geräte der

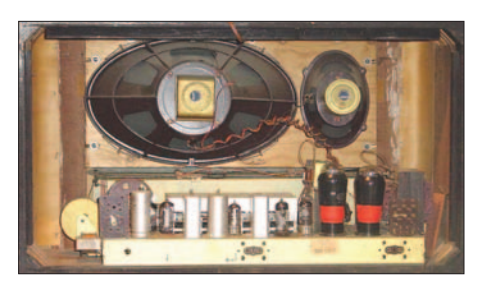

**Bild 14: Innenansicht des Grundig 5010 mit den zweimal EL12-Endröhren**

Syntektor-Reihe (Bild 17) unter der Bezeichnung "Neckermann Royal-Syntektor 111/21" 1955 vergleichsweise preiswert in den Versandhandel gebracht. Diese Radios dürften mit ihrer Trennschärfe und Empfindlichkeit den besten UKW-Empfang der Röhren-Ära gehabt haben.

#### ■ Weitere Entwicklung

Ab den Jahren 1957/58 trugen die Geräte den veränderten Hörgewohnheiten Rechnung und der Empfang auf Mittel-, Langund Kurzwelle spielte nur noch eine untergeordnete Rolle. Das AM-Empfangsteil wurde entsprechend einfacher gestaltet und wies auch bei teureren Geräten meist nur noch 6 bis 7 Kreise auf. Zusätzlich zum Höhen- und Tiefenregler gab es bei besseren Empfängern ein so genanntes Klangregister, das mit Drucktasten eine zum Teil recht aufwändige Frequenzkorrektur für verschiedene Hörbedingungen fest vorgab. So gab es Tasten für Bass, Sprache, Orchester oder Jazz (Bild 18).

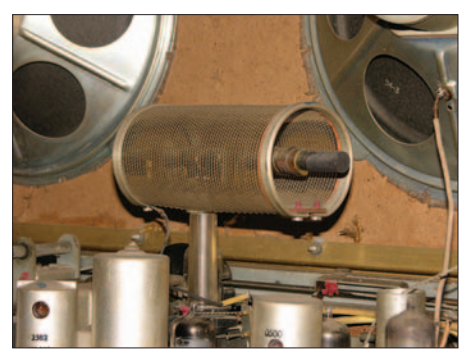

**Bild 15: Drehbare, gegen elektrische Störungen abgeschirmte Ferritantenne**

Höhepunkt dieser Entwicklung war eine kontinuierliche Anhebung bzw. Absenkung verschiedener Frequenzbereiche, wiederum von Grundig eingeführt, das "Wunschklang-Register". Heute würde man das als Equalizer bezeichnen.

Bis Mitte der 60er-Jahre wurden in den Heimradios noch Röhren verbaut, dann

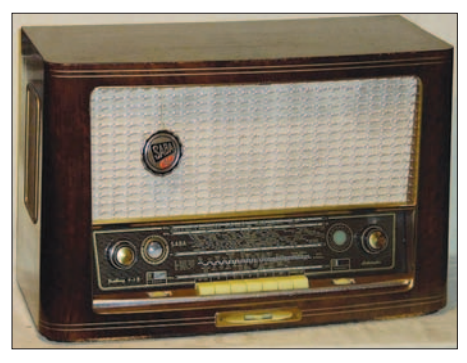

**Bild 16: Saba Freiburg-Automatic 6-3D von 1956**

zog auch dort der Transistor wie auch schon zuvor in den Reisegeräten ein. Parallel dazu wurde 1963 noch kurze Zeit mit Röhren die Stereo-Technik eingeführt, aber auch hier gehörte die Zukunft der Halbleitertechnik.

Inzwischen begann die Konkurrenz aus Fernost zunehmend auf den Markt zu drängen und eine deutsche Firma nach der anderen wurde geschlossen oder zu Tode fusioniert. Heute haben die traditionellen Namen wie Telefunken oder Saba absolut nichts mehr mit der einheimischen Produktion zu tun. Es sind reine Handelsnamen, die des noch guten Klangs bei Kunden wegen verwendet werden und zum Teil in der Vergangenheit mehrfach den Inhaber gewechselt haben. Die Fertigung hat sich inzwischen von Japan über Taiwan und Korea nach China verlagert. Dem an der Technik interessierten Sammler bleibt nur noch die Möglichkeit, das eine oder andere Radio vor dem Sperrmüll zu retten und zu restaurieren. Ein Hören echter Sender ist noch bis zum Abschalten der Analogtechnik machbar, danach bleibt nur noch das regelmäßige Entstauben im Regal oder das Einspeisen eines CD- oder

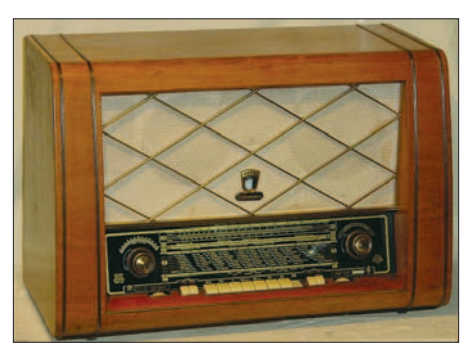

**Bild 17: Neckermann Royal 111/21 mit UKW-Synchrondemodulator, gebaut von Körting**

MP3-Signales auf den Tonabnehmer-Eingang. Für jemanden, der mit der interessanten alten Technik groß geworden ist, eine wenig erbauliche Vorstellung.

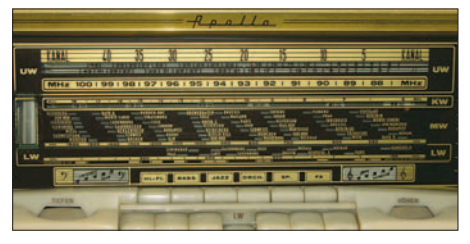

**Bild 18: Klangregister bei einem Loewe-Op**ta Apollo 3761W von 1958

Alternativ oder zusätzlich ist auch ein Besuch bei [3] sehr empfehlenswert – weitere Informationen zum größten virtuellen Internetmuseum im Netz finden sich in [4]. *dk7zb@fox28.de*

#### **Literatur und URLs**

- [1] Abele, G.: Radio-Chronik, Füsslin-Verlag, Stuttgart [2] Salzmann, G.: Die RV12P2000, GFGF-Schriftenreihe (vergriffen)
- [3] Knoll, Hans M.: Die Geschichte des 3D-Raumklangs im Rundfunkgerät, *www.radiomuseum.org*
- [4] Müller, I., DL6LIM: Historische Radios im Web, FUNKAMATEUR 53 (2004), H. 2, S. 135

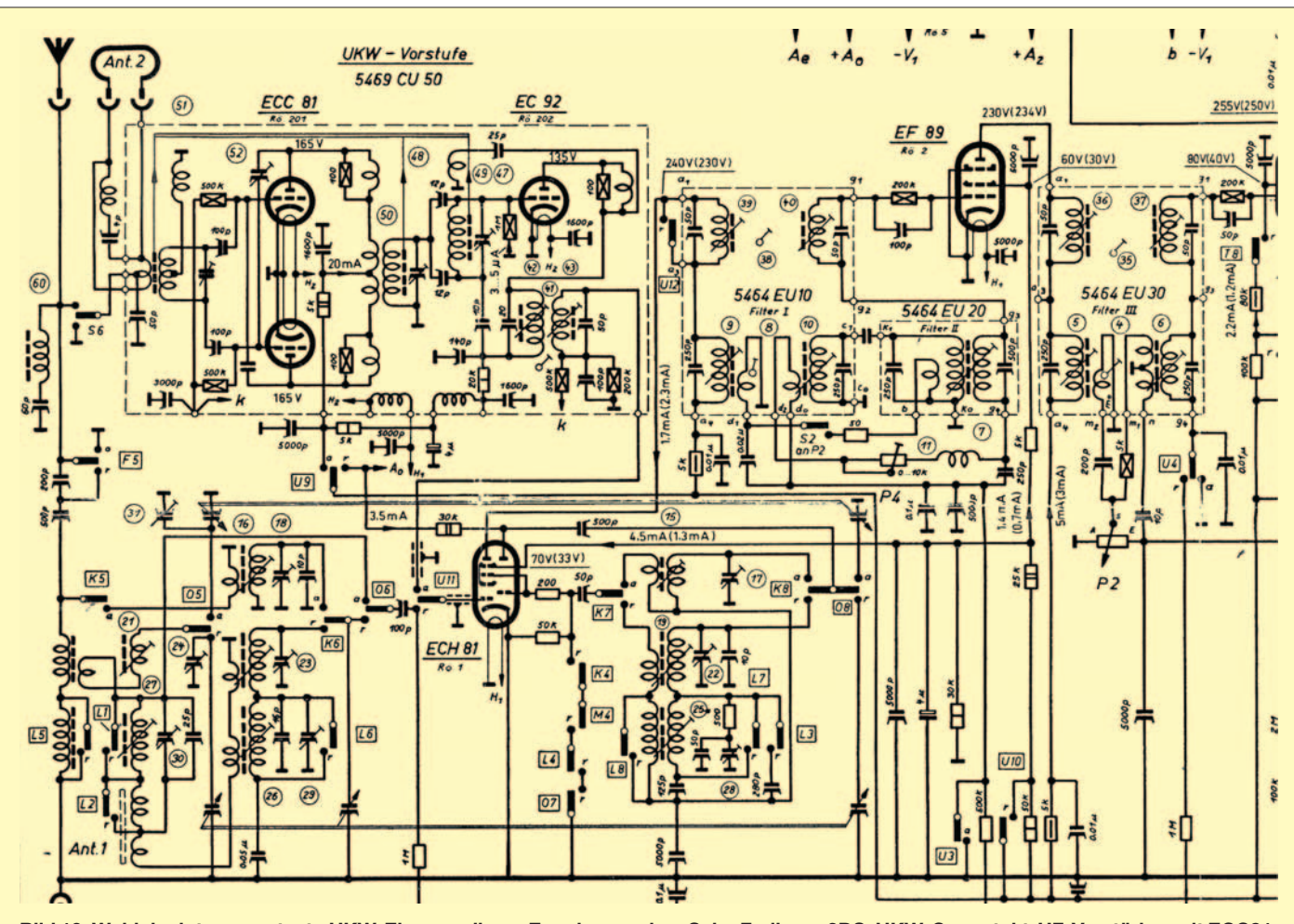

**Bild 19: Wohl der interessanteste UKW-Eingang dieser Epoche aus dem Saba Freiburg-3DS: UKW-Gegentakt-HF-Verstärker mit ECC81, neutralisiert. Darunter: Eingangsteil für Mittelwelle mit Dreifach-Drehkondensator und Eingangs-Bandfilter. Schaltbild mit freundlicher Genehmigung von** *www.radiomuseum.org***.**

# **Automatischer Rechnerneustart mittels Watchdog**

#### *RICHARD PRINZ – OE1RIB*

*Soll ein Rechner gelegentliche Ausfälle ohne das Eingreifen eines Menschen überstehen, so ermöglicht der hier vorgestellte elektronische Wachhund die Erkennung von Abstürzen und den Neustart durch kurzzeitige Unterbrechung der Versorgungsspannung des PCs.*

Wer die für den Empfang von E-Mails, der Speicherung der eigenen Internetpräsenz und noch andere Dienste erforderlichen Server hardwaremäßig selbst betreut, kennt das Problem von eventuell erforderlichen Neustarts. Glücklich kann sich der schätzen, der seinen Server bei einem der zahlreichen Anbieter mit 24-h-Support beheimatet hat. Im Falle des Falles genügt ein Anruf und der Server ist kurze Zeit später wieder online. Was aber, wenn sich der Server im heimischen Keller, am anderen Ende der Welt oder im Gartenhaus weit außerhalb der Stadt befindet und keine Möglichkeit menschlicher Intervention besteht? Soll z. B. ein Transceiver im störungsfreieren Umland über das Internet ferngesteuert werden, wünscht man sich hin und wieder einen Helfer für den Neustart des Rechners. Genau für diesen Fall wurde der Wachhund (engl. Watchdog) entworfen.

Es handelt sich dabei um eine smarte elektronische Variante, die die Arbeit eines Servers überwacht und gegebenenfalls einen Neustart desselben veranlasst.

Die Schaltung selbst ist nicht neu, handelt es sich dabei doch um eine StandardMikrocontrollerschaltung mit einem PIC 16F819 von Microchip, einer 5-V-Stromversorgung mit Transformator, Gleichrichter und 78L05 als Spannungsregler sowie dem guten alten MAX232 als seriellen Pegelwandler. Das einzig etwas ungewöhnliche Bauteil ist das elektronische Lastrelais S202S12 anstelle eines normalen Relais

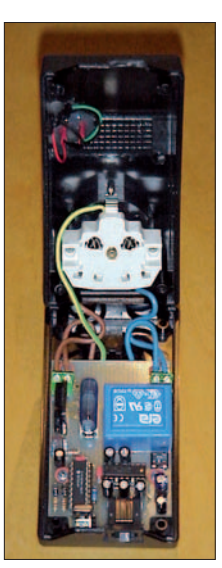

**Bild 1: Innenleben des Wachhunds im aufgeklappten Steckergehäuse; durch den kompakten Aufbau lässt sich die fertige Baugruppe problemlos in die Spannungsversorgung des Servers einschleifen. Foto: OE1RIB** zum Schalten der Stromversorgung des Servers. Intern ist der Wachhund mit einer 5-A-Sicherung abgesichert, obwohl das S202S12 bis zu 8 A verkraftet. Dies ist als Sicherheit gedacht, lässt sich jedoch durch Tausch der Sicherung anpassen. Alles zusammen ist in einem in die Stromversorgung des zu überwachenden Servers eingeschleiften Steckergehäuse untergebracht, sodass eine kompakte, robuste Einheit für den Dauerbetrieb ohne menschliches Eingreifen entsteht.

Auch die Platine besitzt keine Besonderheiten. Auf ihr befinden sich nur bedrahtete Bauteile und es war auch nur eine Brücke oberhalb des Kondensators C9 notwendig. Zur Auswahl, welche der Steuerleitungen (DTR oder RTS) für die Überwachung des Servers mittels Pegeländerung herangezogen werden soll, befinden sich auf der Unterseite direkt unter IC1 Lötbrücken. Diese sind im Bestückungsplan in Bild 4 rot markiert.

Die eigentliche Überwachung des Servers erfolgt über eine freie RS232-Schnittstelle, die mit dem Watchdog zu verbinden ist. Am Watchdog selbst kommt aus Platzgründen nur eine RJ45-Buchse für die serielle Schnittstelle zum Einsatz, deren Pinbelegung aus Bild 5 ersichtlich ist.

Der Watchdog prüft, ob in regelmäßigen Intervallen so genannte Herzschläge in Form von bestimmten ASCII-Zeichen oder Pegeländerungen von RS232-Steuerleitungen empfangen werden. Bleibt dieser Herzschlag für eine gewisse Zeit aus, unterbricht die Schaltung die Stromzufuhr zum Server für eine bestimmte Zeit, sodass er dadurch neu startet. Der Watchdog ist

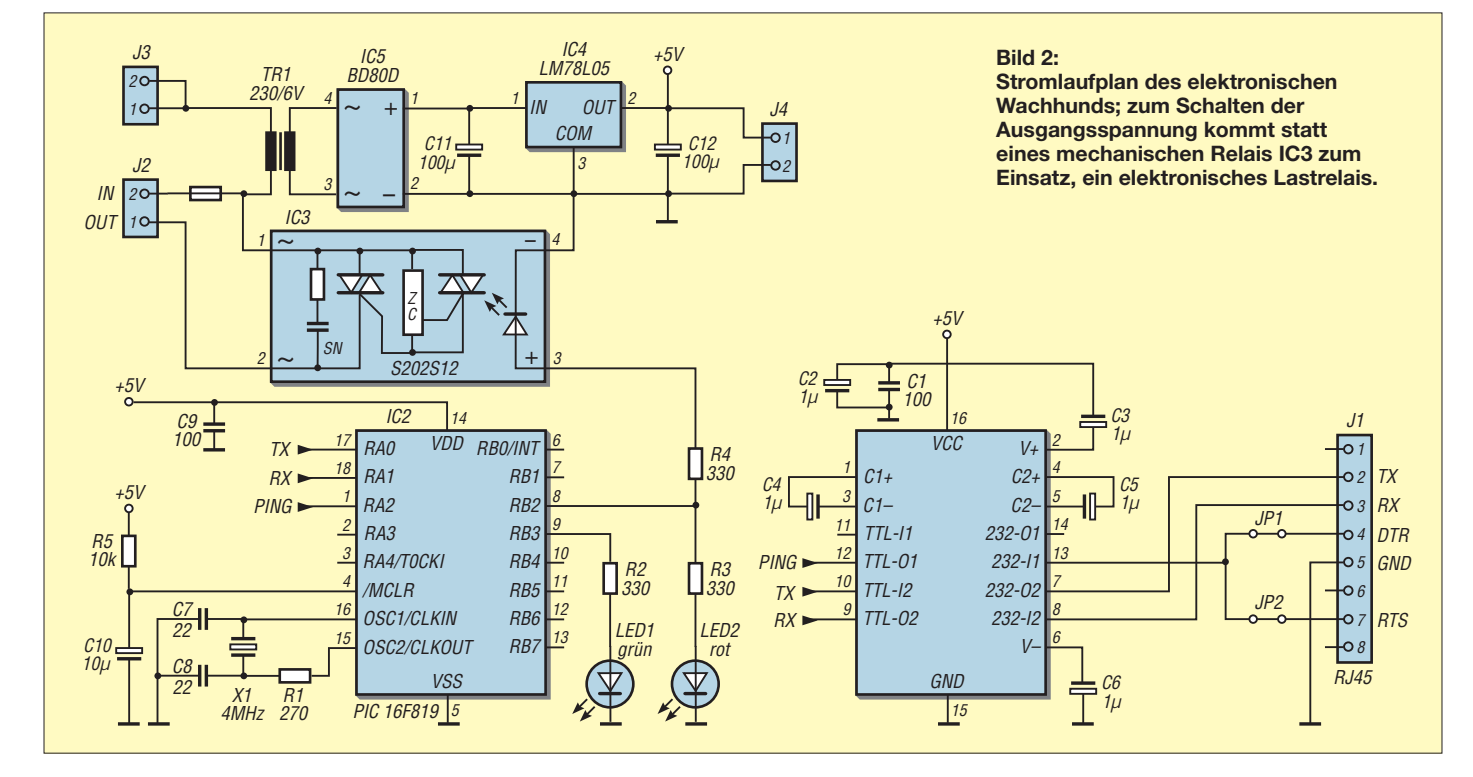

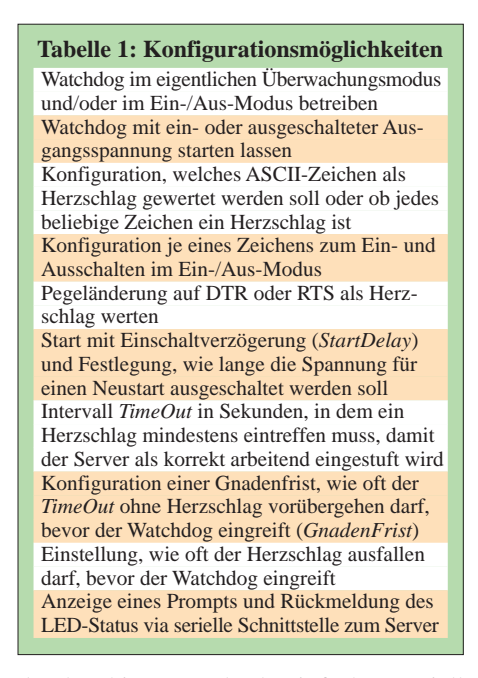

darüber hinaus auch als einfacher, seriell gesteuerter Ein-/Ausschalter verwendbar. Die PIC-Firmware erlaubt vielfältige Konfigurationsmöglichkeiten, siehe Tabelle 1. Durch die Parameter *TimeOut* und *GnadenFrist*, die beide im Bereich von 1 bis 999 wählbar sind, errechnet sich die maximale Wartezeit auf einen Herzschlag *Time-Out* · *GnadenFrist* = 998 001 s, was in etwa 11 Tagen entspricht.

Die Konfiguration des Watchdogs erfolgt einfach mit Terminalprogrammen wie etwa HyperTerm unter Windows oder Minicom unter Linux. Nachdem der Watchdog mit einem PC verbunden und die serielle Schnittstelle mit dem Terminalprogramm (9600 Baud, keine Parität, 8 Datenbits und

1 Stoppbit) geöffnet wurde, ist er eingangsseitig mit dem 230-V-Netz zu verbinden. Nach etwa 1 s erscheint für 5 s ein Pluszeichen am Bildschirm, wonach der Watchdog mit der normalen konfigurierten Arbeit beginnt. Beim ersten Einschalten wird eine Standardkonfiguration geladen, bei der der Ein-/Aus- und der Überwachungsmodus eingeschaltet sind. Antwortet man innerhalb der 5 s mit Minus auf das Pluszeichen, so wechselt der Watchdog in den Konfigurationsmodus. Beim Antworten mit *\** erfolgt ebenfalls ein Wechsel in den Konfigurationsmodus, allerdings werden zuvor alle Parameter auf sinnvolle Standardwerte zurückgesetzt. Jedes andere empfangene Zeichen oder gar kein Zeichen wechselt in den Normalbetrieb.

Durch Eingabe des Zeichens vor dem Doppelpunkt eines Parameters kann dieser geändert werden. Im Falle von Flags wird von *Y* zu *N* bzw. umgekehrt gewechselt. Bei der Eingabe von Zeichenparametern, wie etwa dem Ein- oder Ausschaltzeichen, wird man aufgefordert, das gewünschte Zeichen zu drücken – bei numerischen Werten lassen sich Zahlen im

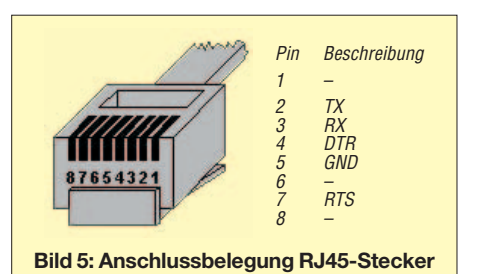

Bereich von 000 bis 999 eingeben. Durch Drücken der *ESC*-Taste kann eine Eingabe oder die ganze Konfiguration abgebrochen werden. *Enter* bestätigt die Eingabe bzw. speichert die gesammte Konfiguration. Mittels *Backspace* sind Falscheingaben bei numerischen Werten korrigierbar. Nach der Änderung eines Parameters wird der Konfigurationsmodus mit allen aktuellen Parametern erneut angezeigt.

Am jeweiligen Server ist im einfachsten Fall nur ein simples Script notwendig, das in vorgegebenen Intervallen ein bestimmtes Zeichen auf der seriellen Schnittstelle ausgibt oder eine Pegeländerung auf DTR oder RTS durchführt. Damit ist der Watchdog an jedem Gerät mit serieller Schnitt-

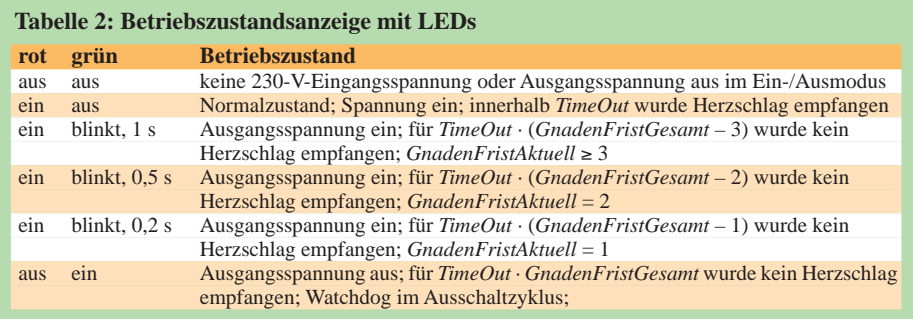

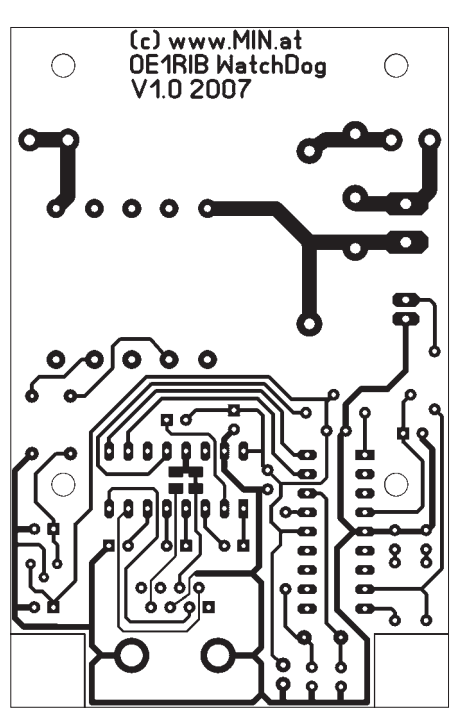

**Bild 3: Layout der einseitig kaschierten Watchdog-Platine**

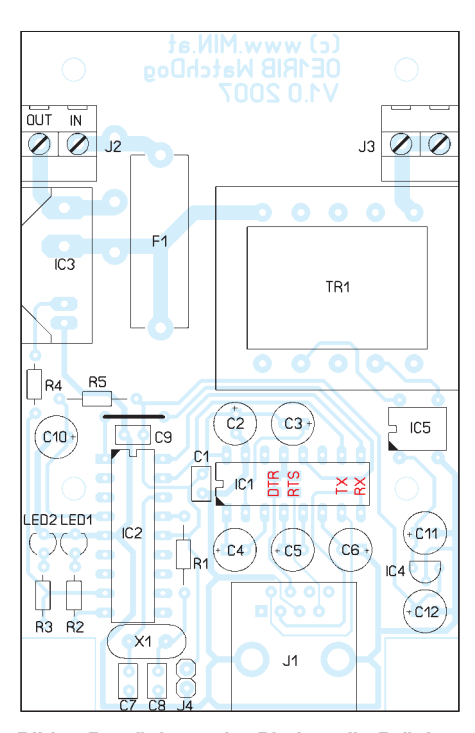

**Bild 4: Bestückung der Platine; die Brücken auf der Unterseite sind rot markiert.**

stelle, über das es das konfigurierte Herzschlagzeichen ausgibt, unabhängig vom Betriebssystem einsetzbar. Der Watchdog selbst zeigt seinen Betriebszustand über je eine rote und grüne LED an. Die rote LED signalisiert Netzspannung am Ausgang, die grüne kennzeichnet den aktuellen Betriebszustand, siehe Tabelle 2.

Der Watchdog arbeitet am 230-V-Netz, sodass beim Aufbau, Testen und Betrieb die entsprechenden Bestimmungen einzuhalten sind – 230 V sind kein Kinderspiel mehr! Der hier vorgestellte Wachhund, für den auf [1] weitere Informationen zur Konfiguration bereitstehen, hält seit einiger Zeit verschiedene Web- und E-Mail-Server im Zaum und half schon einige Male, Fahrkilometer zum Neustart der Server zu vermeiden – es gibt leider Betriebssysteme, wo das zum Alltag gehört. So gesehen ist der Watchdog der beste Freund des Administrators. *oe1rib@min.at*

#### **Literatur und URL**

[1] Prinz, R., OE1RIB: A Smart RS232 Server Watchdog, *www.min.at/prinz/oe1rib/watchdog*

# **Eigenschaften und Auswahl von Oszilloskopen (2)**

#### *Dipl.-Wirtsch.-Ing. (FH) ULRICH FLECHTNER*

*Nachdem es im ersten Teil hauptsächlich um die Eigenschaften von Oszilloskopen ging, zeigen wir nun, welches Gerät für einen bestimmten Anwendungsfall technisch ausreichend bzw. notwendig ist. Doch auch der gebotenen Bedienkomfort sollte beachtet werden.*

Früher war die Entscheidung, ob ein analoges oder digitales Oszilloskop verwendet werden soll, klar: Letzteres war schlichtweg unerschwinglich, selbst analoge Geräte hatten ihren Preis. Der technische Fortschritt hat nicht nur für ein ansehnliches Gebrauchtgeräteangebot gesorgt, sondern auch die Preise für Neugeräte purzeln lassen. Wer nicht gerade Impulskantenjitter auf schnellen seriellen Bussen aufspüren muss, sieht sich einem reichen Angebot mit passabler Preisgestaltung gegenüber.

Triggerung ein uninteressantes Intervall herausschält, weil ganz einfach die Anzeige nicht passt. Ganz anders das digitale Gerät, von dem auch Artefakte felsenfest und überzeugend präsentiert werden.

Dafür bieten solche Geräte auch wieder ein Auto-Setup, d. h., durch Betätigen eines einzigen Knopfes stellt das Gerät Spannungsbereich, Zeitablenkung und Triggerpegel so ein, dass eine optimale Signaldarstellung erfolgt. Und das gelingt in den meisten Fällen verblüffend gut.

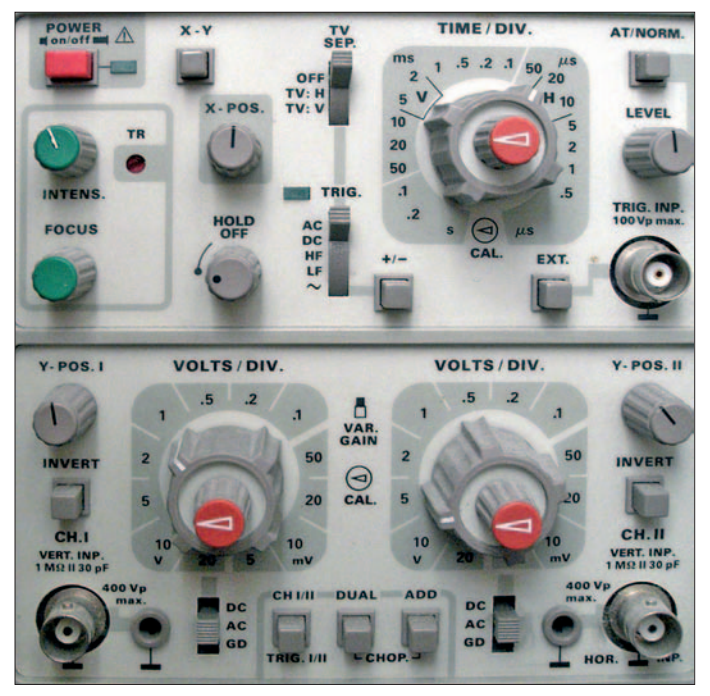

Für wen welches Gerät optimal ist, ist eine kaum beantwortbare Frage. Ideal ist an sich die Kombination aus einem analogen und digitalen Gerät. Versuche der Industrie, auch rein digitalen Geräten die Vorzüge analoger einzuhauchen, war jedenfalls nur begrenzt Erfolg beschieden.

Prinzipbedingt ist ein analoges Gerät zunächst einmal einfacher zu bedienen, es bietet schlichtweg weniger Möglichkeiten. Dazu kommt der unbestreitbare Vorteil, dass der kontinuierliche Elektronenstrahl der Bildröhre Signalanteile offenbart, die beim Sampling eines Digitalgeräts leicht verloren gehen. Mit ein bisschen Übung merkt man schnell, wenn die Zeitablenkung ungünstig eingestellt ist oder die

Sucht man dann noch nach Störimpulsen, die eine Digitalschaltung durcheinander bringen, oder nach einem Fehler in einem Datentelegramm, dann ist das Digitaloszilloskop seinem analogen Verwandten absolut überlegen. Und bei der Fehlersuche in einer PLL-Schleife kann wiederum mal das eine, mal das andere besser geeignet sein. Bei älteren oder preiswerten Digitalgeräten gibt es dafür oft verwirrende Bedienprozeduren. Einige der ersten Geräte, wie die berühmten, heute noch gebraucht angebotenen Signalcomputer *SC 01*, *SC 02* usw., verfügen nicht nur über eine kaum überschaubare Anzahl von Tasten, sondern benötigen für jede Einstellung auch noch eine exakt einzuhaltende Bedienprozedur, die

**Bild 9:**

**Geradezu klassisch ist das Bedienteil des** *Hameg HM203* **gestaltet.** 

**Die klar gegliederten Bedienelemente helfen beim Zurechtfinden ungemein.**

nahezu einer Programmierung gleich kommt. Und auch die aus der Allianz von *Fluke* und *Philips* hervorgegangenen, wegweisenden Geräte der *PM9x*-Serie litten zumindest noch unter dem Stigma unklar beschrifteter Up-/Down-Tasten.

Dazu kommt, dass gerade im Billig-Segment Einsparungen erst im Betrieb erkennbar werden. Wenn sich beispielsweise ein einziger Prozessor um Signalauswertung, Darstellung und Bedienung kümmert, dann kann es schon passieren, dass so ein Gerät nur verzögert auf Eingaben reagiert. Als extrem erwies sich in dieser Hinsicht ein Multimeter, das in bestimmten Situationen im Oszilloskopmodus minutenlang nicht mehr auf Eingaben reagierte.

Am besten wären also zwei Geräte. Da man sich im Vorfeld sowieso sorgfältig überlegen muss, wie viele Kanäle und welche Bandbreite gefragt sind, kann man sich auch überlegen, welches Gerät bei Einzelkauf wohl besser die Messaufgaben abdeckt. Der Vorteil bei der Anschaffung von zwei Geräten liegt jedoch darin, dass dann eines auch gebraucht sein kann, weil dessen potenzielle Macken durch Vergleich mit dem anderen Gerät aufspürbar sind. Das Erstgerät gebraucht zu erwerben ist hingegen riskant, da Oszilloskope als komplexe Messgeräte mehr Fehler haben können als nur eine durch jahrelang zu hoch eingestellte Strahlintensität malträtierte Leuchtschicht oder eine dahinschwindende Displaybeleuchtung.

Für den Einstieg und mehr analoge, niederfrequente Messaufgaben wie NF-Verstärker, Schaltregler im Kleinspannungsbereich, einfache Digitalschaltungen usw. empfiehlt sich ein analoges Zweikanal-Oszilloskop mit wenigstens 20 MHz Bandbreite, das trotz aller Konkurrenz aus dem Digitalsektor immer noch das Maß aller Dinge darstellt.

Da selbst Mikrocontroller heute mit höheren zweistelligen Taktraten werkeln, lässt sich für digitale Oszilloskope noch weniger eine Empfehlung geben. Zwei Kanäle, 100 MHz Analogbandbreite und 1 GS/s Samplingrate sind für viele Fälle eine mehr als ausreichende Ausstattung. Die zehnfach höhere Samplingrate klingt zunächst widersprüchlich, erspart jedoch Artefakte und sorgt für etwas mehr Analog-Feeling, weil so in erster Linie die Analogbandbreite das Limit vorgibt. Zugleich ist es hier nicht mehr so entscheidend, ob 1 GS/s tatsächlich der realen Samplingrate entspricht, da diese dann mindestens bei einem Zehntel liegen sollte und folglich bei der Messung aperiodischer Signale im Bereich des analog vorgegebenen Limits. Selbst die gelegentlich bemerkbare Unsitte, dass die Samplingrate auf alle verfügbaren Kanäle aufgeteilt wird, ist dann nicht so enttäuschend wie bei einer Kombination 100 MHz und

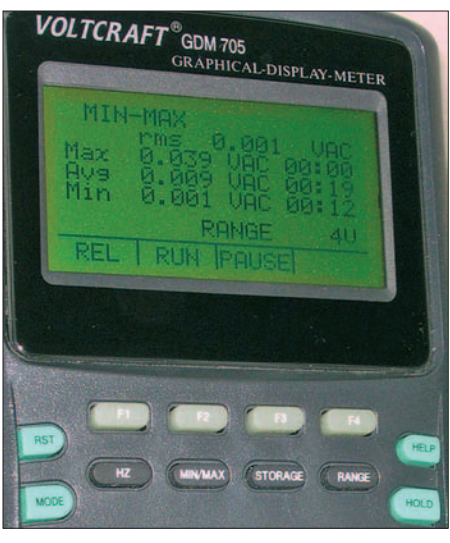

**Bild 10: Digitale Oszilloskope können auch direkt Messwerte anzeigen und diese umrechnen. Selbst das** *GDM705* **bietet bereits die Anzeige des True-RMS-Wertes.**

100 MS/s, die zumindest bei aperiodischen Nutzsignalen die Brauchbarkeit auf 10 MHz einschränkt.

Ein Handheld-Gerät ist generell nicht nur portabel, sondern auch noch robust und platzsparend einsetzbar, während für PC-Oszilloskope die einfachere Datenspeicherung, -auswertung und -weitergabe sprechen – den meist niedrigeren Preis sollte man hier nicht als ausschlaggebendes Argument sehen.

Kleinstgeräte mit nur einem Kanal oder eingeschränkter Bandbreite oder als Zusatzfunktion von Multimetern haben eher Unterhaltungswert. Wenn man bereits weiß, was ein Oszilloskop kann und was nicht, lassen sich deren Fehler und Beschränkungen abschätzen und als Zweitgeräte noch sinnvoll einsetzen. Als einzige Geräte stellen sie hingegen einen Kompromiss dar, der lästig ist oder fehlerhafte Messungen provoziert.

Ähnlich einzuschätzen sind PC-Programme, die mit der Soundkarte funktionieren. In ihrem Bereich, der Bestimmung von Frequenzgängen von NF-Verstärkern, von Klirrfaktor usw. können sie ein normales Oszilloskop durchaus noch übertrumpfen. In allen anderen Bereichen bleiben sie jedoch nutzlos, können sogar Computer oder die Schaltung selbst gefährden, von der bisweilen unklaren Einstellung der Signalverstärkung ganz zu schweigen.

Kurzum: Das ideale Oszilloskop gibt es nicht. Aber es gibt viele Geräte, die dem nahe kommen. Wenn es auch bei Oszilloskopen keine Wunder gibt: Wer kritisch auf wichtige Parameter wie Bandbreite, Anstiegszeit, Samplingrate usw. achtet, kann heute für einen noch vor kurzer Zeit unvorstellbaren Preis ein universelles Messgerät erwerben.

#### ■ **Tastköpfe**

Tastköpfe finden viel zu wenig Beachtung, obwohl gerade ihnen für die ordnungsgemäße Funktion des Oszilloskops entscheidende Bedeutung zukommt. Denn allein schon die Leitung zum Gerät beeinflusst Signale erheblich. Übliche Koaxialkabel weisen eine Kapazität von rund 100 pF/m auf. Das wirkt sich nicht nur auf die Funktion der zu untersuchenden Schaltung am Messpunkt selbst aus, sondern führt zusammen mit den internen Widerständen durch die Tiefpasscharakteristik auch noch zu ausgeprägten Signalverformungen in der Anzeige.

So führt beispielsweise ein sauberes 5- MHz-Rechtecksignal eines Funktionsgenerators mit 50 Ω Impedanz, angeschlossen über ein Koaxialkabel von gleichem Wert an ein Oszilloskop mit völlig ausreichender Bandbreite, aber einer Eingangsimpedanz von 1 MΩ, zu völlig obskuren Ergebnissen durch die Fehlanpassung. Der Einsatz geeigneter Tastköpfe mit Zuleitung ist somit von entscheidender Be-

deutung. Zu beachten ist insbesondere: – ein gleichmäßiger und zum Oszilloskop

- passender Frequenzgang,
- eine möglichst geringe, damit zusammenhängende Anstiegszeit,
- eine möglichst geringe bzw. bei Vorteilern exakt definierte Dämpfung,
- eine Abgleichmöglichkeit für Vorteiler,
- eine zum Oszilloskop passende Impedanz,
- eine mechanisch stabile Tastspitze mit mehreren Adaptern für unterschiedliche Messszenarien und vor allem
- eine gute Handhabbarkeit, ein nur zu oft unterschätzter Punkt!

**Bild 11: Wer am Tastkopf spart, spart am falschen Ende. Bereits die Mechanik entscheidet über Arbeitserleichterung oder Kontaktprobleme. Die minderwertige Krokodilklemme des** *OP1M***-Tastkopfs (links) sorgt z. B. eher für Verdruss als für eine ordentliche Masseverbindung.**

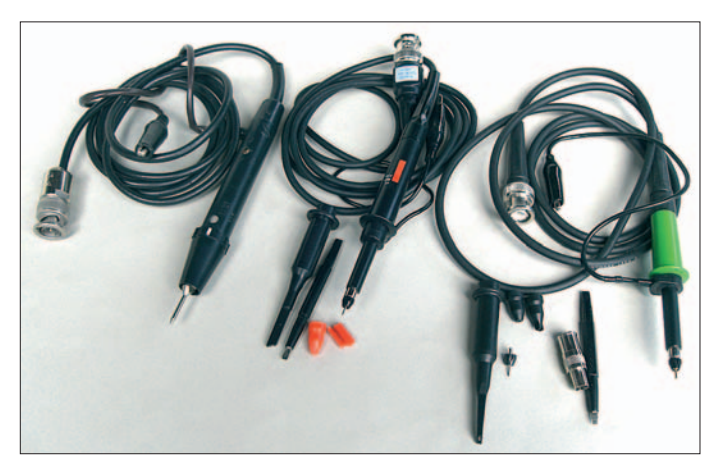

Einen Eindruck der unterschiedlichen Ausführungsarten bietet Bild 11.

Falsch ist die oft gehörte Behauptung, man dürfe nur original zum Gerät gelieferte Tastköpfe mit diesem verwenden. Richtig ist hingegen, bei der Auswahl von Ersatz sorgfältig auf dessen Daten zu achten: Die Signalbeeinträchtigung durch einen ungeeigneten Tastkopf kann auch das beste Oszilloskop nicht wieder ausgleichen.

Wer sich über die scheinbar ungerechtfertigt hohen Preise besserer Tastköpfe ärgert, kann sich damit trösten, dass solche zu aktuellen Industriegeräten mittlerweile im fünfstelligen Bereich liegen. Dafür sind sie dann entsprechend ihres Einsatzgebietes auch wahre Kunstwerke an Messtechnik und Feinmechanik.

Im Gegensatz zu solchen aktiven Tastköpfen mit internem Impedanzwandler kommen in der Hobbypraxis überwiegend passive zum Einsatz. Vorteilhafterweise verwendet man solche mit wählbarer 10:1/1:1-Umschaltung. Es hat sich in der Praxis bewährt, überwiegend mit Vorteiler zu messen, da dadurch die Messspitze hochohmig bleibt und die Schaltungsfunktion weniger beeinflusst. Zugleich gewährleistet dies durch die Anpassung zwischen Tastkopf und Messleitung wie auch durch die Spannungsabsenkung einen gewissen Schutz des teuren Messinstruments. Nur bei sehr schwachen Signalen, die sich sonst nicht mehr ablesen lassen, schaltet man in den 1:1-Modus um.

Extremere Teilerverhältnisse ab 100:1 kommen eigentlich nur zur Messung höherer Spannungen zum Einsatz. Bei manchen Messaufgaben können auch Demodulatormessköpfe sinnvoll sein, die sich notfalls auch selbst bauen lassen. Gleiches gilt für die Elite der Tastköpfe, die aktiven Tastköpfe, die als kommerzielle Varianten den Rahmen jeder Hobbykasse sprengen können. Mit mittlerweile handelsüblichen, modernen Hochgeschwindigkeits-Operationsverstärkern oder mit Feldeffekttransistoren steht dem Selbstbau nichts im Wege, denn die Funktionsfähigkeit des

Eigenbaus lässt sich anschließend mit dem Ergebnis eines kommerziellen passiven Tastkopf kontrollieren.

Wenn auch solche Eigenbauten zumeist nur über einen eingeschränkten Spannungs- und Frequenzbereich verfügen, so bieten doch auch sie eine erheblich höhere Eingangsimpedanz mit entsprechend geringer Belastung der Testschaltung sowie eine nochmals bessere Anpassung an die Messleitung. Das verhindert Fehler, wie Reflexionen durch Fehlanpassung, die in

extremen Messsituationen sonst nur durch den möglichst direkten Anschluss ans Oszilloskop erzielbar wären.

Eine Untergruppe der aktiven Tastköpfe bilden Differentialtastköpfe. Die an ihren beiden Eingängen anliegenden Signale werden gegeneinander bezogen und damit prinzipiell zunächst massefrei auf einem einzigen Kanal dargestellt. Durch das Anschließen des einen Eingangs an eine beliebige Schaltungsmasse oder ein beliebiges Schaltungspotenzial unterbleibt die bei Verwendung herkömmlicher Tastköpfe unvermeidliche Kopplung mit der Masse des Oszilloskops. So sind auch kleinste oder hochfrequente Signale ohne Störungen durch sonst kaum vermeidbare Erdschleifen messbar.

Nach dem gleichen Prinzip und mit entsprechend dafür ausgelegten Tastköpfen durchführbar ist auch die Messung hoher und höchster Spannungen ohne Gefährdung des Benutzers. Der häufigste Einsatz findet sich vermutlich bei der Fehlersuche auf der Primärseite von Schaltnetzgeräten, in Dimmern oder bei der Signalübertragung über Netzleitungen.

Aus früheren Zeiten, als kommerzielle Differentialtastköpfe sehr teuer waren und noch keine vergleichsweise einfachen Bauanleitungen wie heute existierten, geistert oft noch der Tipp umher, zur massefreien Messung den Schutzkontakt des Oszilloskop-Netzsteckers mit Klebeband gegen die Steckdose zu isolieren. Dieser Tipp ist lebensgefährlich, denn danach steht schlimmstenfalls das ganze Gerätegehäuse unter Spannung.

Abgesehen davon besteht über das Gehäuse noch genügend kapazitive Kopplung, um eventuell die Funktion der zu messenden Schaltung zu beeinflussen. Falls Sie solche Messungen öfter durchführen, sollten Sie sich also unbedingt entweder einen geeigneten Differentialtastkopf beschaffen oder gleich ein modernes, vollisoliertes Speicheroszilloskop mit Batteriebetrieb und der entsprechenden Schutzklasse, d. h. mit isoliertem Gehäuse und berührungssicheren Anschlüssen. Doch auch dann steht mitunter ein weiterer Tastkopf mit

unter Strom, weil komplett gegeneinander isolierte Eingänge eher selten anzutreffen sind! Solche Messungen degradieren ein Oszilloskop also wieder zum Einkanalgerät. Außer dem gerade eingesetzten Tastkopf dürfen sicherheitshalber keine weiteren angeschlossen sein.

#### ■ **Einige Beispiele**

Falls Sie mit seriellen Bussystemen, mit Videotechnik und Höchstfrequenztechnik zu tun haben und Ihnen Begriffe wie comren Analogbandbreiten und Samplingraten auf USB-2.0-, Firewire- oder SATA-Bussen aufgespürt werden, zu deren Lösung dem normalen Anwender in der Regel nur versuchsweiser Austausch von Kabeln und Komponenten bleibt.

Aufgrund des eigenen Etats und zumeist niederfrequenterer Einsatzgebiete sind ganz andere Geräte interessant. Ein kleiner Einblick soll helfen, welches Gerät sich für welchen Zweck eignet und wo die Grenzen liegen.

**Bild 12: Prinzipbedingt ist die Bedienung digitaler Oszilloskope komplexer als die analoger Geräte. Dass Einstellungen beim** *SC02* **jedoch wie mittels einer Programmiersprache erfolgen müssen, entspricht nicht mehr dem Stand der Technik. Wichtig ist, dass für Bedienung und Ablaufsteuerung separate Prozessoren vorgesehen sind, damit sie gegenseitig funktionieren.**

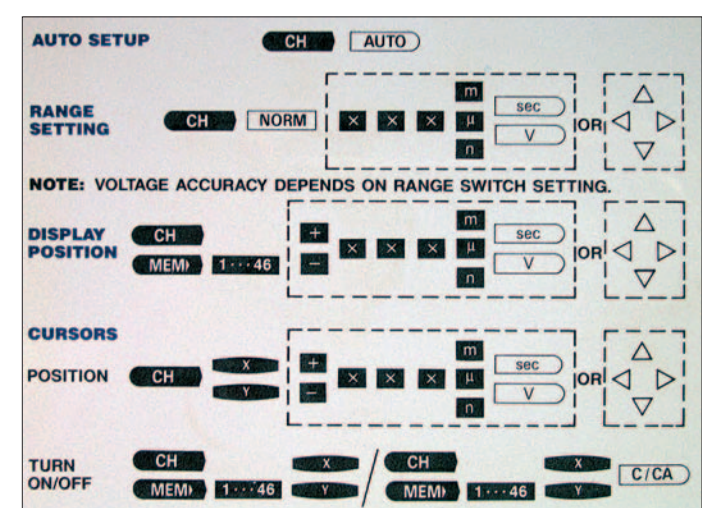

pliance measurements, signal integrity test oder laneskew timing violation geläufig sind, kennen Sie sicher auch Hersteller geeigneter Messtechnik wie *Agilent*, *Hewlett Packard*, *Le Croy* oder *Tektronix*. Noch vor nicht allzulanger Zeit lag es nicht nur am begrenzten Budget, sondern schlichtweg am Mangel geeigneter Oszilloskope, dass sich selbst Anwender in der Industrie mit nur drei- bis fünffach höheren Analogbandbreiten und Samplingraten für Messaufgaben begnügen mussten und die so gewonnenen Ergebnisse anschließend eines hohen Aufwands an Interpretation bedurften.

Heute sind Geräte mit 20 GHz Bandbreite und 50 GS/s Standard, Spitzengeräte erreichen die 100-GHz-Grenze dank moderner Si-Ge-Chips und neuartiger Verfahren. So können nun endlich auch Fehler und Probleme bei mindestens zehnfach höheEinen Standard setzen die Analoggeräte von *Hameg* mit dem in Bild 9 zu sehenden klaren Bedienkonzept, das mit kleinen Abweichungen auch bei anderen Herstellern zum Einsatz kommt. Sinnvoll angeordnete Drehschalter mit praxisnaher Skalierung erleichtern die Bedienung ungemein. Ob Tastenfelder sinnvoller sind, muss jeder für sich selbst herausfinden. Das vorliegende 20-MHz-Gerät *HM203* verfügt über zwei Kanäle und kann die Testsignale sehr gut darstellen, wie die Bilder 6 bis 8 im ersten Teil zeigen. Erwartungsgemäß gibt es weder bei einem 33-kHz-Rechteck noch bei der gedämpften Schwingung eines damit angestoßenen höherfrequenten Schwingkreises Probleme. Eine leichte Schwingneigung durch ungünstige Leitungsführung bei dem 2-MHz-Rechtecksignal sind bedingt durch die Strahlbreite und die 20-

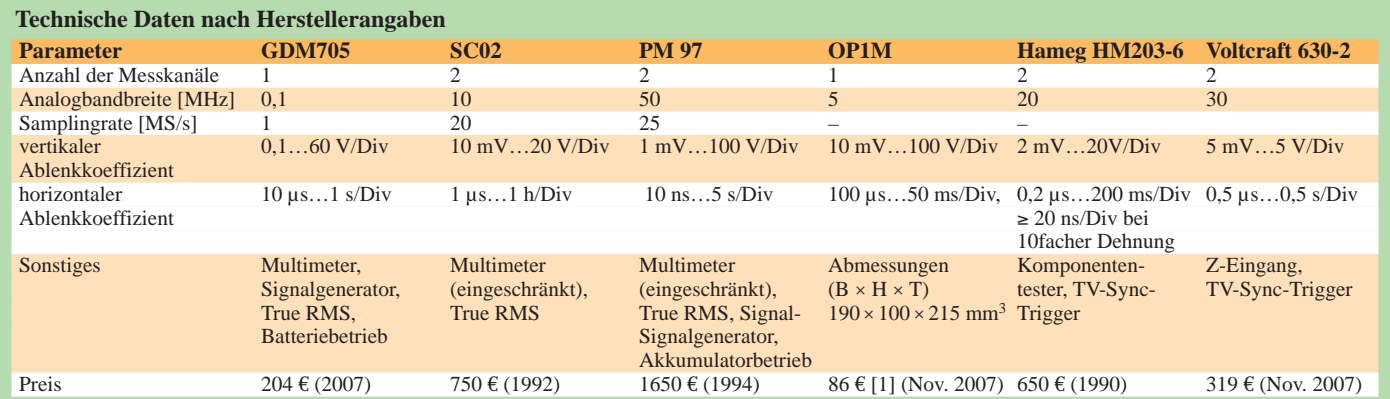
MHz-Bandbreite allerdings nur noch erahnbar, in der gemessenen Digitalschaltung freilich auch ohne Belang.

Bei Vertretern der ersten Handheld-Speicheroszilloskope von *Createc* konnte das in Bild 12 dargestellte Tastenfeld mich jedenfalls nahe an die Verzweiflung bringen, weil jeder noch so kleine Bedienvorgang eine exakt einzuhaltende Kette von Tastendrücken erforderte. Ein einziger Tippfehler führte zum Abbruch, was durch die lange Reaktionszeit bei der Eingabe nicht einfacher wurde. Dafür hatten diese Geräte bereits ein kontrastreiches Display mit brauchbaren 128 × 128 Bildpunkten Auflösung und waren mittels optionalem Akkumulatorpack auch bequem portabel einsetzbar. Das vorliegende Gerät *SC02* bietet auf zwei Kanälen bei 10 MHz Analogbandbreite immerhin 20 MS/s in Echtzeit und laut Hersteller 400 MS/s bei sich wiederholenden Signalen. Die größte Einschränkung bleibt damit die Analogbandbreite, die bei einem 2-MHz-Rechtecksignal bereits zu einer leichten Abflachung der Anzeige führt und leichte Überschwinger glatt ignoriert, während das 33-kHz-Signal perfekt dargestellt wird, wie auch die höherfrequent abklingende Schwingung eines damit angeregten Schwingkreises. Das gebraucht noch häufig angebotene Gerät punktet auch durch umfangreiche numerische Direktanzeigen von Spannungswerten, etwa verschiedenen Mittelwerten, der Frequenz usw.

Solche Werte zeigt auch das Digitalmultimeter mit Oszilloskopmodus *GDM705* an. Mit einer Samplingrate von 1 MS/s bei 100 kHz Bandbreite bleibt sein Einsatz auf den NF-Bereich beschränkt. Da es über ein auch mit Akkumulatorzellen bestückbares Batteriefach verfügt und Messungen nur über die Messstrippen erlaubt, ist einerseits der Berührungsschutz sehr gut, andererseits die Messung von Signalen im Millivoltbereich nicht mehr möglich. Das 2-MHz-Rechtecksignal ignoriert das Gerät folglich ganz, ebenso die gedämpfte Schwingung bei ansonsten vorbildlich dargestelltem 33-kHz-Rechtecksignal. Die Bedienung erfolgt über Funktionstasten und ein Menü intuitiv, allerdings erstarrt das Gerät bei Einstellung längerer Erfassungszeiten regelrecht. Messbar sind damit ältere Schaltnetzteile, Ausgangssignale von NF-Endstufen, Ladekurven von Akkumulatoren, aber keine schwachen Signale.

Aus einer Allianz von *Philips* und *Fluke* gingen die auch heute noch zu recht gern eingesetzten Scopemeter hervor, Digitaloszilloskope mit wegweisendem Design und Funktionalität. Das Modell *PM97* bietet rund 50 MS/s in Echtzeit, die sich allerdings beide Kanäle teilen müssen. Die über 50 MHz liegende Analogbandbreite kann bei periodischen Signalen dank des Over-

samplings dennoch gut ausgenutzt werden, Single-Shots sind einkanalig bis etwa 6 MHz darstellbar, was für viele Anwendungen mehr als genug ist. Ein eingebautes Multimeter erweitert mit Ausnahme von Strommessungen den Anwendungsbereich, wobei es je nach Messart zusätzlich zu Frequenz und Mittelwerten auch noch ein Bild des Signalzugs einblendet – chic! Trotz eines Batteriefachs mit eingesetzten, lang ausdauernden Akkumulatorzellen konnte man der Berührungssicherheit wohl nur dadurch entsprechen, dass auch die meisten der Multimetermessungen nicht über die Messkabel, sondern mit den Tastköpfen erfolgen, was zunächst sehr gewöhnungsbedürftig ist. Auch dann noch bleibt wegen der gemeinsamen Masse ein Restrisiko, solange der zweite Tastkopf angeschlossen ist. Ansonsten aber hat dieses Gerät neben dem *Hameg*-Analogoszilloskop die beste Darstellung aller Signale. Durch seine große Bandbreite ist es in der Lage, auch noch deutlich die Unsauberkeiten auf dem Dach des 2-MHz-Rechtecksignals durch ungünstige Leitungsführung zu zeigen. An diesem Gerät vom Anfang der 90er-Jahre müssen sich auch heutige Geräte noch messen lassen.

Das Analog-Oszilloskop *OP1M* ist ein Einkanalgerät mit 7,5 MHz Bandbreite, das in einer 5-MHz-Version vorlag. Es ist sehr klein gebaut und benötigt bei einer Masse von 2,2 kg weniger als eine DIN-A4-Seite Standfläche. Das macht es neben dem Preis für portablen Einsatz und beengte Platzverhältnisse attraktiv, was durch eine nutzbare Bildfläche von gerade einmal  $30 \times 40$  mm<sup>2</sup> mit aufgesetzter Rasterscheibe und nur einem Kanal rasch wieder relativiert wird. Dass das Gerät aus russischer Fertigung stammt, merkt man wohl am ehesten am Tastkopf, der zwar eine 1:1/10:1-Umschaltung bietet, mechanisch aber kaum überzeugt.

Immerhin: Das 33-kHz-Rechtecksignal stellt es perfekt dar. Es löst auch die damit angestoßene, viel höherfrequente gedämpfte Schwingung noch gut auf. Beim 2-MHz-Rechtecksignal zeigt sich die Begrenzung durch die Bandbreite, denn das Rechtecksignal beginnt hier schon langsam dem Grundwellensinus zu ähneln. Der letzte Fakt liefert uns einen klaren Beleg dafür, dass die Analogbandbreite des einzusetzenden Oszilloskops deutlich höher als die Frequenz des darzustellenden Signals sein muss, wenn man wirklich das sehen möchte, was man misst.

Am Beispiel des analogen Zweikanal-Oszilloskops *Voltcraft 630* von *Conrad* [2] (Best.-Nr. 129640) werfen wir einen Blick auf Bedienung und technische Daten eines solchen Geräts. Das Datenblatt weist eine Analogbandbreite von 30 MHz aus. Der

### **Glossar**

*A/D-Umsetzer* sind Analog-/Digitalumsetzer, die analoge Spannungen digitalisieren. *Analogbandbreite* ist der Frequenzbereich des Oszilloskops, der durch die analogen Komponenten vorgegeben wird. Sie wird durch die Frequenz angegeben, bei der die Amplitude der Anzeige 3 dB geringer als die des Messsignals ist. Der sichere Nutzbereich beträgt nur ein Zehntel dieser Frequenz.

*Analog-Oszilloskop* ist ein Oszilloskop mit analoger Signalverarbeitung bis hin zur Anzeige.

*Anstiegszeit* ist die Zeit, die ein Pegelwechsel eines rechteckförmigen Signals real benötigt, um seinen Signalpegel zwischen zwei definierten Zwischenwerten zu ändern. *Chopper* bezeichnet die automatische Umschaltung zwischen mehreren Eingangssignalen bei Mehrkanaloszilloskopen bis zur gemeinsamen Anzeige.

*Digital-Oszilloskop* ist ein Oszilloskop mit überwiegend digitaler Signalverarbeitung und -auswertung.

*DSO* ist die Abkürzung für Digitales Speicher-Oszilloskop.

*Kanal* sind die Schaltungsteile, Bedienelemente und Anzeige eines Oszilloskops, die jeweils einem Signaleingang zugeordnet sind. Man unterscheidet Ein- und Mehrkanal-Oszilloskope.

*Pseudo-Random-Sampling* ist das scheinbar zufällige Versetzen des Abtastzeitpunkts beim Sampling. Es verhindert fehlinterpretierbare Artefakte durch nicht periodische Messsignale.

*Sample-and-Hold* ist die Abtastung und nachfolgende analoge Speicherung eines Signals bzw. Signalwerts. Es erlaubt die Erfassung hochfrequenter periodischer Signale mit langsameren A/D-Umsetzern.

**Sampling** ist die Abtastung eines Signals. *Sampling-Oszilloskop* ist ein digitales Oszilloskop zur Erfassung hoher Frequenzbereiche durch eine vorgeschaltete S/H-Stufe. *Samplingrate* ist die Abtastrate, mit der Stichproben des Messsignals genommen werden, zumeist in Megasample/s (MS/s) oder Gigasample/s (GS/s) angegeben. Sie sollte das Zehnfache der Frequenz des Messsignals betragen.

*S/H* ist die Abkürzung für Sample-and-Hold. *Single Shot* ist die einzelne Auslösung und Erfassung eines Signals durch einmaliges Triggern. Es dient zur Anzeige nicht periodischer Signale.

*Speicher-Oszilloskop* ist die andere Bezeichnung für ein Digital-Oszilloskop.

*Tastkopf* ist ein elektrischer Anschluss für das zu messende Signal, der sowohl einfach handhabbar sein und sicher Kontakt geben soll als auch das Signal möglichst wenig verfälschen und die zu messende Schaltung wenig beeinflussen darf.

*Trigger* ist das auslösende Ereignis bzw. die Auswerteschaltung, das die Erfassung und Anzeige des Signals startet und damit für ein stehendes Bild sorgt.

*X-Eingang* ist der Anschluss für eine externe Zeitablenkung, der gelegentlich auch durch einen Triggereingang ersetzt wird.

*Y-Eingang* ist der eigentliche Eingang für das Messsignal und den Anschluss des Tastkopfs.

*Z-Eingang* ist ein eher selten vorhandener Anschluss zur Beeinflussung der Strahlhelligkeit.

Vorteiler für jeden Kanal schaltet in zehn Stufen im Raster 1-2-5, also z. B. 10, 20 und 50 mV in einem Bereich von 5 mV bis 5 V/Div. Diese zunächst merkwürdig anmutende Einteilung orientiert sich am Logarithmus und hat sich aufgrund ihres Nutzens allgemein durchgesetzt. Durch die üblicherweise vorgeschalteten 10:1-Tastköpfe verschiebt sich dieser Bereich auf 50 mV bis 50 V/Div. Div bezieht sich dabei auf das Raster der Bildröhre, die in 8 × 10 Felder aufgeteilt ist. Mit dem 10:1-Tastkopf und dem Vorteiler in Schalterstellung 5 mV/Div beträgt die Amplitude eines Messsignals also genau 50 mV je Raster. Zentrisch sitzt auf jedem Vorteilerknopf noch ein Drehknopf zur stufenlosen Dehnung des Signals bis zum Faktor 2,5. Mit diesem Feineinsteller kann das Signal angepasst werden, mangels Skala bleibt dann jedoch seine Amplitude unklar. Durch Ziehen an diesem Knopf wird die Darstellung um den Faktor 5 gedehnt, was bei sehr kleinen Amplituden nützlich ist, doch laut Datenblatt die Bandbreite auf 7 MHz begrenzt. Wir erinnern uns: Die Bandbreite des Oszilloskops sollte möglichst zehnfach höher sein als die Frequenz des zu messenden Signals, das in diesem Fall folglich 700 kHz nicht wesentlich überschreiten sollte, um korrekt dargestellt zu werden.

Die scheinbar sehr hohe Toleranz von 3 % ist für Oszilloskope völlig normal und durch das Ablesen der Amplitude am Bildschirm kaum zu unterbieten. Stellen Sie zur Ablesung das Signal größtmöglich auf dem Bildschirm dar, das erspart die mühsame Einschätzung von Bruchteilen im Raster und vermeidet Ablesefehler. Zu den klassischen Bedienfehlern zählt ein dabei nicht in Nullstellung zurückgedrehter Feineinstellknopf!

Der maximale Eingangsspannungsbereich wird durch den Vorteiler im Tastkopf gegebenenfalls erweitert, wobei dessen Maximalspannung zu beachten ist. Leider aber auch die Anstiegszeit, die zu der des Geräts hinzu zu addieren ist. Die 11,6 ns wirken sich freilich erst in den oberen Frequenzbereichen spürbar aus und schrägen dort steile Flanken ab. Die Positionsknöpfe justieren die Nulllage des Strahls. Im Einkanalbetrieb wird man ihn mittig platzieren, um die volle Bildschirmfläche zu nutzen, im Zweikanalbetrieb entweder den einen Kanal in der oberen und den anderen in der unteren Bildschirmhälfte darstellen oder sie zu Vergleichszwecken zur Deckung bringen. Der Umschalter *Mode* erlaubt zudem die Auswahl nur eines Kanals oder auch die Addition beider Signale.

Auch die Zeitablenkung ist im 1-2-5-Raster einstellbar, und zwar von 200 ns bis 500 ms je Einteilung, was in der höchsten Stufe aufgrund der zehn Felder des Bildschirms

eine darstellbare Zeit von 5 s bedeutet, in der der Leuchtpunkt über den Schirm wandert – ein zusammenhängender Strahl ist hier nicht mehr möglich. Mit einem Schalter können die beiden untersten Stufen noch um den Faktor 10 auf etwa 20 bzw. 50 ns/Div reduziert werden, was theoretisch einen vollen 50-MHz-Schwingungszug je Rasterfeld bedeutet, dessen Amplitude jedoch durch die zu geringe Bandbreite verfälscht würde, falls überhaupt noch eine Triggerung erfolgte.

Für die Triggerung nämlich bedarf es, wie das Datenblatt verrät, bis 2 MHz einer Signalamplitude von wenigstens 0,5 Bildschirmrastern und darüber bis 30 MHz von wenigstens 1,5 Einheiten. Mit dem Pegelsteller *Level* kann der Ansprechpunkt auch noch erhöht werden, während der Schalter *Slope* die steigende oder fallende Signalflanke auswählt.

hand. Stattdessen kommt ein A/D-Umsetzer mit höherer Auflösung zum Einsatz. Ein 14-Bit-Umsetzer umfasst 16 384 Stufen. Bei einer völlig ausreichenden Auflösung von 1 mV erfasst er also komplett einen Spannungsbereich von über 0 bis 16 V bzw. von –8 bis +8 V und deckt damit nahezu alle Anwendungsbereiche ab. Für Frequenzen bis 100 GHz und in die-ser Auflösung ist an eine direkte Digitalisierung nicht zu denken, vielmehr arbeiten alle Geräte mit einem Bereich höher als 10 bis 15 GHz in Sampling-Technik.

Die Sample-and-Hold-Stufe besteht bei diesem Frequenzbereich nur noch aus einer einzigen Schaltdiode, die gezielt Stichproben aus dem Messsignal abtastet. Der nachfolgende A/D-Umsetzer ist erheblich langsamer und arbeitet oft mit Taktraten von gerade einmal 500 kHz – bei 100 GHz

**Bild 13: Das Voltcraft 630 ist ein gut ausgestattetes Analogoszilloskop für die Hobbypraxis. Fotos: Autor (4), Red. FA (1)**

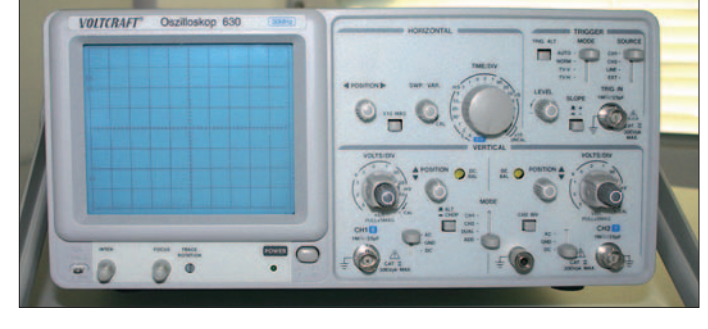

Falls die Stellung *Auto* versagt, sollte man in Stellung *Norm* versuchen, manuell eine günstige Triggerschwelle einzustellen, aber selbst bei Nicht-Video-Signalen auch die TV-Stellungen probieren, die eigentlich Filter für Synchronimpulse schalten. Letztlich kann als Triggerquelle auch das Stromnetz in Schalterstellung *Line* dienen, denn oft genug synchronisieren sich elektronische Schaltungen gewollt oder ungewollt mit dem Stromnetz.

Sehr ungewöhnlich ist der Z-Eingang des Geräts, mit dem sich die Strahlhelligkeit beeinflussen lässt. Das Oszilloskop zum Videomonitor umzufunktionieren wäre damit wohl möglich, aber weniger sinnvoll als vielmehr zur Realisierung einer Strahldunkeltastung bei Verwendung als Sichtgerät für Wobbler, Spektrumanalysatoren oder Kennlinienschreiber.

# ■ Wie funktioniert **ein 100-GHz-Oszilloskop?**

Immer höhere Datenraten auf seriellen Bussen erfordern auch entsprechende Messtechnik. Aktuell gibt es dafür Geräte mit einer Analogbandbreite von 100 GHz. Solche Frequenzen sind nur noch mit ausgefeilter Technik beherrschbar, und die scheint nur auf den ersten Blick trivial zu sein: An einen Eingangsteiler ist nicht mehr zu denken, also entfällt er kurzerdigitalisiert er folglich höchstens eine von 200 000 Perioden!

Ein solches Oszilloskop eignet sich also nur für periodische Signale. Die eigentliche Kunst besteht in der fachgerechten Ansteuerung der S/H-Stufe, um fehlerhaftes Abtasten und damit selbst produzierten Jitter zu vermeiden. Höchstfrequenz-PLL-Schaltungen bilden aus dem Messsignal zunächst ein Referenzsignal, das erst eine stabile Triggerung liefert und damit den Ausgangspunkt für eine saubere Abtastung. Der Anwender merkt von all dem wenig. Selbst einen Einstellknopf für den Vorteiler gibt es noch, der allerdings nur den Ausschnitt der Darstellung bestimmt und nicht etwa einen real vorhandenen Vorteiler. Noch höhere Frequenzbereiche wären derzeit nur mit optoelektronischen Schaltern erreichbar. Ein mit Laserimpulsen angeregter, nach seinem Erfinder benannter *Auston*-Schalter vermag z. B. in unter einer Picosekunde zu schalten und damit auch den Terahertz-Bereich zu erschließen. Man darf gespannt sein, wie die Entwicklung weiter geht.

# **Literatur**

- [1] Hupra GmbH: 7,5-MHz-Oszilloskop OP1M. *http://www.hupra.com/OP\_1M\_info\_de.htm*
- [2] Conrad Electronic GmbH, Klaus-Conrad-Str. 1, 92240 Hirschau, Tel.: 01 80-5 31 21-11, Fax -10, *www.conrad.de*

# **Serienherstellung von Platinen – Hinweise für Entwickler**

# *RONALD KONSCHAK – DL1DWW*

*Entwickler, die Leiterplatten elektronisch entwerfen und in Kleinserien kommerziell fertigen lassen wollen, sollten zur Vermeidung von Fehlern einige Tipps beachten. Die Hinweise zum Design sind aber auch für die Einzelherstellung zu Hause hilfreich.*

In einem immer vielschichtiger werdenden Markt von Elektronikprodukten haben sich die Leiterplattenhersteller auf immer kleinere Stückzahlen eingestellt. So wird die industrielle Herstellung von Kleinserien auch für Amateurprojekte interessant. Doch gerade im Hobbybereich sind einige Hinweise für die Entwickler und Gestaltung des Layouts angebracht, damit Stolperstellen und letztendlich fehlerhaften Platinen minimiert werden. Dabei ist es egal, welches Programm man beim Entwurf nutzt.

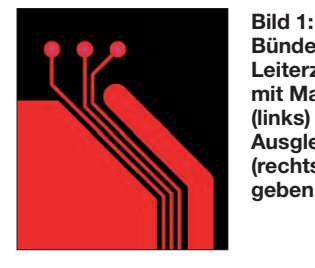

**Bündel dünner Leiterzüge sind mit Masseflächen (links) und/oder Ausgleichsflächen (rechts) zu umgeben.**

**Screenshots: DL1DWW**

# ■ **Datenversand**

Leiterplattenhersteller nehmen Layouts in den branchenüblichen Datenformaten entgegen. Für Filmbilder sind es *RS274X*, *DPF* oder *Gerber 600*. Das zuerst genannte ist zurzeit üblich. Benutzt man das recht angestaubte *Gerber 600*, auch als *RS274D* bezeichnet, muss unbedingt zusätzlich ein Blendenteller erzeugt und mitgeschickt werden. Bei Mehrebenenplatinen ist es günstiger, Versorgungslagen (so genannte Power-/Ground-Layer) in negativer Darstellung zu liefern. Für die Programme zur mechanischen Bearbeitung sind meist *Excellon* oder *Sieb&Meyer* verwendbar. Dabei ist es von Vorteil, wenn die Werkzeugzuordnung in jeder Programmdatei enthalten ist, siehe Kasten.

Wer keine Fräsprogramme erstellen kann, erzeugt einen Konturlayer im Layout oder muss eine vollständig bemaßte Zeichnung mitliefern. In allen Fällen ist die Angabe

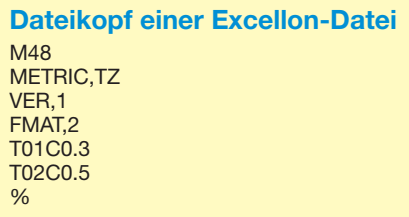

sinnvoller Toleranzen unerlässlich. Der Datensatz kann als E-Mail oder auf den allgemein üblichen Datenträgern zum Hersteller gebracht werden.

# ■ Leiterbild

Hauptkriterien für den Fertigungsaufwand sind Leiterzugbreiten und Abstände zwischen den Layoutelementen, im Folgenden Iso-Abstände genannt. Weiterhin spielt der lötbare Restring, das ist die Differenz zwischen dem Radius eines Lötauges und seiner Bohrung, eine größere Rolle. Je geringer diese Werte sind, umso schwieriger wird die Leiterplatte. Werte unter 0,1 mm sollten bei Hobbyprojekten vermieden werden, um die Kosten in Grenzen zu halten.

Wenn der Restring knapp wird, kann man noch *Teardrops* anfügen. Das sind runde oder dreieckige Flächen am Anbindungspunkt zwischen Lötauge und Leiterzug (Bild 2). Damit wird das Abreißen des Leiterzuges verhindert. Sollte die Layoutsoftware diese Funktion nicht bieten, kann man das auch dem Leiterplattenhersteller überlassen. Um Lötaugen und SMD-Flächen müssen die Iso-Abstände größer gehalten werden, weil hier noch die Stopplackmaske Spielraum benötigt.

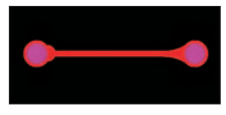

**Bild 2: An den Lötaugen sind zwei** *Teardrop***-Formen erkennbar.**

Verbindungen zwischen unmittelbar benachbarten SMD-Flächen führt man, so wie Bild 3 zeigt, besser an die schmalen Seiten der Flächen heran. Leiterzüge sollen wenigstens 0,3 mm, Masseflächen 0,2 mm vom Rand der Leiterplatte und gefrästen Formlöchern entfernt sein. Einzelne oder Bündel von dünnen Leiterzügen umgibt man, wie in Bild 1, beidseitig mit Masseoder Ausgleichsflächen. Das Ausfüllen aller freien Flächen mit Kupfer ist ohnehin vorteilhaft, da es einen gleichmäßigen Leiterbildaufbau ermöglicht und die Leiterplatte stabilisiert.

# ■ **Stopplackmaske**

Die Layoutelemente in Stopplackfilm werden am besten in derselben Größe gehalten wie die zugehörigen Lötaugen und SMD-

Flächen im Leiterbild. Der Leiterplattenhersteller vergrößert diese selbst nach seinen technologischen Anforderungen. Wenn die Iso-Abstände zwischen den SMD-Flächen sehr gering sind, empfiehlt es sich, so wie in Bild 3, auf Stopplackstege zwischen den Flächen ganz zu verzichten.

Auf Umsteigern, das sind Lötaugen, in die kein Bauelement gelötet wird und die nur der Verbindung zwischen den Leiterbildebenen dienen, ist nach Möglichkeit eine Freisparung in der Größe der Bohrung vorzusehen.

**Bild 3: SMD-Pads ohne dazwischenliegende Stopplackstege; die stopplackfreie Fläche ist grün.**

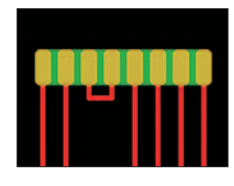

# ■ **Bestückungsdruck**

Schriftzeichen ordnet man in einem Abstand von wenigstens 0,3 mm von Stopplackfreisparungen an. Das ist nötig, weil das Drucksieb bei den Höhenunterschieden an den Stopplackkanten ein unsauberes Bild erzeugt. Darum entfernt der Hersteller normalerweise alles, was zu nahe an diesen Stellen liegt. Wenn die Beschriftung davon betroffen ist, wird sie unter Umständen unleserlich. Der Bestückungsdruck kann auch eingespart werden, indem Bauelementebezeichnungen und Pin-1-Symbole als Stopplackfreisparung auf Kupfer ausgeführt werden.

# ■ Mechanische Endbearbeitung

Die abschließende Formgebung erfolgt meist durch Fräsen. Daraus folgt, dass kleine Innenradien dünne Fräser erfordern, was die Kosten in die Höhe treibt. Der Durchmesser des Standardfräsers beträgt 2,4 mm. Eine weitere Möglichkeit ist das Kerbfräsen. Hierbei wird beidseitig eine V-förmige Nut in den Fertigungsnutzen gefräst und die Leiterplatten werden anschließend auseinandergebrochen. Das ist die preiswerteste Methode, hinterlässt aber raue Kanten und funktioniert nur bei rechteckigen Leiterplatten. Außerdem ist zu beachten, dass im Leiterbild ein Abstand von 0,6 mm zu den Bruchkanten einzuhalten ist.

# ■ **Allgemeines**

Viele Leiterplattenhersteller bieten eine kostenlose Preiskalkulation an. Dazu ist der Datensatz und eine Fertigungsspezifikation an die Vertriebsabteilung zu schicken – die Kontaktadressen stehen auf den Internetseiten der Firmen. Gegebenenfalls kann man sich auch Varianten anbieten lassen, z. B. mit verschiedenen Oberflächen. *ronald.konschak@t-online.de*

# **MikroKid – ausbaubares Einsteigerset für Atmel-Controller**

# *THOMAS WEINREICH*

*Einsteiger- und Entwicklungssets für die Mikrocontroller von Atmel gibt es bereits einige. Jedoch verbindet kaum eines Einfachheit und Nachvollziehbarkeit für den sicheren Einstieg so gut mit Erweiterbarkeit und flexiblen Konfigurationsmöglichkeiten für den fortgeschrittenen Anwender wie das hier vorgestellten MikroKid2.*

Mikrocontroller, die kleinen Verwandten der oft genutzten Computer, bestimmen in vielen technischen Geräten allgegenwärtig und meist auch unvermutet unser tägliches Leben. Wer sich als Hobbyelektroniker noch nicht mit ihnen auseinander gesetzt hat, bei dem besteht oft der Wunsch, dieses über kurz oder lang einmal zu tun, wenn da nicht gerade zu Beginn diverse Hürden zu überwinden wären.

tisch nachvollziehbar dargestellt. Wer das mitgelieferte Buch durchgearbeitet hat, der kann sein *MikroKid* einfach z. B. mit einem passenden Experimentierbaustein erweitern – und schon entsteht ein Digitalthermometer mit LCD, ein Thermoschalter, ein Fahrradcomputer, ein Wecker, eine Stoppuhr oder eine beliebige andere Anwendung. Mit dem Erweiterungsbausteinen *Experiment 1* oder *Experiment 2* lässt

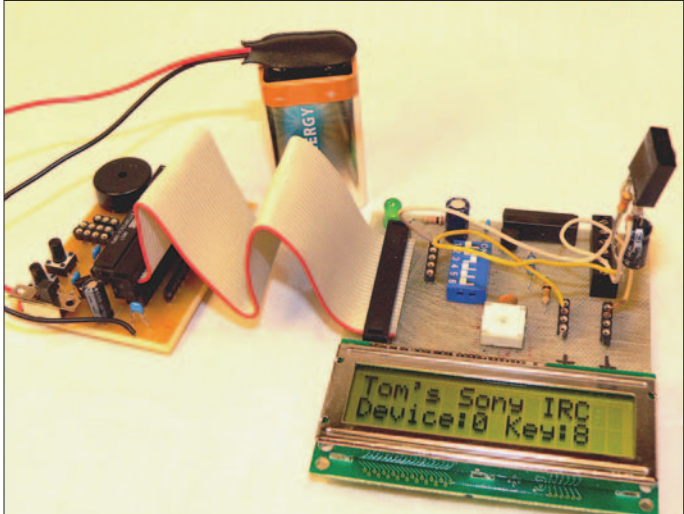

Angefangen von der Gretchenfrage, der Selektion des passenden Mikrocontrollers mit der richtigen Entwicklungsumgebung, über die Auswahl eines Experimentierboards und dem Finden eines passenden Programmierkabels, liegen dem Neuling viele Steine im Weg. Nicht zuletzt ist auch der Preis der verfügbaren Evaluationboards relativ hoch. Deren Beschreibungen sind eigentlich überhaupt nicht für den Einstieg gedacht und obendrein oft in englischer Sprache verfasst.

Hier setzt das kleine Experimentierset namens *MikroKid* an. Es enthält einstiegsgerecht alle nötigen Dinge, die man zum unkomplizierten Start braucht. Der mitgelieferte Controller ist im Auslieferungszustand schon vorprogrammiert, sodass er sofort nach dem Zusammenstecken funktioniert. Durchdacht und überschaubar werden zunächst wichtigste Grundfunktionen eines ATtiny2313 auf der Buch-CD-ROM an Beispielen erklärt und prak-

es sich schließlich zum vollwertigen Entwicklungssystem ausbauen, das vielfältig konfigurierbar, mit LCD und diversen Sensoren ausgerüstet ist. Und jedes dieser **Experimentierboard** *Experiment 2***, hier mit einem Infrarotsensor**

**Bild 1:** *MikroKid2* **mit angeschlossenem**

# Buch auf einer CD-ROM daher. ■ **MikroKid im Auslieferungszustand**

Sets kommt wieder mit einem eigenen

Zu *MikroKid2* gehört ein vorprogrammierter ATtiny2313, elf anreihbare LEDs und die CD-ROM. Bevor man sich mit der Einrichtung der Programmierumgebung oder Programmiertricks beschäftigt, sind schon erste Experimente möglich. Durch die unkomplizierte netzunabhängige Stromversorgung mit einer 9-V-Blockbatterie ist der Betrieb auf jedem Tisch möglich. Nach dem Anschließen der Batterie, dem Einstecken der LEDs entsprechend Bild 2 und dem Einschalten der Baugruppe beginnt der *MikroKid2* sofort seine Arbeit.

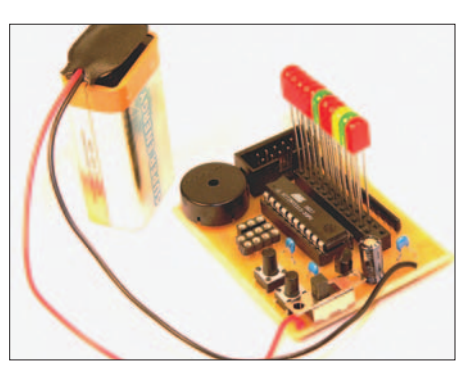

**Bild 2:** *MikroKid2* **mit Batterie und elf LEDs für erste Experimente; ohne LEDs dient die Anschlussleiste zum Anstecken der verfügbaren Erweiterungsboards.**

Ein Selbsttestprogramm mit Geräuschund Blinkeffekten startet und auf Tastendruck erklingt ein Lied mit Lichtorgel. Auf diese unmittelbare Weise bekommt man sofort einen Eindruck davon, ob die Hardware in Ordnung ist, alle Ports, die Tasten, der Lautsprecher funktionieren und was im Programmierkurs zu diesem Set erlernbar ist.

# ■ **Die Schaltung**

Bild 5 zeigt den Stromlaufplan des *Mikro-Kid2*. Obwohl es quasi eine einfache Mikrocontrollergrundschaltung ist, enthält sie doch einige Besonderheiten, die auf den ersten Blick nicht sofort ins Auge stechen.

Der relativ neue Controller ATtiny2313 besitzt 20 Anschlüsse, von denen sage und schreibe 18 als Ein- und Ausgänge benutzt werden können – die restlichen beiden sind für die Betriebsspannung und die Masse vorgesehen. Das ist eine großartige Leistung des Herstellers Atmel. *Mikro-Kid2* macht immerhin 17 Anschlüsse davon verfügbar und ist außerdem voll für den Anschluss der beiden Erweiterungen *Experiment 1* und *Experiment 2* vorbereitet. Gleichzeitig sind aber auch elf Portanschlüsse mit den LEDs und weitere drei mit den beiden auf der Platine angeordneten Tasten sowie dem Piezolautsprecher

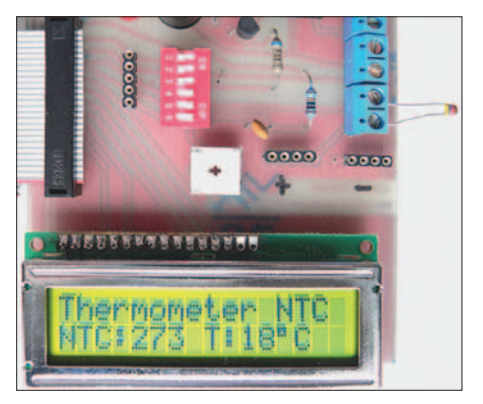

**Bild 3: Die Zusatzbaugruppe** *Experiment 2* **ermöglicht auf Grundlage des** *MikroKid2* **z. B. mit einem passenden Sensor den Aufbau eines Thermometers.**

fest verdrahtet. Erreicht wird diese Universalität durch folgenden Trick: Elf Portausgänge und die Stromversorgung werden mit der 26-poligen Kontaktleiste verbunden, in die wahlweise ein Flachbandkabel für die Erweiterungssets oder eben die anreihbaren LEDs steckbar sind. Wurden die LEDs eingesteckt, liegen ihre Katoden in der zweiten Steckerleistenreihe über ein Widerstandsnetzwerk an Masse. Die Tasten sind sinnvoller Weise an die Anschlüsse für externe Interrupts angeschlossen. Alle Fuse-Bits des mitgelieferten programmierten Controllers sind schon so eingestellt, dass er beim ersten Anschalten mit seinem internen Taktgenerator auf 4 MHz betrieben wird. Die auf der CD-ROM vorhandenen Beispielprogramme sind auf diese Taktfrequenz abgestimmt. Die Eingänge des extern anzuschließenen Quarzes für die Takterzeugung des ATtiny2313 (doppelt belegt auch als PortA.0 und PortA.1) sind mit Steckplätzen versehen, die neben dem Quarz auch Platz für die bei dieser Betriebsart erforderlichen Kondensatoren bieten, siehe Bild 4.

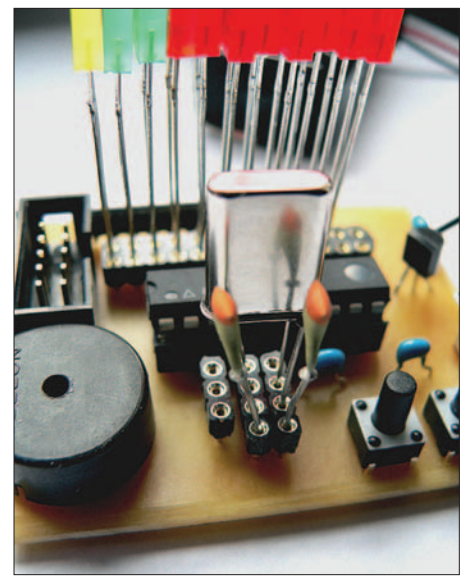

**Bild 4: Fast alle Anschlüsse des Controllers im** *MikroKid2* **sind frei zugänglich. Hier wird er durch einen optionalen Quarz getaktet, wobei vor Inbetriebnahme die Fuse-Bits um**zuprogrammieren sind.

Auf diese Weise ist der Controller auch mit einem quarzgenauen Takt betreibbar, was ihn für Aufgaben anbietet, die eine genaue Einhaltung bestimmter Zeitabläufe erfordern. Vor dem Umprogrammieren der Fuse-Bits von RC- auf Quarzbetrieb sollte man sich unbedingt auf der CD-ROM die entsprechenden Informationen mit den Bildern dazu anschauen. Falls sie nicht beherzigt werden, wäre man nicht der Erste, der den Mikrocontroller versehentlich auf einen externen Takt umprogrammiert und ihn auf diese Weise erst einmal nicht zur Arbeit motiviert.

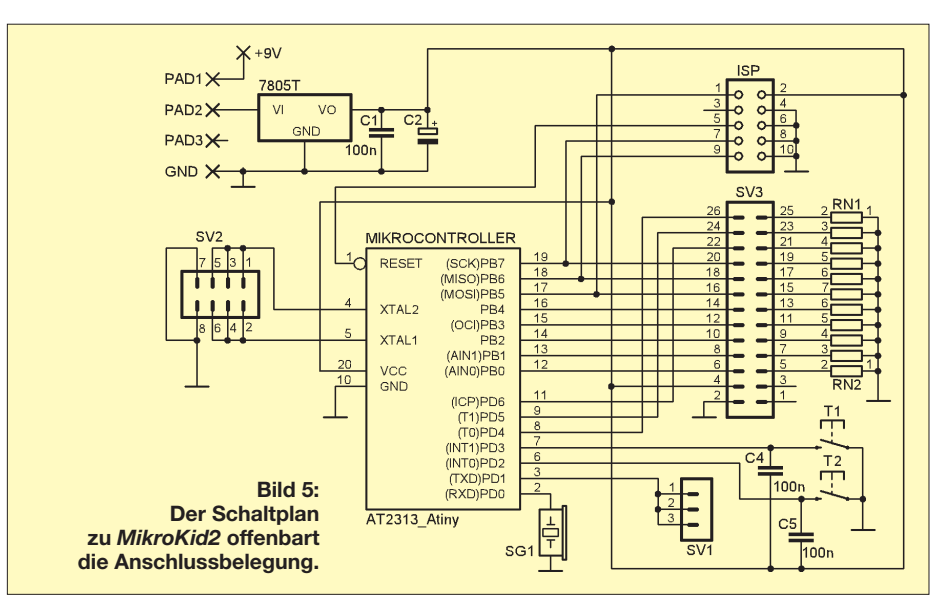

# ■ CD-ROM zum Bausatz

Auf der mitgelieferten CD-ROM ist alles, was man zum Einstieg braucht. Neben der für die Erzeugung von bis zu 4 KB Assemblercode verwendbaren kostenlosen Version von BASCOM-AVR, der BASIC-Entwicklungsumgebung für Mikrocontroller, einigen Anleitungen, verschiedenen Progammiertools und Tabellen befindet sich das Buch zu *MikroKid2* als PDF-File auf der CD-ROM.

Die aktuelle Version von BASCOM-AVR ist bei [2] verfügbar. Sie reicht für den ATtiny2313 vollkommen aus, da er nur einen 2 KB großen Speicher besitzt.

Das Buch ist didaktisch gut aufbereitet. Seine unterhaltsame und anschauliche Schreibweise macht Mut und erleichtert die ersten Schritte im Reich der Mikrocontroller. Es wendet sich vornehmlich an den Einsteiger, da in ihm Schritt für Schritt die Einrichtung von BASCOM-AVR und dem am Anfang eventuell etwas trickreichen Verbindungsaufbau zwischen Computer und Mikrocontrollerboard sowie die ersten Schritte der Programmierung bis zu anspruchsvollen zeitkritischen Anwendungen beschrieben sind.

Dem ersten Programm zum Blinken einer LED folgen kompliziertere Lichteffekte, die Tastenabfrage und die Interruptprogrammierung. Dann werden die Timerprogrammierung anschaulich erklärt, Texte bei bewegter Baugruppe ausgegeben und Melodien programmiert.

## ■ **Programmierung und Ausblick**

Das mit BASCOM-AVR fertig compilierte Programm erreicht das *MikroKid2* über ein optionales Programmierkabel, welches entweder für das seriell arbeitende COM-Port oder das parallel arbeitende LPT-Port des Computers erhältlich ist. Zu beiden Schnittstellen gibt es die entsprechende Programmiersoftware und Hinweise auf der CD-ROM. Auf dem Board ist eine 10-polige Standard-ISP-Schnittstelle vorgesehen, an die auch andere Programmer, wie z. B. solche mit USB-Anschluss, passen.

Mit dem *MikroKid2* sollte es jedem Interessierten gelingen, den Einstieg in die schier unendliche und faszinierende Welt der Mikrocontroller zu bewältigen. Auch Kindern oder Jugendlichen dürften damit zurechtkommen.

Wer das erste Buch erfolgreich durchgearbeitet hat, der möchte eventuell tiefer in die Programmierung einsteigen und z. B. auch LCDs ansteuern, Sensoren abfragen oder einen Verbraucher schalten. Mit den beiden verfügbaren Erweiterungssets *Experiment 1* und *Experiment 2* (Letzteres siehe Bilder 1 und 3) werden Aufsteiger mit reichlich Stoff versorgt. Zu beiden Sets gehört eine eigene Buch-CD-ROM. Speziell *Experiment 2* baut mit seinen vielfältigen Anschluss- und Konfigurationsmöglicheiten *MikroKid* zum vollwertigen Evaluationboard aus. Das Grundset ist für 39 € bei [1] erhältlich – ein passendes Programmierkabel für 9 €.

In einer der nächsten FA-Ausgaben werde ich eine besonders musikalische Fassette der Mikrocontrollerprogrammierung beleuchten. Am Beispiel des *MikroKid2*- Grundbausteins zeige ich, wie sich anstatt der oft üblichen kläglichen Piepser wohlgestimmte Melodien mit einem Mikrocontroller erzeugen und diese in eigene Anwendungen einbauen lassen. Andere Controller sind selbstverständlich auch verwendbar. *mikrokid1@gmx.de*

#### **Literatur und Bezugsquellen**

- [1] Weinreich, T.: MikroKid Mikrocontroller for Kids. *www.mikrokid.de*
- [2] MCS-Electronics: BASCOM-AVR.
- *www.mcselec.com* → *Downloads* → *BASCOM* [3] Atmel Corporation: ATtiny2313. *www.atmel.com/ dyn/products/product\_card.asp?PN=ATtiny2313*

# **Funkentstörung mit Kondensatoren**

# *WOLFGANG GELLERICH – DJ3TZ*

*Eine der wesentlichen Maßnahmen zur Beseitigung von Funkstörungen ist das Abblocken der Störsignale in den einzelnen Stufen mit Kondensatoren. Doch damit das wirksam funktioniert, ohne die elektrische Sicherheit zu gefährden, gibt es einiges zu beachten.*

Zur Dämpfung hochfrequenter Störungen, die in elektrische Geräte eindringen können, gibt es mehrere Möglichkeiten: Eine in die Leitung eingeschleifte Drossel setzt dem Gleichstrom nur den ohmschen Widerstand des Drahtes entgegen, stellt für HF jedoch einen je nach Induktivität und Frequenz wesentlich höheren Blindwiderstand dar. Ein gegen Masse geschalteter Kondensator ist für Gleichspannung ein Isolator, während HF durch den von Frequenz und Kapazität abhängigen, niedrigen Blindwiderstand kurzgeschlossen wird.

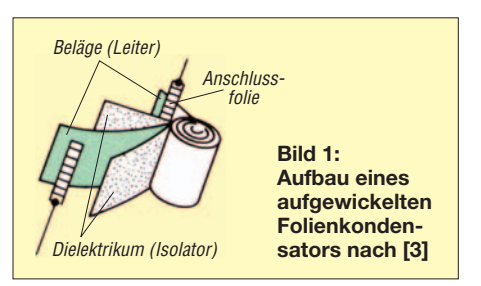

Bezüglich der Funkentstörung sind in der Praxis aber noch zahlreiche weitere Effekte von Bedeutung, die sich auf die tatsächlich erzielbare Einfügedämpfung auswirken. Zwei Effekte behindern den Einsatz von Kondensatoren bei der Funkentstörung: die Eigeninduktivität und die daraus resultierende Eigenresonanz von Kondensatoren.

# ■ **Eigeninduktivität und Eigenresonanz**

In der Praxis wird die tatsächlich erzielbare Dämpfung des Störspektrums bei Ab-

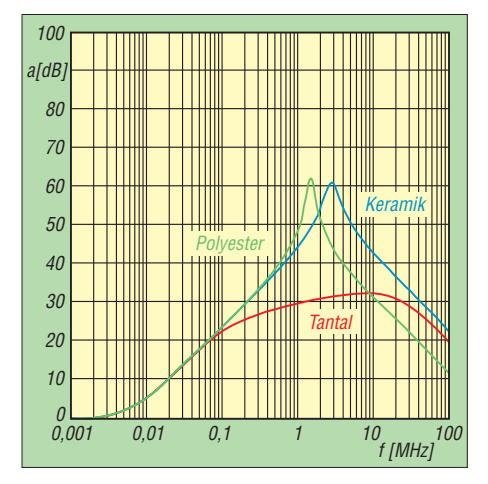

**Bild 2: Einfügedämpfung eines Tantalelektrolyt-, Polyester-Metallfolie- und Keramikkondensators mit jeweils 1 µF nach [8]**

blockung mit einem Kondensator durch verschiedene Schmutzeffekte beeinträchtigt. Kein realer Kondensator verhält sich wie eine ideale Kapazität, sondern hat immer auch eine gewisse Eigeninduktivität. Besonders offensichtlich ist das bei gewickelten Folienkondensatoren, deren Kondensatorplatten schon fast wie eine Spule aussieht, siehe Bild 1. Doch auch die anderen Kondensatorbauformen haben eine Eigeninduktivität. Es ist darauf zu achten, dass deren Wert bei der geplanten Anwendung nicht zu sehr stört.

Zusätzlich ist bei realen Kondensatoren auch noch ein ohmscher Verlustwiderstand zu berücksichtigen, der sich aus Verlusten im Isolator sowie dem Widerstand von Anschlussdrähten und Kondensatorplatten zusammensetzt. Insgesamt wirkt ein realer Kondensator somit wie ein Serienschwingkreis.

Die Größe der Eigeninduktivität hängt von der Bauform ab. Bild 2 vergleicht die Einfügedämpfung dreier 1-µF-Kondensatoren verschiedener Bauformen. Der Kondensator aus metallisierter Polyesterfolie hat die größte Eigeninduktivität und dementsprechend mit knapp über 1 MHz die niedrigste Eigenresonanzfrequenz. Der keramische Kondensator weist eine geringere Eigeninduktivität auf. Seine Resonanzfrequenz liegt etwas höher. Deutlich anders ist das Verhalten des Tantalelektrolytkondensators. Während Folien- und Keramikkondensatoren eine sehr ausgeprägte Eigenresonanz aufweisen, hat er aufgrund seiner wesent-

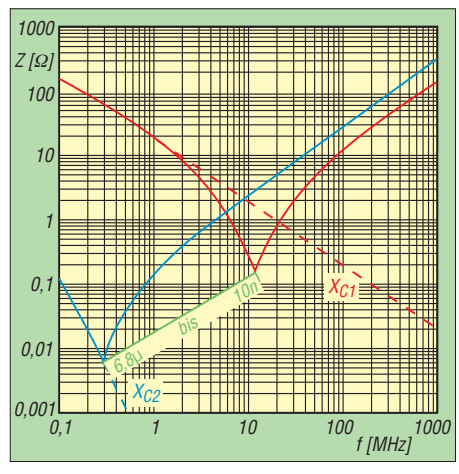

**Bild 3: Eigenresonanz von Kondensatoren gleicher Bauform in Abhängigkeit von der Kapazität nach [3]**

lich geringeren Güte kein besonders ausgeprägtes Resonanzverhalten.

Vergleicht man die Impedanzen von Elektrolytkondensatoren verschiedener Technologien miteinander, so zeigt sich, dass der herkömmliche Elektrolytkondensator eine relativ hohe Impedanz hat. Die guten Entstöreigenschaften von Tantalelektrolytkondensatoren sind seit langem bekannt. Sie bieten breitbandig eine relativ niedrige Impedanz und haben eine nur schwach ausgeprägte Eigenresonanz. Allerdings vertragen sie keine hohen Ladeströme und können beim Betrieb an Spannungsquellen mit niedrigem Innenwiderstand zerstört werden. Dieser Effekt wird durch Unregelmäßigkeiten in der inneren Struktur des Kondensators verursacht.

**Bild 4: Sehr gute Entstöreigenschaften haben keramische Vielschichtkondensatoren.**

**Bild 5: Auch Kondensatoren mit kammartig angeordneten Metallfolien eignen sich zur Funkentstörung.**

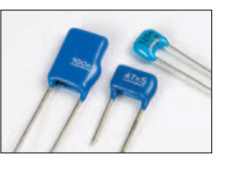

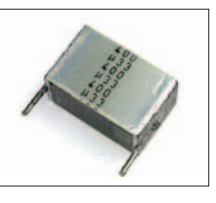

Mittlerweile sind aber spezielle Tantalelektrolytkondensatoren im Handel, die hohe Ladeströme vertragen. Sehr gute Entstöreigenschaften haben die erst seit relativ kurzer Zeit erhältlichen Osmium-Kondensatoren. Sie eignen sich aufgrund ihrer niedrigen Impedanz auch sehr gut als Pufferelektrolytkondensatoren in Schaltnetzteilen und Schaltreglern. Produziert werden Osmium-Kondensatoren von der Firma Sanyo; in Deutschland sind sie beispielsweise bei Conrad Electronic erhältlich.

Zur Funkentstörung unterhalb ihrer Resonanzfrequenz besonders gut geeignet sind keramische Kondensatoren, deren Eigeninduktivität sehr gering ist. Eine niedrige Eigeninduktivität weisen ebenfalls solche keramische Vielschichtkondensatoren wie in Bild 4 auf. Auch Metallfolienkondensatoren, deren Belege nicht aufgewickelt sind, sondern kammartig ineinander ragen, eignen sich zur Funkentstörung. Bei dieser Bauform erkennt man in Bild 5 die beiden durchgehend metallisierten Seitenflächen. Wie Bild 3 zeigt, hängt die Serienresonanz von Kondensatoren gleicher Bauform zusätzlich von der Kapazität ab.

### ■ **Richtiger Anschluss von Kondensatoren**

Wichtig sind auch die Längen der Anschlussdrähte von Entstörkondensatoren, denn sie tragen ebenfalls zur Induktivität bei. Sofern keine exakten Werte bekannt sind,

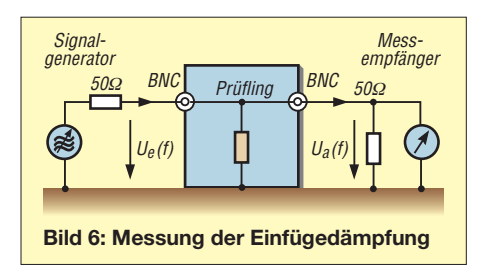

kann man als Faustregel mit einer Induktivität von 10 nH je 1 cm Draht rechnen. Entstörkondensatoren müssen deshalb immer mit möglichst kurzen Anschlüssen eingebaut werden. SMD-Kondensatoren haben naturgemäß extrem kurze Anschlüsse und somit eine besonders hohe Resonanzfrequenz. Der Frequenzbereich, innerhalb dessen der Kondensator auch tatsächlich als Kondensator wirkt, ist daher besonders groß.

# ■ **Durchführungskondensatoren**

Besonders günstige Eigenschaften für konventionelle Verdrahtung haben die so genannten Durchführungskondensatoren. Ihre Besonderheit besteht darin, dass sie durch eine auf Massepotenzial liegende Metallwand hindurchführt und somit ohne Anschlussdraht mit Masse verbunden sind. Durch ihren induktivitätsarmen, koaxialen Aufbau wird die Eigeninduktivität weiter verringert, wie Bild 13 zeigt – Bild 14 ermöglicht einen Vergleich der Einfügedämpfung von Durchführungskondensatoren mit der anderer Bauformen.

# ■ **Drei- und Vierpolkondensatoren**

Durch geschickte Leitungsführung lässt sich die immer vorhandene Induktivität der Kondensatorzuleitungen zur Funkentstörung einsetzen. Bei Durchführungskondensatoren sind so z. B. die beiden Anschlussdrähte durch Aufstecken von Ferritröhrchen zu verdrosseln, wodurch ein T-Filter wie Bild 11 entsteht. Dasselbe Prinzip ist auch bei Kondensatoren herkömmlicher Bauform anwendbar.

Wenn die Versorgungsspannung zwischen Baugruppen entstört werden kann, sollte man einen Vierpolkondensator entsprechend Bild 7 einsetzen. Bietet der Geräteaufbau eine gute gemeinsame Massefläche, können die beiden Masseanschlüsse des Vierpolkondensators zusammengefasst werden, was zu einem so genannten Dreipolkondensator wie in Bild 9 führt.

Durch entsprechende Leiterbahnführung auf Platinen kann man das Prinzip des Vierpolkondensators auch mit normalen Kondensatoren realisieren. Wird der Kondensator wie in Bild 12 links über eine abzeigende Leitung eingebunden, trägt die Induktivität der Leiterbahn zur schädlichen Impedanz des Kondensators bei und verschlechtert seine Entstörwirkung. In der rechten Variante unterstützt dagegen die

Induktivität der Leiterbahnen die Entstörung.

# ■ Messung der Eigenresonanz

Doch welche Kondensatoren können für ein konkretes Entstörproblem eingesetzt werden? Allgemein kann man sagen, dass aufgewickelte Folienkondensatoren zu vermeiden sind. Gut geeignet sind dagegen keramische und hier insbesondere die Vielschichtkondensatoren.

Wer es genauer wissen will oder muss, hat verschiedene Möglichkeiten zum Messen der Einfügedämpfung bzw. Eigenresonanz. Grundsätzlich ist dabei auf einen hochfrequenztechnisch sauberen Aufbau zu achten – ein fliegender Aufbau ist ungeeignet. Eine Kontrollmessung ohne Kondensator zeigt schnell, welches Eigenleben die Anordnung selber hat und wie stark damit eventuell die Messung verfälscht wird.

Mit dem in Bild 6 gezeigten Aufbau lässt sich die Einfügedämpfung eines Kondensators messen. Allerdings ist hierzu ein Spektrumanalysator mit Trackinggenerator nötigt. Letzterer erzeugt ein hochfrequentes Signal, dessen Frequenz einen vorher festgelegten Bereich durchläuft. Bei jeder Frequenz wird die hinter dem Kondensator anliegende Spannung gemessen und im Schirmbild als Funktion der Frequenz aufgetragen. Leider sind kommerzielle Spektrumanalysatoren ziemlich teuer. Wer auf Messungen im Gigahertzbereich verzichten kann und einen PC besitzt, kann als Ersatz den FA-Netzwerktester [1] verwenden.

Eine andere Alternative ist der Einsatz eines aktiven SWV-Messgeräts. Es handelt sich dabei um einen Messsender, der sein Signal mit einem definierten Innenwiderstand von 50 Ω abgibt und gleichzeitig misst, welches Stehwellenverhältnis der angeschlossene Verbraucher bei der eingestellten Frequenz hat. Diese wird bei vielen Geräten mit einem eingebauten Frequenzzähler genau angezeigt. Geräte dieser Art werden oft unter Bezeichnungen wie Antennenanalysator o. Ä. angeboten. Typische Beispiele sind das MFJ-259 und der vektorielle Antennenanalysator vom FA.

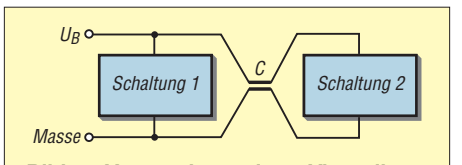

**Bild 7: Verwendung eines Vierpolkondensators in der Spannungsversorgung zwischen zwei Schaltungen**

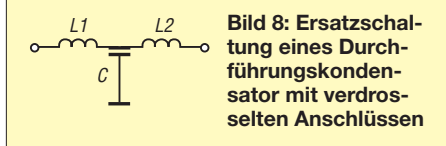

Die Einsatzmöglichkeiten eines aktiven Stehwellenmessgerätes sind so vielfältig, dass es darüber sogar ein ganzes Buch gibt [2]. Unter anderem lässt sich mit dem SWV-Messgerät die Resonanzfrequenz eines Serienschwingkreises bestimmen, also auch die Eigenresonanz eines Kondensators. Allerdings ist der Kondensator nicht direkt an den Ausgang des Messgeräts anzuschließen, sondern so wie in Bild 19.

Der Grund ist der, dass ein Serienschwingkreis im Resonanzfall theoretisch eine Impedanz von Null hat und sich in der Praxis ein sehr kleiner reeller Widerstand ergibt, der seine Ursache in den elektrischen Verlusten des Bauteiles hat. Die handelsüblichen Messgeräte können das sich dann ergebende Stehwellenverhältnis aber nicht mehr messen und zeigen nur noch einen Überlauf des Messbereichs an.

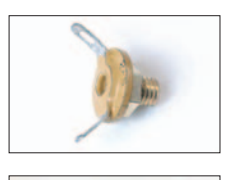

**Dreipolkondensator**

**Bild 9:**

**Bild 10: Vierpolkondensator Fotos: DJ3TZ**

#### **Bild 11: Dreipolkondensator mit Verdrosselung der Anschlussdrähte durch Ferritperlen**

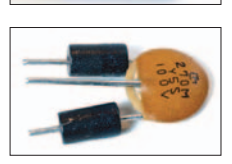

Der zu messende Kondensator wird daher in Serie mit einem 50-Ω-Widerstand an den Ausgang des Messgerätes angeschlossen. Bei Resonanz hat diese Anordnung einen Widerstand von 50  $\Omega$  zuzüglich des geringen reellen Widerstands des Kondensators. Das Messgerät zeigt also ein SWV nahe *s* = 1 an, wenn man die Resonanzfrequenz des Kondensators eingestellt hat. Unterhalb dieser Frequenz wirkt der Kondensator tatsächlich als Kapazität, bei höheren Frequenzen dagegen als Induktivität. Die ohmschen Verluste des Kondensators sind nach  $R/\Omega = 50 \cdot (s-1)$  berechenbar, wobei *s* das Stehwellenverhältnis im Resonanzfall ist.

#### **Bild 12: Ungeschickter (links) und geschickter (rechts) Anschluss eines Abblockkondensators**

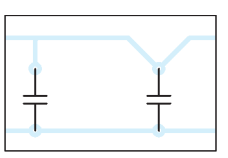

Der verwendete 50-Ω-Widerstand muss eine möglichst geringe Toleranz haben und sehr induktionsarm sein. Ersatzweise sind zwei handelsübliche 100-Ω-Widerstände parallelzuschalten und ihr Wert mit einem genauen Digitalmultimeter zu kontrollieren. Vor einer Messung an Kondensatoren sollte man unbedingt überprüfen, dass der selbst gebaute 50-Ω-Widerstand im fraglichen Fre-

quenzbereich ein Stehwellenverhältnis von  $s = 1$  hat.

# ■ **Parallele Kondensatoren**

Einer verbreiteten Ansicht zufolge sollen sich die Abblockeigenschaften verbessern, wenn man mehrere Kondensatoren parallelschaltet. Das ist so pauschal nur bedingt richtig. Es trifft zu, dass sich die schlechten HF-Eigenschaften von Elektrolytkondensatoren durch das Parallelschalten eines keramischen Kondensators verbessern lassen.

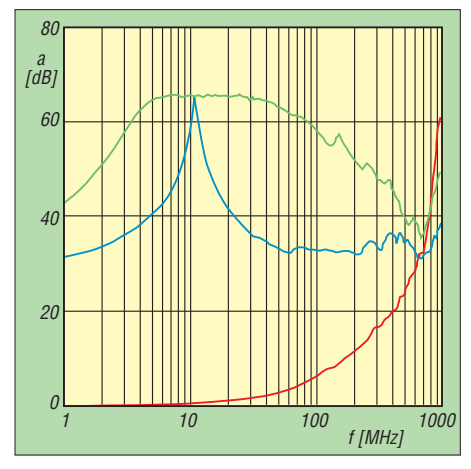

**Bild 13: Einfügedämpfung eines 630-pF-Durchführungskondensators ohne Verdrosselung (rot), mit eine Drossel auf einer Seite (blau) und mit je einer Drossel an beiden Anschlussdrähten (grün) nach [7]**

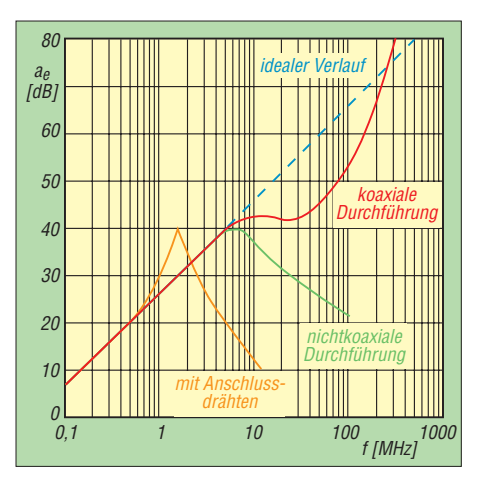

**Bild 14: Vergleich der Einfügedämpfung verschiedener Bauformen von Kondensatoren in Abhängigkeit von der Frequenz nach [5]**

Im Allgemeinen gibt es bei der Parallelschaltung von Kondensatoren aber eine Reihe wichtiger Einzelheiten zu beachten, denn in Wirklichkeit werden keine idealen Kapazitäten, sondern Serienschwingkreise unterschiedlicher Resonanzfrequenzen parallelgeschaltet. Dabei erhält man als unerwünschten Nebeneffekt eine Parallelresonanz und somit einen Frequenzbereich, bei dem die Parallelschaltung hochohmig ist. Bei der Resonanzfrequenz  $f_0$  ist der Blindwiderstand  $X = 0$ . Bei Frequenzen unterhalb der Resonanzfrequenz wirkt der Serienschwingkreis kapazitiv, oberhalb verhält er sich induktiv.

Werden nun zwei dieser Serienschwingkreise mit unterschiedlichen Resonanzfrequenzen parallelgeschaltet, so verhält sich der erste Serienschwingkreis zwischen den beiden Resonanzfrequenzen bereits induktiv, während der zweite noch als Kapazität wirkt. In diesem Frequenzbereich stellt die Parallelschaltung der beiden Serienschwingkreise also einen Parallelschwingkreis dar, der bei einer dazwischenliegenden Frequenz resonant ist. Bei der Parallelschaltung zweier Kondensatoren unterschiedlicher Kapazität ergibt sich daher die in Bild 16 gezeigte Impedanz. Werden mehrere Kondensatoren gleicher Kapazität parallelgeschaltet, reduziert sich die Impedanz.

Dieses Prinzip gilt auch für die Pufferelektrolytkondensatoren eines Schaltnetzteils: Mehrere parallele Elektrolytkondensatoren kleinerer Kapazität sind bezüglich der elektromagnetischen Verträglichkeit des Schaltnetzteils günstiger als ein einzelner Kondensator derselben Gesamtkapazität. Bei der Funkentstörung von Schaltnetzteilen ist darüber hinaus aufgrund des Störspektrums ein möglichst breitbandiger HF-Kurzschluss gegen Masse wünschenswert. Mit einem einzelnen Kondensator ist das nicht in ausreichendem Maße möglich. Es sind also mehrere Kondensatoren parallelzuschalten. Dabei stören möglicherweise die Impedanzspitzen der Parallelresonanzen.

Diesem Problem kann man auf vier Arten entgegen treten. Zuerst ist eine größere Anzahl paralleler Kondensatoren mit nahe beieinander liegenden Resonanzfrequenzen aber unterschiedlicher Kapazität zu verwenden. Die Impedanzspitzen sind dann, wie Bild 16 zeigt, nur schwach ausgeprägt. Kommen hingegen Kondensatoren gleicher Kapazität zum Einsatz, ergibt sich, wie Bild 17 ebenfalls zeigt, eine breitbandig niedrige Impedanz.

Sind die entsprechenden Bauteildaten und Messgeräte verfügbar, lässt sich das Frequenzverhalten der parallelgeschalteten Entstörkondensatoren an das zu beseitigende Störspektrum anpassen. Die Kondensatoren werden dann so ausgewählt, dass die nachteiligen Parallelresonanzen auf Frequenzen fallen, die im Störspektrum nur schwach vertreten sind, und dass die Parallelschaltung gerade bei den Frequenzen mit hoher Störenergie niederohmig ist.

Bei der Funkentstörung ist es günstig, wenn die Kondensatoren möglichst niedrige Güte haben, sodass die bei der Entstörung nachteiligen Resonanzspitzen weniger scharf ausfallen. Wie Bild 17 zeigt, haben Elektrolytkondensatoren eine besonders schlechte Güte. Es bietet sich also an, den parallelgeschalteten keramischen Kondensatoren noch

einen kleinen Elektrolytkondensator von 1 bis 10 µF hinzuzufügen.

# ■ **Netzseitige Abblockkondensatoren**

In vielen Fällen breiten sich Störungen über den Stromnetzanschluss aus, bei dessen Funkentstörung erstens die elektrische Sicherheit und zweitens die Unterscheidung zwischen Gleichtakt- und Gegentaktstörungen zu beachten sind. Im Fall von Gleichtaktstörungen (engl. common mode noise) haben die beiden Leitungen eines Netzkabels dasselbe Störpotenzial gegen Masse. Man spricht von einer asymmetrischen Störspannung. Eine mögliche Ursache sind parasitäre Kapazitäten gegen Masse innerhalb des störenden Geräts.

Bei Gegentaktstörungen (engl. differential mode noise) liegt eine Störspannung zwischen den beiden Leitungen an. Man spricht auch von einer symmetrischen Störspannung. Diese Störung wird durch eine erdfreie Störquelle verursacht, wobei der Störstrom über die beiden Leiter zum Störopfer fließt.

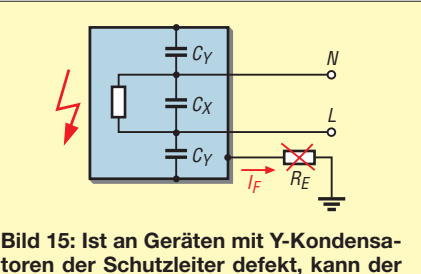

**toren der Schutzleiter defekt, kann der Fehlstrom** *I***<sup>F</sup> nicht mehr abfließen und es liegt Netzspannung am Gehäuse.**

Diese Unterscheidung betrifft allerdings nur symmetrischen Systeme, bei denen der Nutzstromkreis aus zwei Leitern besteht, während bei einem unsymmetrischen System nur ein Leiter vorhanden ist und der Nutzstrom über die Masse zurückfließt. Im Beispiel eines Schaltnetzteils ist das Netzkabel ein symmetrisches System, während die sekundärseitige Niederspannung, deren Minuspol mit dem Massepotenzial zusammenfällt, ein unsymmetrisches System darstellt. Hier erübrigt sich die Unterscheidung zwischen Gleich- und Gegentaktstörung.

Theoretische Aspekte beider Störungen und Möglichkeiten zu ihrer messtechnischen Erfassung zeigt [6] auf. Da man jede denkbare Störsituation analytisch in die beiden Komponenten aufteilen kann, genügt es zur Funkentstörung, diese beiden Einzelfälle zu betrachten. Bild 15 zeigt die allgemein übliche Anordnung der netzseitigen Entstörkondensatoren. Der so genannte X-Kondensator dient zum Kurzschließen der Gegentaktstörungen, wäh-

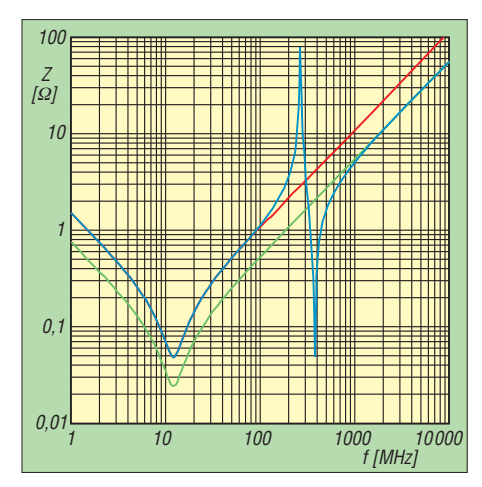

**Bild 16: Impedanz parallelgeschalteter Kondensatoren nach [7]; 100 pF || 100 nF (blau); 100 nF || 100 nF (grün); 100 nF einzeln (rot)**

rend die beiden Y-Kondensatoren zur Ableitung der Gleichtaktstörungen gegen Masse dienen.

# ■ **Elektrische Sicherheit**

Leider wirft diese Art der netzseitigen Entstörung auch Fragen der elektrischen Sicherheit auf. Dass die verwendeten Kondensatoren ausreichend spannungsfest sein müssen, versteht sich von selbst. Da die Kondensatoren an die 50-Hz-Netzwechselspannung angeschlossen sind, fließt auch ohne vorhandene Störspannung immer ein gewisser Reststrom durch die Bauteile. Die Kondensatoren müssen das dauerhaft aushalten.

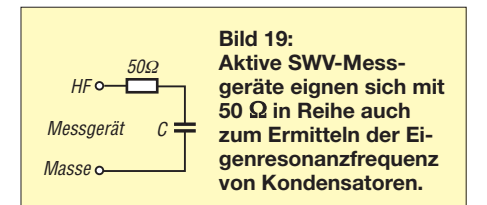

Die Sicherheitsanforderungen an X- und Y-Kondensatoren sind in DIN EN 132400 und 60950 festgelegt. Zur Entstörung sollten ausschließlich Kondensatoren mit VDE-Zeichen verwendet werden. Bei den angebotenen Typen handelt es sich oft um Metallfolienkondensatoren, die aus den oben genannten Gründen zur Funkentstörung nicht immer optimal sind. Allerdings gibt es auch VDE-geprüfte Keramikkondensatoren, wie Bild 20 zeigt.

Aus der Belastung der Y-Kondensatoren mit dem 50-Hz-Wechselstrom folgt noch ein weiteres Sicherheitsproblem, das ebenfalls in Bild 15 dargestellt wird. Durch die Y-Kondensatoren fließt im fehlerfreien Fall ständig ein gewisser Strom gegen Masse,

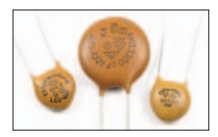

**Bild 20: Auch keramische Kondensatoren können die Sicherheitsanforderungen nach VDE erfüllen.**

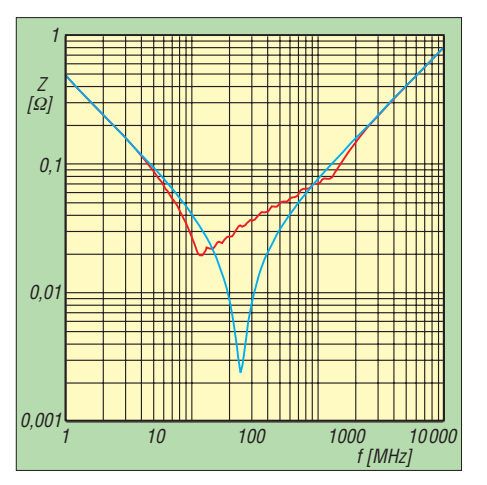

**Bild 17: Impedanz 13 parallelgeschalteter SMD-Kondensatoren nach [7]; 1 nF bis 100 nF gestaffelt nach E6 (rot); alle 22 nF (blau)**

der als Ableitungsstrom über den Schutzleiter abfließt. Falls der Schutzleiter unterbrochen wird, ist das Gehäuse über die Y-Kondensatoren mit der Netzspannung verbunden. Wenn jetzt ein Mensch das nun nicht mehr geerdete Gehäuse berührt, fließt der Ableitungsstrom als Berührungsstrom über seinen Körper ab. Um die Möglichkeit von Gesundheitsschäden für diesen Fall zu begrenzen, gibt es Bestimmungen über den maximal zulässigen Wert dieses Stroms.

### ■ **Maximalwerte für den Berührungsstrom**

Für den im Fehlerfall zulässigen Berührungsstrom wurden in DIN EN 61010 folgende Maximalwerte festgelegt:

- 3,5 mA Effektivwert bei Sinusform,
- 5 mA Spitzenwert bei nicht sinusförmigen Strömen oder bei Frequenzgemischen,
- 15 mA bei Gleichstrom.

Diese Grenzwerte sind einzuhalten, sofern im Gerät eine Wechselspannungen  $U_{\text{eff}}$ 55 V oder eine Gleichspannung  $U > 140$  V auftritt. Für Geräte, die in nassen Umgebungen betrieben werden, betragen die Grenzwerte 33 V bzw. 70 V. Unterhalb dieser Spannungen ist nicht mit gesundheitlichen Schäden zu rechnen. Dies gilt nicht nur, weil gemäß dem ohmschen Gesetz der Strom mit der Spannung sinkt, sondern auch, weil die Impedanz des menschlichen Körpers bei niedrigen Spannungen stark ansteigt, wie in [4] dargelegt.

Außerdem sinkt die Impedanz des menschlichen Körpers bei höheren Frequenzen. Für die Messung des Ableitungsstroms sind daher in DIN EN 61010 RC-Netzwerke zur Nachbildung dieser Frequenzabhängigkeit angegeben. Bis 1 MHz wird das RC-Netzwerk aus [4] eingesetzt. Diese DIN enthält noch weitere Schaltungen für verschiedene Sonderfälle hoch-

f [MHz] 1  $10<sup>4</sup>$ 10 100 1000  $10<sup>3</sup>$  $10<sup>2</sup>$  $10$ 1  $0.1$ 10<sup>5</sup>  $\begin{array}{c|c|c|c|c|c|c} Q & & & & \end{array}$  alimner **Elektrolyt** Papier Polyester-, Polykarbonatfolie **Styroflexfolie** Keramik

**Bild 18: Die Güte von Kondensatoren verschiedener Bauformen unterscheiden sich nach [3] deutlich voneinander.**

frequenter Ströme. Bei der Spannungsmessung ist zu beachten, dass es sich in der Regel weder um Gleichspannung noch um sinusförmige Wechselspannung handelt.

Das verwendete Messgerät muss daher den Effektivwert von Wechselspannung aus Frequenzgemischen anzeigen können. In Produktbeschreibungen wird dafür oft die Bezeichnung True-RMS verwendet, die für Root Mean Square steht und das mathematische Verfahren zur Berechnung des Effektivwertes bezeichnet.

In [4] wird ein praktischer Zwischenstecker beschrieben, mit dem man unter anderem den Ableitungsstrom messen kann, ohne das Netzkabel auftrennen zu müssen.

Der Wert des Ableitungsstroms sollte immer geprüft werden, wenn das Störverhalten elektrischer Geräte, wie z. B. eines Schaltnetzteils, durch den Einbau zusätzlicher Entstörkondensatoren nachträglich verbessert wurde. *dj3tz@darc.de*

#### **Literatur**

- [1] Nussbaum, H., DJ1UGA: HF-Messungen mit dem Netzwerktester. Box 73 Amateurfunkservice GmbH, Berlin 2007
- [2] Janzen, G.: HF-Messungen mit einem aktiven Stehwellen-Meßgerät. Allgäuer Zeitungsverlag GmbH, Kempten 1996; FA-Leserservice *J-170X*
- [3] Leucht, K.: Kondensatorkunde für Elektroniker, Franzis Verlag, Poing 1981
- [4] Gellerich, W.: Sichere Messungen an netzbetriebenen Geräten. FUNKAMATEUR 56 (2007) H. 9, S. 948–951
- [5] Sammet, W.: Bauteile für die EMV. in J. Wilhelm: Elektromagnetische Verträglichkeit, expert verlag, Renningen 1992
- [6] Paul, C. R.; Hardin, K. B.: Diagnosis and Reduction of Conducted Noise Emission. IEEE Transactions on Electromagnetic Compatibility, Volume 30, Number 4, November 1988, S. 553–560
- [7] Franz, J.: EMV. B.G. Teubner Verlag, München 2002
- [8] Akpebu, B.: Modellierung und Simulation der Durchkopplung leitungsgeführter impulsförmiger Störgrößen durch Schaltnetzteile. Doktorarbeit, Technische Universität Dresden, VDI Verlag GmbH, Dresden 1998

# **Thermometer mit Lichteffekt**

# *Dr.-Ing. KLAUS SANDER*

*Von richtigen Beleuchtungen bis hin zu Leuchteffekten gibt es heute eine Vielzahl interessanter Produkte. An dieser Stelle stellen wir ein Thermometer in Stabform mit farbigen LEDs vor, welches sich als kleine Bastelei zum Jahresausklang oder auch für Elektronikanfänger eignet. Im Gegensatz zu den Kaltkatodenröhren kommt die Schaltung mit einer niedrigen Betriebsspannung aus.*

LED-Schaltungen gehören zum Jahresende immer wieder zu den beliebten Projekten. Allerdings sollten es nicht nur blinkende Weihnachtssterne sein, sondern einen zusätzlichen nützlichen Effekt bringen. Und dazu gehört zum Beispiel ein Thermometer. Hier wollen wir eine Version vorstellen, die zwar kein genaues Ablesen ermöglicht, deren Temperatur sich aber ausreichend genau schätzen lässt.

flektor, wie in Bild 7 zu sehen. Solche Fasern gibt es auch in Form fester Stäbe. Bringt man an ihren Enden starke LEDs an, so ergibt sich bei nicht allzu langen Stäben eine gleichmäßige Lichtabgabe ähnlich einer Leuchtstoffröhre. Durch die lange Lebensdauer sowohl des Stabes als auch der LEDs wird der höhere Preis mehr als ausgeglichen und energiefreundlich ist es auch.

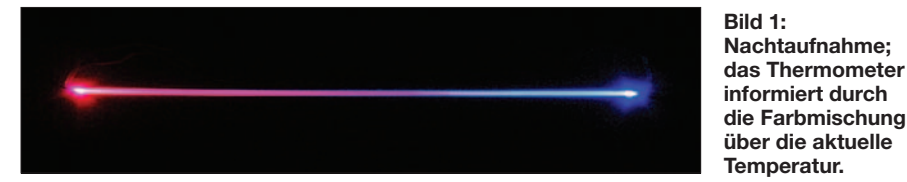

Ausgangspunkt für diese Idee waren Lichtleitstäbe. Strahlt man verschiedenfarbiges Licht in beide Seiten ein, so ändern sich in Abhängigkeit von der Helligkeit der einzelnen LEDs auch die Anteile der Farben.

# ■ **Lichtleiter**

Unter einem Lichtleiter verstehen wir in der Regel eine Faser aus einem transparenten, lichtdurchlässigen Material, meist Glas oder Kunststoff, zum Transport von Licht. Bei der einfachen Stufenindexfaser weist der Kern einen hohen Brechungsindex auf und nimmt nach außen hin sprunghaft ab. Dies wird durch ein außen aufgebrachtes Material mit niedrigem Brechungsindex erreicht. Ziel ist es, dabei auf einer Seite viel Licht einzukoppeln und möglichst verlustfrei zum anderen Ende der Faser zu leiten. Die Lichtleitung erfolgt bei der Stufenindexfaser durch Totalreflexion. Dieses Prinzip ist in Bild 3 oben verdeutlicht.

Allerdings klappt das mit der verlustfreien Leitung nur theoretisch. Durch Fehler im Material oder eine zu starke Biegung der Faser kann immer etwas Licht über die gesamte Länge verloren gehen. Dieser Effekt lässt sich nutzen, um einen Teil des Lichts über die Länge der Faser gleichmäßig auszukoppeln, wie Bild 3 unten zeigt. Einige Hersteller beschichten dazu die Faser mit verschiedenen Materialien mit unterschiedlichen Brechungsindices. Eine effektive Möglichkeit bietet sich durch die einseitige Beschichtung mit einer Art Re-

Nun muss man nicht auf beiden Seiten weiße LEDs anbringen. Eine rote auf der einen Seite und eine blaue LED auf der anderen Seite führen dazu, dass auf der einen Seite blaues, auf der anderen rotes und in der Mitte Mischlicht abgestrahlt wird. Die Länge der jeweiligen Farbbereiche ergibt sich durch die unterschiedliche Helligkeit der LEDs und lässt sich damit beeinflussen. Diesen Effekt kann man für ein Thermometer ausnutzen, indem das Verhältnis der Helligkeit beider LEDs von der Temperatur abhängig gemacht wird.

# ■ **Thermometer**

Zur Temperaturmessung verwenden wir den Sensorschaltkreis DS18B20. Er arbeitet von –55 bis +125 °C und kann die Temperatur mit einer Auflösung von 1 °C messen. Diese Genauigkeit sollte in dieser Anwendung völlig ausreichen … und der Messbereich sicher auch – hoffen wir, dass die Klimaänderungen nicht ganz so extrem werden. Der Sensor ist an den Controller IC1, einen ATmega8-16PU, angeschlossen. Eigentlich würde ein Controller mit weniger Pins, zum Beispiel der ATmega13, ausreichen. Da die Software in BASCOM programmiert wurde, wird man bei Programmerweiterungen den internen RAM zur Speicherung von Variablen oder für den Stack schnell zu schätzen wissen. Bei kleineren Controllern sind da schnell die Grenzen erreicht.

An zwei Ausgangspins sind eine rote und eine blaue LED angeschlossen. Dabei sollen superhelle LEDs mit mindestens 8000 bis 12 000 mcd zum Einsatz kommen. Gegenüber der roten LED benötigt die blaue wegen der höheren Flussspannung einen Vorwiderstand mit geringerem Wert. Bleibt noch zu erwähnen, dass der Controller mit

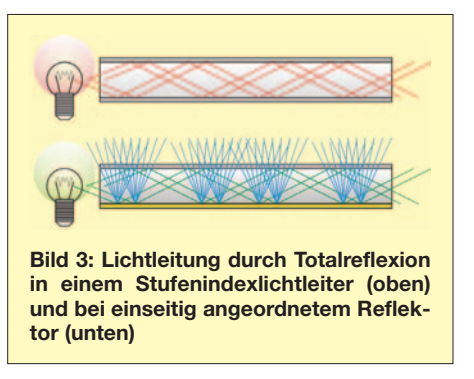

16 MHz getaktet wird und SK2 der Steckverbinder zum Anschluss des Programmiergeräts ist. Vervollständigt wird die Schaltung durch den Spannungsregler IC3. Er stellt aus einer Eingangsspannung von 7 bis 9 V die stabilisierte Betriebsspannung von 5 V bereit. Den Rest erledigt die Software.

# ■ **Nachbau**

Mit dem Platinenlayout in Bild 4 und dem Bestückungsplan in Bild 5 sollte der Nachbau auch für Anfänger kein Problem sein. Die Platine ist 86,7 mm  $\times$  43,5 mm groß. Es reicht eine einseitig kaschierte Leiter-

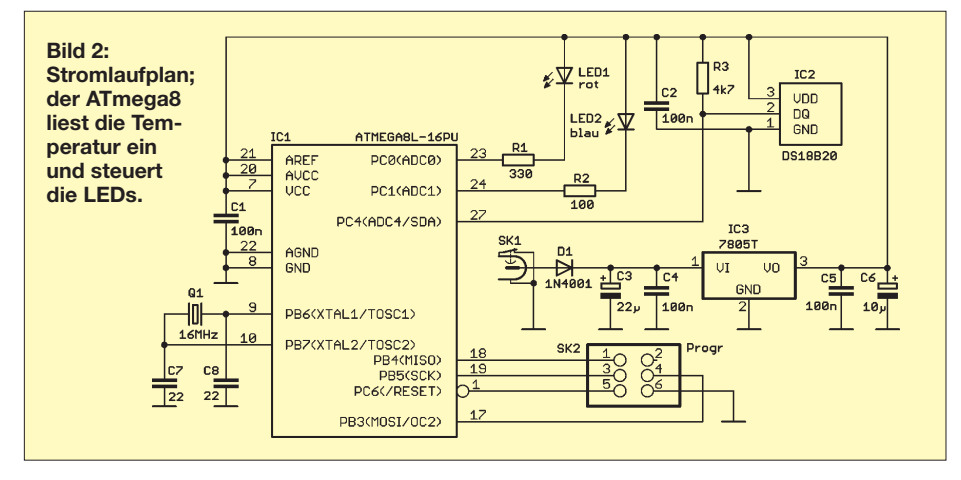

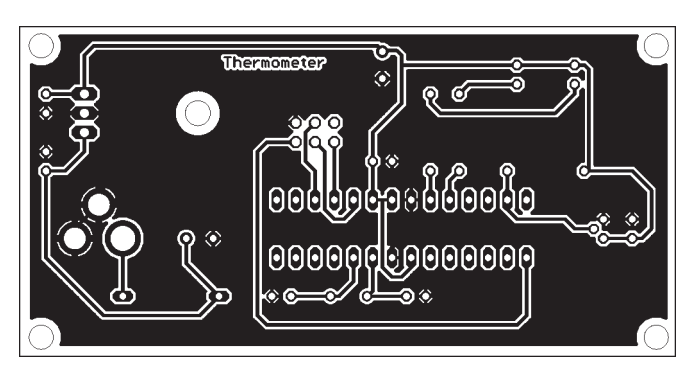

**Bild 4: Die Platine des Thermometers ist 86,7 mm** × **43,5 mm groß. Bild 5: Bestückung; die LEDs sind über Drähte anzuschließen.**

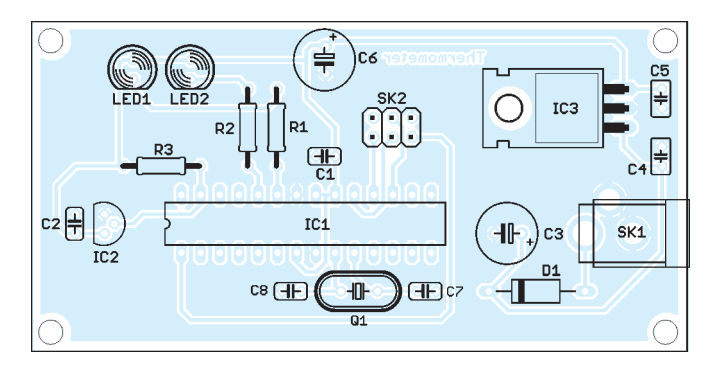

platte, wodurch die Herstellung auch mit Amateurmitteln am berühmten Küchentisch möglich sein sollte. Zudem kommen nur bedrahtete Bauelemente zum Einsatz, was die Herstellung der Baugruppe noch einmal vereinfacht.

Bei der Bestückung werden in gewohnter Weise zuerst alle passiven Bauelemente eingelötet. Erst anschließend folgen, zur thermischen Schonung, die Halbleiter. Dem Controller sollten wir, um ihn im Fehlerfall besser auswechseln zu können, eine Fassung spendieren. Die LEDs werden über ausreichend lange Drähte angeschlossen, da sie ja bis zu den Enden des Lichtleitstabs reichen müssen.

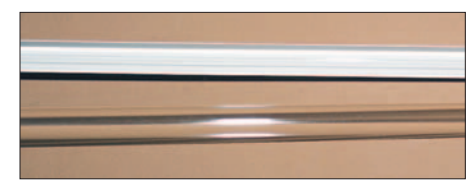

**Bild 6: Die Faser erscheint zunächst einmal glasklar. Sie strahlt, wenn der Reflektor auf der Rückseite liegt, das seitlich eingetretene Licht durch Reflexion wieder ab.**

Nach dem Aufbau und einer optischen Kontrolle auf eventuelle kalte Lötstellen oder Zinnbrücken kann die Baugruppe in Betrieb genommen werden. Dazu brauchen wir nur ein Steckernetzteil mit etwa 7 bis 9 V Ausgangsspannung anschließen. Zunächst wird die Software mit einem Programmieradapter nach Wahl in den Controller geladen, wonach ein Neustart des Controllers erfolgt. Wird nun der Temperatursensor erwärmt oder abgekühlt, muss sich das Verhältnis der Helligkeit zwischen roter und blauer LED ändern.

Wenn alles soweit funktioniert, sind noch die LEDs mit dem Lichtleitstab zu verbinden. Der Stab sollte nicht zu kurz sein, da dann nur Mischlicht entsteht. Optimal ist eine Länge zwischen 50 und 100 cm. Damit entsteht nur in der Mitte die Mischfarbe. An den Enden sind noch Rot und Blau eindeutig zu sehen.

Der Lichtleitstab ist mit einer feinen Säge (z. B. Laubsäge) auf die gewünschte Länge kürzbar. Anschließend ist das bearbeitete Ende mit sehr feinem Schleifpapier zu glätten. Damit es nun noch glatter wird, kann man mit einem Gasbrenner die entsprechende Seite kurz anschmelzen. So ein Teil, das nicht nur Tim Mälzer in seiner Kochshow verwendet, ist in jedem Baumarkt erhältlich. Doch Vorsicht: Dieser Vorgang sollte wirklich kurz sein. Er darf nicht zum Anschmoren oder Brennen des Stabes führen. Jetzt können wir die LEDs aufsetzen und ankleben. Dabei sollte ein Klebstoff verwendet werden, der auch größere Lücken glasklar füllen kann. Alternativ lassen sich die LEDs auch mit kräftigem Schrumpfschlauch oder passenden Röhrchen befestigen.

### ■ **Software**

Das Programm ist mit dem BASIC-Compiler BASCOM AVR geschrieben. Es ist relativ komplex geworden, weshalb es hier nicht dargestellt werden soll. Das Programm steht in voller Länge im Internet unter [1] zum kostenlosen Download bereit. Der erste Programmteil liest den Wert des Sensors aus. Es müssen alle Werte des so genannten Scratchpads eingelesen werden. Aus den beiden niederwertigen Bytes wird mit dem Befehl *Makeint* ein Integerwert zusammengesetzt.

Die Auswertung positiver Temperaturwerte ist einfach, da der Zahlenwert direkt verwendbar ist. Im Falle negativer Temperaturen muss eine Umrechnung erfolgen. Zunächst werden die niederwertigen 4 Bit beseitigt und anschließend die Zahl auf 16 Bit erweitert. Wir merken uns das Vorzeichen und erzeugen eine positive Zahl durch Multiplikation mit –1. Zur besseren Demonstration steht der Temperaturwert am Ende des Unterprogramms als String zur Verfügung – im Normalfall muss aber der Wert zur weiteren Verarbeitung in Integerform bereitgestellt werden.

Im Unterprogramm zur Pulsbreitenmodulation wurde auf den Einsatz spezieller Hardware verzichtet. Einzige Ausnahme: ein Timerinterrupt. Dadurch lässt sich das Programm auch an andere Controller anpassen. In den Variablen *Rwert* bzw. *Bwert* stehen die Werte für das Impulsverhältnis der roten bzw. blauen LED. *Rtemp* und *Btemp* sind nur temporäre Werte für beide LEDs, die mit jedem Interrupt dekrementiert werden.

Es ist gleichgültig, welcher Variablentyp für *Rtemp*, *Btemp* bzw. *Rwert* und *Bwert* verwendet wird. Bei Bytevariablen haben Sie eine Auflösung von 256 Bit. Bevor dieses Unterprogramm starten kann, muss der Counter/Timer als Timer initialisiert werden. Wir verwenden *Timer 0* des Controllers. Mit der Konstanten *Tmr0Reload* können Sie etwas experimentieren, sie legt die Zeit für den Interrupt fest.

> **Bild 7: Bei dieser Faser ist links der weiße Reflektor zu erkennen. Fotos: Sander**

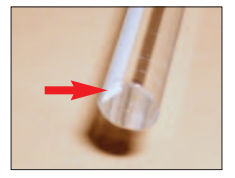

### ■ **Mehr Anwendungen**

Die Anwendung des Prinzips muss nicht auf den Einsatz als Thermometer beschränkt bleiben. Im PC-Bereich hat das so genannte Case Modding eine große Anhängergemeinde gefunden. Üblicherweise werden dabei Kaltkatodenröhren zur Beleuchtung innerhalb des PC-Gehäuses genutzt. Ihr Nachteil sind die über einen Spannungswandler bereitgestellte hohe Spannung und die relativ hohe Leistungsaufnahme, und das bei nicht ganz so überzeugender Helligkeit.

Lichtleitstäbe und superhelle LEDs bieten hier eine Alternative. Da die Stäbe aus Thermoplast gefertigt sind, lässt sich ihre Form nach etwas Übung in gewissen Grenzen ändern. Lichtleitstäbe sind in verschiedenen Durchmessern erhältlich. Werden weiße Leistungs-LEDs verwendet, so kann eine solche Lösung ein Ersatz für eine Leuchtstoffröhre sein und das mit langer Lebensdauer und einem vergleichsweise geringen Stromverbrauch.

Gerade für die Beleuchtung bieten sich Lichtleitstäbe mit größerem Durchmesser an. *info@sander-electronic.de*

### **Literatur**

[1] Sander Electronic: *www.sander-electronic.de*

# **Sendefähige Magnetantenne selbst gebaut**

# *ANDRÉ NEITZEL*

*Lange Zeit gab es im FA keine Bauanleitung mehr zu Schleifenantennen, die bevorzugt die magnetische Feldkomponente empfangen bzw. abstrahlen. Diesem Defizit wollen wir in dieser und den nächsten Ausgaben abhelfen. Die hier folgende Bauanleitung ist für den Bereich von 30 m bis 10 m gedacht und basiert auf leicht erhältlichen Materialien.*

Magnetscheifenantennen (engl. Small Loops) sind Gebilde hoher Güte mit im Vergleich zur Wellenlänge sehr geringem Umfang von etwa l/10 in Bezug auf die tiefste Arbeitsfrequenz. Sie eignen sich durch ihre hervorragenden Empfangsleistungen und kleinen Abmessungen besonders dort sehr gut als KW-Antenne, wo Kriterien wie geringer Platzbedarf und hohe Selektivität im Vordergrund stehen. Nicht ohne Grund sind sie vor allem auf professionellen und militärischen Einsatzgebieten beliebt. Im Amateurfunkbereich erfreuen sie sich in den letzten etwa 20 Jahren eines regen Zuspruchs [1] bis [5].

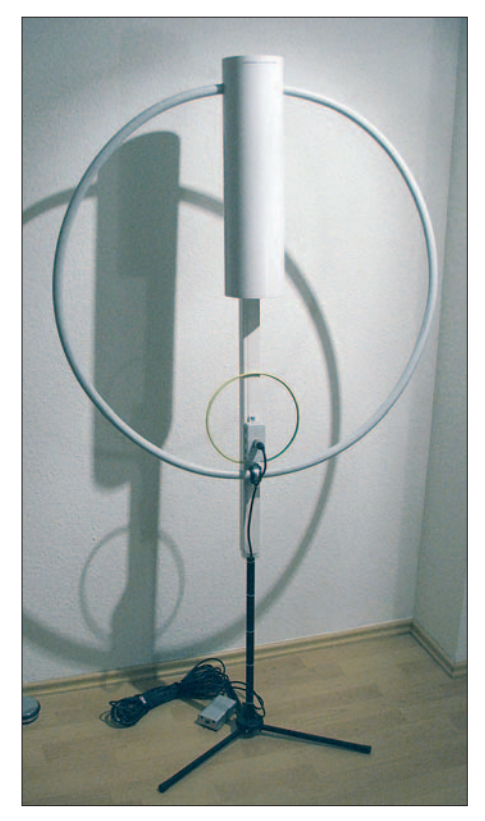

**Bild 1: Gesamtansicht der Antenne**

Da sie die magnetische Komponente eines elektromagnetischen Feldes bevorzugen, wollen wir den längst eingebürgerten Begriff *Magnetantennen* gelten lassen. Magnetisch sind derartige Antennen allerdings (meistens) nicht – daher vermeiden wir es im FA, in diesem Zusammenhang von *magnetischen Antennen* zu sprechen – d. Red.

Nachfolgende Bauanleitung beschreibt den Aufbau einer sendefähigen Magnetscheifenantenne für KW mit einem Wirkbereich von 10 bis 30 MHz aus einfachen, zum Großteil im Baumarkt erhältlichen Materialien. Diese Bauanleitung soll weniger die mathematischen Grundlagen vermitteln, sondern eher mechanische und elektrische Details näherbringen sowie zum Nachbau anregen.

# ■ Wirkprinzip

Technisch gesehen handelt es sich um einen einfachen Resonanzkreis, gemäß Bild 3 bestehend aus Ein-Windungs-Spule und Kondensator, wobei – insbesondere bei der höchsten Arbeitsfrequenz – der induktive Anteil sehr groß und der kapazitive eher klein ausgeführt sind. Durch diesen Aufbau arbeitet die Magnetschleifenantenne primär mit dem magnetischen Anteil des elektromagnetischen Feldes und nicht, wie die sonst üblichen Antennenformen Dipol, Groundplane oder Yagi-Antenne, mit der elektrischen Feldkomponente. Die Bandbreite dieser Antenne beträgt nur wenige Kilohertz. Durch diese Eigenschaften und ihre hohe Selektivität erzeugt eine magnetische Loop weniger TVI oder BCI als herkömmliche Antennensysteme und ist daher für den Einsatz innerhalb eines Hauses (Sicherheitsabstände beachten!) oder auf dem heimischen Balkon die Antenne erster Wahl. Bild 2 zeigt die Bandbreite in Abhängigkeit von der Frequenz.

Der Resonanzpunkt der Antenne wird durch Verändern der Kapazität eingestellt, was praktisch bei jedem Frequenzwechsel erfolgen muss und zugleich einen nicht zu verschweigenden Nachteil darstellt. Die meisten Bauformen nutzen hierfür einen variablen Kondensator in seinen verschiedenen Ausführungen (z. B. Luftdrehkondensatoren). Es sind aber auch andere Kondensatorformen möglich. Zu beachten ist allerdings, dass im Sendefall ein sehr hoher Strom an der Antenne induziert wird und die verwendeten Materialien entsprechend spannungsfest sein müssen. So liegen am Drehkondensator bei 100 W Sendeleistung schon mal 4000 V an!

# **Merkmale von Magnetschleifenantennen**

- kleine Bauform im Vergleich zur Wellenlänge, trotzdem guter Wirkungsgrad
- kaum TVI/BCI im Gegensatz zu konventionellen Antennen
- Radials oder Erdnetz nicht benötigt ■ schnelle Abstimmbarkeit auf optimales
- SWV ■ Richtwirkung, Ausblendung von Störquel-
- len
- bei jedem Frequenzwechsel Nachstimmen erforderlich wegen schmaler Bandbreite

Die optimale Bauform für eine Magnetscheifenantenne ist die Kreisform, da diese bei gleichem Umfang die größte nutzbare Fläche bietet. Eine Achteck- oder Rechteckform der Schleife ist ebenso möglich und geht nur geringfügig zu Lasten des Antennengewinns.

# ■ **Berechnen der Antenne**

Lediglich der Vollständigkeit halber sind im Kasten auf S. 51 einige Formeln zur Berechnung zusammengestellt. Wer tiefer in diese Materie eindringen möchte, dem sei die Lektüre von [6] bis [8] ans Herz gelegt. Aber keine Angst, für den selbst bauenden Amateur gibt es fertige Berechnungsprogramme, mit denen man die anliegende Spannung und benötigte Kapazi-

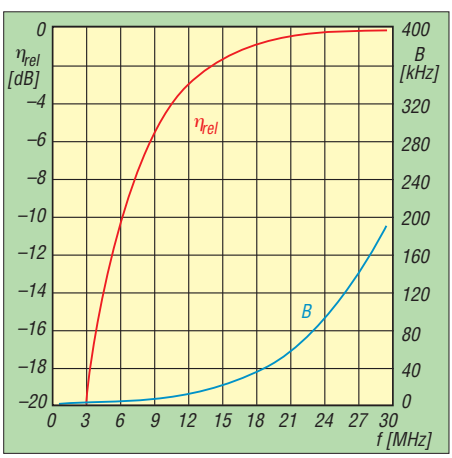

**Bild 2: Bandbreite (blau) und abgestrahlte Leistung (rot) einer Magnetschleifenantenne**

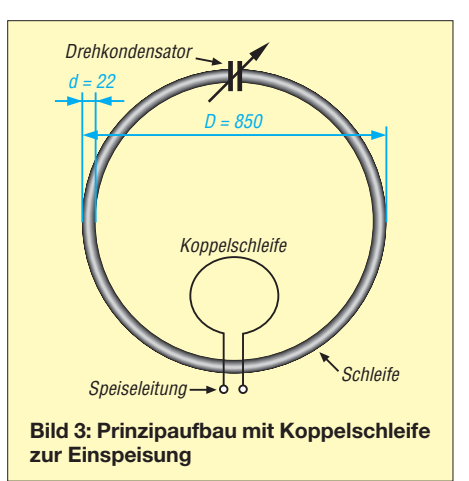

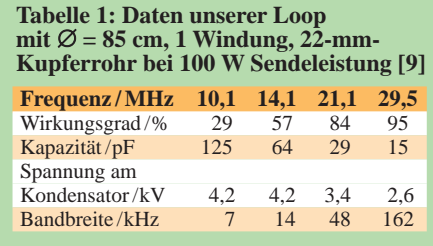

tätswerte recht komfortabel ermittelt. Dazu zählt der *Small Magnetic Loop Antenna Calculator* von AA5TB [9], der plattformunabhängig unter Microsoft Excel sowie unter S-Calc aus dem freien Open-Office-Paket (*http://de.openoffice.org*) läuft.

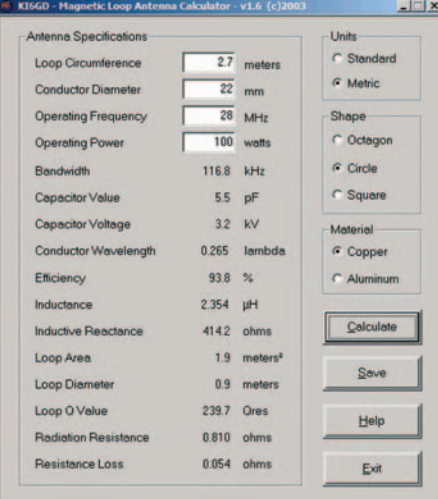

#### **Bild 4: Loop-Calculator für Windows [11]**

Wir beziehen uns hier auf die mit diesem XLS-Arbeitsblatt ermittelten Ergebnisse; bei den selbsttätig arbeitenden Programmen [10] bis [12] gab es kleinere Abweichungen, deren Ursache wahrscheinlich in unterschiedlichen Rundungen liegt. Die für unsere Schleife benötigten Daten habe ich in der Tabelle 1 schon einmal vorgerechnet. Bei dem XLS-Arbeitsblatt von AA5TB ist zu beachten, dass Steven zur Güte- und Wirkungsgradberechnung lediglich die Leitfähigkeit des Schleifenmaterials Kupfer und den Skineffekt herangezogen hat. Es gibt jedoch eine ganze Reihe weiterer, teilweise allerdings mathematisch schwer erfassbarer Faktoren, die die Güte einer

Spule herabsetzen. Dazu zählen z. B. dielektrische Verluste bei Verwendung kunststoffisolierten Leitermaterials (im vorliegenden Fall relevant), Nahewirkungsverluste (hier bei einer Windung lediglich in radialer Richtung), Wirbelstromverluste durch benachbartes Metall, Bedämpfung durch Speiseleitung/Transceiver und nicht zuletzt die ja gewollte Energieabstrahlung. Außerdem wäre, genau genommen, der Verlustwiderstand des ebenso zum Schwingkreis gehörigen Drehkondensators einzubeziehen.

# ■ **Drehkondensator**

Das wohl komplexeste Bauteil wird der Drehkondensator sein. Vor vielen Jahren noch in jedem Röhrenradio zu finden, wurde er langsam durch Kapazitätsdioden in SMD, PLL-Technik sowie leider bisweilen scheunentorbreite Eingangskreise vom Massenmarkt verdrängt. Mittlerweile gibt es aber einige Händler und Hersteller, teilweise selbst Funkamateure, bei denen sich diese Bauelemente mit einem breiten Spektrum an Kapazitätswerten ordern lassen. Eine Auflistung mehrerer kompetenter Bezugsquellen finden Sie unter [13] bis [17].

Folgende Kondensatortypen haben sich nach meinem Dafürhalten als brauchbar erwiesen:

- Vakuumdrehkondensator (sehr span-
- nungsfest, zweckmäßig bei hohen Sendeleistungen),
- Split-Stator-Drehkondensator,
- Schmetterlingsdrehkondensator.

Ich habe mich für einen Split-Stator-Drehkondensator (500 pF, etwa 2 mm Plattenabstand) entschieden. Luftdrehkondensatoren in Schmetterlings- oder Split-Stator-Ausführung haben den Vorteil, dass hier die Drehkondensatorachse keine Spannung führt und so die Abstimmmechanik auf der Drehkondensatorachse keinen kapazitiven Einfluss haben kann. Bei manuellem Abstimmen von Hand läuft man so auch nicht Gefahr, jedes Mal einen elektrischen Schlag zu riskieren bzw. sich die Finger zu verbrennen oder die Antenne

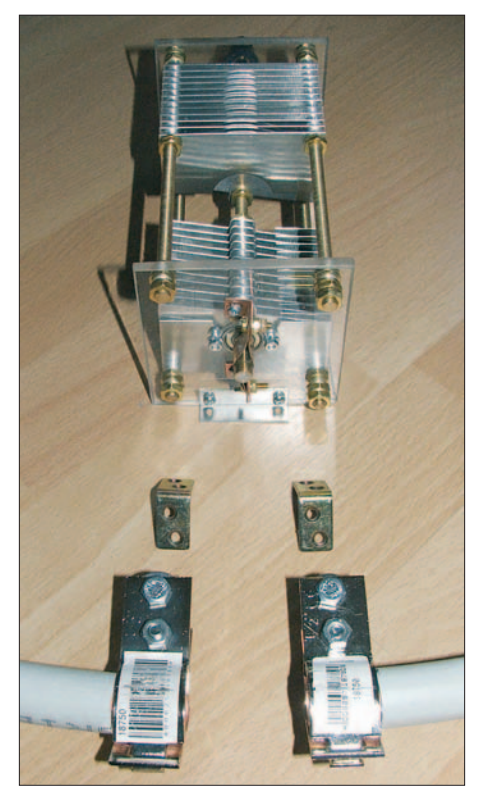

**Bild 5: Rohrenden mit Drehkondensator**

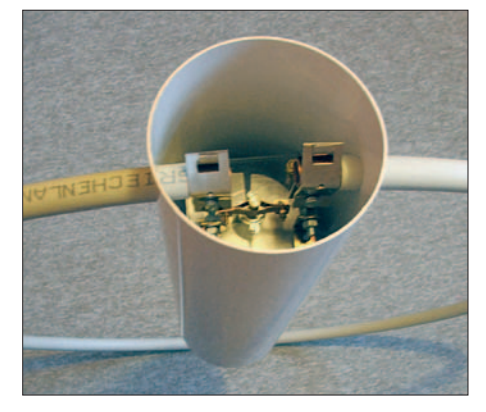

**Bild 6: Drehkondensator im PVC-Rohr**

beim Loslassen wieder zu verstimmen. Schmetterlings- und Split-Stator-Drehkondensatoren haben bei entsprechender Beschaltung prinzipbedingt die doppelte Spannungsfestigkeit eines herkömmlichen Drehkondensators mit selbem Plattenabstand – bei den auftretenden Spannungen von 4000 V und mehr eine nützliche Eigenschaft.

In diesem Fall halbiert sich jedoch die nutzbare Kapazität. Das ergibt für meinen Drehkondensator eine nutzbare Kapazität von 250 pF bei einer Spannungsfestigkeit von etwa 5000 V.

Gebrauchte Kondensatoren findet man, außer bei den renommierten Händlern, meist in Online-Auktionshäusern wie eBay oder [17] sowie auf dem örtlichen Flohmarkt. Besonders zu empfehlen sind dort qualitativ hochwertige Vakuumdrehkondensatoren aus ehemals russischen Beständen. Ein Gang hierhin lohnt sich also.

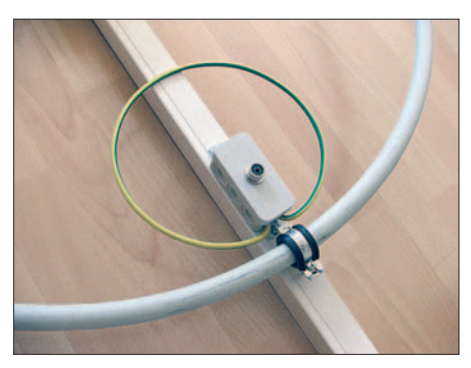

**Bild 7: Koppelschleife**

Da die Kreisgüte der Schleife maßgeblich deren Wirkungsgrad beeinflusst, sollte der Einsatz von Drehkondensatoren mit Schleifern nach Möglichkeit vermieden werden, da diese nach einiger Zeit korrodieren können und so kein oder ein schlechter elektrischer Kontakt entsteht.

Wer auf die komfortable Abstimmung der Antenne verzichten kann und einen absoluten Low-Budget-Kondensator vorzieht, kann übrigens einfach eine Festkapazität aus RG213-Koaxialkabel herstellen. Da Koaxialkabel eine Eigenkapazität besitzen, nimmt man einfach ein entsprechend

langes Stück davon und kann seine Loop auf einer Festfrequenz betreiben. Die Faustformel für RG213 lautet: 1 cm Kabel entspricht einer Kapazität von 1 pF. Bei ersten Gehversuchen mit Magnetschleifenantennen ist das sicher eine gute Alternative zu den im Verhältnis doch teuren Drehkondensatoren. Zum Abstimmen der Resonanzfrequenz ist einfach die Länge entsprechend zu variieren.

# ■ Loop-Schleife

Für die Schleife verwenden wir ein Metallrohr. Vollmaterial ist nicht erforderlich, da – bedingt durch den Skineffekt bei Hochfrequenz – nur die Materialoberfläche effektiv genutzt wird. Aluminium ist relativ leicht, ich bevorzuge aber Kupfer. Letzteres besitzt eine sehr gute elektrische Leitfähigkeit und lässt sich trotzdem gut verarbeiten, da es noch relativ weich ist. Für unsere Schleifenantenne benötigen wir eine Kupferschleife von etwa 850 mm Durchmesser. Im Baumarkt gibt es für den Sanitär- und Heizungsbau kunststoffummanteltes WICU-Kupferrohr 22 mm × 1 mm fertig von der Rolle (je größer der Durchmesser des Rohrs, umso höher der Wirkungsgrad der Antenne). Durch die schon vorgebogene Kreisform lässt sich das Rohr ohne Probleme und hässliche Knicke zur gewünschten Schleifengröße biegen! Die PVC-Ummantelung schützt das wetteranfällige Material vor Korrosion und wirkt bei Außenmontage der Antenne auch wesentlich unauffälliger.

Als Mast bzw. zum Stützen der Konstruktion darf kein Metall zum Einsatz gelangen! Dies würde die elektrischen Eigenschaften negativ beeinflussen. Stattdessen Kantholz oder einen stabilen Kabelkanal aus PVC benutzen! Generell sollten Sie eine Magnetschleifenantenne nicht in der Nähe von Metall betreiben.

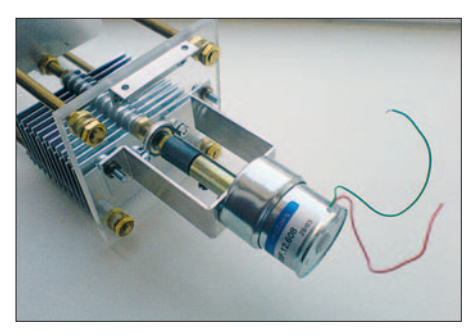

**Bild 8: Gleichstrommotor**

Das Kupferrohr wird also vorsichtig zu einem Ring mit Durchmesser 850 mm gebogen. Die Rohrenden sind nach dem Zuschneiden zu entgraten und der Plastikmantel je 3 cm weit abzumanteln. Auf die jetzt freiliegenden Rohrenden schraubt man nun Metallklemmen, wie Bild 5 verdeutlicht. Hier ist auf guten Kontakt mit

dem Rohr der Antennenschleife zu achten, um die Übergangswiderstände so gering wie möglich zu halten. Die Klemmen können nun mit dem Drehkondensator verbunden werden. Ich habe hierfür zwei kleine Metallwinkel benutzt und so eine Verbindung über Litze oder Draht vermieden. Eine andere Möglichkeit wäre, die Rohrenden einfach in einem Schraubstock platt zu drücken, ein Loch zu bohren und den Drehkondensator direkt mit dem Kupferrohr zu verschrauben. Je weniger Übergangsstellen, umso besser.

Eine Drahtverbindung ist ebenfalls möglich, vermindert aber die Güte der Antenne. In diesen Fällen bitte beachten, dass der Draht in die Größe der Schleife einzuberechnen ist, da dieser ja die Schleife verlängert.

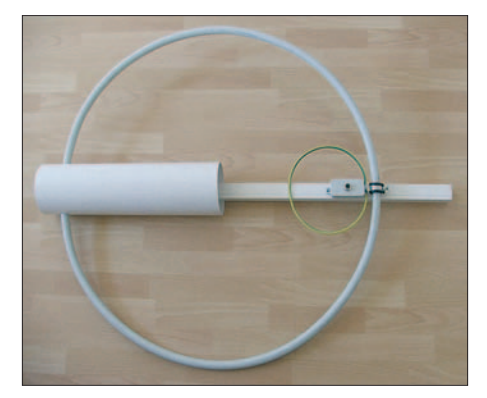

**Bild 9: Fertige Antenne**

Um den Drehkondensator vor Wettereinflüssen und unbeabsichtigtem Berührungen zu schützen, kann er nun in das Kunststoffrohr eingebettet werden. Hierfür sind die Schellen noch einmal abzunehmen und die Antennenschleife links und rechts durch zwei 22-mm-Bohrungen im Kunststoffrohr hindurchzuführen. Anschließend innen wieder fixieren; Bild 6 zeigt das Resultat.

Um den Übergangswiderstand zwischen Kupferrohr und Metallschellen zu minimieren, können diese Stellen nachträglich noch verlötet werden; ich habe zu Gunsten einer späteren Demontage der Schleife jedoch darauf verzichtet.

Die Größe des Kunststoffrohres ist so gewählt, dass sich der Drehkondensator fest in das Rohr einpassen lässt. Die Antenne erhält so genügend Stabilität. Gut geeignet ist HT-Rohr (graues Fallrohr), welches in Durchmessern von 50, 70 und 100 mm erhältlich ist. Um den Drehkondensator gegen Regen oder Wettereinflüsse zu schützen, können Sie das Ende des Rohres mit einem passenden Abschlussdeckel, ebenfalls fertig erhältlich, verschließen.

# ■ Koppelschleife zur Einspeisung

Die Einspeisung der hochfrequenten Energie in die Antenne kann entweder über eine Koppelschleife (induktive Kopplung) oder eine Gamma-Match-Anpassung (kapazitive Kopplung) erfolgen.

In der Praxis hat sich bei mir die induktive Koppelschleife bewährt. Sie sollte Kreisform und ungefähr ein Fünftel des Schleifendurchmessers haben. Durch leichtes Ändern ihrer Größe und Form kann man später noch kleine Korrekturen des Frequenzbereiches vornehmen.

Für die Koppelschleife eignet sich RG58- Koaxialkabel, noch stabiler ist jedoch dicker Erdungsdraht aus Kupfer, wie Bild 7 zeigt. Versuche haben ergeben, dass sich die Koppelschleife so nah wie möglich an der Antennenschleife und entgegengesetzt vom Kondensator befinden sollte.

Zum Befestigen der Schleife benutzen wir eine Mini-Abzweigdose, in deren Gehäuse wir eine große Lüsterklemme verschrauben. Der Koppeldraht kann nun von unten durch die Öffnungen in das Gehäuse geführt und mit der Lüsterklemme verschraubt werden.

In den Deckel der Abzweigdose bohren wir ein Loch und bringen eine PL-Buchse (SO239) an. Intern sind lediglich noch die PL-Buchse (verlöten) und Lüsterklemme (ordentlich verschrauben) mit einem kurzen Stück Koaxialkabel, z. B. RG58, zu verbinden. Zur Sicherheit habe ich es noch mit einem Ferrit-Ringkern versehen, um störende HF-Effekte zu minimieren.

Die Speiseleitung zur Koppelschleife ist unbedingt in der geometrischen Mitte der Antenne entlangzuführen und sollte senkrecht nach unten abgehen. Anderenfalls können auf der Zuleitung Mantelwellen entstehen und so hochfrequente Energie ins Shack transportieren.

Die Abzweigdose (Koppelschleife) kommt nun zusammen mit der großen Antennenschleife und dem PVC-Rohr (Kondensator), wie bereits erwähnt, auf ein Stück Kabelkanal oder Kantholz. Dies dient quasi als Gerüst und stützt die fertige Konstruktion. Später lässt sich daran auch der

#### **Stückliste**

- Drehkondensator (Split-Stator), ≈ 500 pF
- $-2,78$  m WICU-Kupferrohr Ø 22 mm<sup>\*</sup>
- 1,5 m stabiler Kabelkanal oder Kantholz\*
- Rohrschelle (gummiert) mit Schraubanschluss\*
- 40 cm PVC-Rohr (HT-Rohr o. Ä.), Durchmesser entsprechend des verwendeten Drehkondensators wählen\*
- passender Abschlussdeckel\* – 2 Rohrschellen mit Schraubanschluss\*
- 
- 2 kleine Metallwinkel\*
- 0,6 m dicker Erdungsdraht\*
- Miniatur-Abzweigdose\*
- SO239-Einbaubuchse (PL)
- große Lüsterklemme\*
- diverse Maschinenschrauben und Muttern\*
- \*) im Baumarkt erhältlich

in Bild 1 erkennbare Standfuß oder eine Masthalterung anbringen.

# ■ **Abstimmen der Antenne**

Das Abstimmen der Antenne ist recht einfach. Im Empfangsbetrieb drehen Sie den Drehkondensator so lange, bis das Rauschen bzw. das Empfangssignal stark ansteigt. Jetzt kann man auf Senden umschalten und mittels feinem Nachregeln und gleichzeitiger Stehwellenmessung auf bestes SWV einstellen. Ist die Schleifenantenne korrekt aufgebaut und steht frei, lässt sich innerhalb des definierten Wirkbereichs immer ein optimales SWV finden. Bitte zum Abstimmen immer die geringste Sendeleistung verwenden, um Schäden an der Endstufe des Funkgeräts zu vermeiden.

#### ■ **Fernbedienung der Antenne**

Als kleine Anregung möchte ich noch das Abstimmen der Antenne mittels einer Fernbedienung vorstellen. Hierzu habe ich den Drehknopf am Kondensator durch einen Schritt- bzw. Gleichstrom-Getriebemotor ausgetauscht (Bild 8). Mit zwei Schaltern oder einem Ein-Aus-Ein-Schalter für Links-/Rechtsdrehung im Shack erfolgt die Fernsteuerung des Getriebemotors.

Es eignen sich kleine Grillmotoren oder auch untersetzte Motoren aus dem Modellbau. Wichtig ist, dass die Drehzahl sehr niedrig ist (etwa 1 U/min), um ein feinfühliges Abstimmen zu ermöglichen. Dreht sich der Drehkondensator nämlich zu schnell, wird es schwer, den optimalen Resonanzpunkt zu finden.

Als Steuerleitung ist je nach Motortyp eine beliebige Zweidrahtleitung geeignet. Damit lässt sich die Antenne jetzt auch abgesetzt auf dem Balkon oder Dachboden betreiben. Einen passenden Stellmotor hierfür kann man als Bausatz oder Fertiggerät unter [18] ordern. Komfortablere Lösungen finden Sie in [2] und [5].

Als Antennenständer eignen sich übrigens sehr gut Fotostative oder einfach ein Gitarrenständer aus dem Musikzubehör, zu

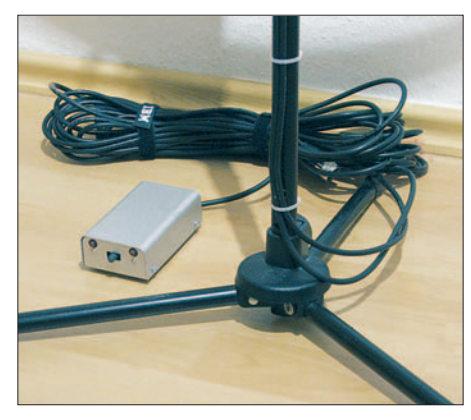

**Bild 10: Standfuß aus der Musikbranche Fotos: Autor**

# **Formeln zur Berechnung von Magnetschleifenantennen**

- *f* Arbeitsfrequenz [MHz]<br>*A* von der Magnetschleif
- *A* von der Magnetschleife umschlossene Fläche [m2] *S* Länge des Schleifenleiters, d. h. Umfang der Kreisschleife [m]<br>*D* Durchmesser der Magnetschleife [m]
- 
- *D* Durchmesser der Magnetschleife [m]<br>d Durchmesser des Schleifenleiters [mr *d* Durchmesser des Schleifenleiters [mm]<br>*R*<sub>B</sub> Strahlungswiderstand [Ω]
- *R*<sub>R</sub> Strahlungswiderstand [Ω]<br>*R*<sub>I</sub> Verlustwiderstand [Ω], ver
- *R*<sub>L</sub> Verlustwiderstand [Ω], vereinfachte Berechnung<br>*η* Wirkungsgrad, Zahlenwert, *η* < 1.0
	-
- $\eta$  Wirkungsgrad, Zahlenwert,  $\eta$  < 1,0<br>  $\eta_{\text{rel}}$  Wirkungsgrad in Dezibel,  $\eta_{\text{rel}}$  < 0,0  $\eta_{\text{rel}}$  Wirkungsgrad in Dezibel,  $\eta_{\text{rel}}$  < 0,0 dB<br>
L lnduktivitat der Magnetschleife [uH]
- *L* Induktivitat der Magnetschleife [µH]<br>*X*<sub>1</sub> induktiver Blindwiderstand der Magn
- *X*<sub>L</sub> induktiver Blindwiderstand der Magnetschleife [Ω]<br>C<sub>T</sub> Kapazität des Abstimmkondensators [pF]
- *C*<sub>T</sub> Kapazität des Abstimmkondensators [pF]<br>*Q<sub>UN</sub>* (belastete) Güte der Magnetschleife, vere
- *Q*<sub>Lb</sub> (belastete) Güte der Magnetschleife, vereinfachte Berechnung<br>  $\Lambda f$  Bandbreite [kHz]
- 

 $S = \pi \cdot D$ 

- ∆*f* Bandbreite [kHz]<br>C<sub>D</sub> Eigenkapazität d  $C_D$  Eigenkapazität der Magnetschleife [pF]<br>*U<sub>C</sub> Spannung über dem Kondensator C*<sub>T</sub>
- *U*<sub>C</sub> Spannung über dem Kondensator  $\ddot{C}_T$ <br>a<sub>C</sub> Plattenabstand beim Kondensator C<sub>T</sub>
- 
- $a<sub>C</sub>$  Plattenabstand beim Kondensator *C*<sub>T</sub> [mm]<br>*K*<sub>U</sub> Spannungsfestigkeit beim Plattenkondensa *K*<sup>U</sup> Spannungsfestigkeit beim Plattenkondensator, für Luft gilt *K*<sup>U</sup> ≈ 2950 V/mm

$$
A = \pi \cdot D^2 / 4
$$

 $R_R/\Omega = 3{,}916 \cdot 10^{-6} (f/MHz)^4 \cdot (A/m^2)^2$ 

 $R_L / \Omega = 8.3 \cdot 10^{-2} \cdot \sqrt{f / M Hz} \cdot \frac{S / m}{d / mm}$ 

$$
\eta = R_{\rm R}/(R_{\rm R} + R_{\rm L})
$$
\n
$$
\eta_{\rm rel}/\rm{dB} = 10 \log \eta
$$
\n
$$
L/\mu = 6,234 \cdot 10^{-2} \text{ S/m} \cdot (7,353 \log \left(\frac{8000 \text{ S/m}}{\pi \cdot d/\text{mm}}\right) - 6,386)
$$
\n
$$
X_{\rm L}/\Omega = 2 \pi f / \text{MHz} \cdot L/\mu
$$
\n
$$
C_{\rm T}/\text{pF} = \frac{10^6}{2 \pi f / \text{MHz} \cdot X_{\rm L}/\Omega}
$$
\n
$$
Q_{\rm Lb} = \frac{10^3 \cdot f / \text{MHz}}{\Delta f / \text{kHz}} = \frac{X_{\rm L}}{2 (R_{\rm R} + R_{\rm L})}
$$
\n
$$
C_{\rm D}/\text{pF} = 2,69 \text{ S/m}
$$
\n
$$
U_{\rm C}/V = \sqrt{P/W \cdot X_{\rm L}/\Omega \cdot Q_{\rm Lb}}
$$
\n
$$
a_{\rm C} = U_{\rm C}/K_{\rm U}
$$

Quellen: [6], Kapitel "Small High Efficiency Loop Antennas", S. 5-3 bis 5-19 sowie [9], Blatt "Formulas"; Formeln wurden aus [9] ins metrische Maßsystem umgerechnet. Formeln wurden aus [9] ins metrische Maßsystem umgerechnet.

sehen in Bild 10. Bild 1 vermittelt einen Eindruck von der fertigen Magnetschleifenantenne. *andre.neitzel@gmx.de*

#### **Literatur und Bezugsquellen**

- [1] Sichla, F., Y51UO (DL7VFS): Problemlos und preiswert QRV mit der magnetischen Antenne, FUNKAMATEUR 40 (1991) H 5, S. 466 f.
- [2] Jendreschek, K.: Schrittmotor-Fernsteuerung zur Abstimmung einer magnetischen Antenne. FUNK-AMATEUR 47 (1998) H. 12, S. 1380; 48 (1999) H. 1, S. 34; H. 2, S. 154; H. 3, S. 270
- [3] Piehler, R., DL3AYJ: Magnetantennen Überblick und Erfahrungen. FUNKAMATEUR 48 (1999) H. 8, S. 932–935
- [4] Fischer, M., DL9DWR: Transportable Magnetantenne. FUNKAMATEUR 53 (2004) H. 8, S. 824 f.
- [5] Scholl, M., OE1MSA: Funkfernsteuerung nicht nur für Magnetantennen. FUNKAMA-TEUR 53 (2004) H. 12, S. 1241–1243
- [6] Straw, R. D., N6BV (Ed.): The ARRL Antenna Handbook. 21. Auflage, ARRL, Newington 2007, FA: *A-9876*
- Krischke, A., DJ0TR: Rothammels Antennenbuch. 12. Aufl., DARC-Verlag, Baunatal 2001
- [8] Nussbaum H., DJ1UGA: Magnetantennen. vth, Baden-Baden 2002. FA: *V-3858*

*Berechnungsprogramme im Internet*

- [9] Yates, St., AA5TB: Small Magnetic Loop Antenna Calculator (Excel): *www.aa5tb.com/aa5tb\_ loop\_v1.1.xls*
- [10] Yates, St., AA5TB: Loop27 (DOS-Anwendung, läuft unter Windows bis einschließlich XP): *www.aa5tb.com/loop27.exe*
- [11] Levy, B., W2BRI: Loop Antenna Calculator. *www.standpipe.com/w2bri/software/loopcalc.exe*
- [12] Meyer, F., HB9ABX: LoopABX (DOS, nicht direkt herunterladbar). *http://home.datacomm. ch/hb9abx/loop1.htm*

*Dreh- und Vakuum-Drehkondensatoren*

- [13] Frag'Jan Zuerst Ask Jan First GmbH & Co. KG: Röhren und vieles mehr. Preiler Ring 10, 25774 Lehe; Tel. (04882) 6054551; *www.fjz-ajf.de*
- [14] SEC, Gewerbehof Greene, 37547 Kreiensen, Tel. (0 55 63) 99 90 91; *www.sec-digital.de*
- [15] WVS-Technology, Robert-Bosch-Str. 7, 40668 Meerbusch, Tel. (0 21 50) 91 28 10; *www.wvs-tech.de*
- [16] Reber, M., HB9TJX: *www.qsl.net/hb9tjx*
- [17] Funkboerse, Kleinanzeigen und Auktionen rund um die Funkerei: *www.funkboerse.de*

#### *Magnetantennen*

- [18] Otto Schubert GmbH, Gewerbestr. 8, 90574 Roßtal, Tel. (0 91 27) 16 86, Fax 6923;
- *www.schubert-gehaeuse.de/Magnetantennen.htm* [19] WiMo Antennen und Elektronik GmbH, Am Gäxwald 14, 76863 Herxheim; Tel. (0 72 76) 9 66 80; *www.wimo.com*
- [20] funkTechnik Matthias Beese, DH4FAW: Abstimmbare Magnetische Antenne, Original Käferlein AMA. Eberstädter Str. 16, 64367 Mühltal, Tel. (0 61 51) 59 94 30, *www.funktechnik-beese.de*
- [21] Koletzko, G., HB9CRU: Magnetische Loop-Antennen für Kurzwelle*. www.hb9cru.ch/KW/ I3VHF-Preise.htm*
- [22] Chelton Antennas:
- *www.chelton-antennas.com/ground.asp* [23] MFJ Enterprises, Inc.:
- *www.mfjenterprises.com*

# **Einfache 40-dB-Leistungsdämpfungsglieder mit 100 W Belastbarkeit**

# *HANS NUSSBAUM – DJ1UGA*

*Ein Leistungsdämpfungsglied dient dazu, ein Senderausgangssignal mit einem Oszilloskop, Spektrumanalysator o. Ä. zu untersuchen. Andererseits lässt sich damit aus dem Stationstransceiver ein Testsignal im Milliwattbereich generieren. Der Beitrag beschreibt bewusst einfach gehaltene Aufbauten, die maximal bis 150 MHz nutzbar sind.* 

Beim FA-Leserservice fand ich interessante neue Bauteile: Es handelt sich um HF-taugliche 50-Ω- bzw. 100-Ω-Widerstände mit einer Belastbarkeit von jeweils maximal 100 W. Bei entsprechend großem Kühlkörper ist damit sogar der Bau eines 200-W-Dämpfungsgliedes möglich. Ich habe deshalb neben der 50-Ω-Ausführung auch zwei parallelgeschaltete 100-Ω-Typen untersucht.

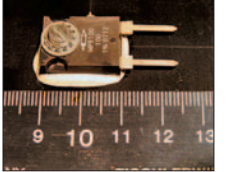

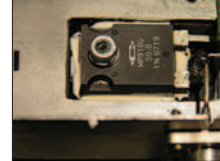

**Bild 1: Widerstand 100** Ω**/ 100 W vor dem Anlöten** 

**Bild 2: Widerstand 50** Ω**/ 100 W im eingebauten Zustand**

Die Bilder 1 und 2 zeigen den 100-Ω-Widerstand und die baugleiche 50-Ω-Ausführung im montierten Zustand auf einem Kühlkörper.

# ■ Messung der Widerstände

Es ist interessant, wie weit der tatsächliche, frequenzabhängige Widerstandswert vom Nennwert (50 ± j 0) Ω abweicht. Die folgenden Messungen wurden mit dem FA-Netzwerktester [1] durchgeführt, wobei die Widerstände mit gekürzten Anschlussdrähten direkt an die Messbuchse des Reflexionsmesskopfs [2] kamen. Man erhält

bei dieser Messung die so genannte Reflexionsdämpfung [3].

# *Messung der Reflexionsdämpfung mit dem FA-NWT*

Die Bilder 5 und 6 veranschaulichen den Messaufbau, während Bild 8 das unter Anwendung der Software WinNWT 2.01 (Download bei *www.dl4jal.eu*) gewonnene Ergebnis zeigt. Man erkennt zwei Kurven mit relativ geringer Abweichung. Die obere zeigt die Reflexionsdämpfung des 50- Ω-Einzelwiderstandes, die untere Kurve die der beiden parallelgeschalteten 100-Ω-Widerstände. Demnach weisen die parallelgeschalteten Widerstände eine etwas bessere Anpassung auf. Erklärbar ist dies dadurch, dass die störenden Eigeninduktivitäten von 20 nH pro Widerstand nun parallelgeschaltet sind und die beiden Widerstände nur noch etwa 10 nH Serieninduktivität einbringen.

Die Anzeige der Reflexionsdämpfung als Abstand zur 0-dB-Referenzlinie ergibt einen Anhaltspunkt für die Annäherung der Impedanz des Messobjektes an 50 Ω. Je größer der Abstand, desto besser die Anpassung an 50 Ω. Beispielhaft lesen wir bei 150 MHz eine (gute) Reflexionsdämpfung von 30 dB ab. Allerdings kann man ohne Zusatzmessung aus der Anzeige nicht erkennen, ob das Messobjekt eine kapazitive oder induktive Blindkomponente beinhaltet. Um dies zu untersuchen,

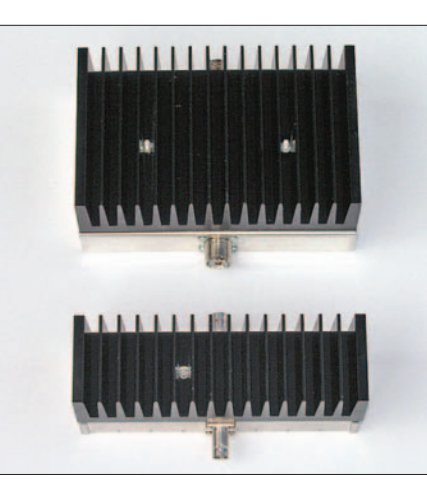

**Bild 4: Zwei aufgebaute Versionen von der Kühlkörperseite aus gesehen**

wechseln wir zur Betriebsart *Z-Impedanz-Messung* und legen gemäß Bild 7 einen 50-Ω-Hilfswiderstand (z. B. BX-068 [6]) in Serie zum Messobjekt.

Bild 9 offenbart wiederum zwei fast identische Kurven. Einen etwas besseren Impedanzverlauf ergibt naturgemäß die Parallelschaltung der beiden 100-Ω-Widerstände. Beide Kurven zeigen einen Anstieg der Impedanz *Z* mit wachsender Frequenz, gleichbedeutend mit einem *induktiven* Blindanteil.

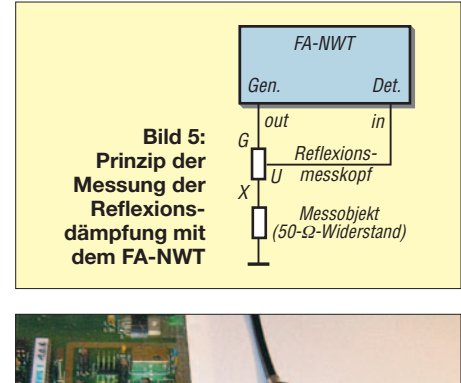

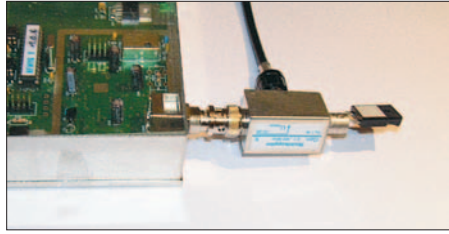

**Bild 6: Messaufbau zur Messung der Reflexionsdämpfung gemäß Bild 5**

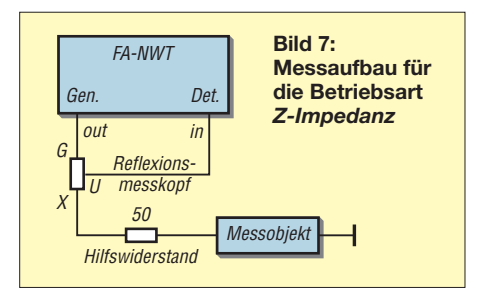

# *Messung der Eigeninduktivität*

Der Hersteller gibt 20 nH für den Einzelwiderstand an. Mit einem weiteren Messgerät, dem ebenfalls beim FA-Leserservice erhältlichen vektoriellen Antennenanalysator FA-VA [3], ist eine Überprüfung dieser Angabe leicht möglich. Man schaltet das Messobjekt an den FA-VA und erhält im Smith-Diagramm die benötigten Informationen. Die Messung wurde bei 150 MHz durchgeführt.

Der Widerstand wurde mit einem Messhilfsmittel direkt an der BNC-Buchse angeschlossen. Man erkennt in Bild 10, dass der Widerstand eine induktive Komponente hat (Punkt in der oberen Hälfte des Smith-Diagramms), ihre Größe beträgt *X*  $= 15,4$  Ω bei 150 MHz. Wir rechnen *L* =  $X/2\pi f$  und erhalten  $L \approx 16$  nH. Dieser Wert liegt nahe an der Herstellerangabe von 20 nH.

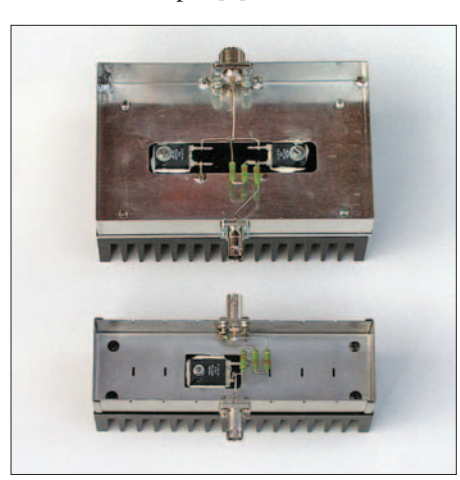

**Bild 3: Oben 200-W-Version in der ersten Variante, darunter 100-W-Version, geöffnet**

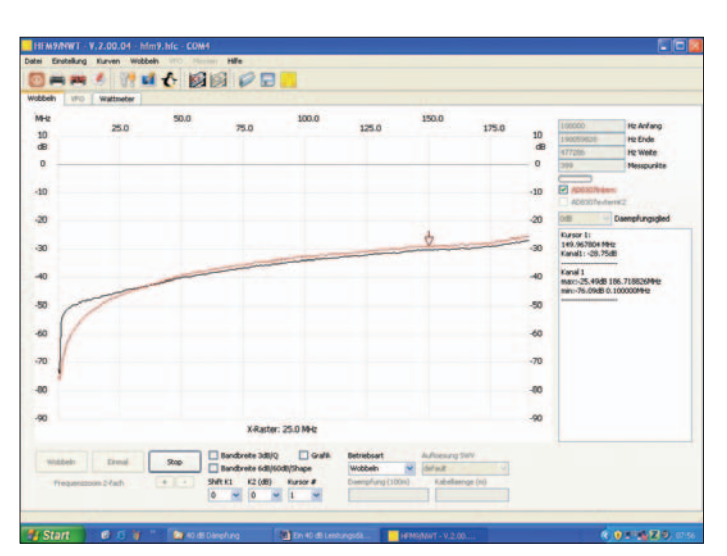

# *Untersuchung bei höheren Frequenzen*

Mit dem Netzwerktester kann keine Messung im UHF-Bereich durchgeführt werden, es muss also kommerzielle Messtechnik her. Bei der folgenden Messung konnte ich auch den Wert für die Reflexionsdämpfung, gemessen mit dem FA-NWT, überprüfen. Verwendung fanden ein Spektrumanalysator mit Trackinggenerator und Speicherautomatik (*Storage Normalizer*), sowie ein hochwertiger Richtkoppler, alles von Hewlett Packard.

Der Widerstand kommt wieder direkt an den Richtkoppler. Man erhält den Verlauf der Reflexionsdämpfung bis 500 MHz. Der Reflexionsfaktor kann direkt als Abstand der beiden Kurven in Bild 12 abgelesen werden. Gut erkennbar ist die fast

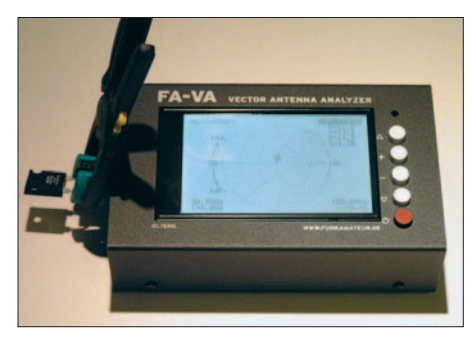

**Bild 10: Einsatz des FA-VA zur Bestimmung der Eigeninduktivität eines einzelnen Widerstands**

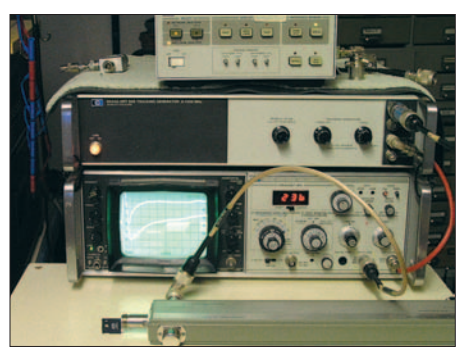

**Bild 11: Messaufbau mit kommerziellem Spektrumanalysator und Richtkoppler**

**Bild 9: Messergebnis in der NWT-Betriebsart** *Z-Impedanz* **(schwarz 50** Ω**, violett 2** × **100** Ω**)**

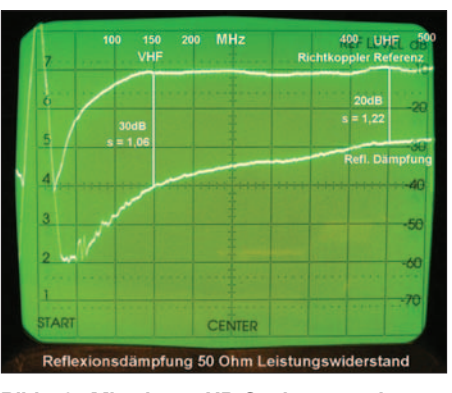

**Bild 8: Messergebnis Reflexionsdämpfungsmessung an einzelnen Widerständen, rot 50** Ω**,** 

**parallel**

**schwarz 2** × **100** Ω

**Bild 12: Mit einem HP-Spektrumanalysator nebst Trackinggenerator gemessener Anpassungsverlauf im Bereich von 0 bis 500 MHz**

exakte Übereinstimmung von  $a_r = 30$  dB bei 150 MHz gegenüber dem vorher gemessenen Wert.

Zur besseren Beurteilung habe ich bei den beiden Messfrequenzen 150 und 450 MHz die entsprechenden Stehwellenwerte von *s*  $= 1,06$  und  $s = 1,22$  hinzugefügt. Die Messungen zeigen, dass eine Verwendung der Leistungswiderstände *bei entsprechendem Aufbau* bis in den UHF-Bereich möglich ist.

# ■ **Aufbau** des **Leistungsdämpfungsglieds**

Ermutigt durch die Messergebnisse versuchte ich, mit den Widerständen ein Leistungsdämpfungsglied bis in den VHF-Bereich zu bauen. 100-W-Lastwiderstände sind nichts besonderes, man kann sie gebraucht relativ preiswert erstehen. Was man aber selten findet, ist ein 30-dB- bzw. 40-dB-Leistungsdämpfungsglied für 50 Ω. Dessen Sinn und Zweck ist die definierte breitbandige Pegelabsenkung eines Sendesignals von z. B. 100 W auf einen Messpegel von einigen Milliwatt. Dämpfungsglieder, auch Abschwächer genannt, baut man bevorzugt für 3, 6, 10, 20, 30, 40, 50 und 60 dB.

Leistungsdämpfungsglieder eigen sich hervorragend für Untersuchungen an Sendern, z. B. für Messungen der Modulation in AM/ SSB oder von CW-Signalen mit einem

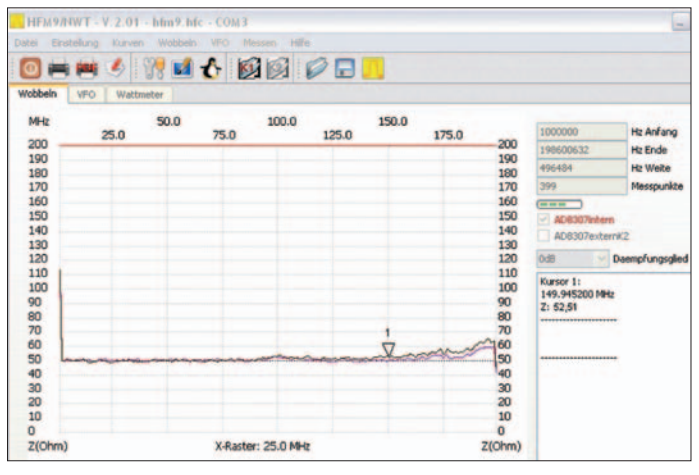

Oszilloskop. Man kann Messungen bei voller Leistung vornehmen. Auch die bekannten Zweitonmessungen sowie sogar Leistungsmessungen durch Ablesen der Spannung sind möglich [5].

# *30 oder 40 dB?*

Man kann solche Dämpfungsglieder bevorzugt als Π-Schaltung aufbauen. Vorzug gegenüber der T-Schaltung ist die Größe der beiden Querwiderstände, welche bei der Π-Schaltung für 40 dB Dämpfung etwa 50 Ω betragen. Ein 30-dB-Abschwächer ist für Leistungsmessungen günstig, da mit dem Faktor 1/1000 entsprechend den 30 dB zu rechnen ist.

Anders sieht die Sache bei einem 40-dB-Abschwächer aus. Der Dämpfungsfaktor bei Leistungsmessungen beträgt 1/10 000 , entsprechend 40 dB. Für Spannungsmessungen allerdings ist ein 40-dB-Abschwächer wieder einfacher, der Faktor bei der Ablesung an einem Oszilloskop oder Voltmeter beträgt 1/100.

Dadurch werden  $U_{\text{eff}} = 70$  V zu  $U_{\text{eff}} = 0.7$ V. Eine diesen  $U_{\text{eff}}$  = 70 V an 50 Ω entsprechende Leistung von 100 W wird um den Faktor  $100 \cdot 100 = 10000$  gedämpft. 100 W werden daher zu 10 mW, entsprechend 10 dBm.

# *Leistungsbilanz der Widerstände*

Für die Dimensionierung bis 100 W oder gar 200 W beträgt der Längswiderstand bei einem 30-dB-Dämpfungsglied etwa 750 Ω. Dies bedeutet bei 200 W eine Leistung von etwa 13 W am Widerstand. Dies ist für die leicht erhältlichen und preiswerten Metalloxid-Widerstände mit maximal 2 W Belastbarkeit zu viel. Man müsste davon mindestens sieben Stück verwenden.

Anders sieht die Sache bei einem 40-dB-Abschwächer aus, hier ist die Leistungsbilanz für den dann 2500 Ω großen Längswiderstand günstiger. Der muss selbst bei  $200$  W nur eine Leistung von 4 W "verbraten". Man kommt daher mit zwei bzw. sicherheitshalber drei Widerständen aus – der Grund, 40 dB den Vorzug zu geben! Bild 13 verrät uns, dass der eingangs- wie auch der ausgangsseitige Widerstand für 40 dB genau 51 Ω betragen. Der erste Widerstand mit 51 Ω wird die maximale Leistung abbekommen. Wir verwenden

hier unseren Leistungswiderstand mit 50 Ω, der geringe Unterschied zu 51 Ohm ist zu vernachlässigen.

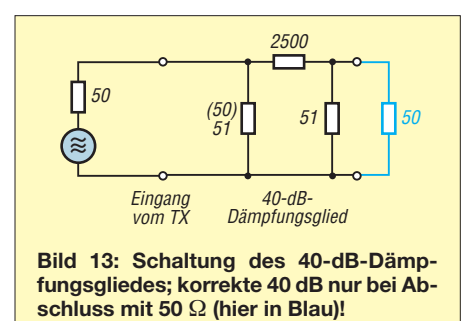

Bleibt noch die Reihenschaltung, bestehend aus dem 2500-Ω-Widerstand sowie den beiden parallelgeschalteten Widerstände 51 Ω und 50 Ω. Wir erhalten also etwa 2525 Ω. Dieser Gesamtwiderstand von 2525 Ω liegt bei 100 W an einer Spannung von *U*eff = 70 V. Die Leistungsaufnahme für den 2500-Ω-Widerstand beträgt dann etwa 2 W, für die beiden anderen Widerstände 50 Ω und 51 Ω etwa 0,01 W pro Widerstand. Bei einer Leistung von 200 W liefert der Sender  $U_{\text{eff}}$  = 100 V an 50 Ω. Der Längswiderstand muss daher etwa 4 W aufnehmen.

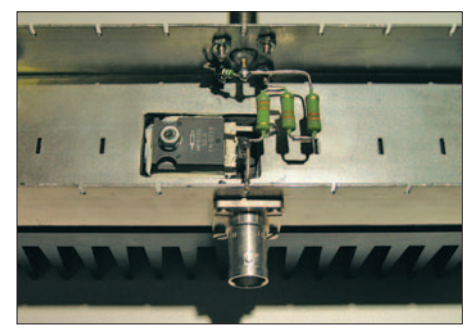

**Bild 14: Die hier gezeigte Variante darf kurzzeitig mit maximal 100 W belastet werden.**

# ■ **Aufbau in der Praxis**

Den 2500-Ω-Widerstand baut man aus einer Serienschaltung von drei 820-Ω-Metalloxid-Widerständen (5 %) mit je 2 W Belastbarkeit. Der genaue Wert von 2500 Ω ist durch Selektion von entsprechenden Widerständen zu realisieren. Man könnte auch 4700 Ω mit 5600 Ω parallelschalten. Nachteil dieser Lösung ist die ungleiche Erwärmung der beiden Widerstände, so-

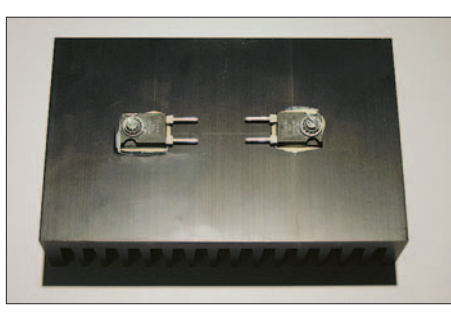

**Bild 15: Aufbau der von KW bis 50 MHz geeigneten, kurzzeitig mit 200 W belastbaren Variante, erste Schritte**

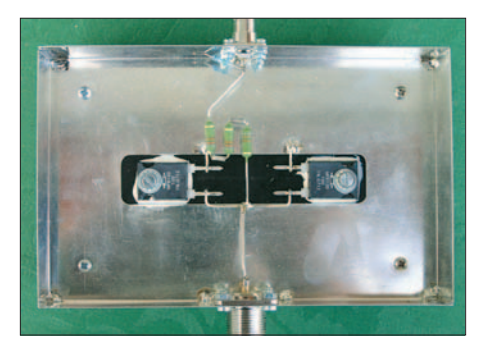

**Bild 16: Fertiger Aufbau der 200-W-Version, erste Variante**

wie die doch recht hohe, schon bei 100 W auftretende Temperatur, da diese Widerstände bei geschlossenem Gehäuse des Dämpfungsgliedes betrieben werden. Bei der Serienschaltung von drei Widerständen hält sich dagegen die Temperatur in Grenzen.

Die Gefahr einer Verschlechterung der Anpassung infolge der Serienschaltung besteht nicht, was sich bei einer Messung bestätigte. Die Verwendung eines geeigneten *Hochleistungs*widerstandes 2500 Ω vom selben Hersteller hat sich übrigens als HF-mäßig nicht günstig erwiesen und musste verworfen werden.

Schauen wir uns nun die zwei aufgebauten und getesteten Version an.

# *Version 1: 100-W-Dämpfungsglied*

Die maximale Leistung von 100 W muss an einen entsprechend großen Kühlkörper abgegeben werden, um den 50-Ω-Widerstand nicht zu überlasten. Dies ist auch bei Versuchen mit dem Widerstand zu beachten. Es darf, auch kurzzeitig, nicht die volle Leistung von 100 W an den Widerstand gelegt werden, wenn er nicht unter Einsatz von Wärmeleitpaste fest auf einem Kühlkörper montiert ist. Bei einem Versuch, wo dieser Widerstand ohne Wärmeleitpaste montiert war, ging der Widerstand nach 2 s kaputt.

Als Kühlkörper habe ich einen Rippenkörper mit den Abmessungen 50 mm × 160 mm und 40 mm Rippenhöhe gewählt. Dazu passend gibt es ein Weißblechgehäuse mit den Abmessungen 50 mm × 160 mm, siehe Tabelle 1. Man montiert den Widerstand mit Wärmeleitpaste direkt am Kühlkörper und macht in den Gehäuseboden eine entsprechende Aussparung, um den Widerstand beschalten zu können.

Anschließend werden in das Gehäuse die beiden BNC-Flanschbuchsen montiert (Noder PL-Buchsen passen von der Höhe her nicht), sowie das Gehäuse mit dem Kühlkörper verschraubt. Das Gehäuse wirkt nicht als Kühlkörper und bedarf keiner Wärmeleitpaste.

In Bild 14 erkennt man den Leistungswiderstand sowie die Kombination für 2500 Ω, bestehend aus drei 820-Ω-Widerständen, ferner den 51-Ω-Widerstand am Ausgang.

# *Version 2: 200-W-Dämpfungsglied*

Bei gleichbleibender Schaltung wurden nun anstelle des einen 50-Ω-Widerstandes zwei Widerstände von je 100 Ω parallelgeschaltet. Alle anderen Widerstände, blieben gleich. Als Anschlussbuchsen dienten eine SO239- sowie eine BNC-Flanschbuchse. Für den Kühlkörper kam ein doppelt so großer, nämlich 160 mm × 100 mm, zum Einsatz, siehe Tabelle 1.

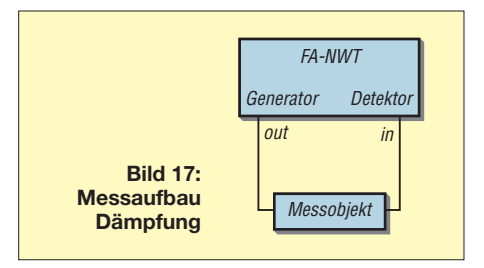

Ein Weißblechgehäuse mit den Abmessungen  $160 \text{ mm} \times 100 \text{ mm}$  passt genau auf den Kühlkörper. Die beiden Leistungswiderstände hatte ich gemäß Bild 15 mittig zum Kühlkörper montiert, um optimale Wärmeverteilung zu gewährleisten. Wiederum wird wieder der Deckel mit seinem vorher gemachten Ausschnitt auf dem Kühlkörper angeschraubt. Die anschlie-

# **Tabelle 1: Stückliste**

#### **100-W-Version**

50 Ω/100 W, R50-100W [6] 3 × 820 Ω/2 W, 5 %, Metalloxid, 2W820 [7] 51 Ω/0,6 W, 1 %, Metallschicht, Metall 51 [7] Profilkühlkörper, 50 mm × 160 mm × 40 mm, V6506E [7] Metallabschirmgehäuse, 161 mm × 50 mm × 26 mm, TEKO 374 [7]

### **200-W-Version**

 $2 \times 100 \Omega/100$  W, R100-100W [6] 3 × 820 Ω/2 W, 5 %, Metalloxid, 2W820 [7] 51 Ω/0,6 W, 1 %, Metallschicht, Metall 51 [7] Profilkühlkörper,  $100 \text{ mm} \times 160 \text{ mm} \times 40 \text{ mm}$ , V 6506K [7] Europagehäuse  $160$  mm  $\times$   $100$  mm  $\times$   $30$  mm, EU102 mm  $\times$ 162 mm  $\times$  30 mm [8]

#### **beide Versionen**

Wärmeleitpaste, Leitpaste 10GR [7] BNC- und PL-Flanschbuchsen, div. Hersteller

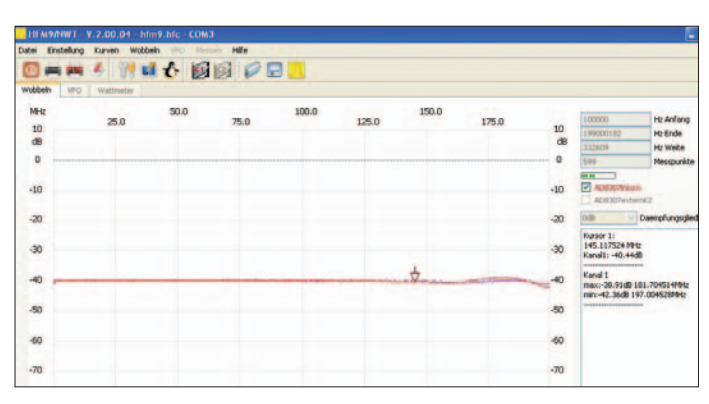

ßende Verdrahtung zeigt Bild 16. Es ist darauf zu achten, dass die Drahtenden fest umgebogen und mechanisch eingeklemmt werden, um bei Lockerung der Lötstellen bei eventuell zu hohen Temperaturen nicht zu verrutschen.

### ■ **Messungen**

Das mit dem FA-NWT und einem Messaufbau gemäß Bild 17 gewonne Bild 18 zeigt eine fast vollständige Übereinstimmung der Nenndämpfung von 40 dB für beide Aufbauten.

Demgegenüber weichen die Reflexionsdämpfungskurven beider Versionen zum Teil beträchtlich voneinander ab. Die obere rote Kurve stellt die Reflexionsdämpfung der 200-W-Version dar, die mittlere grüne Kurve die der 100-W-Version.

Bis 25 MHz erhält man fast identische Verläufe, bei 50 MHz noch eine gute Reflexionsdämpfung von etwa 30 dB für die 200-W-Version. Bei höheren Frequenzen wird die Abweichung immer größer, im 2-m-Band ist die 100-W-Version mit 22 dB noch zu verwenden, die 200-W-Version dagegen mit 14 dB nicht mehr zu empfehlen.

#### ■ Verbesserte 200-W-Version

Die Dämpfungsglieder wurden bewusst einfach aufgebaut und sind deshalb nur eingeschränkt für die Anwendung bei höheren Frequenzen geeignet. Uneingeschränkt ist die 100-W-Version bis 150 MHz, die 200-W-Version bis 50 MHz einsetzbar. Eine Verbesserung wäre durch Verwendung einer Platine in Streifenleitertechnik möglich, um die störende zusätzliche Induktivität der Leitungsführung zu minimieren.

Ein Ersatz der drei 820-Ω-Widerstände durch einen einzelnen 2500-Ω-Widerstand brachte interessanterweise fast keine Verbesserung. Sogar ein Ablöten des 2500-Ω-Widerstands beeinflusste das Messergebnis kaum. Der Grund für den relativ schlechten Anpassungsverlauf bei der 200-W-Version ist ein nicht HF-gerechter Aufbau für hohe Frequenzen.

In Vorbereitung des demnächst im FA-Leserservice erhältlichen Bausatzes *BX-140* habe ich noch eine weitere Variante der **Bild 18: Die Dämpfung für beide Versionen weicht bis 150 MHz kaum von 40 dB ab.**  Alle Messungen wurden zur Verifizierung der Ergebnisse bei höheren Temperaturen der Leistungswiderstände auch mit Erwärmung durch einen Föhn auf 80 °C durchgeführt. Es ergaben sich keine wesentlichen Änderungen. Tabelle 2 offenbart aber auch,

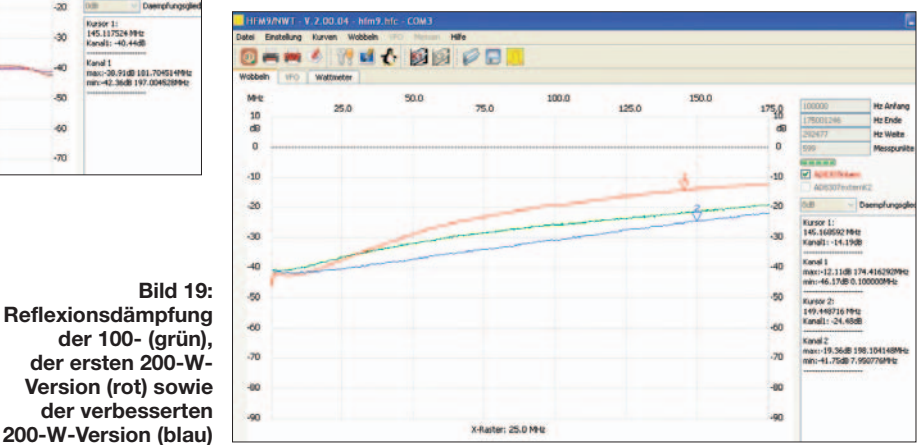

Version mit 2 × 50-Ω-Widerständen aufgebaut: Allein die Umrüstung auf eine N-Buchse brachte 5 dB Verbesserung bei *a*r. Die beiden Hochleistungswiderstände wurden dichter zusammengerückt und ganz nahe an der N-Buchse montiert – leider etwas auf Kosten der Wärmeabführung. Die blaue Kurve in Bild 19 weist nun sehr zufriedenstellende  $a_r = 24.5$  dB Reflexionsdämpfung bei 150 MHz aus, 200 W sollten dann aber nur noch kurzzeitig angelegt werden, siehe weiter hinten.

**Bild 19:** 

**der ersten 200-W-**

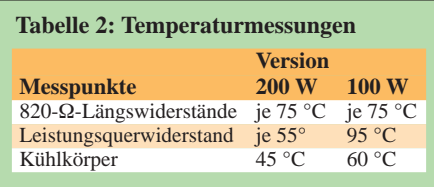

# *Temperaturmessungen*

Beide Versionen wurden bei einer Leistung von 100 W bei 50 MHz gemessen. Ein Dauerträger wurde für jeweils 5 min angelegt. Die an den Gehäuseoberseiten der Leistungswiderstände gemessene Temperatur geht aus Tabelle 2 hervor.

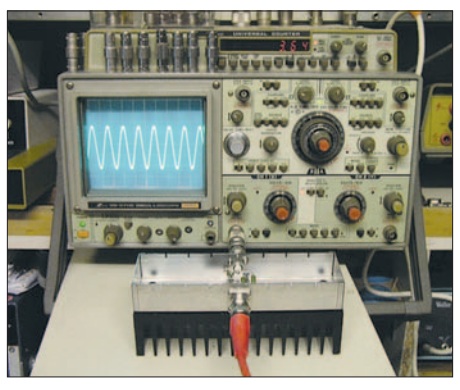

**Bild 20: Oszilloskopdarstellung einer Sendeleistung von 100 W HF**

**Fotos und Screenshots: DJ1UGA**

dass die Gehäusetemperatur des 50-Ω-Widerstands nach 5-minütigem Dauertest die lt. Hersteller geltenden Grenzwerte wesentlich überschreitet. Beide Versionen dürfen also nur kurzzeitig, maximal 1 min, mit 100 bzw. 200 W Nennleistung belastet werden. Die 200-W-Version verkraftet 100 W dagegen auch längere Zeit.

Eine HF-Leistung von 100 W entsprechend  $U_{\text{eff}}$  = 70 V an 50  $\Omega$  wird auf dem Bildschirm des Oszilloskops in Bild 20 als Spannung von  $U_{SS} = 2$  V an 50 Ω dargestellt.  $U_{SS} = 2$  V entsprechen  $U_{eff} = 0.7$  V. Die Nenndämpfung von 40 dB entspricht einer Dämpfung der Spannung um den Faktor 100. Die Spannung von *U*eff = 70 V wird auf  $1/100$  also auf  $U_{\text{eff}} = 0.7$  V reduziert. *nwt@funkamateur.de*

# **Literatur**

- [1] Graubner, N., DL1SNG; Borchert, G., DF5FC: Bausatz Netzwerktester FA-NWT. FUNKAMA-TEUR 55 (2006) H. 10, S. 1154–1157; H. 11, S. 1278–1282; Baumappe unter *www.funkamateur. de* → *Online-Shop* → *BX-060*
- [2] Nussbaum, H., DJ1UGA: Messung der Reflexionsdämpfung mit dem FA-Netzwerktester. FUNKAMATEUR 55 (2006) H. 12, S. 1398– 1401; Baumappe unter *www.funkamateur.de* → *Online-Shop* → *BX-066*
- [3] Nussbaum, H., DJ1UGA: HF-Messungen mit dem Netzwerktester. Box 73 Amateurfunkservice GmbH, Berlin 2007, FA-Leserservice *X-9549*
- [4] Graubner, N., DL1SNG: Vektorieller Antennenanalysator als Handgerät im Selbstbau. FUNK-AMATEUR 56 (2007) H. 3, S. 282-285; H. 4, S. 396–399; H. 5, S. 506–507; Baumappe unter *www.funkamateur.de* → *Online-Shop* → *BX-100*
- [5] Nussbaum, H., DJ1UGA: HF-Messungen für den Funkamateur, Teil 3. vth-Verlag, Baden-Baden 2006, FA-Leserservice *V-8248*
- [6] FA-Leserservice: Tel. (0 30) 44 66 94-72, Fax -69, Online-Shop: *www.funkamateur.de* → *Online-Shop*
- [7] Reichelt Elektronik e.Kfr., Elektronikring 1, 26452 Sande, Tel. (0 44 22) 955-333, Fax -111; *www.reichelt.de*
- [8] Otto Schubert GmbH, Gewerbestr. 8, 90574 Roßtal, Tel. (0 91 27) 16 86, Fax 6923; *www.schubert-gehaeuse.de*

# **CMUCam3 programmierbar**

*Dr.-Ing. KLAUS SANDER*

*Die CMUCam3 zeichnet sich durch eine integrierte Bilderkennung aus. Dank leistungsfähigerem ARM7-Controller kann sie die Funktionen des Vorgängers CMUCam2 emulieren und programmiert werden.*

Vor etwa 30 Jahren gab es eine Studie über die Entwicklung der Robotertechnik, nach der es bereits in den 1990er-Jahren Haushaltsroboter geben sollte. Ganz geklappt hat es nicht, aber Roboterentwicklung ist heute nicht mehr nur auf Universitäten und die Industrie beschränkt.

Bisherigen Roboterlösungen blieb bisher die Sicht auf unsere Welt versperrt – ihnen fehlten im menschlichen Sinn einfach die Augen. Kameras mit Bilderkennungsfunktion gibt es schon seit Jahren, allerdings im oberen Preissegment. Mit der von der Carnegie Mellon University entwickelten CMUCam bzw. CMUCam2 änderte sich das bereits vor einigen Jahren. Seit kurzem gibt es nun endlich die Version 3, die leistungsfähiger und zudem programmierbar ist. Sie wird in Lizenz durch die französische Firma Lextronic produziert.

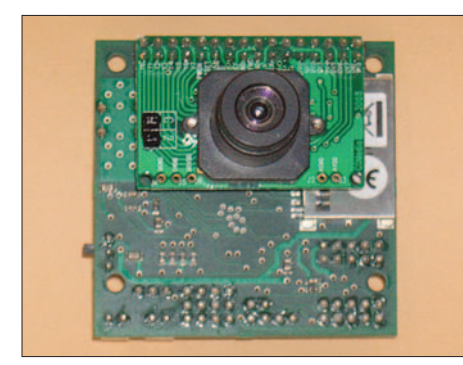

**Bild 1: Die CMUCam3 wird betriebsfertig als geprüftes Modul geliefert.**

Herz der Kamera ist ein schneller 32-Bit-ARM7-Controller LPC2106 von NXP (Philips). Die aufgenommenen Bilder werden in einen schnellen FIFO-RAM eingelesen und stehen dem Controller zur weiteren Bearbeitung zur Verfügung. Damit sind 26 Frames/s erreichbar. Bei Bedarf können die Bilder auf einer MMC/SD-Karte gespeichert werden. Die Dateien lassen sich als JPEGs komprimieren und via serielle Schnittstelle auslesen. Für Roboterentwickler stellen die vier PWM-Kanäle zur Servoansteuerung eine sinnvolle Ergänzung dar.

Die CMUCam3 wurde als Open-Source-Projekt entwickelt. Sowohl der Sourcecode als auch die vollständige Entwicklungsumgebung stehen im Internet kostenlos zur Verfügung. Außerdem gibt es die Beschreibung einer Reihe mit der Kamera bereits realisierter Projekte.

Das Kameramodul wird vor der Lieferung auf vollständige Funktion durch den Hersteller geprüft. CD-ROM oder Handbuch gehören nicht zum Lieferumfang, nur eine Kurzbeschreibung. Ausführliche Informationen bietet [3].

Der leistungsfähigere Controller erlaubt die alte CMUCam2 ohne zeitliche Einschränkungen zu emulieren. Dadurch sind erste Versuche ohne große Einarbeitung möglich. Mit dem Framegrabber können Sie im ersten Schritt Bilder auslesen. Gegenüber der Originalsoftware für die CMUCam2, die in Java geschrieben wurde und die Installation von Java erforderte, können Sie jetzt das Programm *CMUcam3 Frame Grabber.exe* laden [3]. Allerdings ist zur Ausführung die Softwareumgebung .*Net Framework* Version 2.0 (23 MB) erforderlich, die Microsoft kostenlos bereitstellt – [3] bietet einen direkten Link dort hin.

Mit dem *Frame Grabber* können Sie aber nicht nur Bilder auslesen, sondern auch mit der Kamera kommunizieren, siehe Bild 2. Den Befehlssatz der CMUCam2 finden Sie unter [4].

Übrigens wurden in den vergangenen Jahren eine Vielzahl von Programmen für die BASIC-Stamp geschrieben. Wenn Sie im Internet nach CMUCam und BASIC Stamp suchen, werden Sie eine Reihe von Beispielen insbesondere zur Robotersteuerung finden. Die Programmierung der CMUCam ist einfach. Die Kamera liefert via serielle Schnittstelle Zahlenwerte über die Position oder Größe eines Objektes. Dementsprechend muss der Roboter lediglich nach rechts oder links fahren bzw. zurückweichen. Ein Tipp vorweg: Sorgen Sie für eine ausreichende Beleuchtung.

Mit der CMUCam2-Emulation brauchen Sie keine Veränderung an der Kamerasoftware vorzunehmen – Sie programmieren

**Technische Daten und Funktionen** RGB-Bildsensor OV6620, CIF-Auflösung (352 × 288) ARM7-Controller LPC2106 S/W-Analog-Videoausgang (PAL) Open Source Entwicklungsumgebung für Windows und Linux MMC-Kartenslot mit FAT16-Filesystem Vier-Port-Servo-Controller Einlesen von Bildern mit ≤ 26 Frames/s JPEG-Kompression Bildverarbeitungsfunktionen: z. B. definierbare Bildausschnitte, Downsampling, Veränderung von Bildattributen, Schwellwertfestlegung, Anwendung von Convolution-Filtern, Nutzung des RGB-, YCrCb- und HSV-Farbraums, Erzeugung von Histogrammen CMUCam2-Emulation: Verfolgung von definierbaren Farbobjekten, Erkennung von Veränderungen in fortlaufenden Bildern, statistische Bildanalyse (Mittelwert, Varianz), Roh-/JPEG-Bildübertragung via serielle Schnittstelle

nur den Controller Ihrer Anwendung. Anders sieht es aus, wenn Sie die neuen Möglichkeiten der Kamera nutzen wollen. Sie können sowohl unter Linux als auch unter Windows arbeiten. Sie benötigen dazu entsprechende Flashsoftware, um das Hex-File in den Speicher der Kamera zu laden: Unter Windows ist das der *Philips LPC2000 Downloader*, unter Linux *LPC21ISP*. Dazu ist natürlich ein ARM7-Compiler erforderlich und unter Windows noch *Cygwin*. Letzteres ist eine Linux-ähnliche Entwicklungsumgebung für Windows.

Beim Download ist der Sourcecode der Kamera nicht zu vergessen. Damit das nicht passiert, gibt es unter [3] eine Datei (114 MB), die alles enthält. Dort finden Sie auch Kurzanleitungen (Quick Start Guides) in Englisch, sowohl für Windows als auch für Linux, mit einigen Beispielprogrammen. Sie erleichtern den Einstieg in die Programmierung der Kamera. Wir wollen hier nicht näher darauf eingehen, da auch eine zusammenfassende Darstellung an dieser Stelle zu umfangreich wäre. Bevor Sie mit der Programmierung beginnen, sollten Sie sinnvollerweise zuerst die Möglichkeiten der CMUCam2-Emulation testen.

# *info@sander-electronic.de*

#### **Literatur und Bezugsquellen**

- [1] Elektronikladen: *www.elektronikladen.de*
	- [2] Sander Electronic: *www.sander-electronic.de*
	- [3] N. N.: CMUcam Trac. *www.cmucam.org*
- [4] Carnegie Mellon University: The CMUcam Vision Sensors. *www.cs.cmu.edu/~cmucam/*
- [5] Parallax: *www.parallax.com*

**Bild 2: Der Einzige, der sich fotografieren lassen wollte: ein Roboter. Befehle an die Kamera lassen sich in der markierten Zeile des** *Frame Grabbers* **eingeben und mit dem** *Send***-Button übertragen. Foto und Screenshot: Sander**

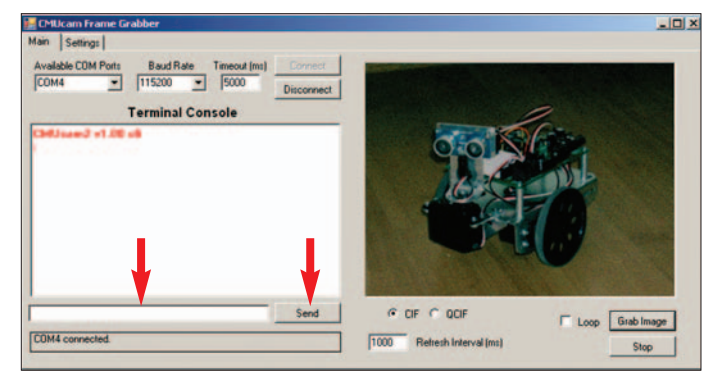

# **FUNKAMATEUR – Bauelementeinformation**

# **Schaltkreis zur Konstantstrom-/ LT1512 Konstantspannungsladung von Akkumulatoren**

# **Grenzwerte**

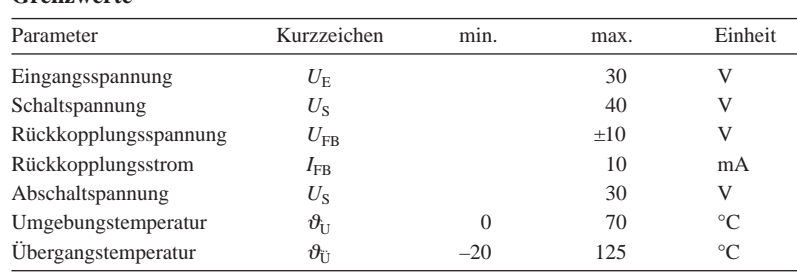

# **Kennwerte** ( $U_E = 5$  V,  $U_C = 0.6$  V,  $U_{FB} = U_{Ref}$ ,  $I_{FB} = 0$  mA, Pin 4 und 8 unbeschaltet)

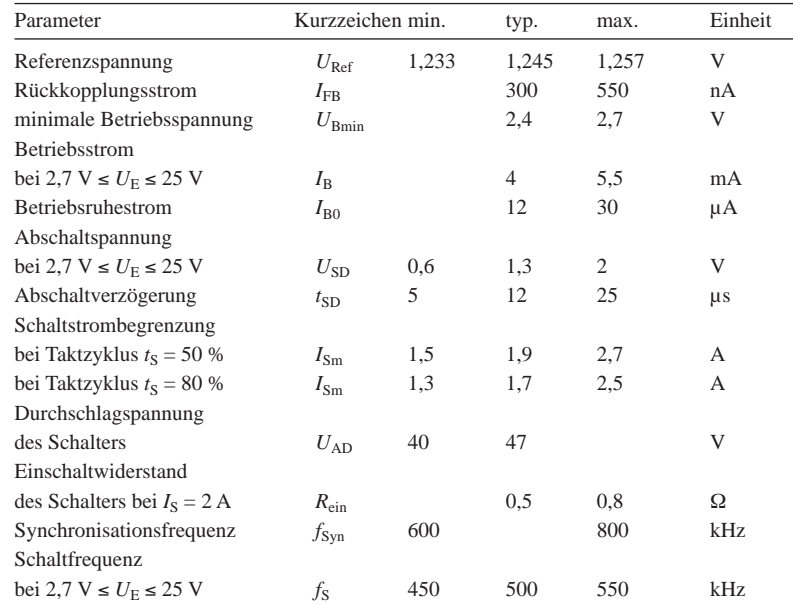

# **Blockschaltbild**

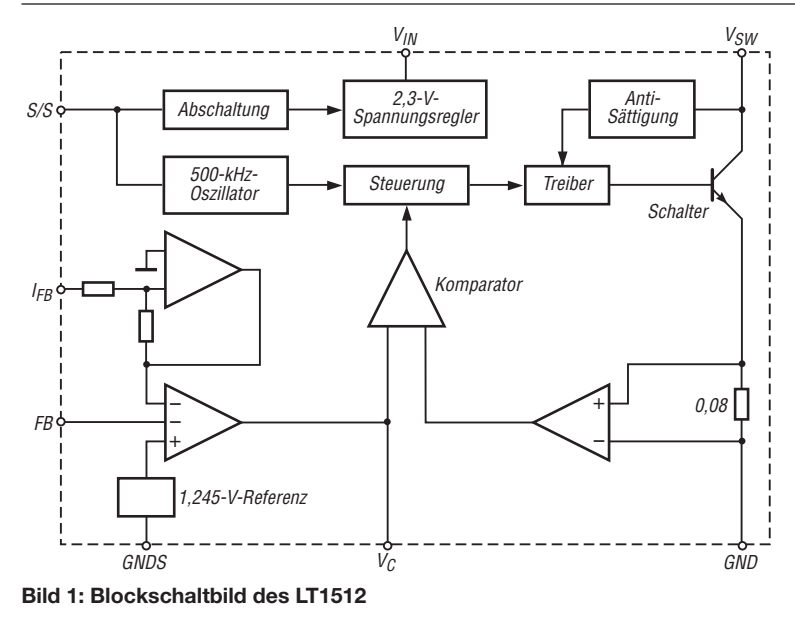

# **Kurzcharakteristik**

- Ladung von Akkumulatoren bis 30 V
- 1% Genauigkeit der Ausgangs– spannung
- nur 100 mV Verlustspannung bei Strommessung
- Schaltfrequenz 500 kHz
- im SO-8- (SMD) und DIL-8-Gehäuse verfügbar

# **Beschreibung**

Der LT1512 ist ein Schaltregler, der für die Konstantstrom- und/oder Konstantspannungsladung beliebiger Akkumulatoren bis 30 V Ladeschlussspannung geeignet ist. Dabei darf die zugeführte Eingangsspannung sowohl über als auch unterhalb der erforderlichen Ladespannung liegen.

Da der LT1512 bis zu 1,5 A schalten kann, ist er für Ladeströme bis 1 A geeignet, wobei die Genauigkeit der Ausgangsspannung 1% beim Konstantspannungsbetrieb beträgt.

# **Hersteller**

Linear Technology Corp., 1630 McCarthy Blvd., Milpitas, CA 95035-7417, USA, *www.linear.com*

# **Bezugsquelle**

Conrad Electronic GmbH, Klaus-Conrad-Str. 1, 92240 Hirschau, Tel. 01 80- 53 12-1 11, Fax -1 10; *www.conrad.de* Bestell-Nr. 152072 8,14  $\epsilon$ 

# **Anschlussbelegung**

8 7 6 5 12 F **Bild 2: Pinbelegung (SO-8, DIL-8)** Pin 1: Kompensation  $(V_C)$ Pin 2: Spannungsrückkopplung (FB) Pin 3: Stromrückkopllung (I<sub>FB</sub>) Pin 4: Abschaltung (S/S) Pin 5: Eingangsspannung  $(V_{IN})$ Pin 6: Schaltermasse (GNDS) Pin 7: Masse (GND) Pin 8: Kollektor des Schalttransistors  $(V_{SW})$ 

# **Wichtige Diagramme**

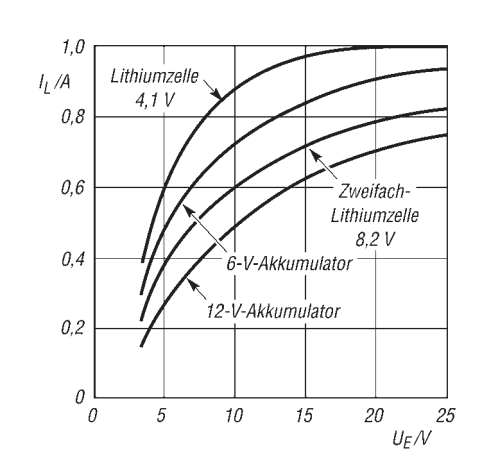

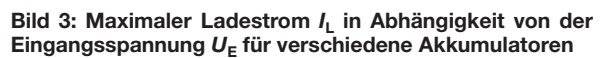

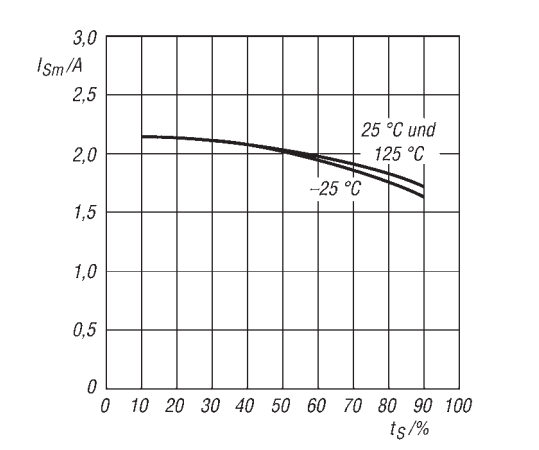

**Bild 5: Maximaler Schaltstrom**  $I_{Sm}$  **in Abhängigkeit vom** Taktzyklus *t*<sub>s</sub> bei unterschiedlichen Übergangstempera**turen**

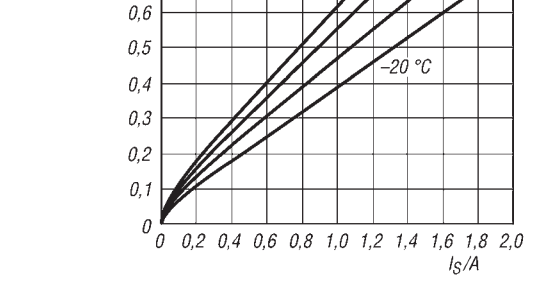

 $1,0$ 

 $0.8$  $0,7$ 

 $U_{Sat}/V$ 

**Bild 4: Sättigungsspannung** *U***Sat in Abhängigkeit vom Schaltstrom** *I***<sup>S</sup> bei unterschiedlichen Übergangstemperaturen**

 $125$ οŗ

100  $\overline{C}$ 

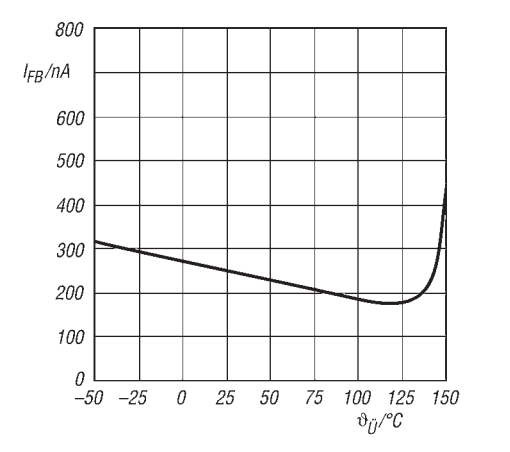

Bild 6: Rückkopplungsstrom  $I_{FB}$  in Abhängigkeit von der **Betriebstemperatur, wenn die Rückkopplungsspannung**  $U_{FB}$  identisch mit der Referenzspannung  $U_{Ref}$  ist

#### **Funktion**

Zur Steuerung des Ladestroms  $I_L$ 

$$
I_{\rm L} = \frac{100 \text{ mV}}{R_3}
$$

wird die Spannung  $U_3$  über  $R_3$  ausgewertet. Liegt sie über 100 mV, wird der Ladestrom begrenzt, wenn die durch *R*<sup>1</sup>

und *R*<sup>2</sup> geteilte Ausgangsspannung noch nicht erreicht ist. Für  $R_2$  im Spannungsteiler werden 12,4 kΩ empfohlen. Dann errechnet sich

$$
R_1 = \frac{R_2 (U_{\rm A} - 1,245 \text{ V})}{1,245 \text{ V} + R_2 \cdot 0,3 \text{ }\mu\text{A}}
$$

wobei in diesem Fall 100 µA durch den Teiler fließen.  $R_2$  kann bis auf 41,2 kΩ vergrößert werden, wodurch sich der Teilerstrom auf 30 µA reduziert, aber eine zusätzliche, nicht korrigierbare Abweichung von ±0,5 % bei der Konstantspannungsladung entsteht.

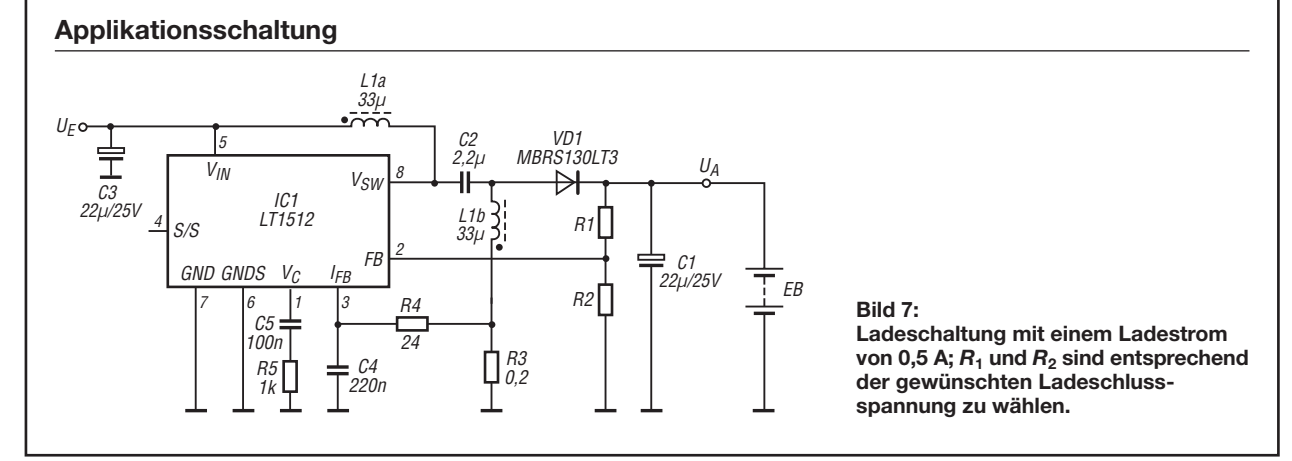

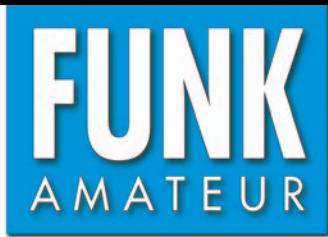

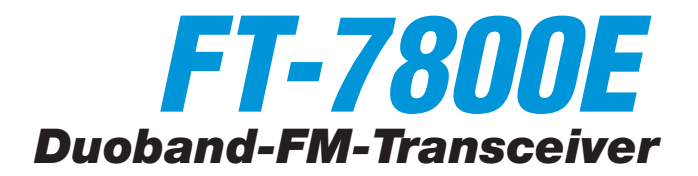

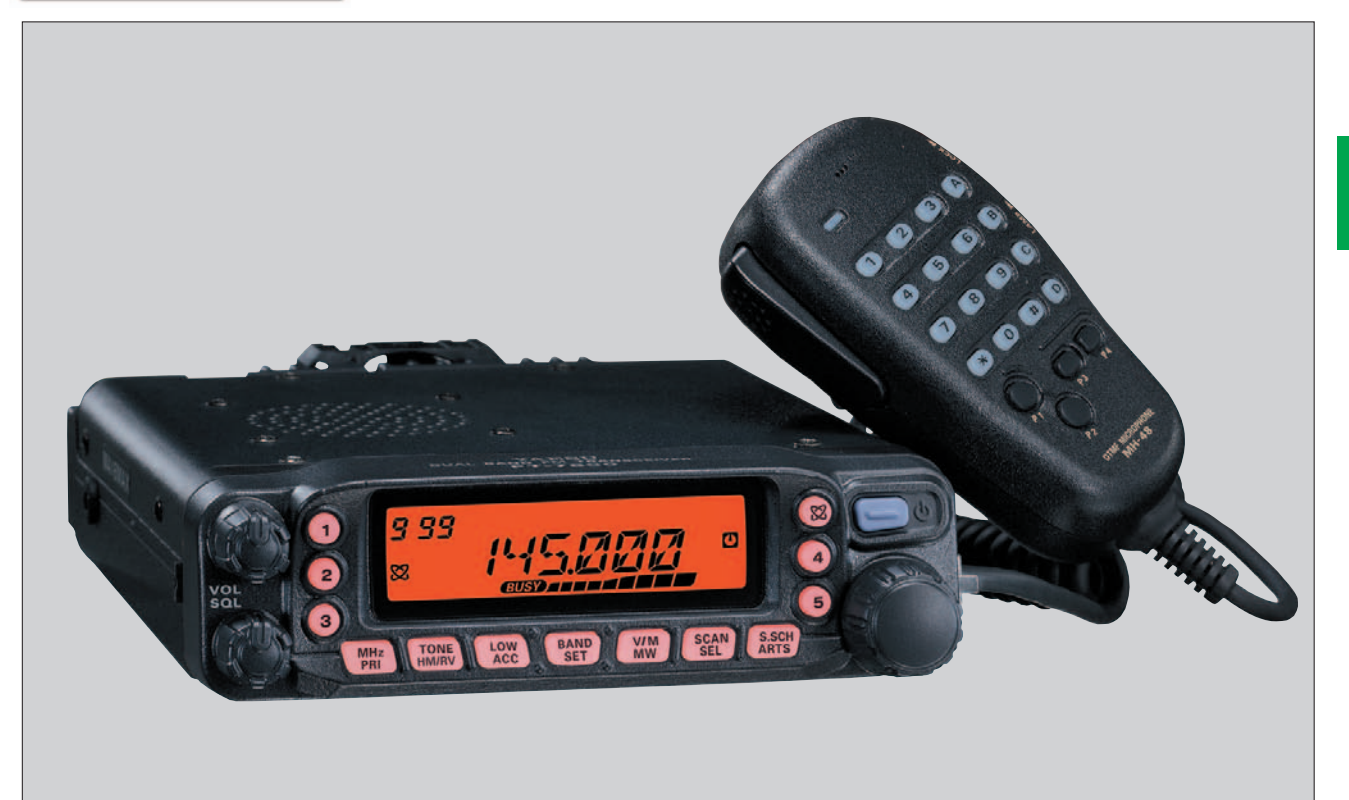

#### **Sender**

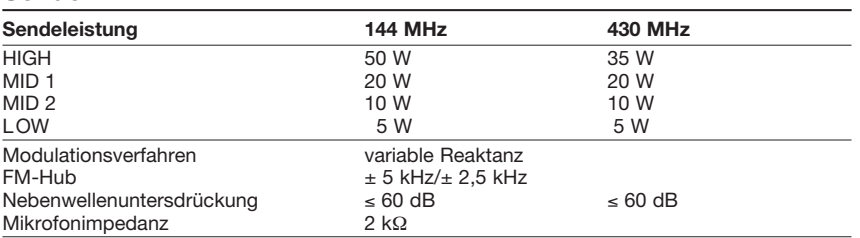

#### **Empfänger**

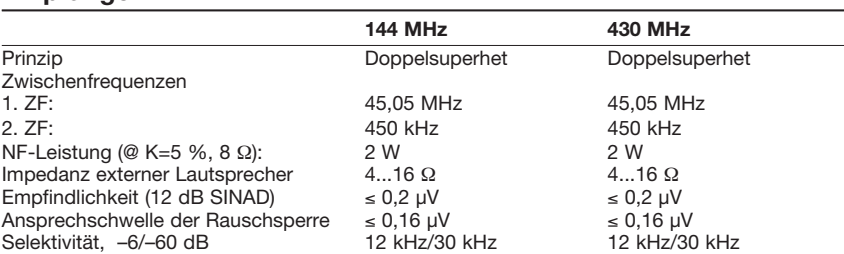

#### **Besonderheiten**

- Duoband-FM-Mobiltransceiver
- Bedienteil abgesetzt montierbar • Abstimmschrittweite 5/10/12,5/15/20/
- 25/50/100 kHz • vierstufige Wahl der Sendeleistung
- großes, gut ablesbares LC-Display, dessen Beleuchtung dimmbar ist
- 1024 (2 x 512) normale Speicherkanäle
- 10 (2 x 5) Speicher für Hauskanäle
- 10 Speicherpaare f. Suchlaufeckfrequenzen
- 6 Hyperspeicher
- Speicher alphanumerisch benennbar
- CTCSS/DCS-Coder und -Decoder
- Verringerung des Hubs für den Betrieb im 12,5-kHz-Kanalraster möglich
- diverse Suchlauffunktionen einschl. Skip-Funktion sowie CTCSS- und DCS-Suchlauf sowie SMART-Search
- ARTS-Funktion mit CW-IDer
- Packet-Radio mit 1k2 und 9k6 möglich
	- Antennen-Duplexer eingebaut
	- Betriebsspannungsanzeige
	- Fernbedienung vom serienmäßigen DTMF-Mikrofon möglich
	- TOT-Funktion (Time Out Timer)
	- APO-Funktion (Auto Power Off)
	- Internet-Connect-Funktion
	- Cloning-Funktion
	- umfangreiches Zubehör über die Fachhändler lieferbar

#### **Allgemeines**

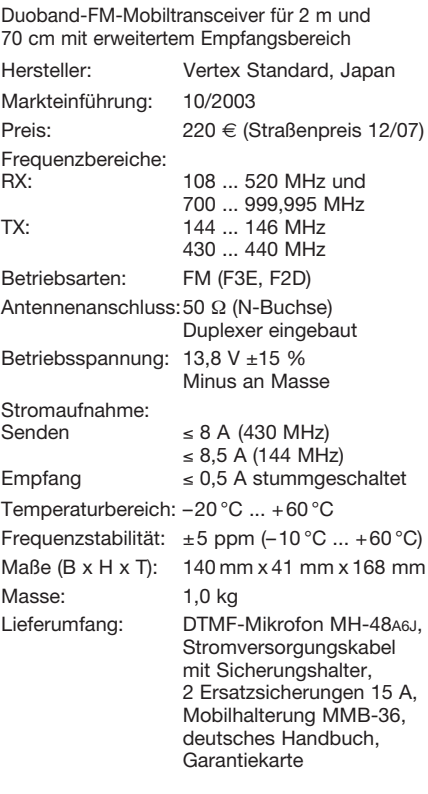

#### **Zubehör, optional**

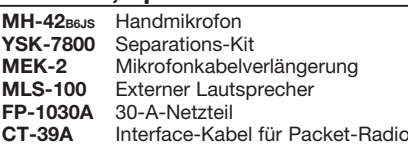

# **Frontseite**

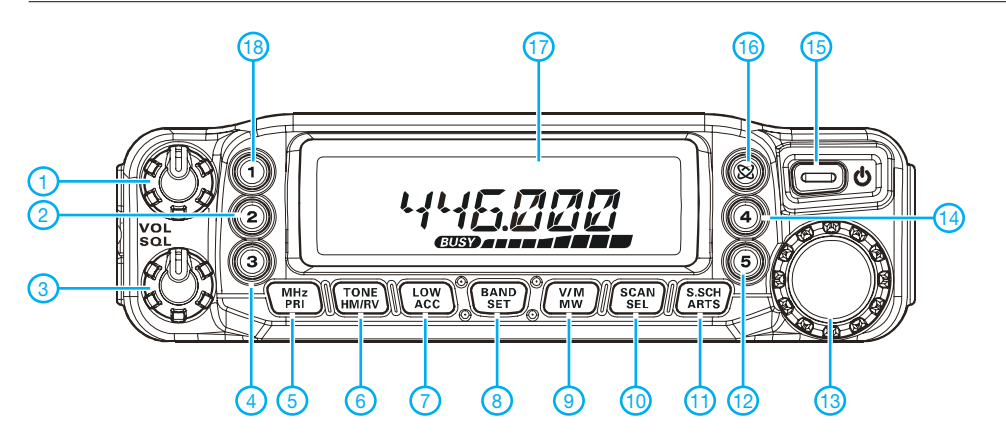

# **Display**

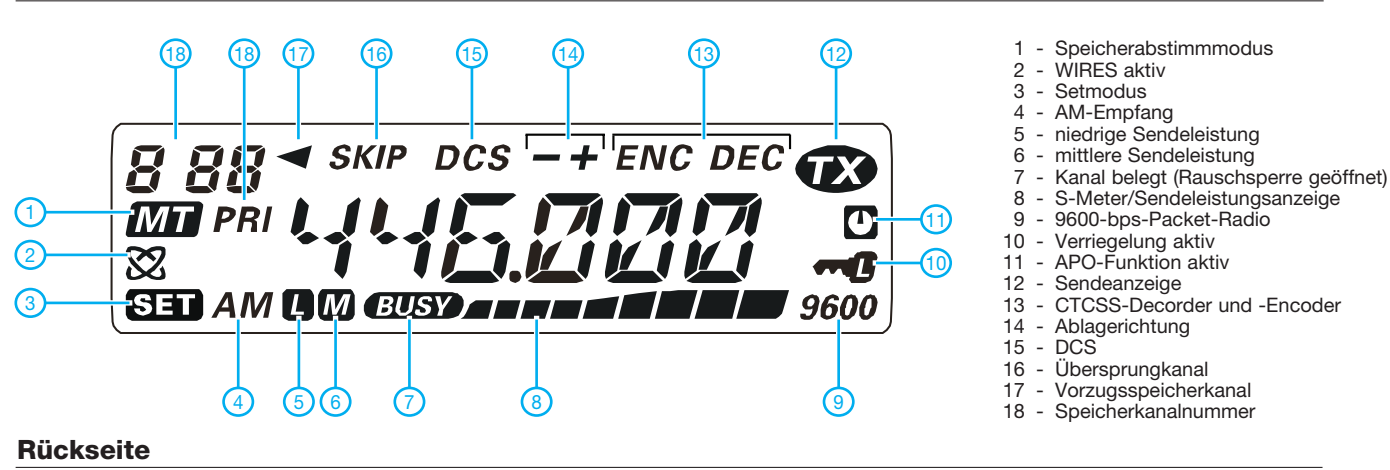

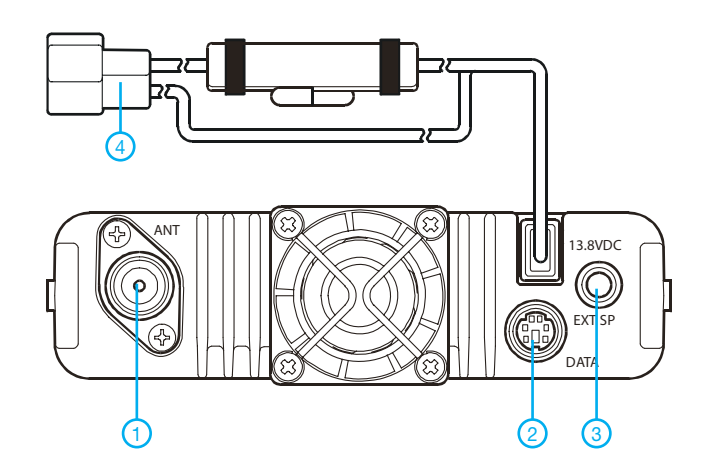

1 - Antennenbuchse<br>2 - DATA-Buchse 2 - DATA-Buchse

1 - Lautstärkeregler<br>2 - Hyperspeicher-T 2 - Hyperspeicher-Taste 2 3 - Squelch-Regler<br>4 - Hyperspeicher-4 - Hyperspeicher-Taste 3<br>5 - 1-MHz-Abtsimmung/Pr 5 - 1-MHz-Abtsimmung/Prioritätskanalüberwachung 6 - CTCSS/DCS/Revers 7 - Sendeleistungsumschaltung 8 - Bandumschaltung/Setmodus 9 - Umschaltung VFO/Speicher

10 - Suchlauftaste 11 - Smart-Search<br>12 - Hyperspeicher

13 - Abstimmknopf 14 - Hyperspeicher-Taste 4<br>15 - Ein/Aus-Taste - Ein/Aus-Taste 16 - WIRES-Taste 17 - Display

Hyperspeicher-Taste 5

18 - Hyperspeicher-Taste 1

- 3 Buchse für externen Lautsprecher<br>4 Stromversorgungskabel mit
- Stromversorgungskabel mit **Sicherungshalter**

# **Mikrofone MH-42B6JS MH-48A6J**

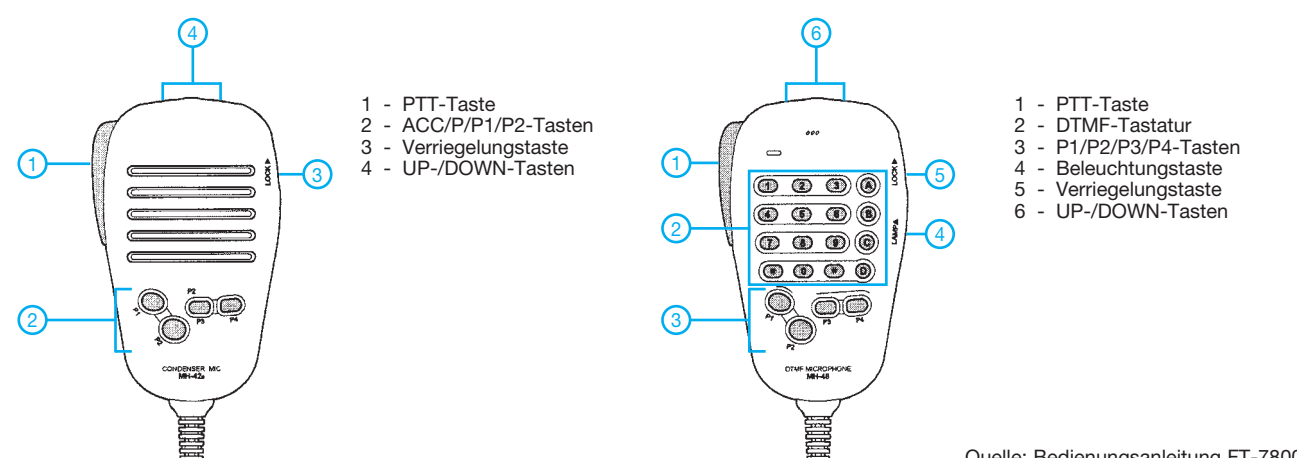

# **Militärtransceiver SEM-25: schwerer Junge im Tarnanzug**

# *DIETER GÖRRISCH – DL1MEH*

*In letzter Zeit tauchen verstärkt Funkgeräte der Typen SEM-25 und -35 auf dem Surplus-Markt auf, die sich für FM-Funkbetrieb im 10-m-Band eignen. Der Beitrag zeigt Möglichkeiten und Grenzen auf.*

Regelmäßig werden ausgesonderte militärische Funkgeräte (so genannte Surplus) auf Flohmärkten, bei eBay sowie von einschlägigen Fachhändlern (z. B. *www.rainer-foertig. de*, *www.helmut-singer.de*) angeboten. Für die einen ist es wertloser Schrott, für anderen edle Funktechnik.

Das SEM-25 wird derzeit von moderneren Typen wie dem SEM-90 und SEM-93 abgelöst und von der Bundeswehr daher in großen Stückzahlen abverkauft. Dass manche dieser Geräte wie neu aussehen, hat durchaus seinen Grund – sie lagerten jahrelang in Depots und kamen kaum zum Einsatz. Das SEM-25 war das Standard-Funkgerät des Heeres seit den 60er-Jahren. Die Abkürzung *SEM* steht dabei für Sende-Empfangs-Modul.

Der Frequenzbereich umfasst 26,00 bis 69,95 MHz, die im 50-kHz-Raster durchgeschaltet werden können, es ergeben sich

einige Sekunden Motorengeräusche hörbar. Der Transceiver arbeitet intern mit einer motorischen Abstimmung für Empfängervorkreis, Oszillator und Senderendstufe! Hinter den beiden Frequenzschaltern verbergen sich schaltbare Einzelwiderstände, und so gehört zu jeder eingestellten Fre-

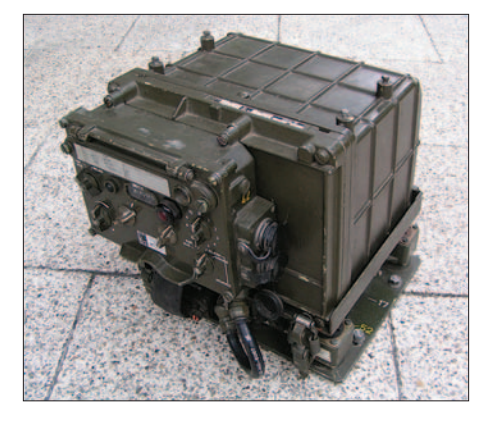

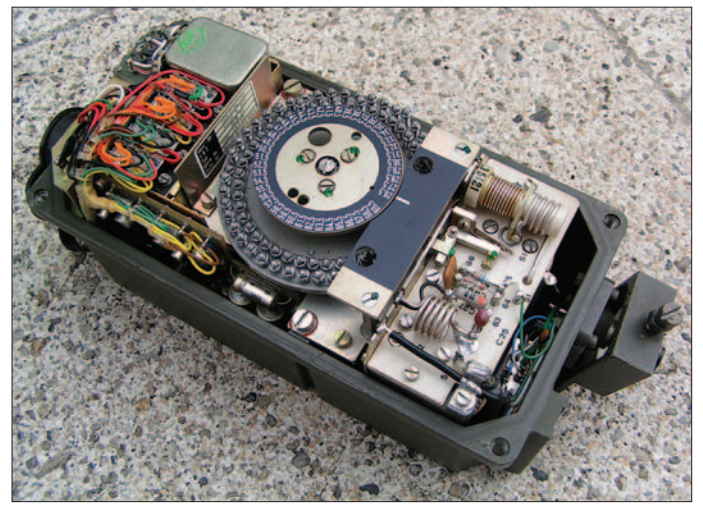

also theoretisch 880 Kanäle; bandplankonform sind es ohne Umbau nur noch wenige, siehe Tabelle. Als Sendeart kommt ausschließlich FM, genauer F3E, zum Einsatz, die Betriebsspannung ist mit 24 V an die Bordspannung deutscher Militärfahrzeuge angepasst. Eine BNC-Buchse erlaubt den direkten Anschluss einer Antenne.

# ■ **Interessante Details**

Die Technik des SEM-25 weicht erheblich von der heute üblicher Amateurfunkgeräte ab. Verstellt man beispielsweise die Frequenz mit den beiden Knebelschaltern am (optional abnehmbaren) Bedienteil, sind für

**Das SEM-25 ist modular aufgebaut und besteht aus Stromversorgung, Transceiverblock und separatem Bedienteil.**

**Geöffneter Antennentuner** *AGAT***, in der Mitte der Trommelschalter mit den Abgleichschrauben Fotos: DL1MEH**

quenz ein entsprechender Widerstandswert. Über diese wird schließlich eine entsprechende Servospannung zur Ansteuerung mehrerer Stellmotoren erzeugt. Das SEM-25 arbeitet mit einer Röhrenendstufe. Während in älteren militärischen Funkgerätesets die hohen Röhrenspannungen mit mechanischen Umformern (*Dynasets*) erzeugt wurden, arbeitet im SEM-25

# ■ **Betrieb im Shack**

Die erforderlichen Kabelsätze liegen den Geräten üblicherweise nicht bei, sie sind separat zu besorgen. Der Einsatz der origina-

ein transistorisierter Wechselrichter.

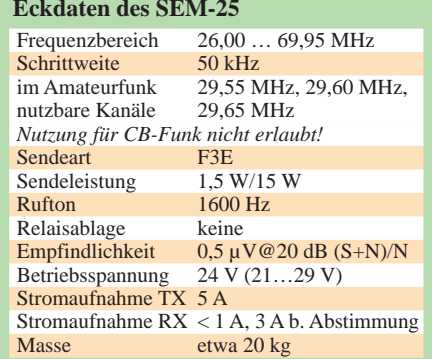

len Kabel ist dringend zu empfehlen, denn die mehrpoligen Steckverbinder lassen Modifikationen kaum zu und sind zum Wegwerfen viel zu schade. Beim Bestellen ist zu beachten, dass es alle Kabel in unterschiedlichen Längen gibt. Unbedingt erforderlich sind das Versorgungskabel (Kabel *#2*, Pluskontakt in der Mitte) und eine passende Hör-/Sprech-Garnitur (beispielsweise ein Handset H-33 mit PTT-Taste und genormten NATO-Steckverbinder). Zur Stromversorgung genügt ein 24-V-Netzgerät mit 6 ABelastbarkeit, alternativ funktionieren auch zwei in Reihe geschaltete Bleigel-Akkumulatoren. Der Stromverbrauch liegt im Empfangsbetrieb, nach erfolgtem Abstimmen, bei einigen 100 mA; der kleinere Bruder SEM-35 mit nur 1 W Sendeleistung begnügt sich übrigens sogar mit Monozellen. An eine CB-Antenne angeschlossen ist be-

reits Betrieb im 10-m-Band möglich, für den Betrieb mit anderen Behelfsantennen empfiehlt sich das optional anschließbare Abstimmgerät (Kabel *#10* erforderlich). Die insgesamt 80 LC-Glieder (pro Schaltschritt ein LC-Glied) des Anpassgerätes müssen vor dem Betrieb mit einem Stehwellen-Messgerät einmalig auf die angeschlossene Antennenkonfiguration abgeglichen werden.

# ■ **Umfangreiches Zubehör**

Für das SEM-25 gibt es umfangreiches Zubehör, wie beispielsweise Headsets (mit Kehlkopfmikrofon), Lautsprecherboxen, verschiedene Antennen, eine passende Endstufe, Anschaltboxen für Bordverständigungs- und Feldtelefonanlagen sowie spezielle Test- und Prüfgeräte. Mit dem Verbindungskabel *#53* lassen sich darüber hinaus zwei SEM-25 verbinden und als Relaisfunkstelle betreiben (bei DL0PI seit Jahren mit Erfolg praktiziert). Da die Vorkreise der Geräte ja abgestimmt sind, ist für den Relaisbetrieb u. U. nicht einmal ein Duplexfilter erforderlich.

Die geltenden gesetzlichen Bestimmungen zum Umgang mit Sendeanlagen sind einzuhalten!

#### **Literatur**

[1] Oelting, H., DJ3HX: Kurze Beschreibung der Fahrzeugfunkanlage SEM 25 der Bundeswehr und deren Verwendungsmöglichkeit im Amateurfunk. *http://db0sif.darc.de/cgi-bin/dpcmd?R%20GERAE TE%20217* (auch via Packet-Radio DB0SIF-8)

# **Wohin mit den Koaxialkabeln?**

*Dr.-Ing. WERNER HEGEWALD – DL2RD*

*Der folgende Beitrag befasst sich in Ergänzung zu [1] bis [4] mit der Handhabung der Speiseleitungen im Shack, wobei mehrere Möglichkeiten vorgestellt und hilfreiches Zubehör beschrieben werden. Hinweise zum Schutz vor elektrostatischen Aufladungen und sonstigen Überspannungen runden den Beitrag ab.* 

Wer kennt das nicht: Zu Anfang sind es nur ein oder zwei Speiseleitungen, doch mit der Experimentierfreude wächst auch die Begehrlichkeit nach weiteren Antennen und damit die Anzahl der im Shack endenden Koaxialkabel. Ordnung muss her, will man die Übersicht behalten und das Chaos auf dem Stationstisch begrenzen.

# ■ **Brüstungskanäle**

Beliebt sind für diesen Zweck so genannte Brüstungskanäle, also Aufputz-Kabelkanäle für die Elektroinstallation, wie sie auch in Labors, Arztpraxen usw. vorzufinden sind. Für sie gibt es sogar Kanaleinbaudosen sowie Innen- und Außenecken. Dosenabdeckungen und -einsätze verschiedener Elektroinstallationsysteme lassen sich dazu passend mit etwas Fantasie für unsere Zwecke umwidmen. Neben dem relativ hohen Preis haften dieser Variante die Nachteile an, dass

- die Kanäle relativ stark auftragen und in einem engen Shack ziemlich viel Platz wegnehmen (Querschnitt 130 mm × 65…80 mm),
- trotzdem bei dickeren Kabeln der vorgeschriebene Biegeradius nicht zu gewährleisten ist und
- der verfügbare Platz im Kanal bei weiter wachsender Leitungszahl sehr schnell einem Ende zustrebt und Erweiterungen nur noch mit großer Mühe möglich sind.

Wer von den elegant wirkenden Brüstungskanälen trotzdem Gebrauch machen möchte, dem seien koaxiale Verbinder (auch als Doppelbuchsen bezeichnet) in

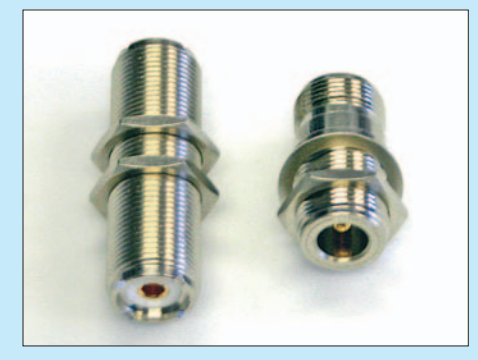

**Bild 1: Koaxiale Verbinder (Doppelbuchsen) für Chassis-Montage, links UG29DD für UHF-Norm, rechts NC565TG für N-Norm** 

N- bzw. UHF-Norm (UG29DD bzw. NC565TG) für Chassismontage angeraten, siehe Bild 1, sowie die passenden Winkeladapter (UG27STG bzw. M359TG), um das Problem des Biegeradius zu umgehen. Für dünneres Kabel wie RG58 oder Aircell 5 sind auch so genannte Kabelflanschbuchsen geeignet (z. B. UG1095 STG für N-Norm). Die erwähnten Steckverbinder sind im gut sortierten Fachhandel wie [5], [6] oder [7], kaum aber bei den einschlägigen Elektronikversendern, erhältlich.

# ■ **Alternativvariante**

Es gibt eine andere Möglichkeit, die ich jedoch nicht als Allheilmittel, sondern lediglich als ein Mittel zum Zweck vorstellen möchte. Bei einem befreundeten OM kommen die Koaxialkabel hinter dem Shack-Tisch von unten hervor und enden in den bereits genannten Verbindern UG29DD bzw. NC565TG. Ein etwa 80 galvanische Trennung zwischen den Außenleitern der einzelnen Koaxialkabel. Von den Verbindern aus führen passend konfektionierte Kabel zu den einzelnen Geräten. Die Mühe, die Kabel auf Wunschlänge zu bringen, lohnt sich auf alle Fälle. Vor einem Gewitter bzw. generell nach Verlassen des Shacks lassen sich diese Verbindungen leicht lösen. Auch für Experimente ist auf diese Weise ein leichtes "Rangieren" möglich.

# ■ **Anschluss von Handfunkgeräten**

Noch eine Bemerkung zum Anschluss von Handfunkgeräten: So wie in Bild 3 gezeigt, werden Sie das hoffentlich nie praktizieren! Einerseits sind die kaskadierten Adapter eine Quelle für Kontaktunsicherheiten. Zum anderen sind Koaxialkabel, wie sie nun einmal zum Überbrücken längerer Strecken und bei hohen Frequenzen notwendig sind [1], [2], entsprechend dick und dadurch viel zu starr. Bei eventuellen Lageänderungen kann die winzige SMA-Buchse heutiger Handfunkgeräte die wirkende Kraft nicht aufnehmen, und mechanische Beschädigungen sind vorprogrammiert.

Abhilfe schaffen Low-Loss-Kabel mit SMA-Stecker, die auf Flohmärkten günstig zu haben sind. Einen SMA-Stecker lässt man dran, am anderen Ende wird der Steckverbinder abgeschnitten und stattdessen ein N-Stecker montiert, wie Bild 4

**Bild 2: Der an Konsolenträgern montierte Plexiglasstreifen dient zur potenzialgetrennten Montage aller im Shack endenen koaxialen Speiseleitungen. Zuwachs ist bereits eingeplant.**

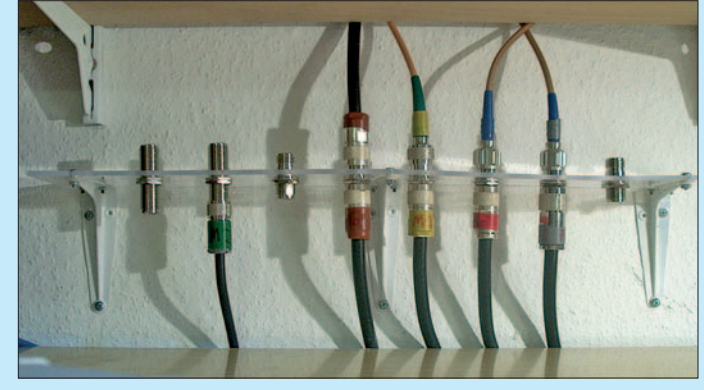

mm × 500 mm messender Streifen aus 4 mm dickem Plexiglas ("Bastlerglas" im Baumarkt) dient zu ihrer Aufnahme und ist seinerseits mittels dreier Konsolenträger  $100 \text{ mm} \times 75 \text{ mm}$ , etwa 30 mm breit, an der Wand befestigt. Die Löcher lassen sich mit einem 15-mm-Forstnerbohrer aus einem preiswerten Satz [8], am besten in einer Ständerbohrmaschine, sehr leicht bohren und mittels Rundfeile oder Taschenmesser auf die erforderlichen 15,5 mm aufweiten. Bei der Anzahl der Löcher empfiehlt es sich, etwas Zuwachs einzuplanen.

Die Plexiglasplatte sorgt auch gleich für die, nach meinen eigenen sowie den in [9] geäußerten Erfahrungen, sehr sinnvolle verdeutlicht. Der Typ N155TG für H155 passt am ehesten. Es kann jedoch sein, dass man den Außenmantel des Kabels längs einige Millimeter einschneiden muss, bis sich die Kontakthülse unter das Geflecht des Außenleiters schieben lässt  $[4]$ 

So kann das Handy beliebig auf dem Tisch abgestellt und sogar an den Mund geführt werden, ohne die SMA-Buchse über Gebühr zu belasten.

# ■ **Schutz vor Überspannungen**

Wie bereits erwähnt, stellt das Abschrauben der Verbindungskabel zu den einzelnen Geräten einen sicheren Schutz vor Überspannungen dar. Diese entstehen ei-

nerseits bei Blitzeinschlägen in der näheren Umgebung, wobei der Blitzschutz-Experte Herbert Heiß, DJ5EP, in [10] eine Entfernung von bis zu 1 km nennt. Andererseits können sich gerade KW-Antennen wie Dipole und nicht geerdete Groundplanes insbesondere bei geringer Luftfeuchtigkeit elektrostatisch aufladen.

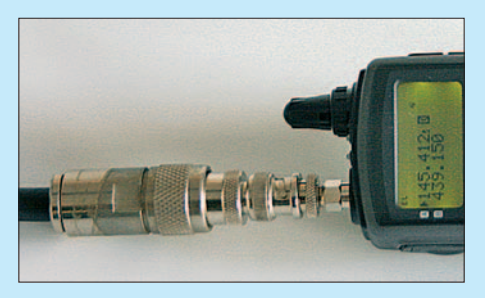

**Bild 3: Bitte nicht nachahmen! Das starre, fast 11 mm dicke Koaxialkabel stellt eine viel zu starke Last für die winzige SMA-Buchse am Handfunkgerät dar.**

Dann kann ein Gerät sogar beim Anschrauben des Verbindungskabels Schaden nehmen. Dagegen hilft, wie häufig empfohlen, ein hochohmiger Widerstand (z. B. W10M-1W aus dem FA-Leserservie), der sich möglicherweise in einer Anschlussdose am Einspeisepunkt der Antenne unterbringen lässt.

Bei Antennen im VHF- und UHF-Bereich wird sich ein solcher Widerstand jedoch nicht immer unterbringen lassen, zumal er das Stehwellenverhältnis verschlechtern könnte. Ein probates und sogar bei den Kommerziellen angewandtes Mittel sind koaxiale Überspannungsableiter (engl. *Surge Suppressor, Surge Protector oder Lightning-Protector*). Sie besitzen eine Gasentladungspatrone, die bei Überschreiten einer definierten Ansprechspannung zündet. Beim Kauf ist unbedingt auf die maximal zulässige Leistung zu achten. In 50-Ω-Systemen gilt als Faustformel für die Nennansprechspannung

# $U_{\text{ansor}} \approx 2 \cdot \sqrt{P \cdot 50 \Omega}$ ,

wobei P die Sendeleistung (PEP) ist. Die bei [6] erhältlichen Überspannungsableiter gibt es für 40, 100, 300, 700, 1200 und 2000 W. Sie sind in N-Norm ausgeführt. Die in Bild 5 links erkennbare Ausführung kann man am Anfang oder am Ende einer Leitung einfügen. Die mittlere Ausführung LPN-2B findet dann Verwendung, wenn das Kabel an beliebiger Stelle aufgetrennt und mit zwei N-Steckern versehen werden soll. Besonders interessant ist der in Bild 5 rechts gezeigte Typ LPN-BL: Durch das verlängerte Gewinde lässt er sich anstelle eines Steckverbinders UG29DD in dem in Bild 2 vorgestellten Leitungsverteiler einsetzen. Soll die Potenzialtrennung erhalten bleiben, dürfen dabei die äußeren Schraubanschlüsse, die

für eine eventuelle Erdungsleitung gedacht sind, nicht verbunden werden.

Besonders zu empfehlen sind diese Überspannungsableiter bei Antennen ohne galvanische Verbindung zwischen beiden Strahlerteilen bzw. Strahler und Masse. Das trifft z. B. für Eigenbau-Groundplanes nach dem Triple-Leg- oder 5 λ/8-Prinzip zu.

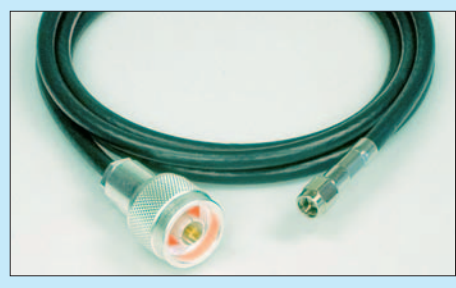

**Bild 4: Dieses aus einem Low-Loss-Kabel mit SMA-Stecker angefertigte Kabel sorgt für flexible Verbindung zum Handy und sicheren Kontakt ohne wackelige Adapter.** 

Demgegenüber besitzen die beliebten Vertikalstrahler der X-Serie (X-30, X-50 usw.) nach Aussage des deutschen Distributors der Fa. Diamond [7] eine solche galvanische Verbindung. Diese lässt sich lediglich deswegen nicht mit einem Ohmmeter feststellen, weil sich auf dem Weg zum Innenleiter der Anschlussbuchse ein Kondensator befindet.

**Bild 5: Koaxiale Überspannungsableiter in den Ausführungen LPN, LPN-2B und LPN-BL (v. l. n. r.), erhältlich bei [6] Fotos: Red. FA** 

Zumindest den längeren Typen, etwa ab X-200, würde ich persönlich trotzdem einen Überspannungsableiter spendieren, um auch einen Schutz vor Überspannungsimpulsen bei sehr nahen Blitzeinschlägen zu gewährleisten. Bei der Beurteilung des relativ hohen Preises der Überspannungsableiter sollte man sich den Preis der geschützten Geräte vor Augen halten. Ferner ist es ratsam, beim Kauf gleich einige Ersatzpatronen mitzunehmen. Kleinere Überspannungen verkaften die Patronen, einen direkten Blitzeinschlag jedoch nur einmal. Aus Sicherheitsgründen ist es ferner angebracht, die Patronen alle zwei bis drei Jahre auszutauschen.

Als weitere Schutzmaßnahme kann man, soweit zugänglich, die Speiseleitungen der Antennen sowie die Rotorsteuerleitungen vor Einführung ins Haus steckbar ausführen und diese Verbindungen nach beendetem Funkbetrieb trennen. Das empfiehlt sich auch am Fuß eines freistehenden Antennenmastes [11].

Zum Schutz vor direkten Blitzeinschlägen sind zusätzliche, hier nicht aufgeführte Vorkehrungen zu treffen. Einen Überblick kann man sich anhand von Publikationen wie [10], [13] und [14] verschaffen. Die konkrete Planung und praktische Ausführung sollte jedoch, schon aus versicherungsrechtlichen Gründen, letztlich einem Fachbetrieb überlassen werden.

#### *redaktion@funkamateur.de*

#### **Literatur und Bezugsquellen**

- [1] Meier, A., DG6RBP: Koaxialkabel im Amateurfunk. FUNKAMATEUR 56 (2007) H. 1, S. 54– 56; H. 2, S. 166–169.
- [2] FA-Bauelementeinformation: Koaxialkabel Daten marktüblicher 50-Ω-Koaxialkabel. FUNK-AMATEUR 56 (2007) H. 1, S. 57–58
- [3] Hegewald, W., DL2RD: Tips und Tricks zu Kabeln und Steckern. FUNKAMATEUR 49 (2000) H. 11, S. 1268–1269
- [4] Meier, A., DG6RBP; Meyer, I., DK3RED: Koaxiale Steckverbinder – Auswahl und Montage. FUNKAMATEUR 56 (2007) H. 2, S. 178 f.; H. 3, S. 296 f.; H. 4, S. 410 f.; H. 5, S. 526 f.
- [5] Kabel-Kusch, Dorfstr. 63–65, 44143 Dortmund, Tel. (02 31) 25 72 41; *www.kabel-kusch.de*
- [6] UKW-Berichte, Telecommunications: Jahnstr. 7, 91083 Baiersdorf, Tel. (0 91 33) 77 98-0; *www.ukwberichte.de*

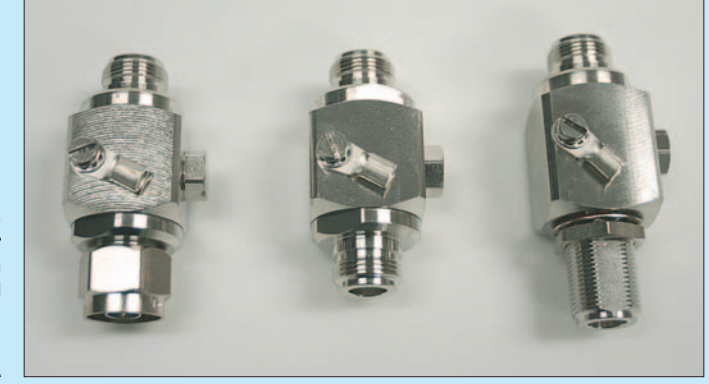

- [7] WiMo Antennen und Elektronik GmbH: Am Gäxwald 14, 76863 Herxheim, Tel. (0 72 76) 9 66 80; *www.wimo.com*
- [8] Westfalia Werkzeugco. GmbH, Werkzeugstr. 1, 58082 Hagen, Tel. 0180 5 30 31 32; *www.westfalia. de*; 5-tlg. Forstner-Bohrer-Satz, Artikel Nr. 579045, 5,99 €
- [9] Maday, M., DC9ZP: Ein Antennenumschalter der anderen Art. FUNKAMATEUR 54 (2005) H. 11, S. 1159
- [10] Heiß, H., DJ5EP: Blitzschutz. 48. Weinheimer UKW-Tagung 2003, Scriptum der Vorträge, S. 13.1–13.15; FA *U-2003*
- [11] Heiß, H., DJ5EP: Fundamentgründung für Amateurfunk-Antennenmaste. ebenda, S. 14.1–14.12
- [12] Sichla, F., DL7VFS: Kabel & Co. in der Funkpraxis. 2. Auflage, Verlag für Technik und Handwerk, Baden-Baden 2004; FA-Leserservice *V-384X*
- [13] Sichla, F., DL7VFS: Blitz- und Überspannungsschutz für Antennen, Geräte und Anlagen. vth, Baden-Baden 2004; FA *V-8051*
- [14] Geist, H.-J.: Blitzschutz Realisierbarkeit und Grenzen. Elektor-Verlag, Aachen 2002

# **Leichtbau-Yagis für UKW**

# *MARTIN STEYER – DK7ZB*

*Welcher UKW-Amateur wünscht sich nicht eine federleichte Antenne mit Maximalgewinn, die sich prima transportieren lässt oder der im stationären Betrieb selbst ein Orkan nichts anhaben kann? Die im folgenden Beitrag gezeigten Antennen basieren auf bekannten Entwürfen des Autors, sind jedoch für die Verwendung sehr dünner Elemente optimiert. Dabei kann der Nachbauer selbst entscheiden, welches Kriterium für ihn am wichtigsten ist, um oben genannter Zielstellung möglichst nahe zu kommen.* 

Dieser Beitrag stellt eine überarbeitete Fassung eines Vortrages auf der UKW-Tagung in Weinheim/Bensheim 2007 dar [1]. Ausgangspunkt der beschriebenen Yagis ist die Beitragsfolge in [2]. Die dort vorgestellten Konstruktionen bestehen aus einem PVC-Rohr als Boom und aufgeclipten Elementen aus Aluminium-Schweißstäben. Die Elementhalter sind durchbohrte Klemmen aus der Elektroinstallation für die PVC-Leerrohre, die bei kurzen Yagis auch als Boom dienen können.

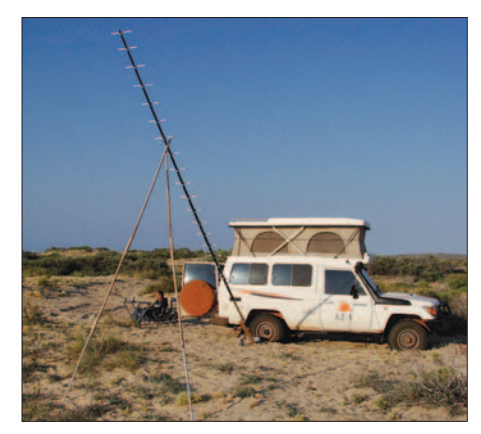

**Bild 1: VK6COG mit Lang-Yagi beim erfolg–** reichen 70-cm-EME-Test

Im Folgenden wird das Prinzip der dünnen Elemente und der Elementhalterung zwar beibehalten, aber der Boom mit Aluminium-Rundrohren von 16 mm und 20 mm Durchmesser mechanisch stabiler ausgeführt. Den hier vorgestellten Leichtgewicht-Yagis liegt die Forderung zugrunde, dass sich möglichst auch vertikal gestockte Gruppen im Ein-Mann-Betrieb auf- und abbauen lassen. Die zerlegten Antennen sollen zudem in einer Angelsport-Tasche transportierbar sein.

Einer Verwendung der PVC-Rohre für den Portabelbetrieb, wo es auf jedes Gramm Gewicht ankommt, steht freilich weiterhin nichts im Wege. Diese Technik eignet sich jedoch eher für kurze Yagis und die Befestigung an einer Angelrute.

Hier möchte ich weniger die Dimensionierungsgrundlagen erläutern, sondern vielmehr die mechanischen Lösungen in den Vordergrund rücken. Mithilfe der vorgestellten Konstruktionsdetails lassen sich

selbst für MS- oder EME-DXpeditionen leicht transportierbare Gruppen zusammenstellen. Ich staune immer wieder, welche Schwergewichte da zum Teil im Flugoder Expeditionsgepäck mitgeschleppt werden …

# ■ **Problematik dünner Elemente**

Die Simulationen mit EZNEC+ 5.0 [3] zeigen, dass gegenüber Elementen von 8 mm Durchmesser, die ich bei stationären Yagis als Referenz benutze, etwa 0,1 bis 0,15 dB Gewinneinbuße bei etwas verringerter Bandbreite zu erwarten ist. Der niedrigere Gewinn wird aber mehr als aufgefangen durch die Möglichkeiten, längere und gestockte Systeme aufzubauen. Weitere Vorzüge siehe Kasten S. 67. Insofern lohnt es durchaus, sich mit den beschriebenen Lösungen näher zu beschäftigen. Mithilfe der PVC-Klammern zur Befesti-

gung von Installations-Leerrohren ist eine werkzeugfreie Montage und Demontage der Elemente möglich. Nachteil ist, dass diese Klammern für eine Dauerinstallation wohl wenig geeignet sind. Sie dürften einerseits nicht ausreichend UV-stabil sein, andererseits lässt ihre Spannung wahrscheinlich langfristig nach und eine sichere Befestigung ist nicht mehr gewährleistet.

Die ersten Experimente habe ich mit 4 mm-Schweißstäben gemacht, inzwischen bin ich zusätzlich auf 3,2-mm-Material übergegangen. Da die Stäbe nach Masse verkauft werden, sind 3,2-mm-Ausführungen preiswerter. Zum Vergleich: Ein 4-mm-Stab mit 1 m Länge wiegt 32 g, das ergibt

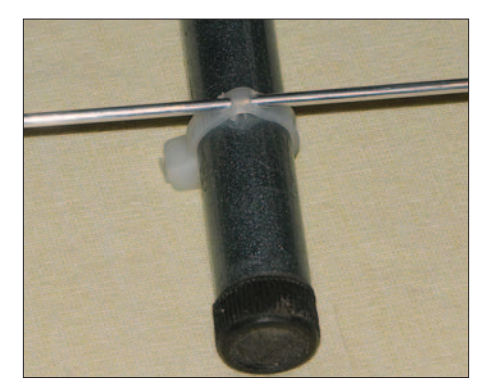

**Bild 2: Befestigung von Elementen mit Kabelbindern an einem Angelruten-Boom**

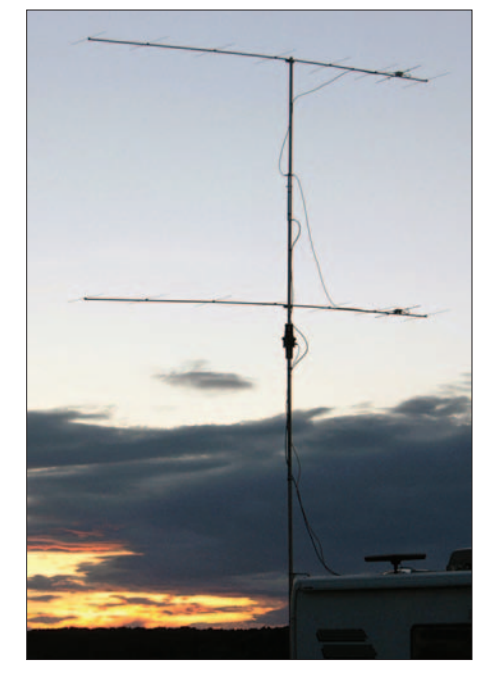

**Bild 3: Gestockte Gruppe 8 über 8 für 2 m, 14,8 dBd Gewinn**

etwa 31 Stück/kg. Bei den 3,2-mm-Elementen sind das entsprechend 20 g und etwa 50 Stäbe/kg.

Die mechanische Stabilität ist für das 2-m-Band bei 3,2 mm Stärke völlig ausreichend, allerdings muss man AlMg-Legierungen verwenden. Als optimal hat sich AlMg3 erwiesen, aber auch die Sorten AlMg4 und 5 sind geeignet – alles z. B. über eBay erhältlich. Keinesfalls sollte man mit AlSi-Legierungen experimentieren, weil diese zu weich sind und sich schnell verbiegen. Sogar Aufbauten mit 2 mm-Material für die parasitären Elemente waren bei mir erfolgreich und liegen noch im Bereich des Machbaren.

Nur als Denkanstoß für weitere Experimente sei angedeutet, wie man mit GFK-Rohren vorübergehend eine absolute Leichtbau-Yagi erstellen kann: Dazu werden zwei Angelruten über ein Verbindungsstück in der Mitte zu einem gemeinsamen GFK-Boom verbunden. Zur Befestigung der Elemente dienen Kabelbinder, siehe Bild 2. Bei Benutzung zweier Angelruten von 9 m Länge kann man mit den inneren Teleskopteilen (die äußeren sind zu dünn) mit  $2 \times 6$  m bis auf eine Gesamtlänge der Antenne von 12 m kommen.

Daniel, HB9CRQ, hat auf diese Weise eine 21-Element-28-Ω-Yagi für portablen EME-Betrieb aufgebaut. Bild 1 zeigt ihn als VK6COG beim erfolgreichen JT65- Test mit der Station HB9Q. Dabei hat er lediglich 60 W Sendeleistung abgestrahlt.

#### ■ Leichtbau-Technik **mit Aluminium-Rohren**

Tabelle 1 zeigt die möglichen Längen von Yagis ohne Abspannung oder zusätzliche mechanische Verstärkungen. Werden die genannten Abmessungen mit dem Faktor 1,5 multipliziert, so reicht ein Überzug aus

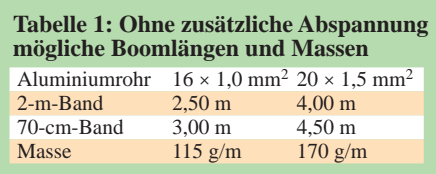

dünnem Kevlar- oder Dyneema-Seil [4]. Wer mehr Gewinn erzielen will, sollte auf gestockte Systeme setzen, mit zwei Yagis sind knapp 3 dB mehr zu erwarten. Mit den Massenangaben lässt sich auch überschlägig bestimmen, wie viel eine geplante Yagi auf die Waage bringen wird.

Grundsätzlich lassen sich natürlich alle Yagis auf die verwendeten Elementdurchmesser umrechnen. Allerdings rate ich dringend, auf Faustformeln und Vorgehen nach der Trial-and-Error-Methode zu verzichten. Überraschend war in diesem Zusammenhang die Aussage von EZNEC+ 5.0, dass beim Übergang von 4-mm- auf 3,2-mm-Elemente – ein scheinbar nur geringer Unterschied – die Direktoren um 5 mm (!) verlängert werden müssen. Besonders kritisch ist hierbei Direktor 1, der für die Impedanz des Strahlers eine entscheidende Rolle spielt und einer individuellen Betrachtung bedarf.

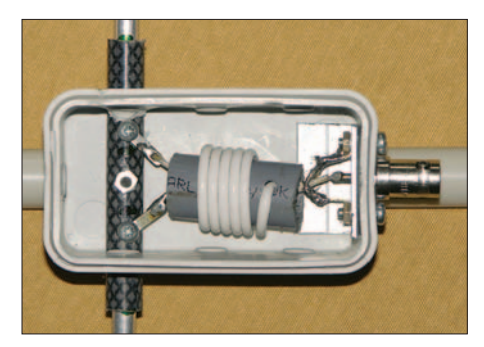

**Bild 4: Die 50-**Ω**-Speisedrossel aus RG188- Teflon-Koaxialkabel**

Der Strahler sollte zur Vermeidung zusätzlicher Verluste bei 50-Ω- und 28-Ω-2-m-Yagis mindestens aus 4-mm-Stäben bestehen, die auch im Baumarkt erhältlich sind. Eine mögliche Eloxierung spielt für die Antenneneigenschaften keine Rolle. Wer die 12,5-Ω-DK7ZB-Yagis [5] mit der beschriebenen Technik nachbauen will, sollte allerdings beim Strahler 6 mm Durchmesser nicht unterschreiten.

Neben den weiter hinten vorgestellten Musterantennen finden sich auf meiner Website [5] weitere, auf die dünnen Elemente umgerechnete Yagis. Grundsätzlich

gilt: Wer noch keine Erfahrung im Antennenbau hat, sollte mit einem unkritischen, breitbandigerem Design beginnen. Die z. T. äußerst schmalbandigen Hochgewinnyagis holen das letzte mögliche Zehntel Dezibel aus der gegebenen Länge heraus und erfordern exaktes Einhalten der Vorgaben. Deren Einsatzbereich beschränkt sich zudem ausschließlich auf die untere Bandhälfte mit dem CW-/SSB-Bereich.

# ■ Konstruktion des Strahlers

Der Strahler muss in der Mitte mit einem Abstand von 10 mm unterbrochen sein, die angegebenen Längen beziehen sich auf die Abmessungen von Spitze zu Spitze. Eine schmale Installationsdose nimmt das Strahlermittelstück und die Speisedrossel auf. Die verwendete Koaxialbuchse beeinflusst die Gesamtmasse der Antenne, ich bevorzuge BNC-Typen. Für höhere Leistungen empfiehlt sich allerdings doch eine N-Buchse. Als Isolierstück eignet sich ein Stück einer Zeltstange für Iglu-Zelte aus GFK oder ein ähnliches Material aus der Bastelkiste.

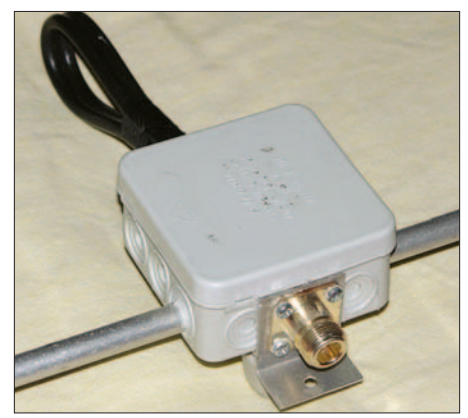

**Bild 5: Ein 28-**Ω**-Strahler mit Winkel zum Erden der Koaxialbuchse auf einem Aluminiumtragrohr**

Für die 50-Ω-Yagis wird gemäß Bild 4 eine  $\lambda$ /4-Drossel (auf 70 cm 3 $\lambda$ /4) aus RG188-Teflonkabel gewickelt, der Durchmesser ist unkritisch, gut geeignet sind PVC-Rohre mit 15 mm Durchmesser. Für weniger Leistung geht notfalls auch RG174. Bei den 28-Ω-Ty-pen sind entsprechend zwei Teflon-Kabel RG179 parallel zu wickeln, um die Transformation auf den Speisewiderstand von 50 Ω zu bewirken.

Aus Tabelle 2 gehen die Längen hervor. Finden als Boom Aluminiumrohre Verwendung, empfiehlt es sich, zur Mantel-

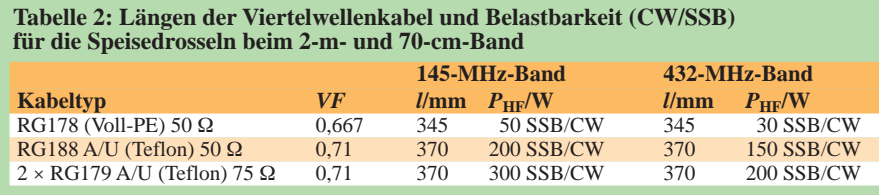

wellenunterdrückung zusätzlich die Koaxialbuchse leitend mit dem Boom zu verbinden. Für die 28-Ω-Yagis geschieht dies am besten über einen Aluminiumwinkel und eine Schraube zum Boom, wie es Bild 5 zeigt. Dort sind für höhere Leistungen RG59B/U-Kabel in MIL-Qualität eingesetzt.

Bezüglich der 28-Ω-Anpassung sei auf [5], [6], [7] und [8] hingewiesen.

### ■ **Parasitäre Elemente**

Eine Befestigung auf Rundrohren als Boom erfolgt mit PVC-Installationsklammern für Leerrohre. Diese gibt es mit 16 mm, 20 mm und 25 mm Durchmesser. Sie lassen sich sowohl für PVC- als auch für Aluminiumrohre nutzen.

Die Direktoren machen keinerlei mechanische Probleme, sie sind für 2-m-Yagis stets kürzer als 1 m, bei 70 cm lassen sich aus einem 1-m-Stück drei Elemente konfektionieren. Die Klemmen werden in einen Schraubstock eingespannt und durchbohrt, dann lassen sich die Aluminiumstäbe stramm durchstecken (Bild 6).

Etwas Gedanken muss man sich wegen des Reflektors auf 144 MHz machen, weil er länger als 1 m sein muss. Ich habe dazu aus

**Bild 6: Halterungen für die Direktoren**

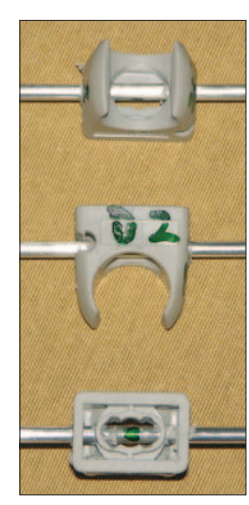

**Bild 7: Mittelstück für die Reflektoren**

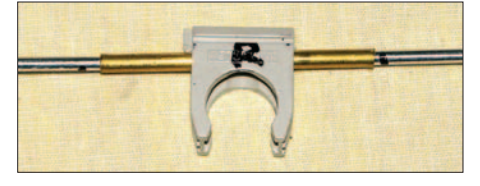

einem 60 mm langen  $4 \times 0.5$  mm-Messingröhrchen (Modellbau, Baumarkt) durch Aufbohren auf 3,2 mm ein Mittelstück angefertigt und darin zwei auf je 50 cm halbierte Aluminiumstäbe mit einem Hammer auf eine Länge von etwa 10 mm vorsichtig eingetrieben. Erst anschließend wird die Gesamtlänge symmetrisch ausgemessen und angepasst, Bild 7 zeigt das Ergebnis.

Ferner ist es möglich, den Reflektor auf der Basis 2 m langer 4-mm-Stangen aus

dem Baumarkt in einem Stück auszuführen und so das etwas aufwändige, oben beschriebene Mittelstück zu vermeiden.

# ■ Weitere mechanische Details

Eine weitere Einzelheit zur Mechanik geht aus Bild 8 hervor. Hier handelt es sich um das Mittelstück der 6-Element-50-Ω-Yagi. Es ist gut zu erkennen, wie zwei der schon beschriebenen Klammern den Strahler befestigen. Verdrehen sich die Elemente zu leicht, so kann man mit ein oder zwei Lagen PVC-Band etwas "auffüttern"; diese Ringe fungieren gleichzeitig als Markierungen für die Montageorte der Elemente.

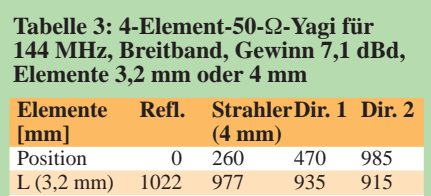

L (4,0 mm) 1020 977 930 910

Zur Befestigung des Antennentragrohres am Haltemast kann bei kürzeren Rohren ein einfaches Kreuzstück nach Bild 9 dienen, das aus einer leichten, aber stabilen Epoxy-Platte mit vier in zwei Ebenen auf beiden Seiten befestigten Klammern besteht. So kann die gesamte Antenne werkzeugfrei montiert und demontiert werden. Bei den Yagis mit einem Boom aus Aluminiumrohr habe ich mir, wie aus Bild 10 ersichtlich, einen Haltebügel aus 4-mm-Gewindestangen selbst gebogen. Zusammen mit Aluminiumwinkel, Unterlegscheiben und Flügelmuttern ergibt sich eine gewichtssparende und kostengünstige Befestigung.

# ■ **Praktische Bauvorschläge für 2-m-Yagis**

Hier will ich mich lediglich auf vier 2-m-Yagis mit 1,00-m-, 2,50-m-, 3,30-m- und 4,40-m-Boom beschränken, die alle aufgebaut und vermessen wurden; zusätzliche Bauanleitungen finden sich in [1], [2] und [5]. Die Mittenfrequenz liegt jeweils bei 144,3 MHz, dadurch sind alle Yagis primär für den SSB-/CW-Bereich geeignet. Breitbandig bedeutet hierbei, dass die Anpassung für ein Stehwellenverhältnis (SWV) *s* < 1,5 bei etwa 2 MHz oder mehr liegt, die Schmalband-Varianten liegen deutlich darunter und erreichen dieses SWV bei ±500 kHz.

# *4-Element-50-*Ω*-Yagi mit PVC-Tragrohr*

Die breitbandige 4-Element-50-Ω-Yagi mit PVC-Tragrohr (Abmessungen in Tabelle 3) hat den Vorteil, dass alle Teile (Elemente und Boom) mit etwa 1 m Länge ein recht handliches Transportmaß aufweisen. Bild 12 zeigt die zerlegte Antenne, die eine Masse

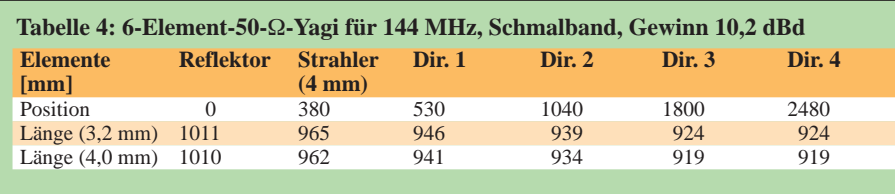

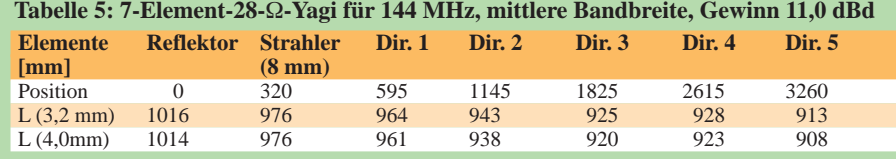

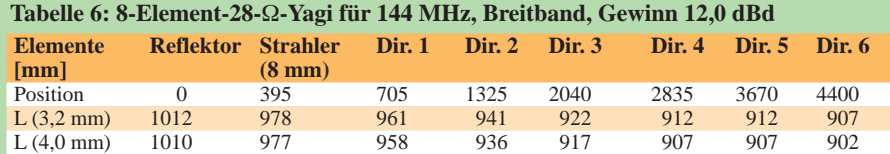

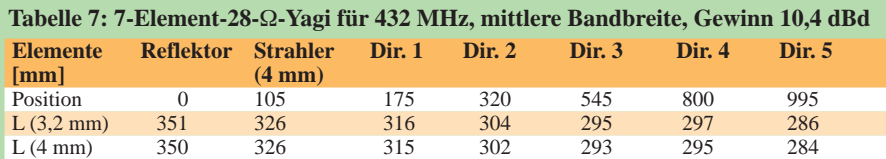

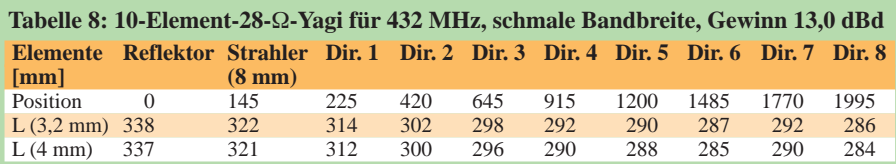

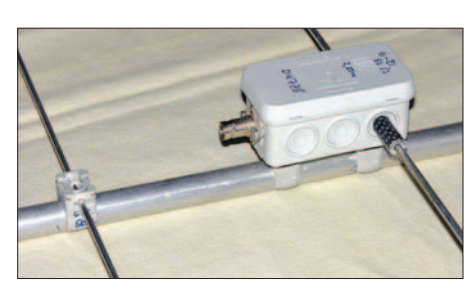

**Bild 8: Mittelteil der 2-m-Yagi mit 6 Elementen**

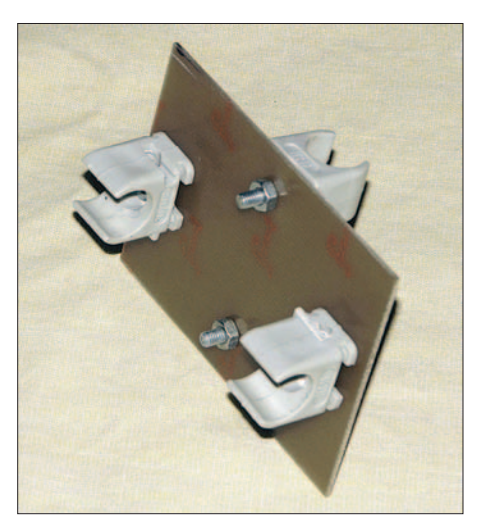

**Bild 9: Halteplatte als Kreuzstück zur Befestigung des Booms an einer Angelrute**

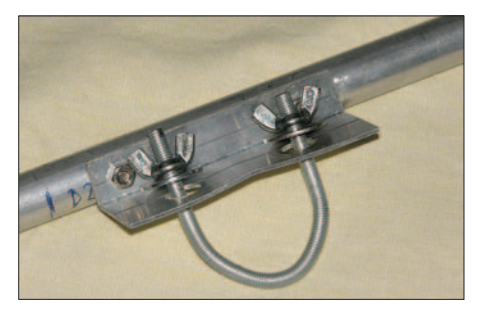

**Bild 10: Selbstgefertigter Leichtbau-Haltebügel für Metallmasten**

von nur 230 g hat. Das ist weniger, als allein der klassische Faltdipol einer kommerziell vertriebenen Leichtbau-Yagi aufweist. Der Gewinn liegt bei 7,1 dBd, dafür ist die Rückdämpfung mit 11 dB vergleichsweise schlecht.

Beim vorgesehenen Portabelbetrieb dürfte sich das aber nicht als nachteilig erweisen. Obwohl die Resonanzfrequenz bei 144,3 MHz liegt, steigt das SWV bis 146 MHz nur auf *s* = 1,4 an. Will man bei dieser Boomlänge ein deutlich besseres Richtdiagramm mit hoher Rückdämpfung, so sinkt der Gewinn um über 1 dB ab.

Diese Yagi eignet sich bestens zum Stocken, es sollte aber ein Abstand von etwa 1 λ (2,10 m) eingehalten werden. Damit bekommt man 10 dBd Gewinn bei großem horizontalen Öffnungswinkel. Mit einer 9-m-Angelrute lässt sich die oberste Ebene in 6 m Höhe anbringen, die unterste ist dann immer noch in etwa 2 λ Höhe.

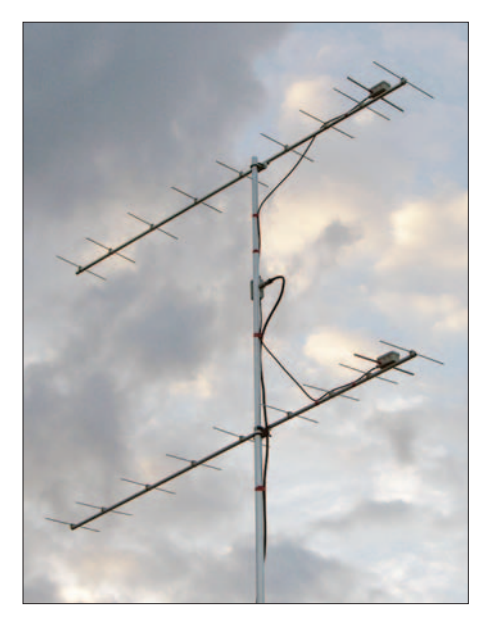

**Bild 11: Gestockte Gruppe 10 über 10 für 70 cm, 15,7 dBd Gewinn**

# *6-Element-50-*Ω*-Yagi*

*mit 16-mm-Tragrohr aus Aluminium*

Die 6-Element-Yagi entspricht der schon in [2] beschriebenen und jetzt mit 3,2-mm-Elementen neu aufgebauten Antenne, die äußerst schmalbandig ist und eine Länge von 2,50 m aufweist. Beim Aufbau sind die Maße sehr genau zu reproduzieren, um die Resonanzfrequenz bei 144,3 MHz zu erreichen. Als Lohn winken ein sehr gutes Richtdiagramm und über 10 dBd Antennengewinn.

Ein Stocken zur Zweiergruppe erfolgt mit 2,70 m Abstand und ergibt respektable 13 dBd. Damit lässt sich schon erfolgreicher Wettbewerbsbetrieb durchführen. Tabelle 4 enthält die notwendigen Längenangaben.

Wird der Boom – unter Beachtung der Balance – in zwei Stücke von 1,40 m und 1,10 m geteilt und ein Stück 12-mm-Innenrohr in das kürzere von beiden gesteckt, so passt die komplette Antenne in eine handelsübliche Angeltasche. Beim Aufbau sind nur zwei M4-Schrauben mit Flügelmuttern einzustecken und der Boom hat wieder die volle Montagelänge.

# *7-Element-28-*Ω*-Yagi mit 20-mm-Aluminium-Tragrohr*

Hierbei handelt es sich um die weit verbreitete 28-Ω-Ausführung [6], die auf die dünnen Elemente umgerechnet wurde. Sie ist relativ breitbandig und damit weniger problematisch beim Nachbau. Der Gewinn liegt mit einer Tragrohrlänge von

3,30 m bei 11 dBd, das Richtdiagramm ist exzellent. Beim Stocken sind 2,90 m Abstand einzuhalten. Für normale Windverhältnisse ist keine zusätzliche Abspannung des Booms notwendig. Die Abmessungen entnimmt man Tabelle 5.

Ich habe viele Stunden versucht, bei gleichen Abmessungen eine 50-Ω-Ausführung zu simulieren. Die Ergebnisse liegen aber deutlich unter denen der 28-Ω-Yagi, weshalb man bei der bewährten Entwurfsgrundlage bleiben und die 37,5-Ω-Transformationsleitung in Kauf nehmen sollte.

# *8-Element-28-*Ω*-Yagi mit 20-mm-Aluminium-Tragrohr*

Dies ist eine Weiterentwicklung des alten 4,30 m langen Entwurfs [10]. Durch eine etwas größere Gesamtlänge, ergeben sich auch mit den dünnen Elementen 12 dBd Gewinn. Mit einer Tragrohrlänge von 4,42 m ist die äußerste Grenze für 20 × 1,5 mm-Rohre erreicht. Bei stärkerem Wind sollte ein Kevlar- oder Dyneema-Seil als Überzug zusätzlich für Stabilität sorgen. Optimaler Stockungsabstand ist 3,20 m. Bild 3 gibt einen Eindruck von den Dimensionen der gestockten Variante beim AGCW-Kontest im Juni 2007. Tabelle 6 enthält die Längen und Elementabstände.

# ■ **Praktische Bauvorschläge für 70-cm-Yagis**

Für diesen Frequenzbereich folgen hier lediglich zwei Yagis. Wer den damit erreichbaren Gewinn als zu niedrig erachtet, kann entweder stocken oder eine der auf meiner Website [5] beschriebenen Ausführungen längerer Yagis nachbauen. Beide Yagis sind für Tragrohre aus  $16$  mm  $\times$  1mm-Aluminiumrohren sowie 28-Ω-Erregern mit 4 mm bzw. 8 mm Durchmesser konstruiert.

Die 7-Element-Yagi ist eine Breitband-Ausführung, die mit einem SWV *s* < 1,4 den gesamten Bereich von 430 bis 440 MHz abdeckt. Tabelle 7 enthält die notwendigen Angaben für den Nachbau. Zum Stocken ist ein Abstand von 1 m optimal.

Die 10-Element-Ausführung hat eine Länge von 2 m. Bei dieser Yagi besteht der Strahler aus 8-mm-Aluminiumrohr, um mit höher belastbarem 75-Ω-Kabel für die Anpassungsleitung auch vertikal gestockte Gruppen für Contestbetrieb zu ermöglichen. Mit 5-mm-Voll-PE-Fernsehkabel (*VF* = 0,667, Länge der parallelen Anpassleitung 115 mm) lässt sich eine Leistung von

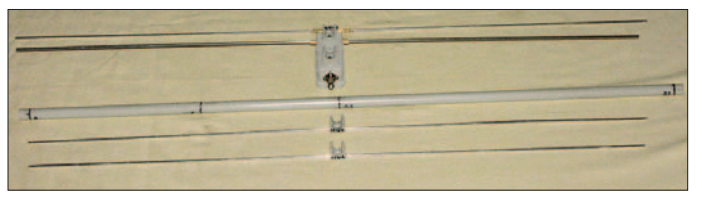

**Bild 12: Zerlegte 4-Element-Yagi, Transportlänge 1 m Fotos: DK7ZB**

# **Vor- und Nachteile dünner Elemente**

- Bei Vollmaterial ist die Masse proportional dem Querschnitt, also dem Quadrat des Durchmessers; gegenüber 8 mm × 1 mm-*Rohr* ist der Unterschied jedoch nicht ganz so gravierend, 4-mm-Stäbe haben 57,1 % und 3,2-mm-Stäbe 36,6 % der Masse von Elementen aus o. g. Rohr.
- Für die Windlast ist die dem Wind ausgesetzte projizierte Fläche jedes einzelnen Elements relevant, diese ist proportional dem Durchmesser. Die Windlast verringert sich also auf 50 % bzw. 40 % gegenüber 8-mm-Rohr.
- Die Leitfähigkeit der Elememte wäre bei Gleichstrom proportional zum Querschnitt der Elemente (s. o.), bei VHF/UHF fließen die Ströme jedoch nur durch einen hauchdünnen Schlauch unter der Oberfläche. Dadurch ist die Leitfähigkeit hier nur proportional zum Umfang und damit zum Durchmesser. Der Leitungsverlust vergrößert sich also gegenüber 8-mm-Rohr um den Faktor 2 bzw. 2,5. Dieser geht jedoch nur zu einem sehr geringen Teil in den Antennengewinn ein, was EZNEC bei Vorgabe des Materials berücksichtigt, siehe Simulationsergebnisse im Text.

250 W je Antenne in CW/SSB übertragen. Mit zwei Antennen ist ein Gewinn von 15,7 dBd zu erwarten, vier ergeben über 18 dBd. Bild 11 zeigt eine Zweiergruppe beim UKW-Contest Juli 2007. Der günstigste Stockungsabstand beläuft sich jeweils auf 1,30 m.

Aus Platzgründen erfolgt hier keine Dokumentation der umfangreichen Diagramme; diese sind auf meiner Website [5] zu finden und können als Grundlage für Contestgruppen oder für eine eventuelle Selbsterklärung nach BEMFV dienen.

# *dk7zb@fox28.de*

### **Literatur und Quellen**

- [1] Steyer, M., DK7ZB: Leichbau-Yagis für UKW. 52. Weinheimer UKW-Tagung 2007, Scriptum der Vorträge, S. 17.1–17.8
- [2] Steyer, M., DK7ZB: Leichtgewichtige UKW-Antennen für SOTA und BBT. CQDL 78 (2007) H. 4., S. 269–271; H. 5, S. 332–335
- [3] Lewallen, R., W7EL: EZNEC Antenna Software by W7EL. *www.eznec.com;* P.O. Box 6658, Beaverton, OR, 97007, USA
- [4] Bogner, Peter, DK1RP, Technischer Handel Antennentechnik, Tulpenstraße 10, 95195 Röslau, Tel. (0 92 38) 99 08 45; *www.dx-wire.de*
- [5] Steyer, M., DK7ZB: Yagi-Homepage. *www.mydarc.de/dk7zb*
- [6] Steyer, M., DK7ZB: Kurze Yagis für das 2-m-Band in bewährter 28-Ω-Technik. FUNKAMA-TEUR 49 (2000) H. 2, S. 218–221; Nachlese H. 4, S. 419, beachten!
- [7] Steyer, M., DK7ZB: Einfache Speisung von Monoband-Yagis. FUNKAMATEUR 44 (1995), H. 4, S. 406–407
- [8] Steyer, M., DK7ZB: Kurze Yagis für das 70-cm-Band in bewährter 28-Ω-Technik. FUNKAMA-TEUR 51 (2002) H. 6, S. 590–601
- [9] Steyer, M., DK7ZB: Nachbausichere Breitband-Yagis für 2 m und 70 cm. FUNKAMATEUR 55 (2006) H. 7, S. 810–811
- [10] Steyer, M., DK7ZB: 8-Element-Yagi für 2 m in 28- Ohm-Technik. CQDL 72 (2001) H. 7, S. 510 f.

# **Minimalausrüstung für unterwegs – PACTOR aus dem Antennentuner**

# *Ing. MICHAEL ZWINGL – OE3MZC*

*Mit dem neuen PTC-Modul von SCS lassen sich vornehmlich Kurzwellentransceiver nachträglich ausstatten und so z. B. für APRS und Packet-Radio erweitern. Wir zeigen, wie sich die auch via Bluetooth ansprechbare Platine in anderen Geräten unterbringen lässt.*

Selbst einmal aus einem fernen Land als Funkamateur aktiv zu werden, reizt bestimmt viele. Sieht man sich die größeren Unternehmungen an, so sind sie in der Regel mit einem nicht unerheblichen Material- und Transportaufwand verbunden. Doch es geht auch ohne Übergepäck und große Belastung der Hobbykasse, wobei man trotzdem mit einigen technischen Überraschungen aufwarten kann.

Verfügung, der die Daten im Format NMEA mit 4800 Bd erwartet. NMEA steht für *National Marine Electronics Association*, also die Nationale Vereinigung für Marineelektronik, und weist auf den Ursprung dieses Formats hin.

Auf meiner Urlaubsreise wollte ich einen Yaesu FT-100 mitnehmen. Doch so klein ist die Modem-Platine nun auch wieder nicht, denn in diesem Multibandmobil-

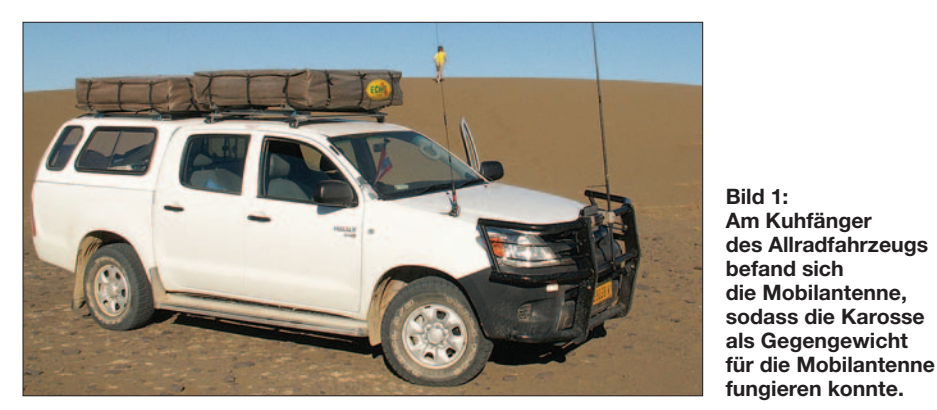

Kurz vor meiner Reise nach Namibia stellte sich mir noch die dringende Frage, wie ich auch im afrikanischen Busch die E-Mails meiner Funkfreunde empfangen könnte, ohne die restriktiven Gepäckvorschriften der Fluglinien zu überschreiten. Anlässlich der Ham Radio 2007 in Friedrichshafen fand ich die Lösung in Form einer kleinen Einbauplatine. Sie stellt ein vollwertiges PACTOR-Modem dar. Das so genannte TRX-PTC-Modul [1] der Firma SCS ist klein genug, um es sogar nachträglich noch in viele Kurzwellentransceiver einzubauen.

# ■ **PACTOR-Modem und mehr**

Die vollständig mit SMD-Bauteilen bestückte Platine weist nur 80 mm × 90 mm als Abmessungen auf. Außerdem erfordert sie nur wenige Anschlüsse, die in jedem Transceiver leicht zugänglich sein sollten. Die Modem-Firmware unterstützt PAC-TOR Level 1/2 und optional Level 3, sowie andere digitale Betriebsarten wie zum Beispiel Packet-Radio mit 300, 1200 und 9600 Bd. Auch das neue, speziell für Kurzwelle vorgesehene Robust-Packet-Radio (RPR) ist nutzbar. Außerdem steht ein serieller GPS-Anschluss für APRS zur

transceiver fand sie einfach keinen Platz mehr. So entschied ich mich kurzerhand, den TRX-PTC stattdessen in meinen ohnehin mitzunehmenden automatischen Antennentuner Z-100 von LDG [2] einzubauen.

# ■ **Einbau**

Ausreichend Platz war im Tunergehäuse vorhanden. Lediglich die Stiftleiste mit den Kontakten musste ich etwas kürzen, damit sie nirgends zu dicht an die Relaisplatine des Z-100 kommt und so womöglich Schlüsse mit dieser verursacht.

Die Lötarbeiten beschränkten sich auf das Verlegen der Versorgungsspannungsleitung und dem Herstellen eines Kabelstücks mit Mini-DIN-Stecker für die Audio- und PTT-Verbindung zum Transceiver. Zu dem für Packet-Radio mit der nötigen Software versehenen Computer bzw. Laptop würde ich dank Bluetooth-Dongle keinerlei Kabel benötigen, siehe [3] bis [5].

Das PACTOR-Modem überträgt die Daten via Bluetooth auf 2,4 GHz an das Terminalprogramm im Rechner. Mehr Informationen zu Bluetooth bieten z. B. [6] und [7].

Um HF-Einstreuungen sowohl beim Senden als auch beim Empfang zu vermeiden, verwendete ich noch etwas selbst klebende Kupferfolie als Abschirmung. Damit ist der Antennentuner von der Modem-Platine HF-mäßig getrennt. Nur die Antenne für die Bluetooth-Verbindung ist ausgespart und sendet ungehindert durch das Plastikgehäuse.

Wäre das Modem über ein Kabel mit dem Rechner verbunden, ließen sich Störungen des KW-Empfangs durch den Datenstrom nicht immer vermeiden, da sich beide Frequenzbereiche überschneiden. Dies tritt gerade bei KW-Antennen auf, die sich nicht weit genug vom Modem und PC entfernen lassen. Doch die Bluetooth-Anbindung brachte die Lösung. Als Ergebnis entstand ein sehr kleines und kompaktes Gerät, das sowohl als automatischer Antennentuner als auch als PACTOR-Modem gleichzeitig verwendet werden kann.

# ■ **Erfahrungen**

In der Praxis hat sich die kreative Kombination sehr bewährt. Während sich das KW-Funkgerät im Auto befand, ließen sich ohne störende Kabelverbindung auf dem Laptop mittels *Winlink2000* Nachrichten empfangen und versenden. Nachmittags waren Geschwindigkeiten bis 3400 Bit/s in PACTOR-3 keine Seltenheit – abends waren die Ausbreitungsbedingungen oft schlechter. Sobald die Sonne untergegangen war, konnte ich die Gateways von ZS6JDE und ZS5S in Südafrika nur noch schwer erreichen.

Deutlich ließen sich die Einflüsse des erhöhten Rauschpegels in den Industriestaaten erkennen. Während PACTOR-Stationen aus Europa, wie z. B. ON5FS, in Namibia gut zu hören waren, konnte ich sie jedoch nicht erreichen, weil das Grundrauschen beim Empfänger zu hoch ist. Das Winlink-Gate von VO1CRC in Neufundland/Kanada war dagegen weiterhin gut zu verwenden.

Andere Reisende haben oft nicht schlecht über die bequeme kabellose Verbindung

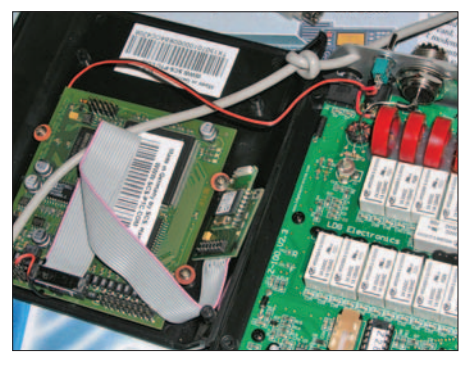

**Bild 2: Das Bluetooth-Modul zur Steuerung des Modems durch den Rechner fand noch an den schrägen Seiten des Tunerdeckels Platz.**

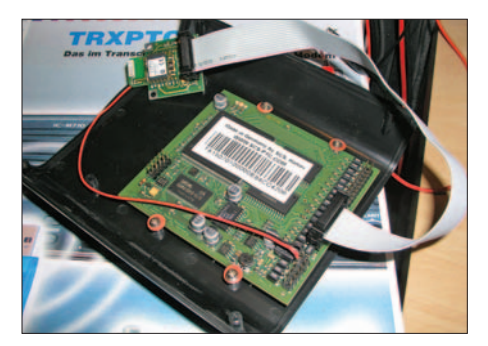

**Bild 3: In den Deckel des automatischen 100- W-Antennentuners Z-100 von LDG ließ sich noch das TRX-PTC-Modul verstauen und mit vier Schrauben sichern.**

zur Funkstation gestaunt. Es gab erwartungsgemäß keinerlei Beeinflussung zwischen dem Kurzwellenfunk und der Bluetooth-Verbindung auf 2,4 GHz, die von mir als Ersatz für ein sonst übliches serielles Kabel benutzt wurde.

Auch der Antennentuner selbst arbeitete trotz der in seinem Gehäuse untergebrachten zusätzlichen Platine hervorragend und konnte die vorhandene Draht- bzw. Mobilantenne immer gut anpassen. Durch die im Tuner verwendeten bistabilen Relais wird nach dem einmaligen Abstimmvorgang kein Strom mehr verbraucht. Dies ist ein Umstand, den man gerade in entlegenen Gebieten ohne die Möglichkeit zum Aufladen der Akkumulatoren sehr zu schätzen lernt. Wer dort einsam und auf sich gestellt fährt, kann sich eine durch allzu stromhungrige Verbraucher entleerte Autobatterie nicht erlauben.

Zusammenfassend habe ich in sieben Wochen mit dem im Tuner eingebauten Digitalmodem insgesamt einige hundert Nachrichten im Busch empfangen und verschickt. Verwendet habe ich dabei das Programm *Airmail* als Winlink-Client-Software auf einem Laptop mit Windows-Betriebssystem. Die Mobilantenne war etwa 3,5 m lang und, wie bereits bei einer anderen Reise bewährt, am Kuhfänger des Allradfahrzeuges montiert. Mit weniger als 100 W Sendeleistung hat sowohl die Übermittlung der GPS-Position mittels

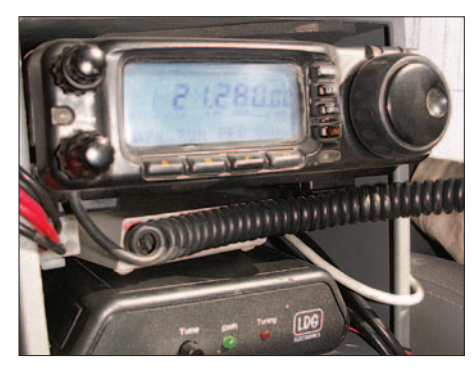

**Bild 4: Ein gutes Gespann bildeten der Yaesu FT-100 und der Antennentuner Z-100 mit dem darin eingebauten PACTOR-Modem von SCS. Fotos: OE3MZC**

### **Robust-Packet-Radio (RPR)**

Beim Robust-Packet-Radio (RPR) handelt es sich um ein relativ neues Packet-Radio-Verfahren [9], das besonders für den Kurzwelleneinsatz entwickelt wurde. Mit seiner Hilfe sind nicht nur der Packet-Radio-Betrieb zwischen zwei Stationen, sondern auch der Einstieg in das Packet-Radio-Netz über RPR-Digipeater und das Abrufen von E-Mails via Telpac mit bis zu 600 Bd möglich. Außerdem können die auf Packet-Radio basierenden Betriebsarten, wie z. B. APRS, realisiert werden. Der APRS-Betrieb auf Kurzwelle wird vorwiegend in FSK mit 300 Bd durchgeführt, bringt jedoch einige Besonderheiten mit sich.

#### **Mehrwegeausbreitungen**

Werden digitale Signale mittels einzelner Träger übertragen, ergeben sich aufgrund der oft vorhandenen Mehrwegeausbreitung Probleme. Kommt ein Signal auf verschiedenen Wegen beim Empfänger an, so wirken sich die unterschiedlichen Weglängen als zeitlicher Versatz aus. Dadurch vermischt sich ein direkt empfangenes Signal mit dem auf einem anderen Weg übertragenem. Im Packet-Radio spricht man bei der Überlagerung eines oder mehrerer nachfolgender Symbole durch das Echo eines vorangegangenen von Inter-Symbol-Interferenz (ISI). Zur Milderung der ISI-Auswirkungen wurde die Symboldauer verlängert (Reduzierung auf 300 Bd), wodurch das störende Signal mehr Zeit hat, abzuklingen. Ganz lassen sich die Störungen auf diesem Weg aber nicht beseitigen.

#### **Mehrträgerverfahren**

Die Lösung für das ISI-Problem ist seit 50 Jahren bekannt: Mehrträgerverfahren. Dabei wird der Datenstrom auf mehrere Unterträger (Subcarrier) verteilt. Statt der Übertragung vieler Symbole kurz nacheinander werden gleichzeitig mehrere lange Symbole gesendet. Je mehr Unterträger verwendet werden, umso länger ist die Symboldauer wählbar. Dieses Verfahren heißt Frequency Division Multiplex (FDM). Wird nun noch eine kleine Pause als Schutzintervall (Guard Interval) nach jedem Symbol eingefügt, so kann ein Echo in dieser Zeit abklingen. Auf steilflankige Filter zum Trennen der einzelnen Unterträger kann verzichtet werden, da beim RPR ein Verfahren namens Orthogonal Frequency Division Multiplex (OFDM) eingesetzt wird. Bei ihm kommt statt der Filter die digitale Signalverarbeitung zum Zuge, um die acht Unterträger im 60-Hz-Abtand zu selektieren und auszuwerten. Dadurch lässt sich die mittlere Symboldauer auf 20 ms vergrößern (FSK300 weist 3,3 ms auf). Das Spektrum von RPR ist mit 500 Hz trotz der acht Unterträger schmaler als das von FSK300 mit etwa 730 Hz.

#### **Kanalcodierung**

Neben dem ISI-Problem gibt es noch ein weiteres: die fehlende Kanalcodierung. Beim FSK-Packet-Radio-Betrieb wird jedes aufgrund der mit übertragenen CRC-Prüfsumme als fehlerhaft erkannte Paket verworfen und neu angefordert. Dieses Verfahren wird als Rückwärtsfehlerkorrektur mit Wiederholungsanforderung (ARQ) bezeichnet. Was beim Packet-Radio-Betrieb einwandfrei funktioniert, ist im bei APRS nicht möglich, da mit unprotokollierten Paketen gearbeitet wird. Einzelne kleine Störungen führen somit zum Unbrauchbarmachen des gesamten Pakets. Doch die Kanalcodierung beim RPR erlaubt es dem Empfänger, Übertragungsfehler zu erkennen und bis zu einem gewissen Grad zu korrigieren. Dazu werden vom Sender gezielt Rekonstruktionsdaten mitgeschickt, wodurch sich Einzelbitfehler beseitigen lassen. Dieses Verfahren heißt Vorwärtsfehlerkorrektur (Forward Error Correction).

Umfasst die Störung mehrere Bits, hilft das Interleaving. Vor der Übertragung werden dazu die ursprünglich hintereinander liegenden Bits so "verwürfelt", dass sie im gesendeten Datenblock nicht mehr in chronologischer Reihenfolge hintereinander folgen. Dadurch entstehen bei längeren Störungen statt eines großen Fehlerbereichs eine größere Menge Einzelbitfehler, die durch die Vorwärtsfehlerkorrektur korrigierbar sind.

APRS auf 10 MHz im Robuste-Packet-Radio-Modus [8] als auch die PACTOR-Verbindung immer gut geklappt. Kaum vermisst habe ich dabei die naturgemäß fehlende Abstimmanzeige für PSK31 oder RTTY. Auf die ebenfalls mögliche Fernsteuerung des Transceivers hinsichtlich Frequenz und Modus direkt durch das Modem habe ich nur aus Zeitgründen vor der Abreise verzichtet. Dieses Feature lässt sich problemlos noch ergänzen.

Die TRX-PTC-Platine wird mit einer ausführlichen Dokumentation auf CD-ROM geliefert, welche auch auf der Internetseite von SCS zu finden ist. SCS empfiehlt, den Einbau generell von Fachfirmen in einem Transceiver durchführen zu lassen. Daher ist der Vertrieb der Platine auch nur über das Händlernetz vorgesehen. Manchmal ist auch ein anderer Ort genauso gut oder im Hinblick auf den

Platz sogar noch besser geeignet, wie dieser Beitrag zeigen soll. *oe3mzc@oevsv.at*

#### **Literatur und URLs**

- [1] SCS: TRXPTC, a modem for inside a radio. *www.scs-ptc.com/download/TRXPTC-en.pdf*
- [2] LDG Electronics: Z-100. *www.ldgelectronics.com* → Products → Autotuners → Z-100
- [3] SCS. BT-Modul für den PTC-IIusb. *www.scs-ptc. com/datasheets/scs\_datenblatt\_bt\_ deutsch.pdf*
- [4] SCS. Verwendung von Bluetooth im PTC-IIusb. *www.scs-ptc.com/download/ PTC-IIusb\_Bluetooth\_DE.pdf*
- [5] SCS: Einrichtung von Bluetooth mit BlueSoleil. *www.scs-ptc.com/download/BlueSoleil-DE.pdf*
- [6] Dr. Zellmer GmbH: Bluetooth-FAQs. *www.bluetooth-infos.de*
- [7] all-about-Security.de: Bluetooth Die Grundlagen. *www.all-about-security.de/artikel+ M5061159e32a.html*
- [8] Zwingl, M., OE3MZC: APRS auf Kurzwelle. FUNKAMATEUR 55 (2006) H. 10, S. 1179
- [9] Zwingl, M., OE3MZC: DSP-TNC: Im Outback QRV in APRS und Robust Packet Radio. FUNK-AMATEUR 55 (2006) H. 12, S. 1145–1457

# **zum Anzeigenteil**

**weiter zur nächsten redaktionellen Seite**

# **zum Anzeigenteil**

**weiter zur nächsten redaktionellen Seite**

# **zum Anzeigenteil**

**weiter zur nächsten redaktionellen Seite**
### **Amateurfunkpraxis**

### *Arbeitskreis Amateurfunk & Telekommunikation in der Schule e.V.*

#### **Bearbeiter: Wolfgang Lipps, DL4OAD Sedanstr. 24, 31177 Harsum E-Mail: wolfgang.lipps@gmail.com**

#### ■ **Einladung zum 23. Bundeskongress**

Vom 7. bis 9. 3. 08 findet in Goslar/Harz der 23. Bundeskongress für Amateurfunk und Telekommunikation an Schulen statt. Alle Interessenten, auch außerhalb des schulischen Bereiches, sind zur Teilnahme eingeladen.

Die Kosten für das Seminar selbst sowie Unterbringung und Verpflegung belaufen sich für die zweieinhalbtägige Veranstaltung auf etwa 100 € pro Person. Anmeldungen sind nur mit Hilfe eines speziellen Formblattes möglich, das sowohl im Winter-Rundschreiben des AATiS als auch auf der Homepage *www.aatis.de* verfügbar ist.

Interessenten sollten sich ohne Verzögerung anmelden, denn erfahrungsgemäß ist der Bundeskongress bereits wenige Wochen nach Ausschreibung ausgebucht. Die einzelnen Workshops und Referate sind im Winter-Rundschreiben (downloadbar unter *www.aatis.de*) ausführlich beschrieben.

#### *Das Programm*

Am Freitagabend werden die Möglichkeiten aufgezeigt, die *GoogleMaps* und *GoogleEarth* nicht nur Funkamateuren bei der Visualisierung von Messdaten bieten.

Anschließend besteht die Gelegenheit, sich über die Nutzlastausstattung einer *Ballonmission* zu informieren, denn am Samstagmittag soll ein gasgefüllter Ballon gestartet werden. Es ist mit einer Missionsdauer von drei Stunden zu rechnen. Während des Bundeskon-

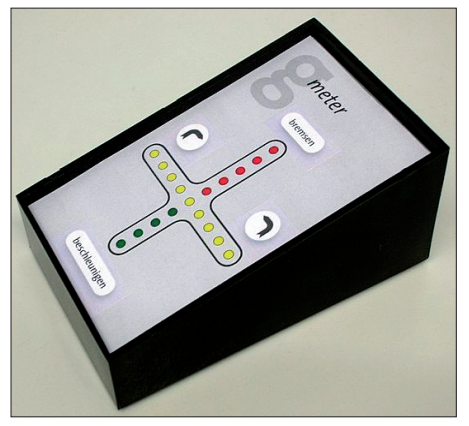

Das Drei-Achsen-Beschleunigungsmessgerät, "g-**Meter" genannt, ermöglicht die Durchführung einer Fülle neuer Experimente nicht nur im schulischen/ naturwissenschaftlichen Bereich. Die Empfindlichkeit des g-Sensors ist in weiten Bereichen wählbar, sodass dieses Modul auf den jeweiligen Anwendungsfall optimal eingestellt werden kann.**

#### **Foto: AATiS**

gresses wird eine Bodenstation eingerichtet sein, sodass sich die empfangenen Daten auswerten und gleich vor Ort visualisieren und interpretieren lassen. Wer für 2008 oder später eine Ballonmission in Kooperation mit dem

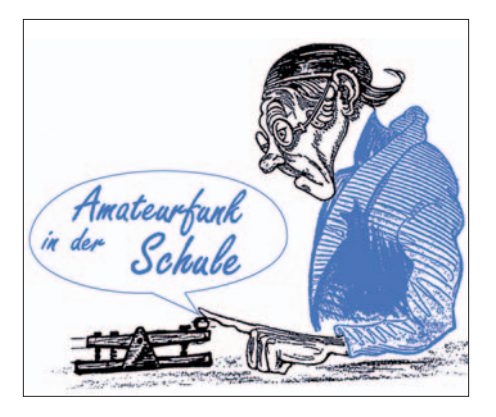

AATiS plant, dem ist eine Teilnahme empfohlen! Das Thema *PSK31-Controller* spielt beim Bundeskongress ebenfalls eine zentrale Rolle, denn neben einem Workshop zum Aufbau der Schaltung wird im Rahmen eines Vortrags auf die Besonderheiten der Soft- und Hardware sowie Möglichkeiten der Ausrichtung regionaler Workshops eingegangen.

Als eines der Highlights beim 23. Bundeskongress ist der Aufbau eines *Drei-Achsen-Beschleunigungsmessgerätes* geplant, das nicht nur im naturwissenschaftlichen Unterricht, sondern auch bei Ballonmissionen, in Fahrund Flugzeugen, beim Sport und vielen weiteren Gelegenheiten einsetzbar ist. Ergänzt mit einem Datenlogger ermöglicht eine solche Schaltung Bewegungsanalysen und die Interpretation von Messdaten, die über einen längeren Zeitraum erhoben wurden.

Ein weiteres Amateurfunkthema widmet sich dem Bau von *Kurzwellen-Drahtantennen für den QRP-Portabelbetrieb* im Rahmen eines Workshops. Auch *Software Defined Radio,* der *1-Wire-Bus* und *RFiD* sind Themen, die Funkamateure in besonderem Maße interessieren dürften.

Immer schon spielte die *Weltraumtechnologie* bei den Goslarer Veranstaltungen eine herausragende Rolle. Über das europäische Raumfahrtmodul Columbus und die Möglichkeiten des Amateurfunks auf der ISS wird aus erster Hand informiert. Ferner dürften die Entwicklungen eines *CubeSAT-Satelliten* der TU Dresden von großem Interesse sein, zumal auch dieser als Amateurfunknutzlast konzipiert ist. Das Thema "Sonnenaktivität und Weltraumwetter" lässt sich ebenfalls diesem Schwerpunkt zuordnen.

Als wissenschaftliches Thema sollen in einem anschaulichen Vortrag mit ansprechenden Fotos das Phänomen der *Leewellen* im Vorharzraum dargestellt sowie Simulationen und Modelle zu ihrer Entstehung erläutert werden.

Die späteren Abendstunden sind auch dieses Mal wieder individuellen Gesprächsrunden reserviert, in denen oftmals Hilfestellung zur Lösung technischer Probleme gegeben und Kooperationen verabredet werden. Für die interessierten Ehefrauen bietet Renate Strüver wiederum ihren beliebten Spezialworkshop an. **DL4OAD**

#### ■ **Elektronikbastler** gesucht

Beim AATiS werden oftmals Schaltungen eingereicht, die zwar funktionieren, aber als "wilder Drahtverhau" aufgebaut sind. So lassen sich diese kaum nachbauen. Die Schaltungsideen stammen teilweise aus dem Internet oder aus eigenen Entwicklungen. Insbesondere kleine, überschaubare Schaltungen, die ledig-

lich aus wenigen Bauteilen bestehen, sollen jedoch nicht in der Schublade verschwinden, sondern für den Nachbau veröffentlicht werden. Es gilt also, diese Elektroniklösungen als Musterschaltungen aufzubauen und ihre Funktionstüchtigkeit zu überprüfen. Dazu bietet sich der Einsatz der bekannten AATiS-Platinen aus der BB-Reihe aus praktischen und Kostengründen an.

Geplant ist die Herausgabe von sehr preisgünstigen Bausätzen (zum Selbstkostenpreis), zusammengestellt aus Industrierestposten zur Förderung der Jugendarbeit und zur Unterstützung der Elektronikpraxis an Schulen.

Neben der Platinenbestückung (sämtliche Bauteile werden gestellt) sollten Schalt- und Bestückungspläne (z. B. mit sPlan, Sprint-Layout, falls vorhanden gerne mit EAGLE) gezeichnet sowie eine kurze Bauanleitung – ehrenamtlich – erstellt werden.

Zur Zusammenstellung von Bausätzen werden derzeit noch "npn-Allerweltstransistoren" (wie z. B. BC237 ähnlich) und LEDs in größeren<br>Mengen gesucht. DL4OAD Mengen gesucht.

#### **AATiS-Wettbewerbe**

#### **Programmierwettbewerb**

Der AATiS-Roboter AS106, ausführlich beschrieben im Praxisheft 16, ist mit einem PIC ("iL-Troll") ausgestattet und lässt sich in BASIC programmieren. Platine und Anschlussmöglichkeiten sind jedoch so universell angelegt, dass sich weitere Steuerungsmöglichkeiten – fernab von einem Robotereinsatz – damit bewältigen lassen.

So wurden bereits im Praxisheft 17 ein Blumengießautomat und eine Servosteuerung in zwei Ebenen für eine Webcam vorgestellt. Nun werden weitere Anwendungsmöglichkeiten gesucht. Der Phantasie sind keine Grenzen gesetzt, d. h., es gibt keine Beschränkungen. Realisierte Ideen sind bis zum 1. 3. 08 an Wolfram Harth, DF2OAG, per E-Mail unter *df2oag @aatis.de,* erbeten. Einzureichen sind Fotos, Text(e), Listings und möglichst ein Kurzvideo, falls es sich um ein bewegliches Objekt handelt. Als Preise sind diverse Bücher ausgelobt. Der Rechtsweg ist ausgeschlossen.

#### **Schaltungswettbewerb**

Viele Windenergieanlagen sind mit einem Warnlicht für Flugzeuge ausgestattet, das tagsüber weiß und in den Nachtstunden rot aufleuchtet. Dabei blitzen die Lichter zweimal pro Sekunde kurz auf, um dann etwa 4 s dunkel zu bleiben. Eine ähnliche Blinkfolge beobachtet man auch bei Rettungsfahrzeugen. Hierbei blitzt eine Lampe zweimal auf und der Lichtwechsel erfolgt dann zum zweiten Leuchtmittel.

Der AATiS schreibt einen Schaltungswettbewerb aus, mit dem Ziel, diese ganz spezielle Blinkfolge mit LEDs zu realisieren. Dabei dürfen neben herkömmlichen Bauteilen und ICs auch Mikrocontrollerlösungen in Betracht gezogen werden.

Bis zum 1. 3. 08 beim AATiS e. V., Wolfgang Lipps, Sedanstr. 24, 31177 Harsum, eingereicht werden muss eine Schaltungsbeschreibung mit Schaltbild und Musteraufbau. Als Preise werden Bausätze aus dem AATiS-Programm ausgelobt. Der Rechtsweg ist ausgeschlossen. **DL4OAD**

### *CB- und Jedermannfunk*

#### **Bearbeiter: Harald Kuhl, DL1ABJ Postfach 25 43, 37015 Göttingen E-Mail: cbjf@funkamateur.de**

#### ■ **Funk geht immer**

Als ich 1995 mit Rucksack und Zelt einige Wochen durch das Hochland des mexikanischen Bundesstaates Oaxaca wanderte, begegnete ich José, einem dort lebenden Funkamateur und CB-Funker. Ausländer verirren sich bis heute selten in diese entlegene Region abseits des *Gringo Trails*. Schon die abenteuerliche Anreise zum Ende der *Straße* und der Startpunkt der Wanderung dauerte mehrere Tage per Bus und Lkw. Doch der Weg durch die Berglandschaft über Schotterpisten und durch Flüsse gehörte zum Ziel. José begegnete ich auf der Suche nach dem Anschlussbus für den kommenden Tag und einem Zeltplatz für die Nacht. "No problema", sagte er, führte mich in sein mit Vertikalantenne sowie Dipol bestücktes Haus und startete per CB-Funk einen allgemeinen Anruf. Es meldete sich ein Lkw-Fahrer, der abends den Ort erreichen würde und noch einen Platz frei hatte. Die Weiterreise für den nächsten Tag war damit gesichert. Bis heute ergänzt CB-Funk in einigen Regionen Mexikos das – soweit überhaupt vorhanden – unzuverlässige Telefonnetz zur täglichen Kommunikation zwischen den Dörfern und Tälern. Zudem sind CB-Funker und Funkamateure dem staatlich organisierten Katastrophenschutz verpflichtet – Mexiko liegt in einem Erdbebengebiet. "Wenn alle Telefondrähte reißen: Funk geht immer." Wer wollte José widersprechen?

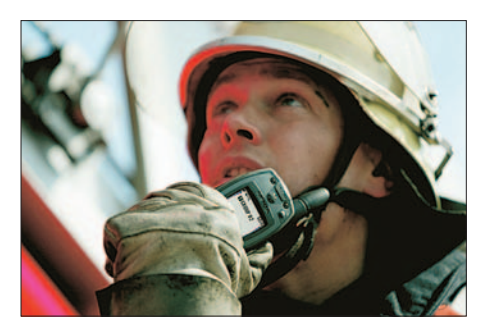

**Bild 1: Notfunk kann und soll den BOS-Funk der Profis nicht ersetzen. Doch auf ihren Frequenzen können engagierte Jedermannfunker bei Bedarf zusätzliche Informationskanäle schaffen und so die Profifunker entlasten.**

Wenn Hobbyfunker und Funkamateure den Profis vom Katastrophenschutz ihre ehrenamtliche Funkunterstützung anbieten, fällt im deutschsprachigen Raum regelmäßig das Stichwort *Notfunk*. Deutschland liegt zum Glück in keiner Erdbebenzone, doch sind bei Naturkatastrophen auch unsere Kommunikationsnetze verwundbar. Das zeigte sich deutlich etwa bei den Extremhochwassern von Oder und Elbe: Das Telefonfestnetz brach zusammen und auch die von einer stabilen Stromversorgung abhängigen Mobilfunknetze waren kein dauerhaft verlässlicher Ersatz. In einigen Regionen des Katastrophengebietes lag die Telekommunikation über kon-

ventionelle Netze daher völlig brach. Selbst der behördliche (analoge) BOS-Funk konnte nicht alle *Funklöcher*stopfen, was einem künftigen digitalen Profifunk vermutlich ebenso misslungen wäre – Reichweite lässt sich nicht verordnen. Auch wenn sich Extremwetterlagen mit ihren unabsehbaren Folgen in Europa künftig hoffentlich nicht häufen, macht ein Nachdenken über das Thema Notfunk durchaus Sinn. Überwiegend diskutieren derzeit Funkamateure über Notfunkkonzepte – eine Stichwortsuche im Internet nach *Notfunk* bringt etliche Ergebnisse. Doch spricht nichts dagegen, dass sich auch engagierte Jedermannfunker beteiligen oder eigene Ideen entwickeln. Zumal für uns Nicht-Profis der von den Behörden sehnlichst erwartete digitale Sprechfunk bereits verfügbar ist: Icoms DPMR446- sowie Motorolas DTR-Handsprechfunkgeräte für Jedermannfunker und Icoms D-Star-System für Funkamateure.

#### ■ Vor Ort aktiv

Notfunk tritt nicht als Ersatz für den Profifunk an, sondern als dessen Ergänzung – und zwar ausschließlich auf Anforderung durch die zuständige Stelle. So könnten Notfunker auf ihren Frequenzen die Kommunikation zwischen der Technischen Einsatzleitung (TEL) und einer Sandsack-Füllstelle oder einer Sammelstelle für Evakuierte sichern. Ein sonst hierfür benötigtes BOS-Funkfahrzeug samt Besatzung wäre nun für den Einsatz an anderer Stelle verfügbar und die BOS-Kanäle würden gleichzeitig entlastet. Oder man sichert bei einem Ausfall der Telefonnetze per Funk die Kommunikation zwischen den örtlichen Stadtwerken und der TEL. In Autobahnnähe könnte man auf CB-Kanal 9 AM die Lkw-Fahrer über den Stand der Dinge informieren. Was möglich und sinnvoll ist, hängt letztlich von den örtlichen Gegebenheiten ab und lässt sich nur dort entscheiden.

Zuständig für den Katastrophenschutz [1] am Wohnort und Ansprechpartner für örtliche Notfunk-Kooperationen sind der Landkreis oder die Stadtverwaltung. Dort kann sich eine ortskundige Gruppe von ernsthaften Interessenten präsentieren, sobald sich diese über ihre eigenen Grenzen und Möglichkeiten im Klaren ist. Neben einer soliden technischen Ausrüstung mit einer vom Netz unabhängigen Stromversorgung gehört dazu die Bereitschaft, sich ohne Diskussionen in bestehende Strukturen einzufügen und Nachrichten unverändert zu übermitteln. Beides lässt sich im Vorfeld klären beziehungsweise üben; freie Jedermannfunk-Frequenzen für einen solchen Funktest gibt es genug.

Die Idee eines Unterstützungsfunks von und für Jedermann ist übrigens so alt wie der CB-Funk selbst. Ich erinnere mich an die Autohilfsklubs Mitte der 70er-Jahre sowie deren Einsatz etwa als Streckenposten bei der Autorallye *Baltic*. Das war damals vermutlich eine gute Übung, um Nachrichten unverfälscht weiterzugeben. Und als um die Jahreswende 1978/79 ein heftiger Schneesturm unseren zu Kiel gehörenden Stadtteil isolierte, waren die damals zwölf zugelassenen AM-Kanäle fast rund um die Uhr gut belegt. So verbreiteten sich Nachrichten über unpassierbare Straßen und eingestellte Buslinien unabhängig vom örtlichen Rundfunk. Einige der umliegenden Dörfer waren damals nur noch per CB-Funk erreichbar – solange die Autobatterie durchhielt. Ob dies heute per Internet oder Mobiltelefon auch klappen würde? Vielleicht, aber ein Funkgerät hätte ich nach den damaligen Erfahrungen trotzdem als Reserve in Reichweite.

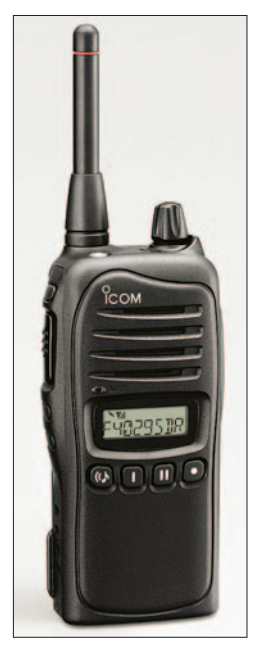

**Bild 2: Wir haben ihn schon, den Digitalfunk: Icoms DPMR446- Handsprechfunkgerät IC-F4029SDR. Fotos: Werkfotos**

#### ■ **Neues von Intek**

Das neue Intek M-760 Plus (130 €) ist ein kompaktes Mobilgerät für 80 Kanäle FM sowie 12 Kanäle AM und passt in einen DIN-Radioeinbauschacht. Ein kräftiger 3-W-Frontlautsprecher sorgt laut Hersteller auch in lauter Umgebung für einen durchdringenden Klang und ersetzt den bei vielen Einbaugeräten sonst nötigen externen Lautsprecher. Das M-760 Plus lässt sich als so genanntes Multinormgerät durch Tastenkombinationen diversen europäischen Ländernormen (einschließlich Polen) anpassen und eignet sich daher auch als Reisebegleitung im Wohnmobil oder Lkw. Zur weiteren Ausstattung gehören: LC-Display mit Anzeige für Kanal und relative Empfangsfeldstärke sowie Ausgangsleistung, automatischer und manueller Squelch, aktivierbarer Rogerpiep, Störaustaster, Steller für *RF-* und *Mic-Gain*, 6-polige Buchse für das mitgelieferte Handmikrofon mit Kanaltasten. Ein Suchlauf sowie die Zweikanalbeobachtung (*Dual Watch*) findet potenzielle Funkpartner.

Der kleine Bruder heißt Intek M-150 Plus (90 €). hat ebenfalls einen Frontlautsprecher und ist ebenso solide für den Einbau im DIN-Radioschacht konstruiert. Für den günstigeren Preis spart das Gerät an der Sonderausstattung, so fehlen hier unter anderem der Suchlauf sowie die Steller für *RF-* und *Mic-Gain*. Zum Lieferumfang gehört ein vierpoliges Kondensator-Handmikrofon. Weitere Informationen über beide Funkgeräte stehen unter [2] im Internet.

#### **Literatur und Bezugsquelle**

- [1] Mohn, U.: Sichere Städte und Gemeinden. Unterstützungs- und Dienstleistungsangebote des Bundesamtes für Bevölkerungsschutz und Katastrophenhilfe. Download bei *www.bkk.bund.de* unter Publikationen/Fachpublikationen/Sonderpublikationen
- [2] Maas Elektronik, Elsdorf-Berrendorf: *www.maas-elektronik.com*

### **ENGLISCH FÜR EUROPA**

#### **Liste der englischsprachigen Sendungen auf Kurzwelle**

**UTC Station – Frequenzen (kHz)** 0000-0020 Radio Japan – 5920 (UK) 0000-0030 Radio Thailand – 9680 0000-0400 WWCR – 7465 0000-0200 Radio Australia – 17 775 0000-0200 China Radio International – 6020, 9570 0000-0500 WEWN – 5810 0000-0500 WWRB – 5050, 5745 0000-1400 WWCR - 5935 0030-0100 Radio Vilnius – 9875 0100-0200 Voice of America – 7200 0100-0200 Radio Ukraine International – 7530 (ab 1.1.) 0100-0300 WHRI – 7490 (So + Mo –0500) 0100-0500 Radio Habana Cuba – 6000, 6060, 6180 0200-0300 BBC London – 648, 6195, 7320 0215-0225 Radio Nepal – 5005 0300-0400 BBC London – 648, 6195, 7130 0300-0330 Voice of Croatia – 1134, 3985; 7285 (via GER) 0300-0400 Channel Africa – 7390 0300-0400 Voice of Russia – 603 (Berlin) 0345-0400 Radio Dushanbe – 7245 0400-0500 BBC London – 648, 9410, 12 095 0400-0500 Deutsche Welle – 5905 (UK), 5945 (POR), 7225 (POR) 0400-0500 Radio Ukraine International – 7530 (ab 1.1.) 0400-0450 Voice of Turkey – 6020, 7240 0400-0500 WYFR Family Radio – 7780 0400-0500 Voice of Russia – 603 (Berlin), 1548 0400-0900 WMLK – 9265 (nicht Sa) 0430-0445 Kol Israel – 6280, 7545, 17 600 0430-2200 Radio Bayrak International – 6150 (+ andere Sprachen) 0500-0600 BBC London – 648, 6195, 9410, 12 095 0500-0600 Channel Africa – 9685 0500-0600 Voice of Russia – 603, 693, 1431, 1575 (D) 0500-0530 Radio Japan – 5975(UK), 9725 (GAB) 0500-0600 WHRI – 7490 0500-0600 WYFR Family Radio – 7520 0500-0600 BBS Thimphu – 6035 0500-0700 Voice of America – 9885 0500-0700 WHRA – 7465 0500-0700 Radio Habana Cuba – 6000, 6060, 6180, 9550, 11 760 0500-0700 Voice of Nigeria – 15 120 0500-0800 Radio Australia – 15 415 0500-0800 WEWN – 5810 0500-0600 HEMA DOLO<br>0500-0825 Voice of Malaysia – 15 295 0600-0700 BBC London – 5875, 6195, 7160, 9410 0600-0620 Radio Vatican – 1530, 4005, 5965, 7250 0600-0630 Deutsche Welle – 5945 (POR), 7240 (UK) 0600-0700 Channel Africa – 15 255 0600-0700 Radio Ukraine International – 7440 0600-0700 WYFR Family Radio – 5745, 11 530 0600-1000 Voice of Russia – 603, 693, 1323, 1431, 1575 (D) 0600-1100 WHRI – 5835 0630-0700 Radio Romania International – 7180, 9690 0659-1059 Radio New Zealand Internat. – 9765 0700-0703 Hrvatski Radio – 6165 0700-0800 BBC London – 6195, 9410, 11 765, 12 095 0700-0800 Voice of Greece – 12 105 0700-0800 WYFR Family Radio – 7780 0700-0900 China Radio International – 1215 (ALB), 17 490 0709-0712 Radio Ö1 International – 6155, 13 730 (Sa, So 0707-0709) 0730-0745 Radio Vatican – 1530, 4005, 5965, 7250, 9645, 11 740, 15 595 (Mo-Fr) 0730-0800 Radio Bulgaria – 7400, 9400 0730-0830 Radio Pakistan – 15 100, 17 835 0730-0930 HCJB Australia – 11 750 0755-0920 Trans World Radio – 9800 (Monte Carlo), 6105 (D; Sa 0745-0935, So 0745-0920) 0800-1000 BBC London – 12 095, 15 575 0800-0827 Radio Praha – 7345, 9860 0800-0900 KNLS Anchor Point – 7355 0800-0900 KBS World Radio – 9570 0800-0900 Radio Australia – 15 415 0800-0900 Bible Voice – 5945 (Fr Jülich; Sa -0915, So –0945) 0800-0900 Radio Ukraine International – 7440 0900-1100 China Radio International – 15 210, 17 690 0900-1100 Radio Australia – 11 880, 15 415 0900-1100 WHRI – 7315 0930-1000 Radio Vilnius – 9710 1000-1200 BBC London – 15 575 1000-1030 Voice of Mongolia – 12 085 1000-1100 AIR Delhi – 13 710, 15 235, 15 260, 17 510, 17 800, 17 895 1000-1330 IRRS Milano – 9510 (So; SVK?) 1000-1500 Voice of Nigeria – 9690 1030-1045 Kol Israel – 13 855, 15 760 1030-1130 IRIB Tehran – 15 460, 17 660 1100-1103 Hrvatski Radio – 9830 1100-1105 Radio Pakistan – 15 100, 17 835 1100-1300 China Radio International – 13 650 (ALB), 17 490 1100-1258 Radio New Zealand Internat. – 13 840 1100-1300 Radio Australia – 9475, 11 880 1100-2200 WWCR – 15825 1130-1157 Radio Praha – 11 640, 17 545 1130-1200 Radio Vatican – 15 595, 17 765 (Fr) 1200-1400 BBC London – 15 575, 17 830 1200-1230 Radio France Internationale – 21 620

**UTC Station – Frequenzen (kHz)** 1200-1300 KNLS Anchor Point – 6915, 7355 1200-1300 Radio Ukraine International – 9950 1200-1300 WHRA – 13 650 1200-2300 WBCQ – 17 495, 18 910 1230-1300 Radio Bulgaria – 11 700, 15 700 1300-1355 Radio Polonia – 5975, 9450 (via D) 1300-1355 Voice of Korea – 7570, 12 015 1300-1357 Radio Romania International – 15 105, 17 745 1300-1400 Radio Azerbaijan Int. – 6111 1300-1500 WHRA – 15 665 1300-2300 WINB – 13 570 1305-1330 Radio Ö 1 International – 6155, 13 730 (Sa, So) 1330-1400 Radio Sweden – 7420, 15 240 1330-1420 Voice of Turkey – 11 735, 12 035 1330-1500 AIR Delhi – 9690, 11 620, 13 710 1335-1400 Radio Ö 1 International – 6155, 13 730 (Sa, So) 1345-1400 Radio Ö 1 International – 6155, 13 730 (Mo-Fr) 1400-1500 BBC London – 9410, 11 760, 17 640 1400-1427 Radio Praha – 11 600, 13 580 1400-1430 Radio Serbia Int. – 7240 1400-1500 Radio Oman – 15 140 1400-1500 Voice of America – 11 655, 15 205 1400-1500 BBS Thimphu – 6035 1400-1600 Brother Stair – 6110, 13 810, 15 325 (via Jülich) 1400-1600 Voice of Africa (LBY) – 17 725, 21 695 1400-1730 Radio Jordan – 11 690 1400-1700 Radio Australia – 9475, 11 660 1400-2400 WWCR – 13 845 1430-1445 Pan American BC – 13 645 (D; So 1400-) 1430-1500 Radio Sweden – 9400 1500-1600 BBC London – 9410, 12 095 1500-1600 Voice of America – 9865, 11 765 1500-1530 Voice of Mongolia – 12 015 1500-1555 Voice of Korea – 7570, 12 015 1500-1600 Channel Africa – 17 770 1500-1915 Radio Pridnestrovye – 7370 (Mo-Fr jeweils xx00-xx15) 1530-1545 All India Radio – 9820, 9910, 11 740 1530-1600 Radio Sweden – 7440 1530-1630 IRIB Tehran – 6160, 7330 1600-1700 BBC London – 9410, 11 665, 12 095 1600-1615 Radio Pakistan – 6240, 7520, 11 570 1600-1630 Voice of Vietnam – 7280, 9730 1600-1655 Voice of Korea – 9990, 11 545 1600-1700 Radio France Internationale – 11 615, 15 160 (AFS) 1600-1700 Voice of Ethiopia – 7165, 9560 1600-1700 Voice of Russia – 6130, 7320 1600-1800 WYFR Family Radio – 21 455 1600-1945 WYFR Family Radio – 18 980 1600-2000 WEWN – 15 785 1600-2000 WHRA – 17 650 1600-2200 WWCR – 12 160 1645-1700 Radio Dushanbe – 7245 1700-1800 BBC London – 9410, 11 665 1700-1727 Radio Praha – 5930, 15 710 1700-1730 Hrvatski Radio – 6165 1700-1800 WYFR – 3955 (G) 1700-1800 Channel Africa – 15 235 1700-1800 Voice of Russia – 7320 1700-1900 Radio Australia – 9475 1700-1900 Voice of Nigeria – 15 120 1700-1900 WHRI – 15 650 1700-2200 WMLK – 9265 (nicht Sa) 1700-2300 WWRB – 15 250 1715-1730 Radio Vatican – 1530, 4005, 7250, 9645 1730-1800 Radio Slovakia Int. – 5915, 6055 1745-1900 Radio Bangladesh – 7250, 9550 1745-1945 AIR Delhi – 7410, 9445, 9950, 11 620, 11 935, 13 605, 15 075, 15 155, 17 670 1750-1950 Radio New Zealand Int. – 9615 1800-1900 BBC London – 648, 5875, 6195, 9410 1800-1900 Voice of America – 6150, 15 580 1800-1827 Radio Praha – 5930, 9400 1800-1830 Radio Azerbaijan Int. – 6111 1800-1830 Voice of Vietnam – 5955 (via AUT) 1800-1850 Voice of Korea – 7570, 12 015 1800-1855 Radio Polonia – 6015 (D), 7130 (F) 1800-1856 Radio Romania International – 7215, 9640 1800-1900 RAE Buenos Aires – 9690, 15 345 (Mo-Fr) 1800-1900 KBS World Radio – 7275 1800-1900 Radio Omdurman – 7200 1800-1900 Radio Sana'a – 9780 1800-1900 Radio Taiwan Internat. – 3965 (F) 1800-1900 Voice of Russia – 1494, 6055, 6175 (Sa, So); 7105, 7320 1800-1900 WYFR – 7240 (UK) 1800-2000 Radio Nederland – 12 050 (D); 6020, 11 655 (MDG) 1800-2000 IRRS Milano – 7285 (Fr-So; SVK?) 1800-2100 Radio Kuwait – 11990<br>1830-1845 Kol Israel – 6985, 7545, 9345, 15640<br>1830-1900 Radio Bulgaria – 7400, 9400<br>1830-1900 Radio Sweden – 1179; 6065 (Mi-Fr)<br>1900-2000 BBC London – 6195, 7270, 9410<br>1900-2000 Voice of Ame 1900-1930 Bible Voice – 6010 (Sa, So –1945;D) 1900-1930 Voice of Vietnam – 7280, 9730 1900-2000 WYFR Family Radio – 7160 (UAE), 15 565 1900-2000 Radio Thailand – 9805 1900-2000 Voice of Russia – 6175, 7105, 7290 1900-2200 Radio Australia – 9500 1930-2000 International Radio Serbia – 6100 1930-2000 Radio Slovakia Int. – 5915, 7345 1930-2020 Voice of Turkey – 6055

**UTC Station – Frequenzen (kHz)** 1930-2030 IRIB Tehran – 6010, 6225 (LTU), 7320 1945-2000 Radio Tirana – 6135, 7465 (Mo-Sa) 1951-2235 Radio New Zealand Int. – 17 675 2000-2100 BBC London – 648, 6195, 9410 2000-2030 Radio Sweden – 1179 (Mo-Sa) 2000-2030 Voice of Mongolia – 12 015 2000-2030 PanAmerican BC – 6020 (Fr; D) 2000-2100 Radio Ukraine International – 5840 2000-2100 REE Madrid – 9605, 9690 (Mo-Fr) 2000-2100 Voice of Indonesia – 9525, 11 785 (alt. 15 150) 2000-2100 Voice of Russia – 6145, 7105, 7330 2000-2200 China Radio Internat. – 5960, 7285 (ALB); 7190, 9600 2000-2200 Voice of America – 15 240 2000-2200 WYFR Family Radio – 5745, 6240 (MDA), 6915 2000-2200 WEWN – 17 595 2000-2200 WHRA – 7520 2005-2105 Radio Damascus – 9330, 12 085 (13 610) 2030-2045 Radio Thailand – 9535 2030-2100 Radio Sweden – 7420 (MDG) 2030-2100 Voice of Vietnam – 7280, 9730 2030-2200 Radio Afrika International – 1476 (AUT) 2045-2230 AIR Delhi – 7410, 9445, 9575, 9910, 9950, 11 620, 11 715 2050-2110 Radio Vatican – 1530, 4005, 5885, 7250 2100-2200 BBC London – 648, 6195, 9410 2100-2127 Radio Praha – 5930, 9430 2100-2155 Voice of Korea – 7570, 12 015 2100-2159 Radio Canada International – 5850 (SWE), 9770 2100-2200 Voice of Russia – 7290, 7330 2100-2300 Radio Belarus – 1170, 6090, 7360, 7390 2110-2210 Radio Damascus – 9330, 12 085 (13 610) 2115-2245 Radio Cairo – 6250 2130-2134 Radio Slovenija – 918 2130-2156 Radio Romania International – 6055, 7145 2130-2200 Radio Sweden – 1179 2130-2220 Voice of Turkey – 7180 2200-2300 BBC London – 648, 9410 2200-2230 KBS World Radio – 3955 (via UK) 2200-2230 Universal Life/Radio Santec – 1323 (Di) 2200-2300 KBC Radio – 6235 (Fr, Sa; LTU) 2200-2400 China Radio Internat. – 1440 (LUX) 2200-2300 Radio Bulgaria – 7400, 9400 2200-2300 Radio Ukraine International – 5830 2200-2300 REE Madrid – 6125 (Sa, So) 2200-2300 Radio Taiwan International – 9355 (via WYFR) 2200-2400 Radio Australia – 12 010 2200-2400 WEWN – 7560 2200-2400 WWCR – 9985 2200-1300 WWCR – 5070 2230-2300 Radio Sweden – 1179, 6065 2236-0558 Radio New Zealand Internat. – 15 720 2245-0045 AIR Delhi – 9705, 9950, 11 620, 11 645, 13 605 2300-2356 Radio Romania International – 6015, 7105 2300-0700 WWRB – 6890 2300-0500 WHRA – 5850 2300-1000 WWCR – 3215 2300-2350 Voice of Turkey – 5960 2300-0200 BBC London – 648 2315-2330 Voice of Croatia – 1134, 3985; 7285 (via D)

#### **Sendungen im DRM-Modus ("Kurzwelle digital")**

**UTC Station – Frequenzen (kHz)** 0000-2400 RTL Luxembourg – 25 795 0500-0600 Deutsche Welle – 3995 (POR) 0500-0700 BBC London – 5895 (NOR) 0500-0800 BBC London – 1296 0700-0800 Deutsche Welle – 6130 (POR) 0700-0800 Voice of Russia – 11 615, 11 635 0700-0800 BBC London – 5875 (NOR) 0730-0745 Radio Vatican – 1611 (Mo-Sa) 0800-1000 Voice of Russia – 11 615 0915-0945 Bible Voice – 5945 (Sa; GER)<br>1000-1100 Christian Voice – 11 815 (AUT)<br>1000-1155 Deutsche Welle – außer Sa: 13 810 (POR)<br>1100-1130 Radio Japan – 9750 (FR; UK)<br>1200-1230 Bible Voice – 5945 (So; GER) 1200-1300 Deutsche Welle – außer Sa: 15 725 (POR) 1200-1300 Radio Taiwan International – 9750 (Fr via UK) 1200-1557 Radio Nederland – 5955 (Mo-Fr; via GER) 1300-1400 Deutsche Welle – 15 725 (Sa; POR) 1330-1400 Radio Prague – 9750 (Fr/Sa; via UK) 1400-1430 Radio New Zealand – 9750 (Sa via UK) 1430-1500 Radio Korea International – 9750 (Fr via UK) 1500-1555 Deutsche Welle – 13 590 (So; POR) 1500-1600 TDP Radio – 6015 (F) 1500-1600 Voice of Russia – 5905 1505-1510 Radio Vatican – 6060 1600-1700 Deutsche Welle – außer Sa: 3995 (UK) 1700-2000 BBC London – 5895 (NOR) 1700-2300 BBC London – 1296 1800-1900 Deutsche Welle – 3995 (UK) 2000-2300 BBC London – 5875 (NOR) 2300-2400 Deutsche Welle – 3995 (POR) 2330-2400 Radio Vatican – 1611

**Hinweis:** Diese Liste enthält Sendungen in englischer Sprache, die für Europa oder angrenzende Zielgebiete bestimmt sind. Soweit eine Station keine Programme nach Europa ausstrahlt, wurden auch Sendungen für andere Gebiete aufgenommen, sofern sie bei uns empfangen werden können. Hans Weber

### *BC-DX-Informationen*

#### ■ Olympia-Contest 2008

*Radio China International*, der offizielle Auslandsdienst der Volksrepublik China, stimmt seine Hörer mit einem neuen Wettbewerb auf die 29. Olympischen Sommerspiele im August 2008 ein und veröffentlicht die Teilnahmebedingungen unter *http://german.cri.cn/other/contest2008/* im Internet. Das Quiz läuft mit Unterstützung durch das Beijinger Olympische Organisationskomitee bis zum 1. 5.08 und besteht aus drei Teilen. Als Hauptpreis winkt eine Einladung nach Beijing, außerdem gibt es für die Teilnehmer viele weitere Preise. Die deutschsprachige Sendung von *Radio China International* kommt täglich von 0600 bis 0800 UTC auf 15 245 und 17 720 kHz, von 1600 bis 1800 UTC auf 5970 und 7155 kHz, von 1800 bis 2000 UTC auf 6160, 7170 und 9615 kHz, sowie von 1900 bis 2100 UTC auf der Mittelwelle 1440 kHz. Anschrift für Empfangsberichte: Radio China International, Deutsches Programm, Gürtelstraße 32 B, 10247 Berlin (E-Mail: *ger@cri.com.cn*). Die Station hat eine QSL-Kartenserie mit Motiven der olympischen Sportstätten aufgelegt.

#### ■ **Äquatorialguinea zurück**

Nach einigen Jahren Sendepause hat das staatliche *Radio Nacional de Guinea Ecuatorial* aus der Hauptstadt Malabo (Insel Bioko) mit einem neuen Sender seine Kurzwelle 6250 kHz (20 kW) reaktiviert. Das spanische Programm ist morgens ab Sendebeginn gegen 0500 UTC sowie abends bis zum Sendeschluss um 2300 UTC in Europa hörbar. Zeitweise sendet man zudem in französischer Sprache für benachbarte Länder. *Radio Nacional Malabo* erhält ebenso wie *Radio Nacional Bata* (5005 kHz) seit einigen Jahren technische Unterstützung von der Regierung der Volksrepublik China.

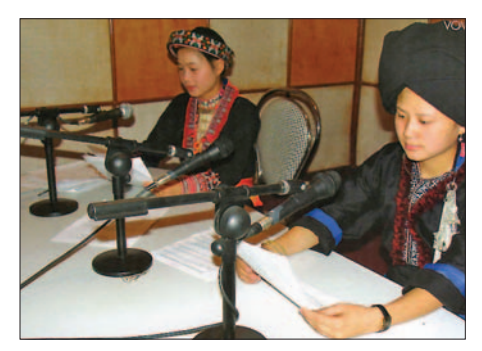

**Die** *Voice of Vietnam* **sendet auch für nationale Minderheiten auf Kurzwelle.** 

#### ■ **Ekuador im Tropenband**

*Radio CRI, Centro Radiofónico de Imbabura*, wurde kürzlich wieder auf 3380 kHz im 90-m-Tropenband beobachtet. Sendeschluss ist gegen 0100 UTC und das Programm bringt viel Andenmusik. Die Station war bereits im Dezember 2001 auf dieser Frequenz unregelmäßig zu hören, war aber viele Jahre inaktiv. Anschrift: Radio CRI, Calle Rio Chinchipa 396, Los Ceibos, Ibarra, Ekuador. *Radio El Buen Pastor* sendet weiter aus Saraguo auf 4815 kHz

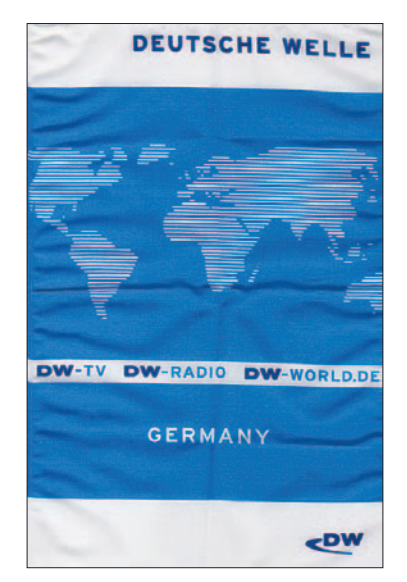

**Die** *Deutsche Welle* **schickt auf Anfrage einen neuen Stationswimpel. Wimpel: Li**

im 60-m-Tropenband. Derzeit ist die Station per E-Mail (*bpradio931@hotmail.com*) erreichbar. Außerdem informiert die Internetseite *www.saraguros.com* in spanischer Sprache über die Station und die Region.

#### ■ **Schulfunk aus Eritrea**

Der staatliche Bildungssender *Radio Bana* ist bis 1600 UTC wieder auf 5100 kHz hörbar. Die Station sendet in den fünf Landessprachen Tigrigna, Tigre, Bilen, Saho sowie Englisch und bringt Programme über Gesundheit, Landwirtschaft, Umwelt, Erziehung und Selbstbestimmung. Ein wichtiger Programmbestandteil sind zudem Englischkurse für Lehrer, Studenten und andere Interessenten. Lehrer in entlegenen Regionen ohne regelmäßige Stromversorgung bekommen für den Empfang vom Bildungsministerium Radiogeräte mit Solarzellen. *Radio Bana* wurde bereits 1995 als Medium der Erwachsenenbildung gegründet (Mittelwelle 1089 kHz) und sendet seit Anfang 2007 mit Unterbrechungen zusätzlich auf Kurzwelle. *Voice of the Broad Masses Eritrea* wurde von 1600 bis 1700 UTC zusätzlich auf wechselnden Frequenzen zwischen 7800 und 8100 kHz beobachtet (//7180 kHz, Erstes Programm). Die ungewöhnliche Frequenzwahl könnte eine Reaktion auf äthiopische Störsender sein.

#### ■ **USA für QSL-Sammler**

*Radio Miami International* (9955 kHz) vermietet Sendezeit an diverse Anbieter und bestätigt neuerdings einige der übertragenen Programme (Englisch und Spanisch) mit verschiedenen QSL-Karten. Hier die Sendezeiten: *Radio Cuba Libre*: dienstags bis samstags von 0400 bis 0530 UTC. *Radio Prag*: ab 0530 UTC sowie wochentags ab 0000 UTC. *HCJB DX Party Line*: sonntags von 0500 bis 0515 UTC. *World of Radio*: donnerstags ab 0700 UTC und samstags ab 2230 UTC. *World Cricket Today*: sonntags ab 2315 UTC. *La Voz de la Demajagua*: sonntags ab 2330 UTC. *Trova Libre*: montags ab 0000 UTC. *CDHD Brigada 2506*: samstags ab 2300 UTC. *La Voz de la Espernza*: dienstags bis samstags ab 0130 UTC. *Viva Miami*: dienstags ab 2300 UTC. *Como Han Pasado los Anjos*: dienstags ab 2330 UTC. Anschrift für Empfangsberichte: WRMI, P.O. Box 526852, Miami, Florida 33152, USA (E-Mail: *info@wrmi.net*).

#### ■ **Neues aus Monaco**

*RMC* hat seine Mittelwellen abgeschaltet und sendet weiter auf UKW sowie auf der Langwelle 216 kHz. Das Programm des Missionssenders *Radio Maria France* ist seit November von 0500 bis 1900 UTC auf der Mittelwelle 1467 kHz zu hören. Anschrift: Radio Maria France, B.P. 42, 06341 La Trinité Cedex, Frankreich (E-Mail: *info@radiomaria.fr*; Internet: *www.radiomaria.fr*).

#### ■ Mission aus Liberia

Der Missionssender *ELWA Monrovia* ist nach über einem Jahr Funkstille wieder auf seiner 60-m-Tropenbandfrequenz 4760 kHz (1 kW) zu hören. Das englische Programm läuft bis Sendeschluss gegen 2300 UTC und endet mit der liberianischen Nationalhymne. Ein neuer 5 kW-Sender wurde mit Hilfe von *Radio HCJB* beschafft und befindet sich derzeit im Testbetrieb. Tagsüber sendet *Radio ELWA* auf 6070 kHz im 49-m-Band.

#### ■ **Friedenssender für Sudan**

*Miraya FM* sendet seit dem 25. 10. 07 auf 9825 kHz für Hörer im Sudan. Der über den Vermittler Nexus/IRRS (*Italian Radio Relay Service*) gemietete Sender steht in der Slowakischen Republik. Nanci Hersh ist *Broadcast Technology Officer* und bestätigt Empfangsberichte per E-Mail (*hersh@un.org*) mit einem Zertifikat im PDF-Format.

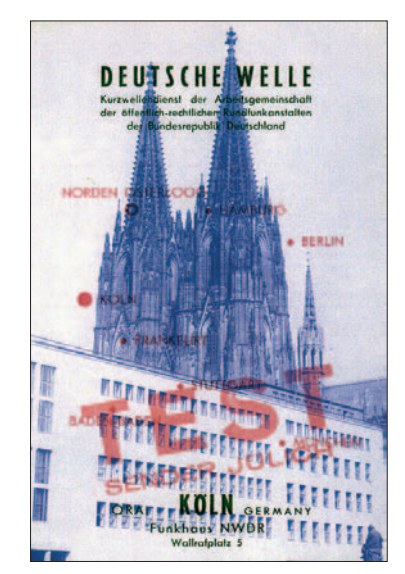

**QSL-Karten erzählen Rundfunkgeschichte: 1956 testete die** *Deutsche Welle* **die KW-Sendestelle Jü**lich (11 945 kHz, 100 kW) bei Köln.

#### ■ **Radio Stiller Ozean**

*Radiostantsiya Tikhiy Okean*, Vladivostok, ist im Winter bei guten Ausbreitungsbedingungen von 0935 bis 1000 UTC auf 7330 kHz in Europa hörbar (//5960 kHz). Die Station aus dem fernen Osten Russlands sendet für russische Seeleute im Pazifik (Internet: *www.ptr-vlad.ru/tv&radio/ listen*).

*Die Berichte und Illustrationen stammen von Friedrich Büttner (Bü), Harald Kuhl (HKu) und Michael Lindner (Li).*

### *Ausbreitung Januar 2008*

#### **Bearbeiter:**

**Dipl.-Ing. František Janda, OK1HH CZ-251 65 Ondˇrejov 266, Tschechische Rep.**

Zu einer neuen Bewertung des Verlaufs des Sonnenfleckenminimums kam es am 14. 11. 07 im australischen IPS, dessen Vorhersagen bisher mit denen des SWPC (Space Weather Prediction Center) Boulder ziemlich gut übereinstimmten.

Das SWPC ging bisher davon aus, dass das Minimum des Elfjahreszyklus bereits im Mai 2007 gewesen ist und die *R*12-Kurve jetzt bereits ansteigt. Das IPS publizierte eine Korrektur, wonach das Minimum mit  $R_{12} = 4.2$  im Februar und März 2008 und das nächste Maximum mit  $R_{12} = 134,7$  im März und April 2012 sein wird.

Diese Prognose stimmt besser mit der von Dr. Dikpati von 2006 überein: *www.ucar.edu/news/ releases/2006/sunspot.shtml*. Zu weiten Öffnungen aller oberen Kurzwellenbänder wird es demzufolge erst zwischen 2010 und 2014 kommen.

Die Kurzwellenvorhersage im Januar beruht auf:  $R = 4$  (resp. Solarflux SF = 67). Aus den Vorhersagezentren erhielten wir: SEC *R* = 3,3 (im Konfidenzintervall  $0 - 15,3$ ), IPS  $R = 4,5$  und aus SIDC *R* = 3 für die kombinierte und *R* = 2 für die klassische Vorhersagemethode.

Im Januar ist ein geringer Anstieg der Sonnenund möglicherweise auch der geomagnetischen Aktivität im Vergleich zu den Herbstmonaten zu erwarten. Anfang Januar führt der Meteorstrom der Quadrantiden mit dem Maximum am 4. 1. 2008 um 06:40 UTC zu einer möglichen Öffnung der oberen KW-Bänder durch eine sporadische E-Schicht. E<sub>S</sub>-bedingte Bandöffnungen im Zusammenhang mit Meteorströmen sind nicht selten. Die MUF-Werte fallen niedrig aus und es wird nur wenige Störungen geben. Die üblichen Vorhersagediagramme findet man unter *http://ok1hh.sweb.cz/Jan08/*.

Im September, Oktober und auch im November war die Sonne meistens fleckenlos (7. bis 27. 9., 2. bis 5.10., 8.10. bis 5.11., 7. bis 15.11., 18. bis 23.11. und 27. bis 30.11. 07). Zeitweilige Störungen des Erdmagnetfeldes begannen oft mit einer positiven Phase (22.10., 25.10., 13. bis 14. 11.). Die beste davon, am 20.11. nachmittags, verursachte einen mächtigen Anstieg der kritischen Frequenzen  $f_0F_2$  bis 10 MHz. Die

MUF überstieg in den mittleren geografischen Breiten 30 MHz, sodass sich auch das 10-m-Band öffnete. Die Ionisation durch verstärkten Sonnenwind bei nur mäßig erhöhter geomagnetischer Aktivität bewirkte eine Erhöhung der MUF und die Bildung ionosphärischer Wellenleiter auch während des CQ-WWDX-Contests. Eine höhere E<sub>s</sub>-Aktivität zwischen dem 19. und 20.10., 27. und 29.10., am 31.10., 9.11., 16.11., 19.11. und am 23.11. war durch den Einfluss der Meteorströme Orioniden, Tauriden und Leoniden begründbar.

Die ruhige Entwicklung im November widerspiegelte sich im durchschnittlichen Solarflux  $SF = 69.7$  s.f.u. und im Index  $A_k$  (Wingst) 8,1. Der Durchschnitt der Sonnenfleckenzahl im November war  $R = 1.7$  und der geglättete Durchschnitt für den Mai 2007:  $R_{12} = 8,7$ .

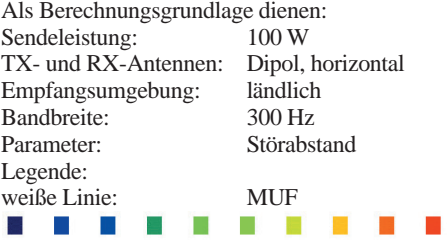

≤–9 –6 –3 0 3 6 9 12 15 18 dB

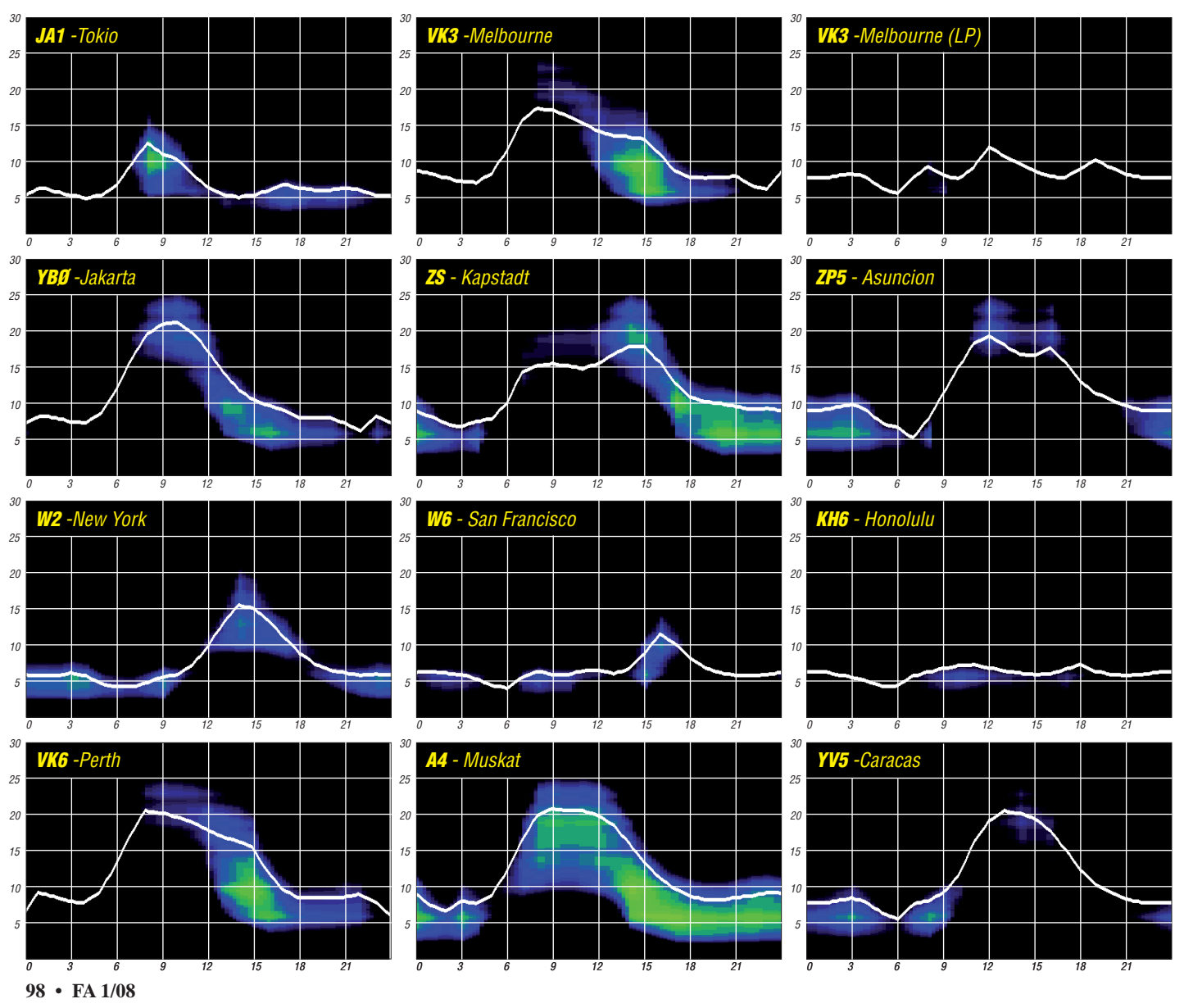

### *Mit besonderem Rufzeichen von einer besonderen Insel*

Wie kommt man nach Ven? Das war nicht unbedingt die Frage, für die sich viele schon im Vorfeld interessierten. Vielmehr: Wie kommt man zu einem schwedischen Sonderrufzeichen? Auf beide Fragen finden Sie eine Antwort.

#### ■ Auf nach Ven

So weit ist es gar nicht, praktisch vor der Haustür. Ven liegt im Öresund, schön mittig zwischen Schweden und Dänemark. Die Einwohner der schwedischen Insel sind sich auch aus historischen Gründen nicht ganz so sicher, ob sie denn nun eher Schweden oder Dänen sind. Deshalb findet man allerorten neben dem schwedischen Inselnamen auch noch die dänische Version "Hven".

Wir reisten über den Fährhafen Trelleborg nach Landskrona. Von dort gibt es eine regelmäßige Verbindung mit einer Autofähre auf das Inselchen. Da man sich Anfang Oktober in Skandinavien schon längst jenseits jeglicher Saison befindet, waren Fährverbindungen wie zur Sommerzeit von anderen Orten aus nicht mehr verfügbar. Auch an Besuchern mangelte es deutlich.

#### ■ **Die Idee**

Ven lag schon immer in unserem Blickwinkel. Vor zwei Jahren wollte es der Zufall, dass ich mich zur gleichen Zeit wie Fred, SM7DAY, auf Orust (IOTA EU-043) befand. Natürlich kam die Sprache auch auf die Insel im Öresund, denn Fred war schon oft von dort QRV.

Im Ortsverband wurde am Himmelfahrtstag 2006 der Gedanke geboren, mit einer größeren Gruppe EU-137 zu aktivieren. Auch SM7DAY war eingeladen. Er half uns bei den Vorbereitungen. Die Sommermonate schieden seiner Meinung nach aus. Das Preisniveau und die Verfügbarkeit der Unterkünfte während der warmen Jahreszeit ließen uns auf die Nachsaison ausweichen. Zum geplanten Termin Anfang Oktober waren noch vier reiselustige Inselaktivierer mit im Boot: Frank, DL2SWW, Tom, DL2RTK, Fred, SM7DAY, und Ric, DL2VFR.

Die Fahrzeuge blieben in Landskrona zurück und sämtliche Ausrüstung wurde auf Sackkarren und Plattenwagen verladen. Unser QTH würde sich ohnehin nur wenige Meter vom Fähranleger befinden.

#### ■ **Specialsignaler**

Auch in anderer Hinsicht sollte die Aktivität etwas Besonderes werden. Der schwedische Amateurfunkverband SSA hatte vor einiger Zeit die Verwaltung und Ausgabe von Sonderrufzeichen (Specialsignaler) in die eigenen Hände genommen. Seitdem ist SM6JSM der zuständige Ansprechpartner.

Auf der Webseite des SSA [1] kann man sich einen Überblick über alle ausgegebenen Rufzeichen und das Antragsverfahren verschaffen. Interessierten sei gesagt, dass man diese Rufzeichen für ein bis fünf Jahre erhalten kann. Je nach Gültigkeitszeitraum ist eine Gebühr zu entrichten.

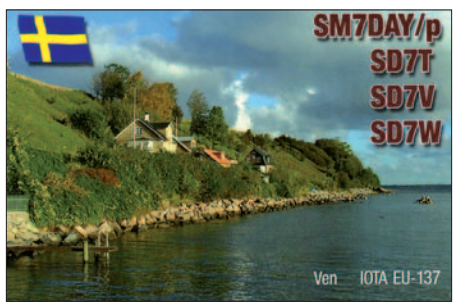

**Unser Funkstandort – das Wanderheim an der Ostküste der Insel Ven** 

#### ■ **Idealer Standort – relativer Begriff**

Ven ist keine schwer zu bereisende Insel. Für die IOTA-Gruppe EU-137 ist sie jedoch die einzige Insel, die ohne größere Schwierigkeiten aktiviert werden kann. Während der relativ kurzen skandinavischen Sommersaison besuchen täglich hunderte Touristen das Eiland. Die wenigen Unterkünfte sind dann nicht billig und ständig ausgebucht. Ein Golfplatz, Fahrradwege, einige kleine Museen und besonders die Ausstellung über Leben und Werk des Tycho Brahe locken ihre Besucher an. Der Astronom des dänischen Königs verfügte auf Hven nicht nur über Landbesitz, sondern errichtete hier die Sternwarten Uranienborg und Stjerneborg. Teile davon kann man noch heute besichtigen.

Was für Brahe ein idealer Standort war, sollte für uns ein wenig zur Herausforderung werden. Die Insel zeichnet sich durch einen kurzen und steinigen Küstenstreifen aus. Dann geht es steil in die Höhe. Das sich anschließende relativ flache Plateau besteht vornehmlich aus Acker und Wiesen sowie ein wenig Wald.

Wie schon einige DXpeditionen vor uns wollten wir im örtlichen Wanderheim, nicht weit vom Leuchtturm Haken, unseren Standort errichten. Obgleich wir uns frühzeitig angemeldet hatten und sofort eine Zusage bekamen, stellte sich bei Ankunft heraus, dass das Vandrehjem doppelt gebucht war. Eine Seminargruppe, die Entspannung u. a. durch Meditation und Stille suchte, blockierte unser Vorhaben, möglichst schnell QRV zu werden. Funkamateure sind ja nicht gerade ein lautloses Völkchen.

Der Herbergsverwalter hatte schon eine Ausweichunterkunft für die ersten 24 Stunden besorgt. Diese befand sich oberhalb des Hafens auf einer Anhöhe. Der Vorteil dort: ein guter Take-Off nach allen Seiten. Doch die erste Antenne war nur für den Übergang gedacht. So

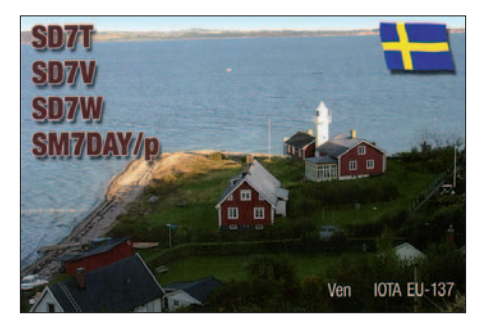

**Gleich nebenan der Leuchtturm Hakens Fyr**

kam für diesen Zeitraum nur die provisorisch aufgehängte FD4 zum Einsatz.

#### ■ **Volle Logbücher**

Unsere Logbücher füllten sich schon in den ersten Stunden. EU-137 war wohl immer noch begehrt und die Sonderrufzeichen taten ein Übriges. In den Pausen erkundeten wir schon mal unser Domizil für die nächsten sieben Tage. Auch das Wanderheim und die möglichen Antennenaufbauplätze wurden – aus sicherer Entfernung – in Augenschein genommen. Schließlich wollten wir nicht stören.

Sonntagabend war es dann soweit. Noch während unsere Vorgänger das Gepäck verstauten und die Küche putzten, fielen wir mit unserer Ausrüstung ein.

Da der ziemlich steile Abhang bis zur Ebene von einer durchgehenden Weidefläche unterbrochen war, bauten wir die altbewährte Butternut-HF6 auf halber Höhe auf. Von Nordwesten über Osten bis Südwesten hatten wir relativ nah am Wasser eine freie Abstrahlung. Der Weidezaun war zum Glück entgegen seiner Kennzeichnung stromlos. Ein paar Rinder hielten sich trotzdem artig innerhalb der Weide auf.

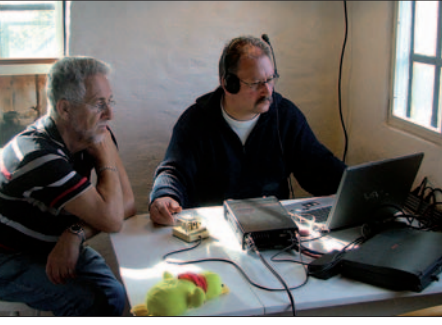

**SM7DAY und DL2SWW (SD7W) im Pile-Up**

Im gemütlichen und frisch renovierten Wanderheim stand uns eine ganze Etage zur Verfügung. Von nun an funkten wir bis zu 20 Stunden am Tag mit einer Station auf den Bändern.

#### ■ **Ausklang**

Nach einer Woche standen um die 6800 Verbindungen zu Buche. Der DX-Anteil in Richtung Fernost war, auch dank Endstufe, beson-ders hoch. Dort war, im Gegensatz zu Europa, die Inselgruppe wirklich etwas Seltenes.

Zwischen den Zeiten am Funkgerät blieb genug Raum für Gespräche und Ausflüge. Man kann Ven problemlos zu Fuß in zwei bis drei Stunden umrunden. Es bleibt also genug Zeit, die vorbeifahrenden Schiffe zu beobachten und sich der Stille zu widmen. Neue Sterne, Planeten oder gar Kometen entdeckten wir im Gegensatz zu Tycho Brahe nicht. Dafür eine kleine ruhige Insel mitten im viel befahrenen Öresund und viel Zeit zum Funken.

Diese und weitere IOTA-Geschichten – zum Teil bereits im FA erschienen – können Sie in [2] nachlesen.

#### **Enrico Stumpf-Siering, DL2VFR**

#### **URL**

- [1] Föreningen Sveriges Sändareamatörer: *www.ssa. se/specialsignaler/*
- [2] Stumpf-Siering, R., DL2VFR: Reif für die Insel – IOTA und andere Geschichten, Erster funkerischer Inselreiseführer. DARC-Verlag, Baunatal 2007, FA D-0532

### *Vom Satellitenfunk zur Kurzwelle – Aufstieg oder Abstieg?*

Da war ich nun seit 1970 zunächst C-Lizenzler, danach Zweitklässler und hatte mehr als 30 Jahre lang den Schwerpunkt auf den Funkbetrieb über Satelliten gelegt, bis in einer Überraschungsaktion die Klassenschranken fielen und die A-Klasse – gottlob nicht posthum – nachgereicht wurde.

Nachdem der Reiz des Neuen abgeklungen und die erste Zeit meiner hektischen Aktivität auf Kurzwelle vorbei ist, ziehe ich ein Resümee und vergleiche den Kurzwellenbetrieb mit den Aktivitäten im Satellitenfunk. Um es vorweg zu nehmen, die Gemeinsamkeiten und Unterschiede beruhen auf meiner subjektiven Bewertung; Ähnlichkeiten mit bestehenden Sitten

bindungen über Satelliten aber nicht erwähnt. Man kann auf den unteren Kurzwellenbändern feststellen, warum es Kurzwellenrundfunk heißt, wegen der vielen Klönrunden. Ich hatte bisher immer das weibliche Geschlecht als Träger des Klatsches im Visier, bin aber nach mehrjährigem Zuhören auf 80 m zu der Erkenntnis gekommen, dass Funkamateure – überwiegend männlich – das viel besser können. Dabei kann man auf den Satelliten natürlich nicht mithalten, der Transponder ist eine klatschfreie Zone, Zwischenrufer mit dummen Kommentaren sind auch selten. Verglichen mit KW ist es – ich gebe es zu – auf Satelliten in dieser Hinsicht aber eher langweilig.

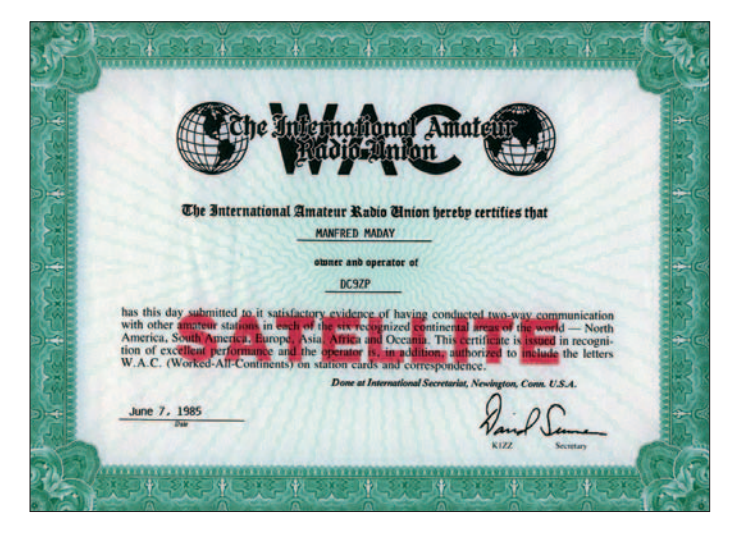

und Gebräuchen oder mit noch lebenden Akteuren wären rein zufällig.

#### ■ **DX-Verkehr**

KW-DXer sind stolz, wenn sie entfernte Länder arbeiten, kommen aber maximal auf eine Reichweite von 20 000 km. Dagegen legt der Satellitenfunker mehr Strecke zurück als der KW-Freund. Er ist also der eigentliche Distanzjäger. Das liegt an der Eigentümlichkeit des Satellitenfunks, man muss erst einmal rauf (Uplink genannt) und den Satelliten ansprechen – Entfernung bis zu 50 000 km – und dann die gleiche Strecke wieder herunter (Downlink).

Ohne große Mühe sammelt man Entfernungspunkte, selbst dann, wenn die Station, mit der man spricht, im gleichen Ort wohnt. Im Gegensatz dazu, kann man auf Kurzwelle mit seinen Nachbarn kaum sprechen, man hört sie wegen der toten Zone nicht. Solche Zonen sind eine typische Erfindung der KW und dienen als Ausrede für schwache Signale oder für schlechte Antennen. Der Satellitenfreund ist über solche Eigentümlichkeiten jedenfalls erhaben.

#### ■ QSO-Betrieb

Satellitenfunk läuft also immer über den "Long Path". Im Gegensatz zur kurzen Welle – bei der dieser Begriff die eigene Leistung im QSO besser herauskehren soll – wird dies bei Ver**Das WAC-Satellite – nicht ganz so schwierig zu erarbeiten dank AMSAT-OSCAR 10.**

**Scans: DC9ZP**

Auf Satelliten kann jede Station jede hören, auf der kurzen Welle muss man Vermittlungsarbeit (QSP) leisten, damit man in Runden zwischen weit entfernten Stationen gegenseitige Kommunikation überhaupt leisten kann. Und wieder sind daran die Bedingungen schuld. Ernste Versuche, Bedingungen generell abzuschaffen, um damit Ausreden keinen Vorschub mehr zu leisten, sind jedoch am erbitterten Widerstand interessierter Kreise gescheitert. Dagegen sind Bedingungen auf Satelliten meist technisch bedingt. Squintwinkel, Erdschatten, miese Batte-

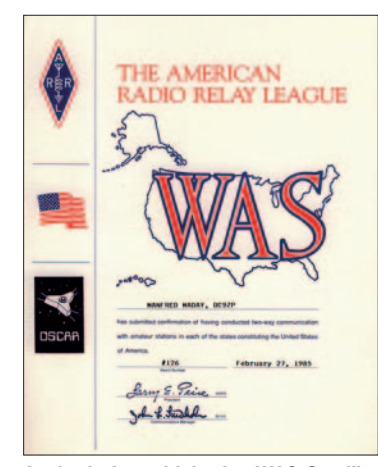

**Auch ein Longdrink, das WAS-Satellite hat den Autor lange Nächte und viele Umläufe gekostet …**

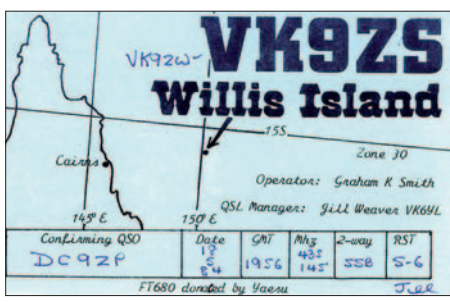

**Auch hier gab es schon Pile-Ups auf AO-10 beim QSO mit Willis Island**

riespannung und Totalausfälle trüben die Freude. Selbst Transponder in Raumanzügen funktionieren nicht immer, dabei war es doch so eine schöne Idee.

#### ■ **QSL-Karten**

Wenn einem im KW-QSO versprochen wird, dass eine QSL-Karte zu 100 % geschickt wird, dann muss man misstrauisch werden, denn in einigen Ländern ist 100 % = 0 % und die Höhe des Versprechens damit umgekehrt proportional zur Anzahl der QSL-Karten, die eine Station verschickt. Also lieber im QSO nicht erwähnen, dass man eine QSL haben will, meist kommt dann eine. Dagegen kann man bei Satelliten-QSOs mit einem relativ hohen Rücklauf rechnen, aber auch hier gibt es schwarze Schafe, die alles im QSO versprechen und später auf Nachfrage feststellen, dass sie seit Jahren keine Karten mehr haben.

Insgesamt ist es ist heute einfacher an QSL-Karten zu kommen, als zu meinen jungen Zeiten, denn man kann prima E-Mails schicken, an das schlechte Gewissen des OMs appellieren, damit drohen, ihn im Internet auf die schwarze Liste zu setzen, nicht mehr QSOs mit ihm zu fahren und ihm somit die Zuneigung entziehen. Man kann ihn auch einfach bestechen, indem man ihm zwei bis fünf Dollar schickt, aber nicht weniger, sonst wird er sauer.

#### ■ **Sendeleistung**

Auf den Satelliten gibt es Stationen, die einen Transponder durch zu hohe Leistung dicht machen können. Auf den KW-Bändern gibt es so etwas auch, z. B. durch Splattern bei Contesten. Die Parallelen sind auffällig, auch im KW-Bereich ist die Hörfähigkeit der Station meist umgekehrt proportional zur Sendeleistung. Krokodile (großes Maul und kleine Ohren) gibt es also auch hier.

#### ■ **Rapporte**

Der Standard-Rapport auf den KW-Bändern ist 59 (9). Gibt man weniger, weil das eigene S-Meter nun mal so etwas anzeigt, läuft man Gefahr, dass die Gegenstation beleidigt ist, auch nur einen Rapport unter 59 vergibt und damit also das Selbstbewusstsein beeinträchtigt wird. Wenn man nach einem "ehrlichen" Rapport fragt, wird alles nur noch schlimmer. Man erhält dann einen so miesen Wert zurück, dass mancher deswegen schon das Hobby an den Nagel hängen wollte. Man geht also allen Problemen aus dem Weg, wenn man beim üblichen RST-Wert bleibt. KW-QSOs sind daher generell für den Test der eigenen Station ungeeignet; da lob ich mir den Satelliten, man hört sich ja zurück und kann sich damit selbst einen "objektiven" Rapport geben. Bei Modulationsrapporten verhält es sich ähnlich. Meistens verlangen nur deutsche Stationen Modulationsrapporte, allen anderen ist es oft egal, welchen Klangeindruck sie hinterlassen. Sie sind ja nicht gezwungen, die eigene Modulation zu hören. Aber auch der Modulationsrapport auf KW hilft nicht viel weiter. Da es keinen OM mit Standard-Akustikkopf gibt, hört jeder das heraus, was er hören will. Auffällig ist, dass OMs, die selbst eine miese Modulation haben, das auch bei anderen vermuten, deshalb darf man diese Spezies erst gar nicht fragen. Hier hilft, wie so oft, der Satellit. Man

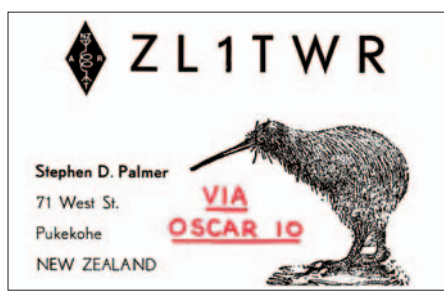

**Weiter ging es auf AMSAT OSCAR 10 bisher nicht: QSO von Deutschland nach Wellington (Neuseeland) über mehr als 17 000 km**

wird mit den eigenen Klangerzeugnissen erbarmungslos konfrontiert, man muss nur die richtigen Schlüsse daraus ziehen. Da das nicht viele tun, ist auf Satelliten die Modulation nicht grundlegend besser als auf KW.

#### ■ **Pile-Ups**

Pile-Ups sind eine Erfindung der KW-DX-Expeditionen. Man lockt als seltene Station solange Anrufer auf eine QRG, bis man selbst nichts mehr hören kann, wechselt dann die Frequenz und hört da, wo es niemand vermutet. Dabei blockiert die Station aber mindestens 10 bis 20 kHz, weil überall verzweifelt nach ihr gerufen wird. Ähnlich wie im Sport gewinnen im Pile-Up nicht die Schönsten sondern immer die Stärksten. Hier sind also Sendeleistung und Ellenbogen gefragt, zaghaftes Rufen mit normaler EIRP und rücksichtsvolles Abwarten führen nicht zum Erfolg. Als Grundsatz gilt: wer sich keine Leistung leistet, leistet im Pile-Up nichts. Ach gäbe es doch Bandwächter mit Exekutionsvollmachten.

Auf den Satellitentranspondern ist die Erscheinung, wenn auch nicht so ausgeprägt, seit AO-10 festzustellen, die weitere Entwicklung geht sicher in die gleiche Richtung, denn was alle machen, muss ja gut sein …

#### ■ **Resümee**

Ein Aufstieg ist die Kurzwelle daher nicht, ein Abstieg aber auch nicht. Der KW-Betrieb ist eine willkommene Erweiterung des Spektrums, besonders in einer Zeit, in der es keine DX-Satelliten gibt.

Daraus leitet sich der Erfahrungsatz ab: "Je mehr DX über Satelliten möglich, desto weniger wandern die Satellitenfreunde zur Kurzwelle ab". Also baut DX-Satelliten mit hoher Reichweite und keine FM-LEOS und steckt vor allen Dingen keine miese Transpondertechnik in Raumanzüge und feiert das noch als Heldentat. **Manfred Maday, DC9ZP**

*Manfred.Maday@t-online.de*

### *VLF-Neuigkeiten*

#### ■ Mittelwellenbake DI2AM

Seit Anfang August 2007 sendet DI2AM in Telegrafie auf der Frequenz 505,180 kHz. Die Aussendung erfolgt nacheinander in normalem Tempo und im QRSS-Mode. Betreiber der Bake ist der Funkverband Marcom e. V., eine Vereinigung ehemaliger Seefunkoffiziere. Jörg Trautner, DL3NRV, ist Verantwortlicher für diese Funkstelle des Experimentalfunks. Der Standort von DI2AM ist das Traditionsschiff ..MS Dresden" in Rostock-Schmarl [1].

Der Eigenbausender mit einer Ausgangsleistung von knapp 10 W ERP befindet sich in der Funkkajüte des Schiffes. Als Antenne dient eine Doppel-L-Antenne, deren vertikaler Teil vom Peildeck zur vorderen Antennenrahe verläuft. Die waagerechten Schenkel sind in 35 m Höhe über dem Wasserspiegel zwischen der vorderen und der hinteren Antennenrahe montiert. Die Antennenkonstruktion ist ein Standardtyp, der auf den Frachtschiffen dieser Klasse üblicherweise zum Einsatz kam.

Empfangsberichte können an *di2am@web.de* gesendet werden. Bisher eingegangene Berichte belegen, dass man die Funkbake in ganz Europa hören kann. Der bisher weiteste Empfangsbericht kam aus 5900 km Entfernung von der USA-Ostküste.

Marcom e. V. misst dem Betrieb von DI2AM auch symbolische Bedeutung bei. Da die Seenotfrequenz 500 kHz als solche nicht mehr verwendet wird, soll der Bereich um 500 kHz zum Gedenken an Opfer und Helfer einen Schutzstatus erhalten und von Museumsstationen betrieben werden, die mit dem Seefunk verbun-<br>den sind Gerhard Roleder DI 6AKC **Gerhard Roleder, DL6AKC** 

#### ■ **Empfangsbericht DI2AM**

Peter, DL7HG, schrieb Ende Oktober: "Bei mir im Havelland (JO62HO) ist die Bake DI2AM auf 505 kHz regelmäßig hörbar, im Mittel mit RST 559. Die Bake DI2BE auf fast der glei-

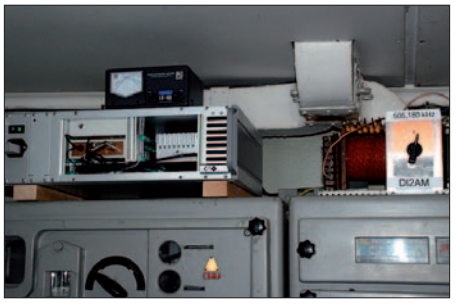

**Der Sender und die Antennenanpassung bei DI2AM Foto: DL6AKC**

chen Frequenz erscheint erst nach Sonnenuntergang mit maximal 539. Beide Signale sind nur mit Langdrahtantenne und Fuchskreis aufnehmbar [2]. Ohne diese Anordnung, nur mit der eingebauten Ferritantenne des "Weltempfängers", hört man nichts."

**Peter Brumm, DL7HG**

#### **URL und Literatur**

- [1] Seefunk FX Intern e. V.: *www.seefunk-fx-intern. de/radiobeacon/funkbake.htm*
- [2] Brumm, P., DL7HG: Mit dem Fuchskreis auf DX-Jagd im Lang- und Mittelwellenbereich. FUNKAMATEUR 56 (2007) H. 11, S. 1178

### *TP2CE als 4O0CE*

Das Land Montenegro wurde in den Europarat aufgenommen. Schon traditionsgemäß funkte der Radio-Club des Europarates (CERAC) mit seiner Klubstation TP2CE aus dem neuen Mitgliedsland. Die Genehmigungsbehörde erteilte das Sonderrufzeichen 4O0CE (CE für Council of Europe) für die Zeit vom 17. bis 21. 10. 07.

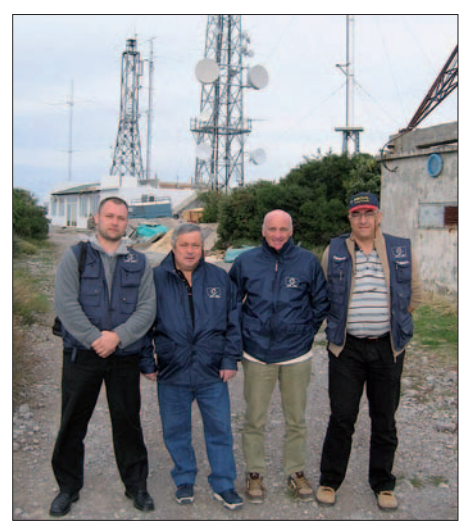

**Das 4O0CE-Team (v. l.): F0EQE, F5LFG, F6FQK und** Foto: TP2CF

Ranko, 403A, schlug für diese Aktivität einen Ort nahe der Küste auf einem Hügel vor. Dort waren alle technischen Voraussetzungen und Übernachtungsmöglichkeiten für das Team vorhanden. Am 16. 10. 07 machte sich das Team von Straßburg mit einem Pkw auf den Weg. Am Zielort wurde die Mannschaft von Ranko, 4O3A, und Achim, YU1YV, erwartet. Dort standen für jedes Band eine Monobandantenne und eine 80 m hohe pylonartige Antenne zur Verfügung. Als Transceiver kamen ein FT-1000, ein Mark V sowie zwei 3-kW-Endstufen zum Einsatz. Francis, F6FQK, und Christian, F5LGF, nahmen sofort den Funkbetrieb auf 20 und 40 m auf. Nach etwa drei Stunden übernahmen Serguei, F0EQE, und Louis, F5OCL, Mikrofon und Taste. Über Nacht war dann Achim, YU1YV, aktiv, während sich das Team von den Reisestrapazen erholte.

Die Ausbreitungsbedingungen erlaubten viele Verbindungen mit ganz Europa, Richtung Japan, Südostasien, Australien, Indonesien und Amerika. Das Pile-Up war teilweise so groß, dass nur noch im Splitbetrieb gearbeitet werden konnte. Leider musste die DXpedition vorzeitig abgebrochen werden, da Ranko einem deutschen Team den Betrieb an der Station während des WAG-Contests versprochen hatte.

Insgesamt war 4O0CE 63 Stunden QRV und machte 4534 QSOs in CW, 4784 QSOs in SSB und 39 in RTTY. Die ganze Mannschaft des CERAC bedankt sich herzlich bei Achim, YU1YV, für seine hervorragende Organisation und Unterstützung, Hilfe sowie Verpflegung. QSL-Karten gehen über F5LGF.

Informationen über den Radio-Club des Europarates und dessen Diplomprogramm gibt es auf *www.ewwa.fr.* Unter *http://ewwa.free.fr* finden Sie ein Video sowie das Log der Sonderstation. **Hans J. Scharfen, DL3MBE**

### **Amateurfunkpraxis**

### *DX-QTC*

**Bearbeiter: Dipl.-Ing. Rolf Thieme, DL7VEE Boschpoler Str. 25, 12683 Berlin E-Mail: rolf@dl7vee.de URL: www.dl7vee.de**

Alle Frequenzen in kHz, alle Zeiten in UTC Berichtszeitraum: 5. 11. bis 3. 12. 07

#### ■ **Conds**

Allgemein schwache Conds bei einem Flux unter 70. Kurz nach Einbruch der Dunkelheit schlossen in unseren Breiten die höherfrequenten Bänder. Doch auch tagsüber ließen die DX-Feldstärken zu wünschen übrig. Bemerkenswert war, dass teilweise in Dresden gut hörbare Karibik-Stationen auf 17 m in Berlin nur noch zu ahnen waren. So lohnte nur das lange Verweilen und Aufpassen auf 160 und 80 m bei guter Ausrüstung zu den Dämmerungszeiten.

#### ■ **DXpeditionen**

Eine internationale Gruppe mit **V8FDM** (GM4FDM), **V8FWU** (F5) und **V8FWP** (PA) nutzte das brandneue QTH von V85SS mit Gästehaus und Garten. Auf ihrer Homepage gibt es Bilder dazu sowie ein Online-Log. Die Ausbreitungsbedingungen meinten es nicht besonders gut mit ihnen, und die Signale auf den niederfrequenten Bändern waren nur selten gut lesbar.  $-\overline{YK9SV}$  schaffte vom 1. bis 12.11.07 etwa 24 500 QSOs. Auf 160 m gelangen 1300 QSOs, doch vor allem in SSB und CW auf den mittleren Bändern wurde gefunkt. Auch die RTTY-Freunde kamen mit 2100 Verbindungen von 40 bis 15 m auf ihre Kosten. – **VP2EDL** (OP DL5CW) erzeugte mit 100 W ein ganz brauchbares Signal in Europa und konnte in CW von 80 bis 15 m erreicht werden.

Mit **A92GT** gab es wieder eine seltene CW-Aktivität aus Bahrain. QSL über EA7FTR. – Einmalig tauchte **VP8DKX** auf 14 190 kHz um 1900 UTC für wenige Stunden vom seltenen South Georgia auf, etwas zu spät für hiesige DXer. OP war KA4KDZ, Teilnehmer an einer wissenschaftlichen Expedition ohne weitere Funker. Ab Ende Januar gibt es mit **VP8DIF** eine neue Chance für South Georgia.

**E51MMM** und **E51NNN** von Südcook funkten auf allen Bändern recht fleißig. Leider reichte es auf 80 und 160 m nur für ganz wenige Europa-QSOs. – Kurzfristig erschienen von den Seychellen sind **S79UU** (UA3AUU) und **S79AB** (UA3AB) auf allen brauchbaren Bändern. QSLs für beide Rufzeichen gehen über

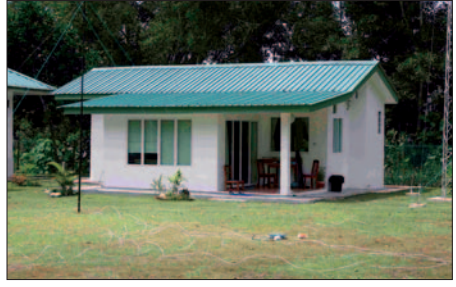

**Gästehaus von V85SS mit Garten, in dem sich die V8-Leute im November aufhielten. Foto: V8FWU**

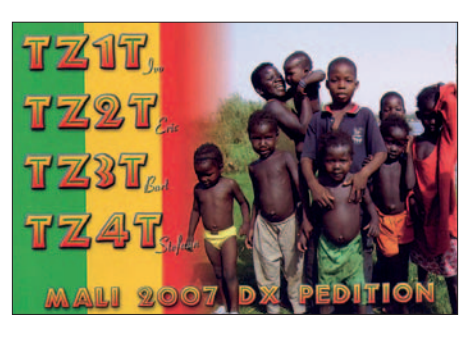

UA3DX. – Der besonders für Lowband-Betrieb angekündigte **C91KDJ** (W5KDJ) tauchte mit lautem Signal oft tagsüber auf den WARC-Bändern und mit viel Split (+ 10 bis 15 kHz) in CW und RTTY auf. Nachts war er sporadisch mit einem guten Signal auf 80 m hörbar. Allerdings fiel der versprochene 160-m-Betrieb nur gering aus.

Elvira, IN3VZE, zeigte sich als **XT2SE** im SSB- und RTTY-Betrieb auf 20 und 15 m, aber auch auf 40 m in SSB. – **VK9CCC** (DJ8NK in RTTY) und **VK9AA** (VK2IA in CW im Contest) konnte man von Cocos Keeling arbeiten. – Regelmäßig morgens lässt sich seit Monaten **V73NS** auf 20 m in CW hören. – **6E4LM** und **XF4YW** von Revilla Gigedo

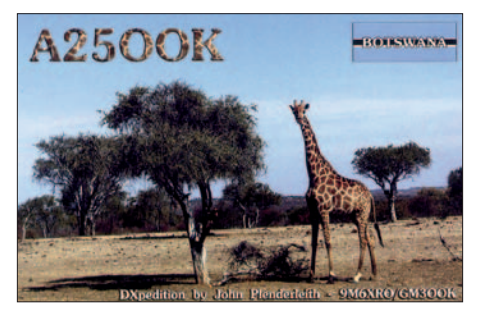

wurden wie angekündigt QRV. Allerdings waren ihre Signale in Europa sehr schwach und oft nicht aufzunehmen.

Klaus, **V5/DJ4SO,** brachte auf den mittleren Bändern Namibia in CW und RTTY unter die Leute. – Claudia und Andrea meldeten sich ab Ende November als **ZP6/IZ1GLO** und **ZP6/IK1PMR** in RTTY und CW. – Obwohl sich die DX-Bedingungen einige Tage vor dem **CQ WWDX CW** nicht gerade von ihrer besten Seite zeigten, erzwang der größte CW-Contest unter dem Druck der vielen aktiven Stationen noch brauchbare Ausbreitungsbedingungen. Auf 80 und anfangs auch auf 160 m konnte man viele Stationen aus der Karibik hören, 10 m bot dagegen kaum Aktivität. AH2R hatte ein gutes Signal auf 80 m, aber durch das ununterbrochene Rufen der Europäer auf seiner Frequenz gestalteten sich QSOs ziemlich schwierig. Die US-Spitzenklubs W3LPL, K3LR und KC1XX konnten auf 80 bis 15 m weit über 100 DXCC-Gebiete und teilweise bis zu 39 Zonen loggen. 10 m fiel auch in ihrer Statistik traurig aus, während auf 160 m immerhin 90 DX-Länder erreicht werden konnten. Der Multi/Multi-Crew in Guinea gelang es noch, mit **3X5A** ein kurzes Contestrufzeichen zu bekommen. QSL via G3SXW.

#### ■ **Kurzinformationen**

Alle interessierten DXer sind aufgerufen, an der Nennung der Länderstände und der rarsten

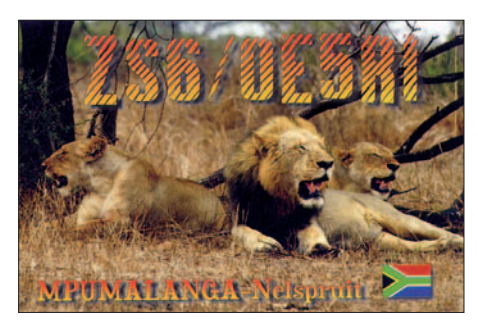

DXCC-Gebiete aus deutscher Sicht (Most Wanted) zum Jahresende 2007 beim DARC teilzunehmen. Auf die neue **Most-Wanted-Liste** aus DL-Sicht dürfen wir nach den Top-Aktivitäten von VU7, BS7H, NH8S und anderen heißen DXpeditionen gespannt sein. Bitte beachten, solange bis man die entsprechende QSL in den Händen hält oder sein QSO im LOTW gefunden hat, zählt ein DXCC-Gebiet als nicht bestätigt! Auswerter ist Peter, DK2NG, und am einfachsten funktioniert es über das Internet: *www.darc.de/referate/dx/ fgdxl.htm.* Wer keine *call@darc.de-*Adresse hat, sollte vorher eine gültige E-Mail-Adresse angeben, damit eine TAN-Nummer zugeschickt werden kann. Für den Notfall geht es auch mit normaler Briefpost.

Am 15. 12. 07 entscheidet sich auf den Niederländischen Antillen eine neue Einteilung der Regionen. Für uns Funkamateure könnten sich daraus neue DXCC-Gebiete ergeben! – Seit dem 20. 11. 07 sind wieder regulär Stationen aus dem Irak (YI) zu hören. Recht aktiv ist **YI9MI** (AD7MI), der noch bis Mai 2008 bleiben will. – ZL2BSJ hat seinen Wartungsjob gekündigt, der ihn im Januar auf Kontrolltour nach **ZL7** und **ZL9** geführt hätte. –

Bei **9Q1EK** und **9Q1TB** wurde eine neue 160 m-Antenne installiert. Leider gab es durch eine kurzzeitige Netzüberspannung von 380 V beträchtlichen Schaden an den Funkgeräten und PCs. Inzwischen sind jedoch die meisten Geräte wieder einsatzfähig. – In Trinidad und Tobago (9Y) ist es neuerdings nicht mehr zu-

#### **Bandmeldungen im Berichtszeitraum**

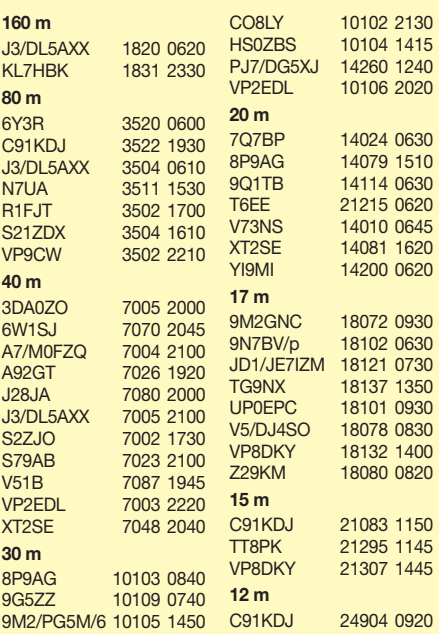

lässig, zwei Rufzeichen (eines regulär und eines für Conteste) zu besitzen. Aus diesem Grund hat sich Andy, 9Y4ZC, für sein Contestrufzeichen **9Y4W** entschieden. Nun hofft er, dass das Rufzeichen 9Y4ZC nicht so bald wieder ausgegeben wird, um Konfusionen mit den QSL-Karten (DL4MDO ist der Manager; Büro ist o. k.) zu vermeiden (tnx DXMB).

Der Hurrikan im August 2007 hat große Teile der Aves-Insel **(YV0)** ins Meer gespült. – ZS6WLC ist der Operator der südafrikanischen Antarktisstation **ZS7BYRD** im Januar/Februar 2008. Es könnte sein, dass Ludwig im April 2009 auf Marion Island **(ZS8MI)** tätig wird. – Teilnehmerplätze sind bei der Top-DXpedition **TI9K** auf die Kokos-Insel im Februar noch frei. Ernsthafte Interessenten können sich bei

aus Liechtenstein **(HB0)** zu hören sein. – Eine größere DXpedition findet unter **J5C** aus Guinea-Bissau durch eine französische Gruppe (ex XT2X 2007) statt. F4AJQ (Teamleiter), F2JD, F2VX, F5JSD, F5PED, F5TVG, F5VHQ, F6AML, F8BJI, F8BUI, F8PDR, FM5CD, F9IE, OE8KDK, N2WB und N6OX wollen vom 11. bis 21. 1. 08 von Bubaque Island in den wichtigsten Sendearten mit mehreren Stationen parallel funken. Die Homepage findet man unter *www.j5c.eu/.* Auf eine Erstverbindung JA–J5 auf 160 m wird spekuliert. 6-m-Betrieb ist nicht genehmigt. Die QSL geht über F5TVG. – Hans, DL7CM, ist vom 13. bis 24. 1. 08 als **5H1CM** von Tansania (AF-032) mit Drahtantennen und Endstufe in CW, SSB und RTTY QRV.

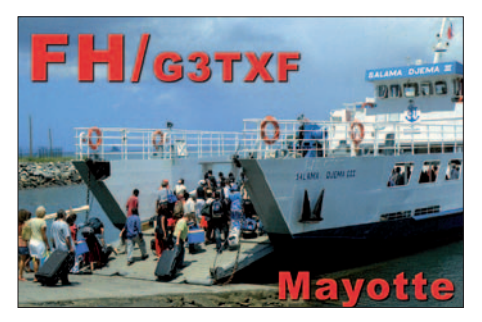

Andy, *dh8wr@dh8wr.de,* melden (siehe auch *www.ti9.eu.com*). – Alle Afrika-Aktivitäten von Vlad, **UA4WHX,** wurden von der ARRL anerkannt, auch die ersten QSLs treffen ein. – Von der finnischen Antarktisbasis könnte sich schon in den nächsten Wochen **OJ1ABOA** melden. Der Operator OH2FFP ist jedoch ungeübt im Umgang mit Pile-Ups.

#### ■ **Vorschau**

JA6GXK ist noch bis zum 27. 12. 07 als **JD1BMM** von Minami Torishima sporadisch QRV. – Frank, I2DMI, plant mit XYL über den Jahreswechsel vom 26. 12. 07 bis 1. 1. 08 eine kleine Aktivität als **T88RY** ausschließlich in RTTY. – JG7PSJ wird ebenfalls über den Jahreswechsel (29. 12. 07 bis 4. 1. 08) als **JD1BMH** von Ogasawara in den drei Hauptsendearten erscheinen. – OH1RX, OH2PM, OH6KN und OH8NC machen sich vom 9. 1. bis 22. 1. 08 auf den Weg zu den Marquesas **(FO/M).** Geplant ist viel Lowband-Betrieb. Ben, **5Z4/DL7UCX,** funkt vom 31. 12. 07 bis 12. 1. 08 im Holiday-Style mit 400 W an Vertikal bzw. Dipol von 160 bis 17 m, mit Fokus auf den Lowbands. – Eine deutsche Truppe mit DL5YWM, DL2JRM, DL3OCH und OA4BHY aktiviert einige rare peruanische Inseln vom 28. 12. 07 bis 7. 1. 08, vermutlich unter den Sonderrufzeichen **OC6I** und **OC1I.** Ausführliche Informationen im IOTA-QTC. – Tom, DL2OBO, wird wieder vom 1. bis 9. 1. 08

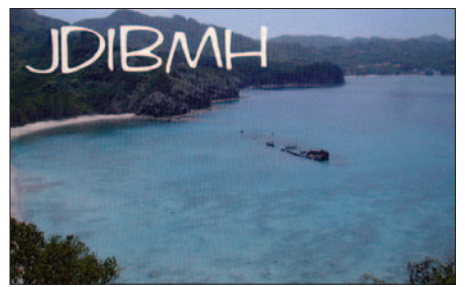

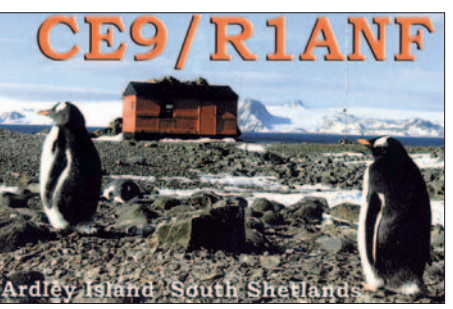

JI5USJ und JI5RPT versuchen vom 10. bis 14. 1. 08 als **KH0/ JI5USJ** und **AH0V** von Saipan (OC-086) Betrieb zu machen. Vorgesehen sind CW, SSB und digitale Sendearten von 80 bis 6 m. QSL an die Heimatrufzeichen. – LA6IKA hält sich ab Dezember in Südamerika auf und hofft, im Januar von der Osterinsel **(CE0Y)** oder von Juan Fernandez **(CE0Z)** QRV werden zu können. Er nimmt aber nur einen QRP-Transceiver mit. – Peter, DL9DAK, hält sich vom 2.1. bis zum 21. 1. 08 in Ecuador sowie auf Galapagos **(DL9DAK/HC1, 8, 2)** auf und wird vor allem in digitalen Modes funken. – SM5GMZ startet 2008 zu einer Südostasien-Tour. Im Januar steht Thailand als **HS0ZFI,** dann Kambodscha unter **XU7ADI** auf dem Plan. Im März ist Pete im 9M6-Land und möchte den WPX SSB als **9M8Z** mitmachen. Neben den Contestaktivitäten sollen auch die WARC-Frequenzen ausreichend berücksichtigt werden. – VK4TI bereitet für März 2008 eine **YJ0-**Aktivität vor und sucht neben VK3TZ und VK4VCC noch Mitstreiter.

Eine weitere große DXpedition mit internationaler Beteiligung wird **PZ5YV** (Surinam) vom 5. bis 15. 1. 08 sein. Es ist Funkbetrieb von 160 bis 6 m in CW, SSB und RTTY vorgesehen. – F8EN kann man von Mitte Dezember bis 12. 1. 08 als **TR8CR** hören, vorrangig auf 20 m. – Michael, **CU2/G7VJR,** hält sich vom 26. 12. 07 bis 3. 1. 08 auf den Azoren (EU-003) auf. Er will auch auf 160 m funken und hat Vertikals sowie eine kleine Linear dabei. – Michel, **XT2WC** (Heimatrufzeichen F1IQH), ist noch bis Anfang Januar in Burkina Faso. Er baut dort Antennen auf und plant weitere Besuche im nächsten Jahr. – Tony, **3D2AG/R,** sollte bis Ende Januar von Rotuma QRV sein. Neuigkeiten und ein Online-Log findet man auf seiner Homepage *www.3d2ag.fr.tc/.*

*Frohe und besinnliche Weihnachten und alles Gute für 2008 wünscht Ihnen Ihr DX-QTC-Bearbeiter!*

### *IOTA-QTC*

#### **Bearbeiter:**

**Thomas M. Rösner, DL8AAM Wörthstr. 17, 37085 Göttingen Packet-Radio: DL8AAM@DB0EAM E-Mail: dl8aam@darc.de**

#### ■ **Insel-Aktivitäten**

**Afrika:** Ein 16-köpfiges Team um F6KOP mit OPs aus Frankreich, Österreich und den USA aktiviert vom 11. bis 21. 1. 08 die Insel Bubaque im Bijagós Archipel, **AF-020,** vor der Küste von Guinea-Bissau. Die Gruppe wird mit fünf Stationen unter dem Rufzeichen J5C von 160 bis 10 m in CW, SSB, RTTY sowie PSK31 QRV. Aktuelle Informationen finden sich unter *www.j5c.eu.* QSL via F5TVG, LoTW/direkt und "via Büro", wobei Büro-QSLs auch per E-Mail über *qsl@j5c.eu* abgerufen werden können.

**Südamerika:**Rene, DL2JRM, Bodo, DL3OCH, und Daniel, DL5YWM, sind erneut von einigen peruanischen Inseln aktiv. Dieses Jahr planen sie, zusammen mit Jorge, OA4BHY, u. a. die folgenden IOTA-Gruppen zu besuchen: 28. bis 30. 12. 07 Isla Blanca, **SA-098,** sowie 2. bis 7. 1. 08 Isla Lobos de Tierra, **SA-076.**Als Rufzeichen kommt von SA-098 OC6I, respektive OC1I von SA-076 zum Einsatz. Betrieb findet jeweils mit zwei Stationen von

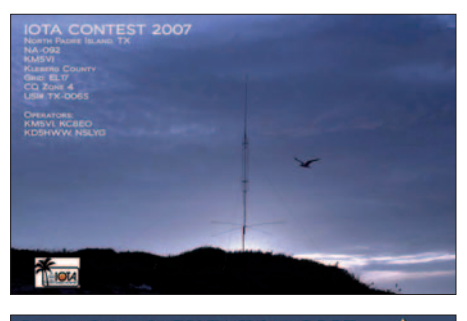

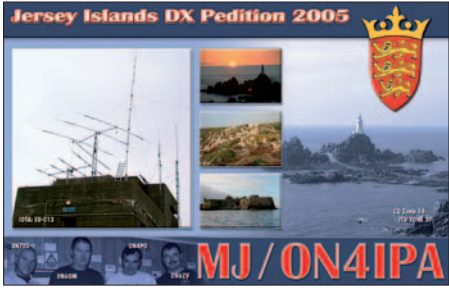

160 bis 10 m statt. Nach diesen beiden Inselaktivitäten wird die Gruppe für einige Tage von der Klubstation des peruanischen Amateurfunkverbands OA4O in Lima QRV. Aktuelle Informationen unter *www.qslnet.de/oc1i* bzw. *www.qslnet.de/oc6i.* QSLs via DL5WM.

**Ozeanien:** Steve, G0UIH, ist nach seiner Aktivität im Dezember von Great Keppel Island (FA 12/07) zusätzlich vom 7. bis 11. 1. 08 unter VK2IAY/4 nun von South Molle Island, **OC-160,** QRV. Er plant Betrieb hauptsächlich auf 20 m in SSB (14 260 kHz). Sollten es die Ausbreitungsbedingungen zulassen, versucht er auf 15 und 17 m besonders Richtung Europa zu lauschen. Aktuelle Informationen findet man unter *www.percy.me.uk.* Die QSL geht über sein Heimatrufzeichen.

### **Amateurfunkpraxis**

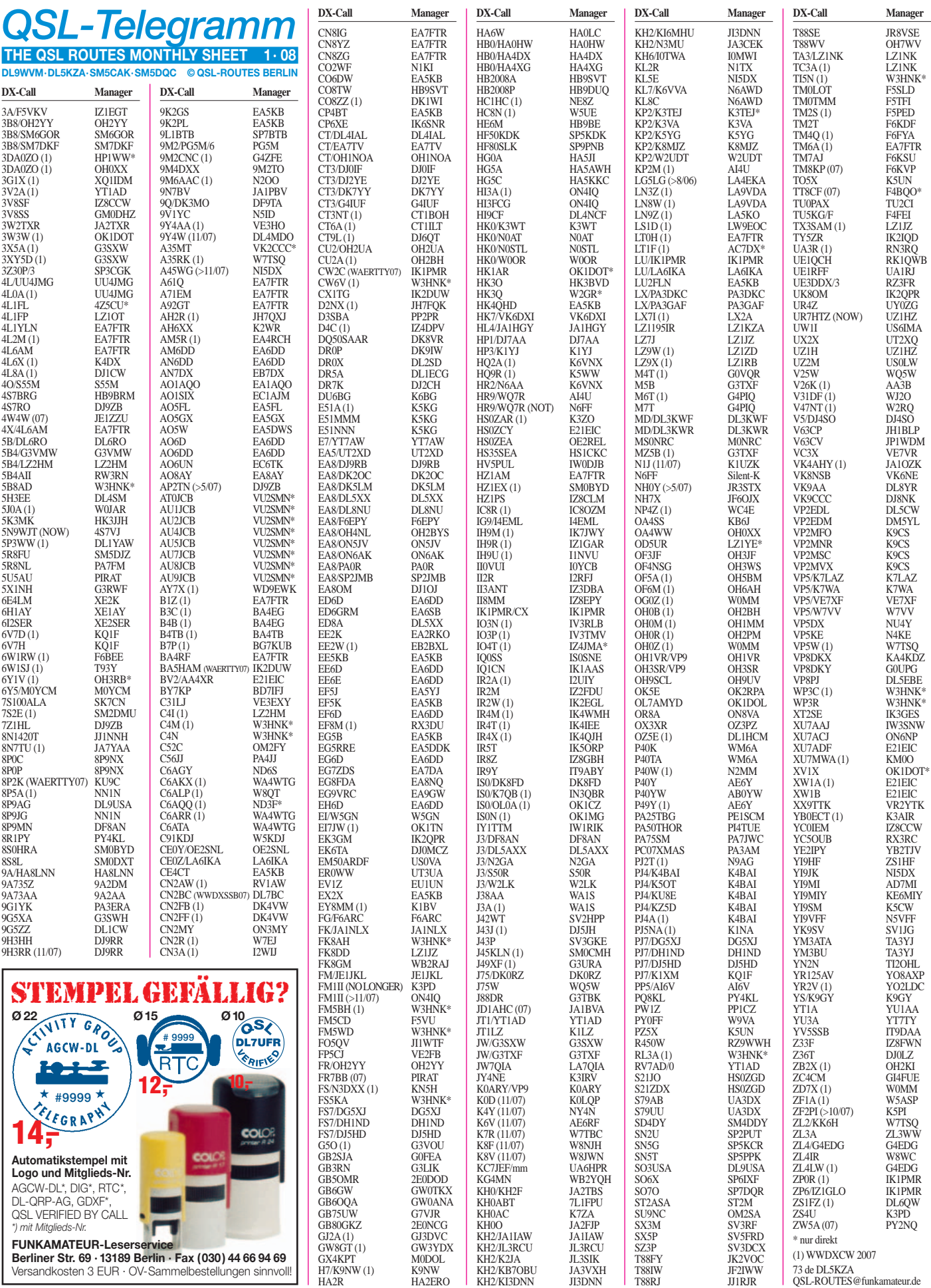

(1) WWDXCW 2007 73 de DL5KZA QSL-ROUTES@funkamateur.de

**104 • FA 1/08**

**FUNKAMATEUR-Leserservice Berliner Str. 69 · 13189 Berlin · Fax (030) 44 66 94 69** Versandkosten 3 EUR · OV-Sammelbestellungen sinnvoll!

### **Amateurfunkpraxis**

**Rufzeichen Adresse**

### *QSL-Splitter*

Im Berichtszeitraum gab es u. a. die folgenden **direkten** QSL-Eingänge: 9U0A, A25OOK, E21EIC, J3/DL7VOG, J6/DL7AFS, TR8CA, VK0JLX, XW1A und XW1IC sowie **via Büro** (meist über Manager): 3B8/IW1GIO, 4L1MA, 5B4/G3VMW, 6Y5/DJ7CF, 9M2MRS, A92GH, BG7KLO, C94KF, CE0Z, CT3FT, EA9/ G4IRN, G4WFQ/6W, GD0TEP, GJ7DNI, HC3/ KD6WW, HV5PUL, JW5YJ, JW8AW, JY3ZH, OX/SM0LQB, P29NI, P43E, PJ4/KU8E, RU3HD/ANT, T70COTA, T98U, TT8LN, TK/ DL2SBY, TK/IK2GIL, TZ3M, TZ5A, TZ6NS und YL5M.

Boris, T93Y, hat sämtliche bis 27. 11. 07 bei ihm eingegangenen Direkt-QSLs für **6W1SJ** bestätigt und versandt. Falls nach mehr als vier Wochen keine Antwort eintrifft, bitte bei *6w1sj @t93y.com* anfragen.

Das **BS7H-Team** hat inzwischen die Logs zum LoTW hochgeladen. Eventuelle Rückfragen bitte an KU9C über *bs7h2007@yahoo.com.*

Colin, MM0NDX, bietet eine Webseite für einige aktive Stationen im **CQWW CW** an. Sie lautet *http://hamspirit.wordpress.com/2007/11/ 22/cqww-cw-callsign-websites/.*

Henrik, OZ6TL, hat das Log seiner **E51TLA-**Aktivitäten im Jahr 2007 ans LoTW gesendet.

Die Online-Logs von **FK/JA1NLX** können Sie inzwischen über *http://logsearch.de/* einsehen. Silvano, I2YSB, berichtet, dass sämtliche E-Mail-Anfragen für Büro-Karten für **J20MM** und **J20RR** bis Ende Oktober 2007 (1200 Stück) übers italienische QSL-Büro versandt wurden. Direktanfragen, die bis 15. 11. 07 eingingen, hat man inzwischen ebenfalls beantwortet. Mehr Informationen erhalten Sie auf *www.i2ysb.com* oder per E-Mail über *i2ysb@ i2ysb.com.*

Stefano, I0MWI, ist neuer QSL-Manager von **KH6YR** (OP Lou, K1YR). Er bestätigt Verbindungen ab dem CQ WWDX SSB 2007.

Die Station **MU0A** war während des WWDX-CW-Contests ziemlich präsent. Nun berichtet Phil, GU0SUP, dass dieses Rufzeichen zu kei-

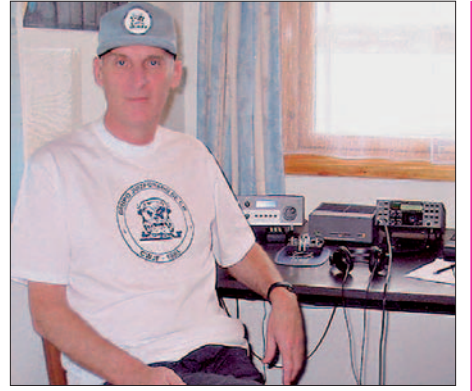

**Mike, VP8NO, an seiner Funkstation Foto: VP8NO**

ner Zeit von der britischen Ofcom ausgegeben bzw. bestätigt worden ist.

Unter *http://f6bcl.free.fr* findet man das Online-Log des aktiven **TR8CA.** Die QSL bekommt man auf direktem Weg von F6CBC zuverlässig innerhalb einiger Wochen.

Mike, **VP8NO,** erwartet im Januar 2008 seine neuen QSL-Karten – bis dahin bitte QRX.

Gabriele, IK3GES, beklagt den vermehrten Erhalt von Direktanfragen für eine **XT2SE-**QSL ohne bzw. mit unzureichender Rückfrankierung (kein SAE, veraltete IRCs usw.). All diese QSL-Wünsche werden übers Büro beantwortet. Wichtiger Hinweis: 1 US-\$ ist unzureichend, 1 gültiger IRC tut es dagegen.

An SWLs ergeht dagegen die Bitte, nicht die Gegenstation von XT2SE vergessen aufzulisten.

**ZL7/SP5EAQ:** Jacek, SP5EAQ; hat sämtliche bisherige Direktanfragen bestätigt. Berücksichtigen Sie jedoch bitte, dass 1-US-\$ Beilage inzwischen nicht mehr seine Versandkosten deckt.

QSLs für die **ZP0R-**Akivität während des CQ WWDX CW Contests gehen direkt (2 US-\$ oder 1 IRC) an IK1PMR, dem OP. Er ist zudem Ansprechpartner für CW2C, IK1PMR/CX, K2LEO/CX, LU/IK1PMR, ZP6/IK1PMR und ZP6/IZ1GLO.

#### **Tnx für die QSL-Karten via DG0ZB, DJ1TO, DJ9ZB, DL7AKC und DL7VEE.**

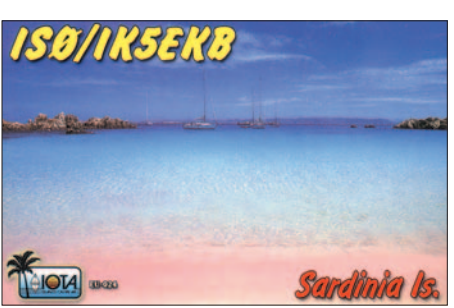

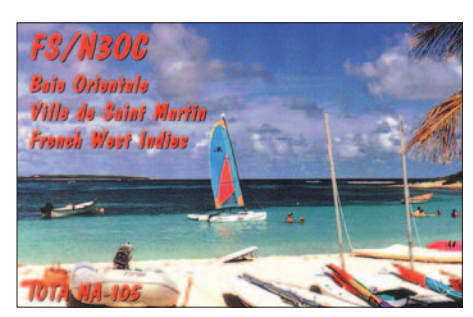

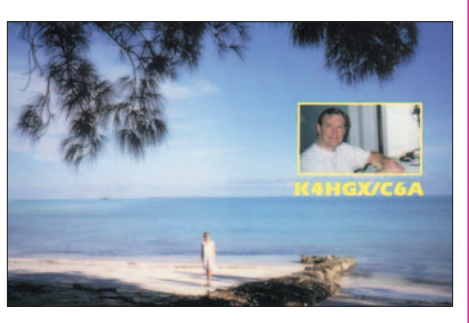

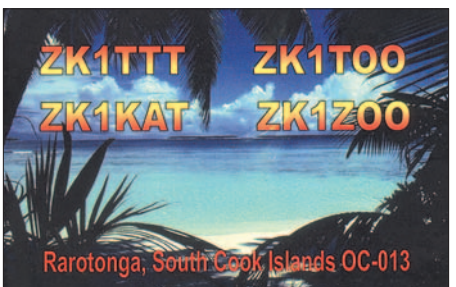

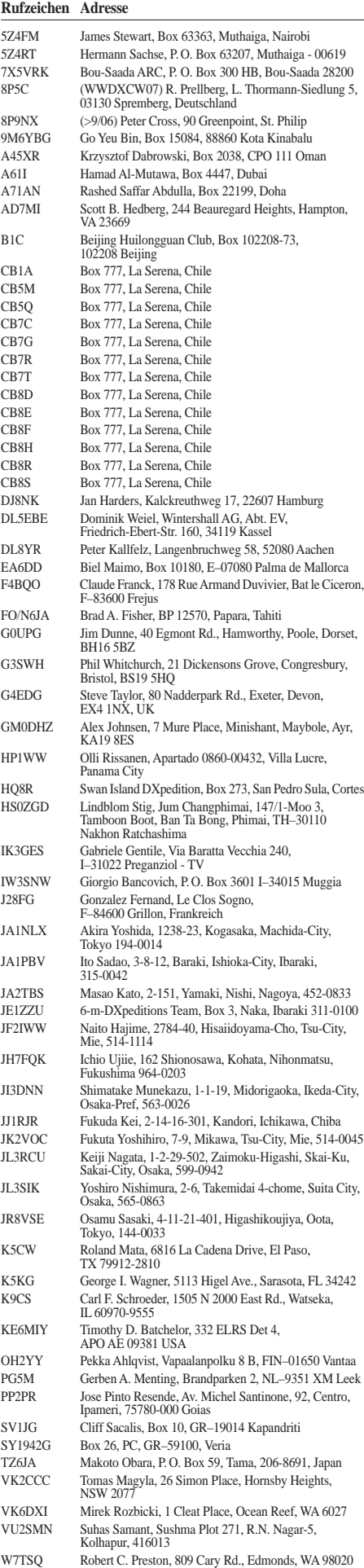

### *SOTA-QTC*

**Bearbeiter:**

**Dipl.-Ing. Harald Schönwitz, DL2HSC Försterweg 8, 09437 Börnichen E-Mail: dl2hsc@darc.de**

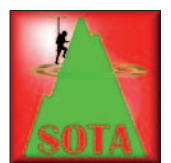

### ■ **SOTA-DM-**

**Jugendpokal 2008** Am 1. 1. 08 beginnt der Jugendpokalwettkampf des Jahres 2008. Nachdem 2007 fünf Mannschaften teilnah-

men, hoffen wir 2008 auf noch mehr teilnehmende Jugendgruppen. Der Einstieg in den Pokalwettkampf ist dabei recht einfach: Eine Jugendgruppe mit maximal vier Aktiven (das können je Aktivierung auch unterschiedliche Jugendliche der Jugendgruppe sein) unter 21 Jahren und einem Leiter, sucht sich einen Berg aus der SOTA-Bergliste aus. Die Aktivierung muss drei Tage vorher in SOTAwatch *(www. sotawatch.org)* angekündigt werden.

Der Berg wird regelkonform mit Muskelkraft erklommen. Mindestens vier QSOs sind notwendig, damit die Aktivierung gültig ist. Jedes weitere QSO bringt einen Punkt. Jede Gegenstation darf pro Aktivierung nur ein einziges Mal gearbeitet werden. Kommen mit dieser

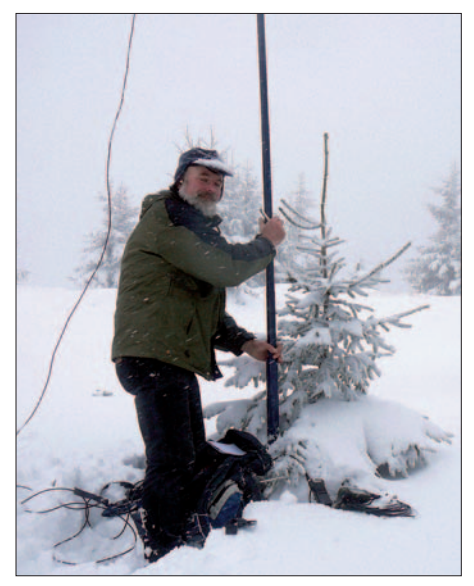

**Lutz, DJ3AX, am 11. 11. 07 auf dem Donnershauk, DM/TH-008 Foto: DJ3AX**

Station weitere QSOs zu Stande, sind diese im Log entsprechend zu kennzeichnen (in Sachsen ist es z. B. im Rahmen des "Sächsischen Bergwettbewerbs" möglich, jede Gegenstation pro Band einmal zu arbeiten). Es ist Betrieb auf allen Bändern und in allen Betriebsarten zulässig; Betrieb über terrestrische Umsetzer ist untersagt. Die Grundpunktzahl errechnet sich aus den Bergpunkten, eventuellen Bonuspunkten und der Anzahl der Gesamt-QSOs minus 4.

Einen Multiplikatorpunkt gibt es, wenn mindestens eine YL in der Jugendgruppe ist, einen weiteren, falls zwei Teilnehmer jünger als 14 Jahre sind, und einen Multiplikatorpunkt gibt es pro aktiviertem Band. Die Multiplikatorpunkte werden nur für aktive Teilnehmer vergeben.

Die Gesamtpunktzahl errechnet sich aus der Grundpunktzahl multipliziert mit der Summe der Multiplikatorpunkte. Die Abrechnung ist spätestens drei Wochen nach der Aktivierung an DG9VH zu senden. Eine ausführliche Ausschreibung des Wettbewerbes sowie aktuelle Zwischenergebnisse sind unter *www-sotadl.de* nachlesbar. Der Wettbewerb geht bis zum 30. 9. 08. Die drei erstplazierten Mannschaften erhalten einen Pokal, alle weiteren eine Urkunde.

### ■ **Abrechnung**

**"Sächsischer Bergwettbewerb"**

Bis zum 31.1. 08 müssen die Logs zur Teilnahme am "Sächsischen Bergwettbewerb 2007" an Kurt, DL8DZV, eingereicht werden. Berglisten, Ausschreibung, Tipps und Abrechnungsmodalitäten hat Uli, DL2LTO, unter *www.dl2lto.de/SBW/sc/SBW.htm* veröffentlicht. Der neue Bergwettbewerb beginnt, wie der Jugendpokal, am 1. 1. 08 und läuft bis zum 31. 12. 08.

#### ■ **ON-Aktivitäten 2008**

In Belgien gibt es derzeit immerhin acht SOTA-Gipfel. Diese zwischen 159 und 694 m ü. NN hohen Erhebungen wurden insgesamt schon 30-mal seit Beginn des SOTA-Programmes am 1. 7. 07 aktiviert. Auch Norbert, LX1NO, der schon Berge in fast allen europäischen SOTA-Assoziationen aktivierte, war in Belgien unterwegs. Für Januar, Februar und März sind weitere Aktionen vorgesehen: am 26. 1. 08 wollen ON6DSL/p, ON3DSN/p, ON6AW/p, ON3IWB/p und ON4EDM/p den 400 m hohen Preusswald (ON/ON-007) auf 14,285 MHz in SSB, 7,090 in SSB, 14,070 in PSK31, 7,035 in PSK31, 145,475 MHz in FM und 144,300 MHz in SSB aktivieren.

Am 2. 2. 08 steht die Aktivierung von Croix Scaille **(ON/ON-006)** und am 8. 3. 08 die des Kemmelbergs **(ON/ON-008)** an. Änderungen bzw. Aktualisierungen unter *www.sotawatch. org.*

#### ■ Wintereinbruch und Bonus

Bereits im November 2007 waren Schneehöhe und Temperaturen bonuspunktverdächtig. Lutz, DJ3AX, nutzte das winterliche Wetter, um seine Ausrüstung für die kommende Saison zu testen. Meine eigenen vorgesehenen Aktivitäten am ersten Dezemberwochenende im Zusammenhang mit dem Beginn der Bonussaison fielen leider dem Wetter zum Opfer. Bei Orkanböen schien es zu gefährlich, längere Wanderungen durch den Wald zu unternehmen. Alle Aktivierer, die in den kommenden Wintermonaten Unternehmungen planen, sollten immer an Punkt 3.7.4. der allgemeinen SOTA-Regeln denken, der besagt, dass die eigene Sicherheit bei allen Aktivitäten im Vordergrund stehen muss.

*Korrektur zum vergangenen QTC: die Bonusperiode in OK geht nur bis 15. 2., nicht bis zum 15. 3. 08!* 

*Ich wünsche den Lesern des QTC sowie allen Bergfunk-Enthusiasten ein "Frohes Fest" sowie einen "Guten Rutsch" ins Jahr 2008 und bedanke mich für die bisherigen Zuarbeiten! Danke auch für die Informationen an Lutz, DJ3AX, und Uli, DL2LTO.*

## *Packet-QTC*

#### **Bearbeiter:**

**Jürgen Engelhardt, DL9HQH Azaleenstr. 31, 06122 Halle Packet-Radio: DL9HQH@DB0ZWI E-Mail: dl9hqh@gmx.de**

#### ■ **Digipeater**

#### *DB0LHR (Lahr/Schwarzwald)*

Bei DB0LHR wurde der RMNC abgebaut und durch zwei TNC4e ersetzt. Als nächstes ist der Umzug der Digi-, Funkruf- und Linux-Hardware in einen Serverschrank geplant.

#### *DB0LN (Münsterland)*

Das letzte Wochenende im November nutzte das Sysop-Team, um einige Umbauten am Digipeater durchzuführen. Als erstes wurde der alte DOS-PC, der schon seit etwa 14 Tagen nicht mehr funktionierte, abgebaut. Als Fehlerquelle konnte später ein defekter Speicherbaustein ermittelt werden. DF6VB stellte einen neuen PC zur Verfügung, mit dem demnächst auch der User-Zugang wieder in Betrieb gehen dürfte.

Zudem wurde der reparierte WRT54-Router wieder aufgestellt. Der Switch des Routers soll als Verteiler für die Netzwerkkabel im Turm dienen. Der WRT54GL ist unter DB0LN-14 zu erreichen. Jetzt fehlt nur noch ein 1k2-TNC für den 2-m-Userzugang.

#### *DB0LX (Ludwigsburg)*

Aus Gründen der Stromersparnis hat man DB0LX-7 (Funkruf) abgeschaltet. Wegen Wartungsarbeiten war der Link zu DB0RBS (Schwieberdingen) Ende November kurzzeitig außer Betrieb. Dabei wurde das Duplexfilter neu abgestimmt. Optimiert ist nun auch die PA für den Link zu DB0RBS. Deren Ausgangsleistung beträgt jetzt 6 W.

#### *DB0NKS (Forchheim)*

Nach längeren Umbauten ist der Digipeater seit Anfang November wieder QRV. Linkverbindungen bestehen zu DB0FRG (Freiburg) und DB0LHR (Lahr).

#### *DB0SDT (Schwedt)*

Aufgrund der feuchten Wetterlage kommt es zu häufigen Linkausfällen in Richtung DB0ZEH (Zehdenick). Ursache sind die zu geringen Feldstärkereserven auf der Seite von DB0ZEH. Dort ist zurzeit nur eine einfache ungeschützte Yagi-Antenne für den 23-cm-Link installiert. Derartig angebrachte Antennen sind auf den höheren Frequenzen sehr anfällig bei Regen, Schnee bzw. Eis, wobei es zu Verschiebungen der Resonanzfrequenz kommt. Abhilfe könnte somit eine Parabolantenne bei DB0ZEH oder auch etwas mehr Sendeleistung bei DB0SDT schaffen.

#### ■ **Mailboxen**

#### *DB0HRO(Rostock)*

Ende November konnte ein Defekt bei der Mailbox von DB0HRO beseitigt werde. Sie ist nun wieder erreichbar.

### *QRP-QTC*

#### **Bearbeiter: Peter Zenker, DL2FI Molchstr. 15, 12524 Berlin E-Mail: dl2fi@dl-qrp-ag.de Packet-Radio: DL2FI@DB0GR**

#### ■ 23. Original-ORP-Contest

Schon traditionell findet am letzten Wochenende im Dezember der Original-QRP-Contest der QRPCC (QRP Contest Community) statt. In diesem Jahr also am 29. und 30. 12. Er beginnt am Samstag, um 1500 UTC, und endet am Sonntag, um 1500 UTC. Der Gründer dieses Contests, Hartmut, (Hal) DJ7ST, schreibt in seiner Einladung:

"Im Original-ORP-Contest sollen die ausgetretenen funkerischen Pfade unter Verzicht auf die gewohnte, große, luxuriöse Heimstation einmal verlassen werden, um mit einem vielleicht sogar selbstgebauten QRP-Gerät kreativen und abwechslungsreichen Amateurfunk zu genießen. Der OQRP-Contest hat durchaus auch den Charakter eines QRP-Treffens auf den Bändern und ist nicht unbedingt ein Vollzeit- "Profi"-Contest. Ein Blick in die Ergebnislisten zeigt viele Teilnehmer mit einem Singleband-Original-QRP-Gerät und nur kurzer Teilnahme ohne Aussicht (und ohne Absicht) auf vordere Plätze. Zur Förderung der kreativen Aspekte von QRP wird eine Handmade-Bonusregelung mit Zusatzpunkten für den Betrieb von selbstgebauten Geräten eingeführt."

Es wird wie immer in drei Leistungsklassen gearbeitet: VLP –  $\leq$  1 W; QRP –  $\leq$  5 W und MP – ≤ 20 W (jeweils Ausgangsleistung). Es gibt keine QRO-Klasse! Unter Original-QRP-Geräten sind alle Geräte zu verstehen, die ursprünglich für QRP-Betrieb entwickelt worden sind. Das gilt auch dann, wenn die mögliche Ausgangsleistung  $>5$  W ist (z. B. SG-2020, IC-703, FT-7, K2 und die QRP-Versionen handelsüblicher Transceiver wie TS-130V usw.) QSOs mit heruntergeregelten Standardtransceivern werden nur als Check-Log gewertet. Details zur Ausschreibung erfährt man auf der QRPCC-Homepage *www.qrpcc.de.*

#### ■ Start der 1. **EU-QRP-Foxhunt**

Wie geplant startet am Montag, den 7. 1. 08, um 1900 UTC, die 1. EU-QRP-Foxhunt. Zwei Füchse gehen an den Start: Tom, DM4EA, und Peter, DL2FI, werden sich irgendwo im "Dickicht" des 40- und/oder 80-m-Bandes verstecken. Die Aufgabe der Jäger besteht darin, die beiden Füchse zu finden und mit ihnen einen echten Rapport, den Namen, das QTH, eine Stationsbeschreibung, die benutzte Sendeleistung und Antenne auszutauschen Keine Seriennummern oder stupide "5nn test", ein paar kurze persönliche Worte sind durchaus gern gesehen. Tom und ich werden portabel QRV sein, unsere Sendeleistung ist natürlich auch QRP. Wir haben uns aber beide Mühe gegeben, unsere Antennen so zu gestalten, dass die Signale auf jeden Fall innerhalb Europas gut zu hören sein werden.

Bis zum März sollen weitere Füchse an jedem Montag zwischen 1900 und 2000 UTC QRV sein. Die Rufzeichen stehen dann rechtzeitig im

QRP-Forum. Details zur Fuchsjagd und aktuelle Ergebnislisten findet man auf *www.eu-qrpfoxhunt.org.*

#### ■ **Die andere Art, CW zu üben**

Unter *www.mydarc.de/dm5mm/witz/* veröffentlicht Jörg, DM5MM, wöchentlich einen Witz in Telegrafie. Wie die Diskussion im QRP-Forum zeigt, ist diese Initiative inzwischen recht populär geworden, bietet sie doch Gelegenheit, auf lustige Art ein wenig Klartext zu üben. Wer es etwas länger mag, der kann sich bei Chuck, K7QO, eine oder mehrere seiner CDs bestellen, auf denen er komplette Bücher in Telegrafiesignale übersetzt hat. Man findet dort z. B. so bekannte Klassiker wie: The Time Machine (H. G. Wells) oder Robinson Crusoe (Daniel Defoe). Je nach Bedarf kann man die Hörbücher in verschiedenen Tempi zwischen 17 und wicklung neuer Konzepte für Kurzwellenempfänger. Wer sich dafür interessiert, findet unter *www.qrpforum.de/thread.php?threadid=2852* viele Anregungen, kann sich aber nach Anmeldung im Forum auch selbst an der Diskussion beteiligen und möglicherweise eigene Ideen einbringen.

Auf *www.qrpforum.de/board.php?boardid=80* findet man zum Thema **Projektberichte** die aktuellsten Informationen über laufende Projekte der DL-QRP-AG. Ganz frisch sind dort u. a. die Fotos und Schaltbilder des hier im QRP-QTC bereits angekündigten modularen Monobandtransceivers zu finden, und es gibt Details zum neuen Power-Rauschgenerator zu sehen. Im Bereich "Andere Bausätze" des Forums stehen regelmäßig Hinweise auf weniger bekannte oder neue Amateurfunk-Bausätze aus aller Welt, zusammengetragen von Mitgliedern des

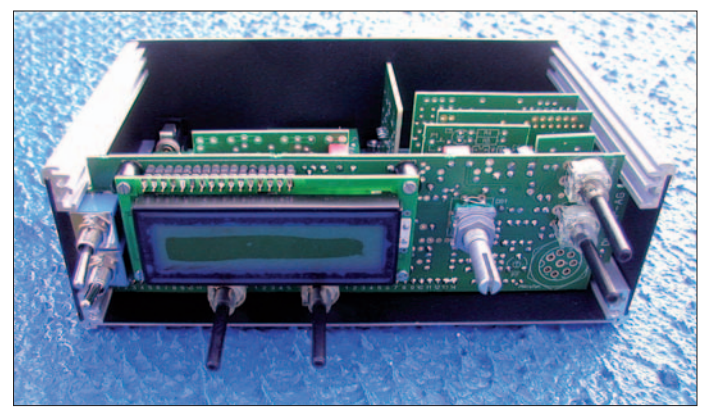

**Eines der aktuellen Projekte der DL-QRP-AG: der modulare Multimode-Monobandtransceiver. Hier die Frontansicht des Prototyps mit der Anordnung der Bedienelemente. Foto: DL-QRP-AG**

45 WpM (85 bis 225 BpM) bestellen. Der erträgliche Preis pro CD beträgt 12,75 US-\$, inklusive Versand. Vielleicht für den einen oder anderen Leser ein Anreiz, seine CW-Kenntnisse zu trainieren. Die komplette Liste aller CW-Hörbücher von Chuck findet man auf seiner Homepage *www.k7qo.net/index.html.*

#### ■ **Amateurfunk-Jugendforum**

Philipp, DO3PSN, hat im Frühjahr 2007 ein Forum für jüngere Funkamateure eingerichtet. Er wollte damit besonders die so genannte U30- Gruppe ansprechen. Leider fand dieses Forum nie die nötige Aufmerksamkeit, es dümpelte mehr oder weniger vor sich hin, obwohl der Ansatz durchaus lobenswert ist.

Im November 2007 hat sich Philipp an die DL-QRP-AG gewandt, ob wir nicht sein Jugendforum in unser QRP-Forums integrieren könnten. Warum eigentlich nicht? Mitglieder der QRP-AG engagieren sich schon lange im Schüler- und Jugendbereich. Seit Anfang Dezember haben wir daher ein verändertes Logo im Internet, unser Forum heißt nun: Forum der DL-QRP-AG, Arbeitsgemeinschaft für QRP und Selbstbau im Amateurfunk – zusammen mit dem Young-Ham-Zirkel. Jung und alt gemeinsam, davon profitieren beide Seiten. Zudem hat sich inzwischen auf Grund einer von Philipp gestarteten Umfrage herausgestellt, dass im QRP-Forum der Anteil der U30-Funkamateure sowieso schon ungewöhnlich hoch ist.

#### ■ **Aktuelle Themen im QRP-Forum**

**Hard- und Soft-Digital-Radio:** Unter dieser Überschrift diskutiert eine Gruppe Funkamateure im Forum der DL-QRP-AG die EntQRP-Forums. So z. B. Informationen und Links zu FireFly, DC40A, BitX20 (SSB), MMR-40 (SSB/CW), QRP2004 und sogar zu Bausätzen aus Polen.

Im Bereich **Antennen und Antennenanpassung** bekommt man hervorragende Analysen und Bauvorschläge für Antennen aller Art, besonders aber, wie bei QRPern nicht anders zu erwarten, auch praktikable Vorschläge für Portabelantennen.

#### ■ **QRP-Treffen 2008**

Der Amateurfunkmarkt Dortmund wurde auch diesmal von vielen QRP- und Selbstbau-Freunden zu einem Meeting am Stand der QRP-AG genutzt. Eine Gruppe der Anwesenden beschloss, 2008 erneut ein Ruhr-Treffen der QRPer und Selbstbauer durchzuführen. Der Termin steht noch nicht fest, es dürfte jedoch ein Wochenende Ende Mai oder Anfang Juni in Bergkamen sein. Im QRP-Forum werden rechtzeitig die genauen Daten veröffentlicht. Geplant sind einige Vorträge, doch stehen das persönliche Kennenlernen, der Erfahrungsaustausch, das Begutachten mitgebrachter Eigenbauprojekte im Mittelpunkt.

Am 1. und 2. 3. 08 findet das 1. Amateurfunkmeeting (mit Treffen der DL-QRP-AG) Mittelhessen und Rhein-Main-Gebiet statt. Die Ortsverbände Gießen (F07) und Wetzlar (F19) sowie die DL-QRP-AG laden daher alle Funkamateure ein, am Samstag, ab 14 Uhr, und am Sonntag, ab 9 Uhr, in das Bürgerhaus Gießen-Kleinlinden zu kommen. Samstags liegt der Schwerpunkt auf QRP und Selbstbau (ohne festes Programm), am Sonntag gibt es einige Vorträge sowie einen Flohmarkt.

### *SWL-QTC*

#### **Bearbeiter:**

**Andreas Wellmann, DL7UAW Angerburger Allee 55, 14055 Berlin E-Mail: andreas.wellmann@t-online.de Packet-Radio: DL7UAW@DB0GR**

#### ■ Morsetraining per PocketPC

Für den Erwerb einer Amateurfunkgenehmigung werden vom Gesetzgeber schon seit geraumer Zeit keine Telegrafiekenntnisse mehr abverlangt. Die Festlegung des Gesetzgebers wurde sicher von vielen Neueinsteigern mit Freude zur Kenntnis genommen. Von manchem der alten Hasen wird sie aber auch als der Beginn vom Niedergang des Amateurfunks gedeutet.

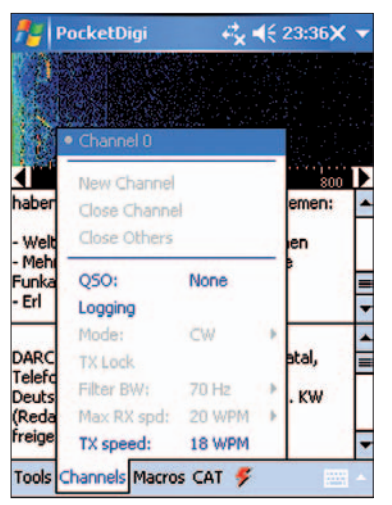

**Eingabefenster des Morseübungsprogramms PocketDigi V1.0.10 Screenshot: DL7UAW**

Der Verzicht auf die Prüfung von Telegrafiekenntnissen ist sowohl im Zusammenhang mit internationalen Vereinbarungen der Fernmeldeverwaltungen und Amateurfunkverbände als auch im generellen Wandel der Betriebsverfahren der drahtlosen Kommunikation zu sehen. Die Seenotfrequenz 500 kHz ist verweist. Früher eine Frequenz, von deren kontinuierlicher Überwachung das Überleben auf hoher See nicht unwesentlich abhing. Morsekenntnisse waren eine zwingende Voraussetzung für die sichere Betriebsabwicklung zwischen den Funkstellen.

Aber nur noch wenige Küstenfunkstellen wickeln die Kommunikation zu Schiffen auf hoher See in den bisher für den Seefunkdienst genutzten Betriebsverfahren ab. Kommunikationssatelliten bieten qualitativ bessere, von Ausbreitungsbedingungen unabhängigere und damit für erforderliche Rettungsmaßnahmen auch viel sicherere Kommunikationswege.

Trotz dieser Entwicklungen werden, unabhängig von den neuen digitalen Verfahren wie PSK, Echo-Link oder der Möglichkeit via D-Star zu kommunizieren, nach wie vor tausende von Amateurfunkverbindungen in dieser zu unrecht als antiquiert angesehenen Sendeart hergestellt. So ist der Eigenbau eines einfachen Telegrafiesenders dank der verfügbaren Bausätze keine unüberwindliche Hürde. Das Erfolgserlebnis, mit einem selbstgebauten QRP-

Gerät in Morsetelegrafie hunderte von Kilometern überbrückt oder gar einen anderen Kontinent erreicht zu haben, wird man nicht so schnell vergessen.

Es spricht also nichts dagegen, sich losgelöst vom Prüfungsstress, einmal mit diesem einfachen, aber sehr effizienten Übertragungsverfahren auseinanderzusetzen. In einigen Ortsverbänden des DARC werden Telegrafiekurse angeboten. Für jene, in deren Nähe kein solches Angebot existiert, besteht die Möglichkeit, sich die Telegrafiekenntnisse auch im Selbststudium anzueignen. Morseübungsprogramme gibt es für die verschiedensten PC-Systeme. Ideal wäre ein Gerät, das man problemlos in die Tasche stecken könnte.

Ein möglicher Ansatz ist die Nutzung eines PocketPCs. Das Programm *PocketDigi V1.0.10* [1] von Voitech, OK1IAK, kann nicht nur die verschiedensten digitalen Signale decodieren, sondern auch Morsesignale erzeugen. Im Programm ist über den Menüpunkt "Channels" die Einstellung "Mode: CW" auszuwählen. Nach einem erneuten Öffnen des Menüpunktes "Channels" lässt sich die Geschwindigkeit über die Option "TX-speed" zwischen 8 und 60 WpM variieren. Die Tonhöhe wird verändert, indem man mit dem Stift auf das Wasserfalldiagramm – oberhalb der Frequenzanzeige – tippt. Die Morseübungstexte, es können für Fortgeschrittene auch Rundsprüche oder eBooks sein, müssen als Textdatei auf dem PDA vorliegen. Das jeweilige Textfile wird im Menüpunkt "Macros" über die Option "Send file" ausgewählt. Die "Aussendung" des PDA wird über den rechts neben dem Menüpunkt "CAT" befindlichen Blitz-Button gesteuert.

Der Vorteil dieser PDA-Lösung besteht darin, dass die Übungstexte Platz sparend als Textdateien auf dem PocketPC abgelegt werden können und sich sowohl die Geschwindigkeit als auch die Tonhöhe jederzeit anpassen lässt. Geeignete Übungsdateien sind beispielsweise auf der Homepage von Michael, DF2OK, zu finden [2].

#### **URL**

[1] Sourceforge.net: *http://sourceforge.net/project/ showfiles.php?group\_id=164956*

[2] Haugrund, M., DF2OK:

#### *www.df2ok.privat.t-online.de/*

### ■ **DM0EL: Neues 10-m-Relais**

Am 10. 11. 07 wollte das Team der Relaisfunkstelle DM0EL erste Testaussendungen durchführen. Die neue FM-Relaisfunkstelle im 10 m-Band wird dabei die Ausgabefrequenz 29,660 MHz benutzen. Standort des FM-Repeaters ist Papenburg (JO33JQB). Die Relaisstelle lässt sich mit einem unmodulierten Trägersignal von 5 s Dauer auftasten. Alle 6 min wird vom Relais ein Bakensignal in Telegrafie sowie in englischer Sprache ausgesendet.

Diese Funktion ist für SWLs interessant, da man so auch unabhängig von den Aktivitäten auf dem Relais die Ausbreitungsbedingungen beobachteten kann. Jörg, DD1GO, will auf der Internetseite des Ortsverbandes Papenburg eine spezielle Seite für die Eingabe von Empfangsberichten einrichten. Weitere Termine und Hinweise zum Testbetrieb sowie sonstige Aktivitäten des Ortsverbandes I 57 sind im Internet unter *www.i57.de* zu finden.

### *Diplome*

#### ■ **850 Jahre Stadt München**

Der deutsche DARC e. V., Ortsverband München-West (C 13), gibt anlässlich der 850-Jahrfeier der Landeshauptstadt München 2008 ein Kurzzeit-Diplom heraus, das von Funkamateuren und SWLs beantragt werden kann.

Im Zeitraum vom 1. 1. bis 31. 12. 08 müssen deutsche Antragsteller mindestens fünf Stationen aus den unten aufgeführten Ortsverbänden gearbeitet haben, wobei die Sonderstation DR8M doppelt zählt. Die restlichen Stationen können sich aus Klubstationen und/oder gewöhnlichen Amateurfunkstationen zusammensetzen. Antragsteller aus dem Ausland müssen mindestens drei Stationen aus den erwähnten OVs arbeiten, wobei die Sonderstation DR8M ebenfalls doppelt zählt. Jede Station darf im Diplomantrag nur einmal aufgeführt werden. DR8M mit dem Sonder-DOK M850 wird vom 1. 1. bis 31. 12. 08 QRV sein. Sie zählt zu C11, München-Ost.

Zu den wertbaren Ortsverbänden und deren Klub- bzw. Amateurfunkstationen gehören:

C11 – München-Ost; C12 – München-Nord; C13 – München-West; C18 – München-Süd; C34 – München-Harlaching; Z13 – VFDB-Verband; Z67 – VFDB-Verband. Alle Bänder und Betriebsarten (außer Packet-Radio und Echo-Link) können genutzt werden.

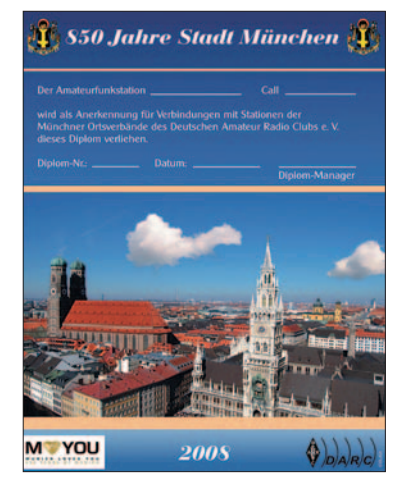

**Das Diplom ist 210 mm** × **297 mm groß, es ist mehrfarbig auf 170 g/m2 schweren, holzfreien, weißen Karton gedruckt und zeigt die Innenstadt von München.**

Der Diplomantrag geht mit einem Logbuchauszug und der Gebühr von 5 € (oder 5 US-\$) an die folgende Anschrift: Gerhard Wismüller, DL2HN, Wittelsbacherstr. 3, 85250 Altomünster. **Tnx DL2HN; Stand 19. 10. 07**

#### ■ **Diplome der AGCW in 2008**

#### *CW-2000/CW-1000/CW-500*

Es werden 2000, 1000, 500 CW-QSOs im Kalenderjahr auf KW gewertet, einschl. Contestund ZAP-QSOs. AGCW-Mitglieder reichen eine ehrenwörtliche Erklärung über die Anzahl der QSOs zwischen dem 1. 1. und dem 31. 12. ein. Nichtmitglieder legen eine von zwei Funkamateuren bestätigte Liste vor, die die Anzahl der getätigten QSOs je Monat des Jahres enthält. *(wird fortgesetzt)*

Zugabe auf der CD!
# *D-STAR-QTC*

**Bearbeiter: Dipl.-Ing. Jochen Berns, DL1YBL Heyerhoffstr. 42, 45770 Marl E-Mail: dl1ybl@db0ur.de**

#### ■ **Link ins amerikanische Netz**

Es hat sich viel Neues rund um den neuen Amateurfunkstandard D-STAR ergeben. Durch intensive Kontakte von Icom-Europe ist es endlich am 13. 10. 07 gelungen, uns mit dem amerikanischen D-STAR-Netz zu verlinken. Hier hat vor allem Ivo, DL9MB, Pionierarbeit geleistet. Bedingung für einen Betrieb über D-STAR ist eine Registrierung in den Gateways. Das kann Zonenweise oder per Repeater erfolgen, aber um die Daten konsistent zu halten und um doppelte Einträge zu vermeiden, haben wir uns geeinigt, die Authentifizierung an zentraler Stelle in Deutschland vorzunehmen. Die Eintragungen führt Reiner, DH9FAX, derzeit in Frankfurt durch. Der Link dazu ist *www.trgradio.de/0217.shtml#reg.* Dies ist Bedingung, um mit seinem Rufzeichen geroutet zu werden. Testen lässt sich das nach PTT-Tastendruck auf dem lokalen Umsetzer und kontrollieren, ob das Rufzeichen auf der "last heard list " unter *http://dstarusers.org* zu sehen ist.

Allerdings muss der Repeater mit allen Tools installiert und richtig konfiguriert sein. Um seinen Repeater mit dem Gateway zu verbinden, muss jeder Sysop in den USA zertifiziert sein und einen Online-Kurs bestanden haben. Die Kosten der Zertifizierung übernimmt derzeit noch Icom-Europe. Anfragen zu der Vorgehensweise und der GW-Software sind an Icom-Europe in Düsseldorf [1] zu stellen. Hilfe bei der Installation leisten auch wir gerne.

Warum muss soviel Wert auf diesen Punkt der Zertifizierung gelegt werden? Jeder Gateway-Server ist bei dem jetzigen Konzept des Netzwerkes auch Trustee-Server. Das heißt, alle lokalen richtigen und falschen Einträge werden über das Netz auf alle Gateway-Server synchronisiert. Um die falschen Einträge wiederum korrigieren zu können, muss man sämtliche Server gleichzeitig herunterfahren, die Einträge löschen und erneut synchronisieren. Jeder Benutzer der Relaisstellen wird ebenfalls dynamisch auf alle Gateways synchronisiert. Dieses Verfahren hat den Vorteil, dass man nur noch das Rufzeichen in der "Your Call"-Zeile einträgt und die Trustee-Server wissen, wo sich der Partner derzeit aufhält. Das kann überall innerhalb des Netzes sein und man kann ohne Zeitverzögerung kommunizieren.

#### ■ **Tipps für den Einstieg in D-STAR**

Trotz guter in Deutsch verfügbarer Dokumentation und den vielen Beispielen im Internet zu den D-STAR-Verbindungsszenarien, bereitet Funkamateuren der Einstieg in D-STAR große Schwierigkeiten. Besonders die Einstellungen und Bedeutungen der vier Addressfelder sowie das Zusammenwirken mit den "Settings" im DV-Mode macht Einsteigern arg zu schaffen. Deshalb wird empfohlen, sich von schon D-STAR-sachkundigen OMs einweisen und bei den Grundeinstellungen helfen zu lassen.

Sich anfangs am Handbuch zu orientieren, führt meist zu Frust über die Menge der Menüs, deren Funktionen und Zusammenhänge. Es hat sich in der Praxis gezeigt, dass Einsteiger bereits nach einer halben Stunde Hilfe bei der Gerätegrundkonfiguration in der Lage sind, die Konfiguration der vier Addressfelder selbst handzuhaben. Sie tun sich dann leichter, die Optionen im Handbuch nachzuvollziehen sowie auch eine "verstellte" Konfiguration zurückzusetzen.

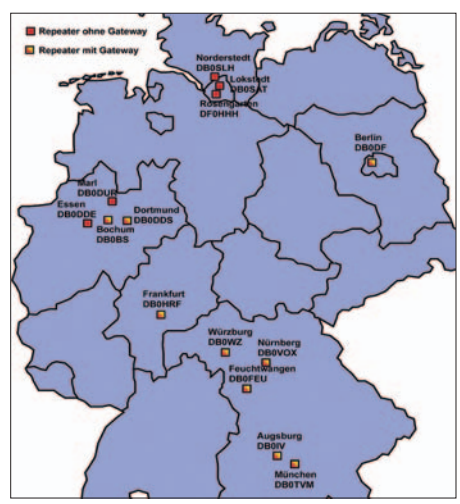

**D-STAR-Netz in Deutschland (Stand: 27. 11. 07)**

Besonders im Mobil- und Portabelbetrieb sollte Anfangs mit den Automatikeinstellungen im Menü "DV SET MODE" gearbeitet werden. Somit sind vom D-STAR-Einsteiger nur noch das eigene Rufzeichen "MY" und das Zielrufzeichen oder der Zielrepeater "YOUR" einzustellen, und die Software im Gerät sorgt automatisch für die Konfiguration des Repeaters sowie des Gateways oder übernimmt die Übernahme des Rufzeichens der anrufenden bzw. gehörten Station.

#### **URL**

[1] Icom (Europe) GmbH Communication Equipment: Himmelgeister Str. 100, 40225 Düsseldorf, Tel. (02 11) 34 60 47, *www38.quickweb.kunde. sserv.de/d-star/*

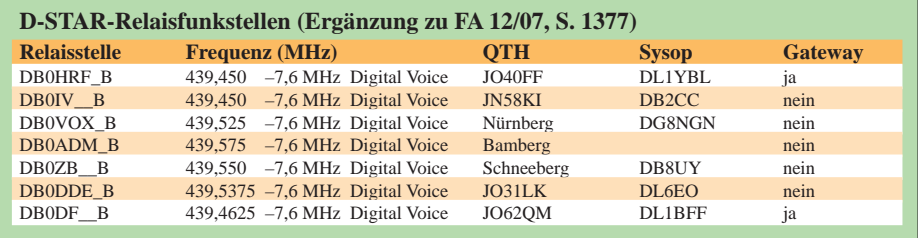

# *Sat-QTC*

#### **Bearbeiter: Thomas Frey, HB9SKA Holzgasse 2, 5242 Birr E-Mail: hb9ska@amsat.org Packet-Radio: HB9SKA@HB9PD.CHE.EU**

#### ■ **UO-11 nur kurz aktiv**

UO-11 wurde erneut vom 6. bis 9. 10. 07 gehört. Die Bake schaltete trotz ständigen Sonnenlichts verfrüht ab. Das löste einen Reset des "watchdog timer" aus und startete einen neuen 20-Tages-Zyklus. Schließlich, am 29. 10. 07, konnte ich die Bake auf 145,825 MHz nur während eines Überfluges hören. UO-11 fliegt nun wieder bis Januar 2008 durch Eklipsen. Während dieser Zeit ist es unwahrscheinlich, die Bake zu hören.

#### ■ AO-16 sendet erneut

Nachdem sich AO-16 seit einigen Monaten nicht mehr hören ließ, sendet er nunmehr auf 437,023 MHz USB in BPSK. Der Satellit wurde von Mark Hammond, N8MH, mit Hilfe von Bruce Rahn, WB9ANQ, und anderen in den Bootloader-Modus gebracht. Weitere Software soll hochgeladen werden.

Das Team von AO-16 kann Ihre Hilfe gebrauchen. Binäre Telemetriedaten können als ".KSS"-Datei an *telemetry@quagliana.com* mit dem Titel "AO-16 Telemetry" gemailt werden. Diese Mail sollte auch Ihr Rufzeichen, den Locator sowie Datum und Uhrzeit des Empfangs enthalten.

#### ■ **NO-61 verglüht**

Laut der aktuellen Keplerdaten (Stand 4. 12. 07) und dem Programm *SatEvo* dürfte NO-61 (ANDE) am 26. 12. 07 in der Erdatmosphäre verglühen.

#### ■ **Packet-Radio auf ISS aktiv**

Da sich die kommenden Monate für die Crew der Expedition 16 als sehr arbeitsintensiv erweisen dürften, werden während dieser Zeit keine ARISS-Schulkontakte durchgeführt.

Packet-Radio auf 145,825 MHz (simplex) wurde jedoch aktiviert.

#### ■ Mehr als 300 QSOs für "Sputnik **Satellite Special Event Station"**

Robert, G8ATE, bedankt sich bei allen Funkamateuren, die ein QSO mit der Sputnik-Spezialstation GB5OSO führten. Dieses Ereignis brachte mehr als 300 QSOs in 33 DXCC-Gebieten über die Satelliten AO-7, AO-27, SO-50, AO-51 und VO-52. Es wurden etwa 170 Stationen geloggt, wobei mehrere über mehr als einen Satelliten arbeiteten. G1OCN und ON5NY funkten sogar über alle fünf Satelliten. JA0CAW und JH1EKH organisierten eine Echo-Link-Verbindung zu SO-50 und AO-51, während diese über Japan flogen. Es fanden auch Aktivitäten auf Kurzwelle statt.

John, G7HIA, und Robert, G8ATE, teilten mit, dass eine Urkunde mit QSL-Karte für alle Stationen, die GB5OSO gearbeitet haben, verfügbar ist. Weitere Informationen zum Erhalt der Urkunde finden sich unter *www.turlington. supanet.com.*

# **Amateurfunkpraxis**

# *UKW-QTC*

**Aktuelles, Aurora, MS, EME:** Dipl.-Ing. Bernd J. Mischlewski, DF2ZC **Auf dem Scheid 36, 53547 Breitscheid E-Mail: df2zc@web.de Magic Band, Topliste, Conteste: Dipl.-Ing. Peter John, DL7YS Am Fort 6, 13591 Berlin E-Mail: dl7yspeter@gmx.de Packet-Radio: DL7YS@DB0BLO**

#### ■ Auch im Urlaub UKW-DX: I8/DF2ZC

Wann macht UKW-Amateurfunk besonders Spaß? Wenn man selbst auf der DX-Seite sitzt und seltene Länder oder Felder verteilen kann. Gerade auf 144 MHz lässt sich das durchaus mit einem Familienurlaub in Einklang bringen: In fast jeden Kofferraum passt schließlich noch eine 2-m-Yagi wie etwa die Portabelversion der Neunelement von Tonna. Schwieriger wird es da schon mit Transceiver, PA, Netzteil und eventuell noch einem zusätzlichen 80-Ah-Bleigel-Akku – wenn die Familie auch noch mitkommen soll. Bernd, DF2ZC, hatte wie schon in früheren Jahren, auch im Herbst 2007 ein Ferienhaus in Amantea im äußersten Süden Italiens gemietet, "zufälligerweise" im recht seltenen Feld JM89BC und "zufälligerweise" mit grandiosem Ausblick (und somit Take-Off ) übers Thyrrenische Meer.

Und wie schon 2004 sollte dieses Mal auch eine Kurzzeit-Aktivierung des äußerst seltenen Feldes JM87 durchgeführt werden. Deshalb machte es nach Ankunft am 3. 10. 07 abends gar keinen Sinn, am Ferienhaus die Antenne aufzubauen, denn bereits am darauffolgenden Sonntag sollte die Mini-DXpedition nach JM87BX durchgeführt werden. Von dort hatte Bernd bereits im Oktober 2004 schon einmal für einige Stunden Meteorscatterbetrieb durchgeführt. JM87 ist sehr gesucht, stellt es doch ein Fast-Wasserfeld dar: Nur ein kleiner Zipfel des Stiefels ragt hinein. Noch dazu behindern hohe

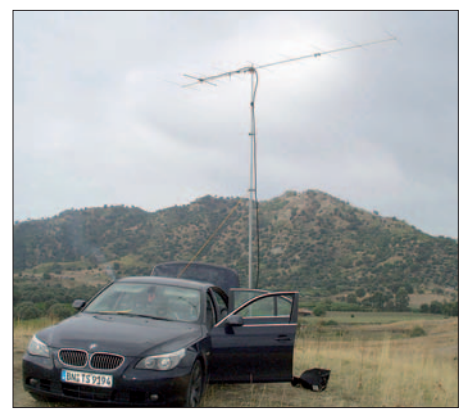

**Kein Feldherrenhügel, sondern mitten im Gefecht: I8/DF2ZC in JM87BX**

Berge die Ausbreitung Richtung Norden, sodass die Antenne von vornherein sinnvollerweise um etwa 20° vertikal angewinkelt werden sollte. Im Umkehrschluss bedeutete dies, dass Entfernungen von mehr als 1600 km Richtung Norden kaum möglich sind.

Da der Wetterbericht für den 7. 10. 07 Gewitter ankündigte, entschloss sich der OP kurzfristig,

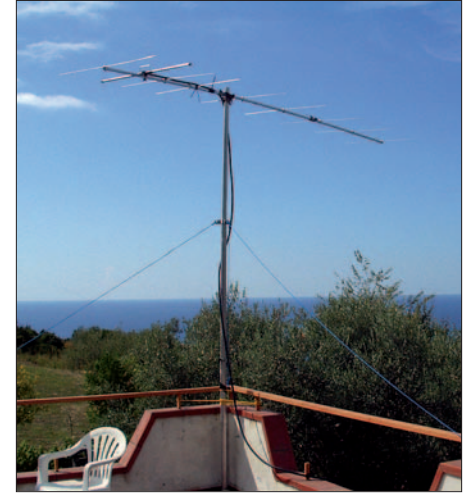

**Grandioser Ausblick von 150 m über dem Meer – in JM89BC.** 

die Aktivität auf den Samstag vorzuziehen. Um 3. 30 Uhr früh war am 6. 10. 07 deshalb die Nacht vorbei, und es ging auf die 200-km-Strecke nach Brancaleone in JM87BX.

Vom letzten Mal waren die GPS-Koordinaten noch gespeichert, denn im Dunkeln einen bestimmten Feldweg auf den "DH7FB-Hügel" zu finden, wäre ohne dieses Hilfsmittel kaum möglich. Frank, DH7FB, hatte während eines

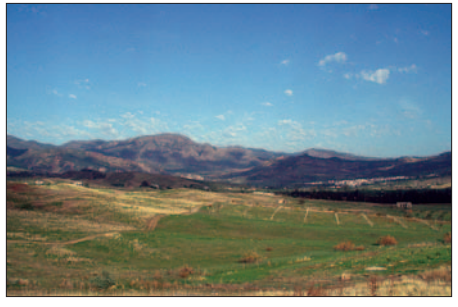

**Das nicht gerade vielversprechende Take-Off nach Norden. Fotos: DF2ZC**

Urlaubs im Juni 2004 bei der Standortsuche diese kleine abgelegene Erhebung in JM87BX entdeckt und auch selbst schon von dort MS-Betrieb durchgeführt. Und so gelangte I8/ DF2ZC nach 2,5 Stunden Anfahrt zu exakt dem Punkt, von dem bereits 2004 gefunkt worden war. In der aufziehenden Morgendämmerung wurden Teleskopmast und Antenne aufgebaut, das Equipment im Auto angeschlossen, Antenne ausgerichtet und mit 100 W an einer Neunelement-Tonna ging es dann los mit "CQ I8/DF2ZC", selbstverständlich in FSK441.

Wenngleich die Anzahl und Stärke der Reflexionen zu wünschen übrig ließen (2004 ging es wesentlich besser), glückten zwischen 0530 und 1000 UTC 17 komplette QSOs – es ist doch immer beeindruckend, mit welch einfachen Mitteln eine solche Aktivierung möglich ist. Auch die lokalen Begleitumstände waren die gleichen wie drei Jahre zuvor: Während I8/ DF2ZC UKW-DX machte, gingen nur wenige Meter daneben Einheimische ihrem eigenen Hobby nach: der Kaninchenjagd. Selbstredend sorgte das für einen besonderen "Reiz" beim Funken, doch Equipment und OP blieben vom Schrot verschont. Einmal kam sogar ein Polizeiwagen den Feldweg hochgefahren – zu einem flüchtigen Blick ins "Shack" und einem "Buon Giorno". Eigenartig. Ob man dort seltsame Leute mit Antennen bereits öfter gesehen hatte?

Nachdem sowohl Akku als auch Meteoritenaktivität zur Neige gingen, baute Bernd um 1100 UTC bei mittlerweile hochsommerlichen Temperaturen alles wieder ab und machte sich auf den Heimweg nach Amantea. Während der restlichen Urlaubstage wurde dann auch von dort noch regelmäßig morgens und abends gescattert. Außerdem unternahm Bernd auch einige EME-Versuche, bei denen es leider nie zu einem kompletten QSO reichte. Gehört wurden aber die Signale von PA0JMV, CT1HZE und OM3BC, und Bernds Mond-Echos (nun mit 300 W an der Neunelement-Yagi) kamen bei DL8GP gut durch.

In der Summe loggte I8/DF2ZC aus JM89BC 37 MS-QSOs bis hin zu 1900 km Entfernung. Und es hatte wieder viel Spaß gemacht. Die nächste Aktivität ist auch bereits geplant, diesmal als reine DXpedition: Ende Mai werden Frank, DH7FB, und Bernd wie schon im April 2007 erneut nach Gibraltar fahren, um dort via EME und Meteorscatter dieses gesuchte DXCC-Gebiet zu verteilen. Und mit ein klein wenig Glück vielleicht sogar via Sporadic-E.

#### ■ 2-m-DX durch Reflexion an der ISS!

"EME für den kleinen Mann", so könnte man es auf den ersten Gedanken nennen: UKW-DX sollte eigentlich auch durch passive Reflexion der Funkwellen an Satelliten möglich sein; ein einfaches Prinzip – eigentlich. Allerdings bauen sich auf dem Weg zum QSO in der Praxis doch erhebliche Hürden auf: Die wirksame Reflexionsfläche von Satelliten ist nur äußerst gering, was durch die im Vergleich zu EME wesentlich geringere Entfernung (und damit Streckendämpfung) nicht ausgeglichen wird. Auch die Dopplerverschiebungen liegen im Vergleich zu EME um wenigstens den Faktor 15 bis 20 höher, in Größenordnungen um die 5 kHz. Noch dazu müssen beide beteiligten Stationen zeitlich exakt synchronisiert sein und sich zudem in einer günstigen Entfernung zueinander befinden: Ist die terrestrische Distanz zwischen den jeweiligen Standorten zu gering, wird das Tropo-Signal das reflektierte Signal stören. Ist sie jedoch zu groß, so "sehen" beide Stationen nicht gleichzeitig den Satelliten, vom schnellen Nachführen der Antenne in Azimut und Elevation einmal ganz abgesehen.

Beim zweiten Gedanken scheint EME-Funk doch eher einfacher bewerkstelligen zu sein. Gleichwohl versuchten Peter, SM2CEW, in KP15CR und Hakan, SM7WSJ, in JO67WI mit ihren EME-Stationen am 30. 11. 07 in CW einmal ihr Glück.

#### **FA-Topliste 1/ 08**

Der Redaktionsschluss für die nächste Topliste ist der 28. 2. 08. Bitte schicken Sie Ihre Meldungen der auf den Bändern oberhalb von 30 MHz gearbeiteten Locator-Mittelfelder (ohne EME), nebst der Anzahl der gearbeiteten DXCC-Gebiete und des jeweiligen ODX an die im Kopf des QTC angegebene Adresse des Bearbeiters (DL7YS).

Dazu bitte auch die Information, ob die Felder in den klassischen Betriebsarten SSB bzw. CW oder aber mit Hilfe digitaler Betriebsarten gearbeitet wurden. Ohne einen entsprechenden Hinweis gehen wir davon aus, dass das Ergebnis mit digitalen Betriebsarten erzielt wurde.

Aufgrund der größeren wirksamen Fläche wurde die Internationale Raumstation ISS als Reflektor vorgesehen. Nach dem Beschaffen der Kepler-Elemente für die ISS wurden zunächst die gemeinsamen Fenster berechnet, und los ging es. Wider Erwarten kamen tatsächlich Reflexionen durch – allerdings nicht bei den beteiligten Stationen, sondern bei Frank, PE1MFE, der in JO32KR die Skedfrequenz beobachtete. Auffällig – wenngleich erwartet – war hierbei die große Dopplerverschiebung.

Am folgenden Tag versuchten Peter und Hakan abends erneut ihr Glück. Diesmal lauschten eine ganze Reihe von weiteren Stationen auf 144,060 MHz. Auch für Frank, DH7FB, war dies Anlass, seine EME-Antenne in JO63SC auf die Bahnverfolgung der ISS einzustellen. Als die ISS ihre maximale Elevation (60°) erreichte, traute er seinen Ohren nicht: sehr laut und deutlich kamen die Signale – wahrscheinlich von den Solarflächen der ISS reflektiert – zurück. Für 20 s konnte Frank mit Feldstärken um S5 die Rufe von SM2CEW hören!

Auch bei SM2CEW und SM7WSJ waren diesmal Echos zu hören. Das Nachführen der Frequenz erwies sich dabei aufgrund des hohen Dopplers abermals als schwieriges Unterfangen; flugs rutschten die Echos immer aus dem Passband heraus, und es musste nachgedreht werden. Trotz dieser Widrigkeiten hätte es beinahe mit einem kompletten QSO geklappt: Leider kamen Peters RRRs (es wurde die bei EME übliche QSO-Prozedur verwendet) bei SM7WSJ nicht mehr durch. Am 2. 12. 07 testete Peter dann mit SM5CUI, vorerst ebenfalls ohne Erfolg.

Auf Peters Homepage sind einige Tonmitschnitte dieser Tests abgelegt: *www.sm2cew. com/iss.html.* Beim nächsten Mal wollen es SM2CEW und SM7WSJ mit kürzeren Periodenlängen versuchen, um während eines ISS-Durchgangs alle Daten auszutauschen: 30-s-Durchgänge erwiesen sich als zu lange. Fortsetzung folgt.

#### ■ "CQ Contest" aus Bitterfeld-Wolfen

Roland, DL2OM, fuhr für den Marconi-Memorial-CW-Wettbewerb am ersten November-Wochenende extra in sein Zweit-QTH im Chemiepark Bitterfeld-Wolfen (JO61DP). Speziell für Conteste hatte er sich dort vor Jahren bereits auf seinem Firmengebäude eine Vierergruppe

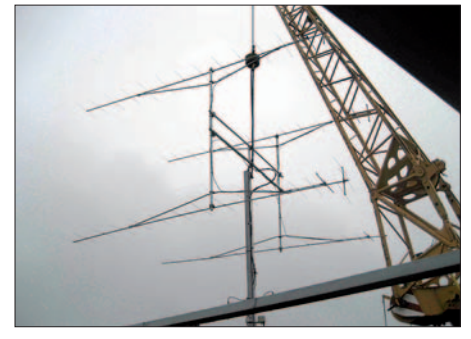

**Der Kran macht es möglich… die Vierergruppe auf dem Weg zum Dach.** 

von 17-Element-Tonnas aufgebaut, mit etwa 18,5 dBd Gewinn. Neben der guten UKW-Lage des Standortes, verstärkt durch die Antennenhöhe von 30 m, liegen die Entfernungen zu den Ballungszentren – vom benachbarten Großraum Berlin einmal abgesehen – recht günstig: Auf 2 m klappt es mit QSOs nach JO31 selbst dann noch, wenn die Gegenstation nur mit 5 W an einer Behelfsantenne arbeitet, bei immerhin

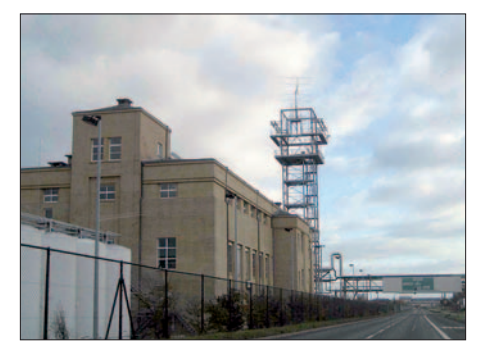

**Nun oben auf dem Fabrikgebäude und weithin sichtbar: die vier F9FT-17er von DL2OM/p. Fotos: DL2OM**

um die 350 km. Recht gute Voraussetzungen für einen Contest also, und wenn dann noch wie am 3. 11. 07 sogar troposphärische Überreichweiten herrschen (die französische Bake FX3THF aus IN88GS kam über 1163 km Entfernung mit S5 an) dann darf man einiges erwarten.

Vor dem Contesterfolg stand allerdings am Vortag, dem 2. 11., ein persönlicher (Wieder)Aufbau Ost: Im Frühjahr hatte ein Sturm die Antennengruppe arg in Mitleidenschaft gezogen, und alles musste wieder repariert bzw. erneuert werden. Nicht nur die Yagis, auch die Phasenleitungen und der H-Rahmen hatten Schaden genommen. Nachdem alles am Boden montiert war, ging die Konstruktion per Kran in die Höhe. Und trotz widrigen Wetters klappte es ohne größere Probleme, alles zeitgerecht an seinen Platz zu bekommen. Ein paar Bakenund Sendetests zeigten, dass alles 100 % funktionierte: Der Contest konnte losgehen.

Leider waren die Überreichweiten auf die Richtung Westen begrenzt; traditionell hat CW in Frankreich und Großbritannien auf 2 m aber nicht die gleiche Verbreitung wie etwa in Polen, Russland oder der Ukraine. Gleichwohl glückten Roland 17 QSOs über Distanzen von mehr als 800 km (Equipment: IC-746,  $2 \times$  GU74b und MGF-1302 Mast-Vorverstärker), und das überwiegend Richtung Westen. Hier die Top-Five: F8DBF (IN78RI) 1255 km; G4RRA (IO80BS) 1129 km; GU3TUX (IN89VR) 1042 km; G4BRK (IO91DS) 964 km; G7RAU (IO91IR) 936 km. Insgesamt loggte DL2OM/p beim Marconi 2007 388 QSOs mit insgesamt 140 000 Punkten, was einem Schnitt von 361 km/QSO entspricht.

#### ■ **EME aus Südamerika**

Ab 9. 1. 08 beabsichtigt Bodo, DL3OCH, von der Klubstation des peruanischen Amateurfunkverbands OA4O in Lima erstmals 23-cm-EME-Betrieb von Peru aus durchzuführen.

#### ■ **Contest-Abschluss 2007**

Der November-Contest wartete mit durchschnittlichen bis leicht angehobenen Ausbreitungsbedingungen auf. In der Einmannsektion waren weder DK6AS noch das QTH JN59OP, und beide im Zusammenspiel schon gar nicht zu schlagen. Bei mehr als 200 eingegangenen Logs finden sich auf den Podiumsplätzen:

#### **Wertungsgruppe 1: 145 MHz (Einmann)**

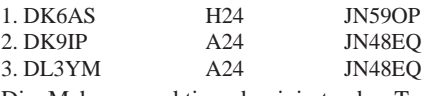

Die Mehrmannsektion dominierte das Team von DK0BN, bei 20 eingegangenen Logs.

#### **Wertungsgruppe 2: 145 MHz (Mehrmann)**

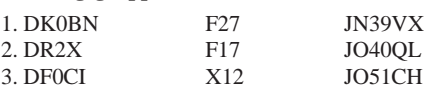

Auch in den drei Sektionen des Contestpokals sind die Würfel gefallen, und die Sieger und Platzierten stehen fest. FUNKAMATEUR gratuliert Mathias Kuhne, DK5NJ, zum ersten Sieg; dem Zweitplatzierten Hans Harazim, DK2MN, und Norbert Richter, DL1SUN, zum dritten Platz in der Pokalgruppe 1.

Wie schon in den Vorjahren war auch 2007 gegen DL0GTH kein Kraut gewachsen. Die FA-Redaktion gratuliert DL0GTH, dem "Vize", der Crew aus Dresden, und dem Team von DF0MTL zum 3. Platz in der Pokalgruppe 2.

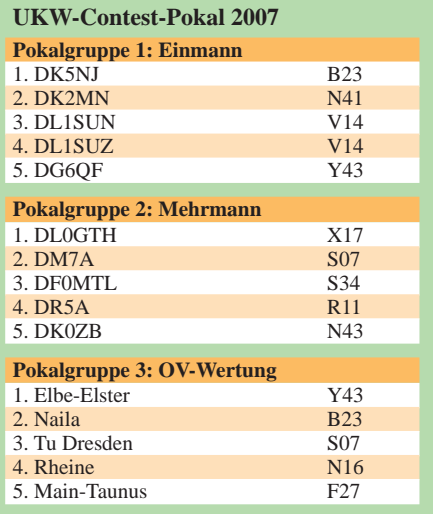

Überlegen siegte der OV Elbe Elster vor dem OV Naila und der TU Dresden in der Ortsverbandswertung.

Im nächsten QTC folgen die genauen Punkteresultate und auch ein wenig Statistik zum abgelaufenen Contestjahr.

#### ■ **VHF-Database**

Seit über 20 Jahren gibt es die VHF-Datenbank. Die aktuelle Ausgabe (2.40 – 10/07) kommt mit einer Neuerung einher: So ist die Datenbank inzwischen in das VHF-DX-Portal *MMMonVHF* integriert, sie ist online auf *www. mmmonvhf.de/dbase.php.* Auf dieser Website kann man nach Rufzeichen und Locatoren suchen und deren Standort auf Karten visualisieren. Zudem besteht die Möglichkeit, tagesaktuell die MS-Database, z. B. für das WSJT-Programm (ms.txt, call3.txt und callsign.txt), herunterzuladen. Eine Einbindung in VQLog, OHTest, Viewer oder andere Programme ist ebenfalls realisierbar (gegen eine geringe Spende für *MMM*).

Infos, Links und Downloads rund um die VHF-Datenbanken sowie zum VHF-Portal *MMMon VHF* sind verlinkt und auf *www.mmmonvhf.de/* sowie *www.dl8ebw.de/* zu finden.

**Guido Jünkersfeld, DL8EBW**

# *DL-QTC*

#### ■ **VFDB-Standorte**

Der Vorstand des VFDB hat die vom Standort-Referat erhobenen Daten an die zuständigen BV und OV-Verantwortlichen übermittelt. Damit sollten nun alle Beteiligten einen besseren Überblick über ihre Standorte haben. Vereinbarungsgemäß wurden auch der DFMG diese Bestandsdaten sowie Neubeantragungen übergeben. Ein wichtiger Erfolg: Unsere bestehenden Nutzobjekte wurden in der vorliegenden Form akzeptiert und bestätigt.

Leider hat die DFMG bei Rückbau-Überprüfungen in einer Reihe von Fällen erhebliche Differenzen zu den von uns gemachten Angaben festgestellt. Dadurch haben wir das Ziel, verlässliche Daten zu liefern, nicht erreicht – selbst wenn im Nachhinein einige dieser Beanstandungen geregelt werden konnten.

Es muss klar sein, dass sich der VFDB wahrheitswidrige Aussagen gegenüber Dritten, wie hier gegenüber der DFMG, nicht leisten kann. Die Reaktion auf die fehlerhaften Angaben trifft uns hart: Unsere Wünsche zu neuen Standorten wird die DFMG zunächst zurückstellen. Ein prominentes Beispiel dafür ist der Olympia-Turm in München (DB0AAA, DB0EL). Dieser Standort musste bedauerlicherweise vom VFDB aus der Förderung herausgenommen werden, weil dort eine Vielzahl von Voraussetzungen nicht zutreffen. Ein zusätzlicher Grund für ein etwas restriktiveres Verhalten bei der Erweiterung des Förderrahmens mag auch darin liegen, dass die internen Rahmenbedingungen der DFMG zurzeit neu geordnet werden müssen.

Dennoch haben wir viel gewonnen: Im Frühjahr standen wir vor dem Verlust sämtlicher Standorte, doch heute sind 120 gesichert. Über die zurückgestellten Objekte wird weiter verhandelt. Zudem ist noch eine Regelung für eine höhere Netzanschlussleistung vorgesehen.

Es existiert ein Datenbestand, der bisher einmalig im VFDB ist. Ziel ist es, 2008 über eine zentrale und einheitliche Dokumentation beim Standort-Referat zu verfügen, da die DFMG eine vollständige Dokumentation fordert. Das Standort-Referat hat als Schnittstelle zwischen DFMG und VFDB bisher Hervorragendes geleistet und ist auch zukünftig auf die permanente Unterstützung der Betreiber angewiesen. Nur wenn verlässliche Daten vorliegen, die in der Realität einer Nachprüfung standhalten, können wir auf Dauer unsere Standorte als gesichert betrachten.

An dieser Stelle möchte sich der Vorstand des VFDB für die Unterstützung bedanken. Es ist eine Gemeinschaftsleistung des VFDB und zeigt, dass wir zusammen etwas für den Amateurfunk leisten und erreichen können.

**Franz Brieden, stellv. VFDB-Vorsitzender; W. Hennig, Referat für Standortfragen (Quelle: VFDB-Vorstandsinfo v. 27. 11. 07)**

#### ■ 6-m-TV-Sender in Bayern **endgültig abgeschaltet**

Am 27. 11. 07, morgens um 8 Uhr, wurde der 100-kW-Sender Grünten des "Bayerischen Rundfunks" auf Kanal 2 für immer abgeschaltet. Die Techniker des Senders organisierten zum Schluss eine Sondersendung mit vielen Bildern aus der Geschichte der Station. Empfangsberichte dieser Sendung werden mit QSL bestätigt. An guten Standorten in Rheinland-Pfalz erwies sich das Videosignal vom

#### **Neues EMV-Gesetz – wie und wann?**

Der Bundestag hat am 15. 11. 07 den EMVG-Entwurf [1] in geänderter Fassung mit der "Beschlussempfehlung und Bericht des Ausschusses für Wirtschaft und Technologie" [2] ohne weitere Debatte angenommen [3]. Vorbereitete Redetexte der fünf Fraktionen sind jedoch als Anlage 11 im Plenarprotokoll [3] enthalten. Das Gesetz wird wahrscheinlich im Februar 2008 in Kraft treten. Die beschlossenen Änderungen bzw. Ergänzungen des EMVG-Entwurfs [1] sind in der Beschlussempfehlung [2] nachzulesen.

Der Berichtsteil in der Bundestagsdrucksache 16/7157 [2] enthält unter anderem die Kommentare zu den Änderungen, zum Beratungsverlauf und den Beratungsergebnissen im federführenden Ausschuss, dem "Ausschuss für Wirtschaft und Technologie". Darin auch die folgende Erklärung:

"Die Fraktionen der CDU/CSU und SPD betonten, dass es im Gesetzgebungsverfahren gelungen sei, die Rechtsstellung der Amateurfunker (Funkamateure) zu sichern. Die Bundesnetzagentur habe auch weiterhin die Möglichkeit, Problemfälle durch sachgerechte Anordnungen zu lösen. Durch international bindende Abkommen sei Deutschland verpflichtet, das Wirken der Amateurfunker (Funkamateure) zu unterstützen. Daher dürfe es nicht zu einer Verdrängung durch kommerzielle Nutzung kommen. Der Amateurfunk leistet eine wichtige gesellschaftliche Aufgabe. Junge Menschen werden zur Technik gebracht und lernten mit Medien verantwortungsvoll umzugehen. Der Amateurfunk sei daher geeignet, der allgemeinen Technikfeindlichkeit entgegenzutreten. Elektromagnetische Unverträglichkeiten seien zumeist mit geringem technischen Aufwand zu beheben. Eine insbesondere gerichtliche Auseinandersetzung widerspreche daher einfachen Effizienzüberlegungen."

Im Gegensatz zum deutschen Text (aus [1] und [2]), wird der Funkschutz in der schon vor mehr als einem Jahr in Kraft gesetzten EMVV 2006 ( [4], [5] ), der EU-notifizierten österreichischen Umsetzung der Richtlinie 108/2004/EG, sehr deutlich betont. Es wird sich erst in der Praxis zeigen, ob zukünftige Auslegung(en) des neuen EMVGs unter Hinzuziehung des zitierten Statements der Politik, den Amateurfunkdienst in Deutschland wirklich unterstützen.

*Hinweis: Die Bundestagsdrucksachen sind durch die Eingabe der jeweiligen Drucksachennummer und die Plenarprotokolle durch die Eingabe der Plenarsitzungsnummer als pdf-Dateien herunterladbar über http://dip.bundestag.de/parfors/parfors.htm.*

**Dipl.-Ing. Horst-Dieter Zander, DJ2EV**

#### **Literatur und URLs**

- [1] Entwurf eines Gesetzes über die elektromagnetische Verträglichkeit von Betriebsmitteln (EMVG) als BT-Drucksache BT-DRS 16/3658 vom 30. 11 .06
- [2] Beschlussempfehlung/Bericht des Ausschusses für Wirtschaft und Technologie zum EMVG-Entwurf BT-Drucksache BT-DRS 16/7157 vom 14. 11. 07
- [3] Bundestags-Plenarprotokoll 16/126 der 126. Plenarsitzung am 15. 11. 07 (pdf), TOP 17 u. Anlage 11
- [4] *www.bmvit.gv.at/telekommunikation/recht/ downloads/b5292006.pdf*
- [5] *www.bmvit.gv.at/telekommunikation/recht/aut/ verordnungen/emv.html*

Grünten im 6-m-Band als echtes Ärgernis. Der Tonträger wurde mit 10 kW ERP abgestrahlt und konnte im Westerwald z. B. immer mit 59++ gehört werden.

Anfang Dezember sollte auch der letzte verbliebene deutsche TV-Sender auf Kanal 2, "Göttelborner Höhe" im Saarland, abgeschaltet werden. Dann steht dem 6-m-DX fast nichts mehr im Weg!

**RLP-RS** *(www.darc.de/k/index2.html)*

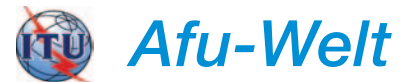

#### ■ **Neuer Kurz-Präfix in Finnland**

Ab 2. 1. 08 können Privatpersonen nach dem Klubstationsmuster OH1A Rufzeichen mit nur einem Buchstaben im Suffix beantragen. Zusätzlich sind Kurzrufzeichen mit dem Präfix OG möglich. Die Wunschrufzeichen sind fünf Jahre lang gültig (zeitliche Verlängerung möglich). **Quelle:** *www.darc.de/ausland/new*

#### ■ **Ergebnisse der WRC-07**

Einen Teilerfolg für Funkamateure brachte die vierwöchige Funkverwaltungskonferenz (ab 22. 10. 07) in Genf. So wurde die Etablierung eines weltweiten Langwellenbandes von 135,7 bis 137,8 kHz auf sekundärer Basis mit 1 W EIRP beschlossen. Dieser Frequenzbereich ist in einigen europäischen Ländern dem Amateurfunkdienst bereits auf sekundärer Basis zugeteilt. Zudem konnte der Vorschlag für eine 15 kHz breite Amateurfunkzuweisung auf sekundärer Basis im Bereich von 415 bis 526,5 kHz auf die vorläufige Agenda der kommenden WRC 2011 gesetzt werden. Keine Einigung gab es in Bezug auf die Änderung der Zuweisungen im Bereich von 4 bis 10 MHz. Die Verhandlungen darüber wurden ergebnislos beendet. Sie sollen auch auf der nächsten Funkverwaltungskonferenz nicht erneut diskutiert werden. Ebenso fand der Punkt zur Harmonisierung des 50-MHz-Bandes in der IARU-Region 1 keine Mehrheit für eine Aufnahme auf die Tagesordnung der kommenden WRC.

**Quelle:** *www.itu.int/ITU-R/index.asp? category=conferences&link=wrc-07*

#### ■ **Nordisches Contest-/DX-Treffen**

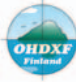

Das 13. Contest- und DX-Meeting (organisiert vom Contest Club Finland und der OH DX Foundation) findet vom 18. bis 20. 1. 08 auf der

Viking Line "M/S Gabriella" statt. Das Schiff fährt von Finnland zu den Aland-Inseln und zurück. Infos unter *www.contestclubfinland.*<br> **Com/** Ouelle:OH2IW *com/.* **Quelle:OH2IW**

#### ■ 40 und 6 m in Spanien erweitert

Ab 24. 11. 07 können sich spanische Funkamateure über zusätzliche Frequenzbereiche freuen. Der Teilbereich 7100 bis 7200 kHz ist auf sekundärer Basis freigegeben. Das 6-m-Band ist um den Bereich 51 bis 52 MHz erweitert, somit ist Betrieb von 50 bis 52 MHz mit maximal 100 W erlaubt. Eine Ausnahme bildet Zentralspanien, dort ist die Sendeleistung auf 10 W begrenzt.

**Quelle: DL-Rundspruch des DARC 48/07**

# *OE-QTC*

#### **Bearbeiter: Ing. Claus Stehlik, OE6CLD Murfeldsiedlung 39, 8111 Judendorf E-Mail: oe6cld@oevsv.at**

#### ■ **Neuer UKW-Referent im ÖVSV**

Der ÖVSV hat nach längerer Zeit mit Peter Maireder, OE5MPL, einen neuen UKW-Referenten gefunden, der in der Zwischenzeit bereits den Internetauftritt des UKW-Referates unter *www.oevsv.at/opencms/oevsv/referate/ ukw/* aktualisiert hat. Neben dem VHF-Manager-Handbuch v5.21 kann man dort interessante Listen und Karten herunterladen.

#### ■ 27. UHF-Mikrowellen-**Aktivitätscontest 2008**

**Zweck des Contestes:** Die Verbesserung der Aktivitäten auf den UHF- und Mikrowellenbändern. Gewertet werden alle Direktverbindungen. Um die Auswertung einfacher zu gestalten und um umständliche Kilometerbestimmungen zu vermeiden, werden die gearbeiteten Mittelfelder (JN88, JN78 usw.) als Multiplikatoren gewertet, ebenso die gearbeiteten DXCC-Gebiete; für OE zählen die gearbeiteten neun OE-Präfixe (OE 1 bis 9). Dabei gelten OE1… als OE1 und OE1…/3 als OE3.

**Termine:** Jeden 3. Sonntag im Monat von 10 bis 16 Uhr ME(S)Z. 2008 gelten folgende Sonntage: 20. 1., 17. 2., 16. 3., 20. 4., 18. 5., 15. 6., 20. 7., 17. 8., 21. 9., 19. 10., 16. 11. sowie 21. 12. **Bänder:** UHF (70-cm-Bandwertung); Mikrowelle (23-cm-Bandwertung);

Mikrowelle (13-cm-Bandwertung); Mikrowelle (6 cm, 3 cm und höhere Frequenzen).

**Auswertung:** Anzahl der gearbeiteten Mittelfelder plus Summe der gearbeiteten DXCC-Gebiete (außer OE) plus Anzahl der gearbeiteten OE-Bundesländer multipliziert mit der Anzahl der getätigten Verbindungen. Portabelstationen erhalten zusätzlich einen Bonusmultiplikator. **Logeinsendung:** Kurt Tojner, OE1KTC, Troststr. 88/11/12, 1100 Wien. Das Log muss enthalten: Datum, Uhrzeit, Band. Sendeart, Rufzeichen der Gegenstation, gegebener und empfangener Rapport mit fortlaufender Nummer (beginnend mit 001 für jedes Band extra), Locator der Gegenstation, Summe der erreichten Punkte, eigener Locator und Stationsdaten (wie Höhe ü. NN, Leistung, Antennen), sowie genaue Angaben, falls als Portabelstation gearbeitet wurde.

Einsendeschluss ist stets der 3. Montag nach dem Aktivitätscontest. Ausgewertet wird monatlich. Für die Gesamtwertung wird die jeweilige Platzierung auf den verschiedenen Bändern folgendermaßen bewertet: Bei drei Teilnehmern erhält der 1. drei Punkte, der 2. zwei Punkte, der 3. einen Punkt. Bei zehn Teilnehmern erhält der 1. zehn Punkte. der 2. neun Punkte usw. bis zum 10., der noch einen Punkt bekommt. Zum Jahresende wird die Gesamtsumme der jeweils neun besten Monatswertungen pro Band ermittelt. Wertungslisten erscheinen in der QSP.

#### ■ **Kids Day 2008**

Die von der ARRL bestätigten Termine für die Kids Days im kommenden Jahr lauten wie folgt: Sonntag, den 6. 1., sowie Samstag, den 21. 6. 08. Der ÖVSV wird erneut um eine Sprecherlaub-

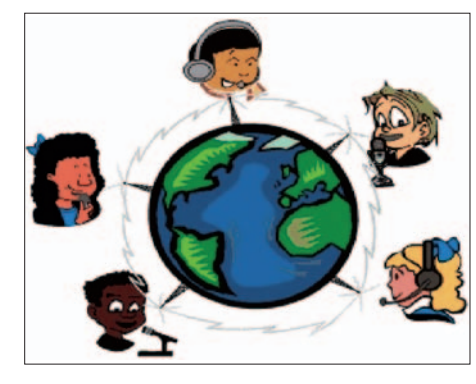

nis für die Kids ersuchen und man kann hoffen, dass dieses Mal noch mehr Sonderstationen als 2007 aktiv sein werden. Anscheinend ist es in den USA Usus, dass die Kids am Wochenende in die Schule gehen, anders kann man sich diese Termine sonst nicht vorstellen. Bleibt zu hoffen, dass es dennoch gelingen wird, viele interessierte Kinder anzusprechen. Auch wenn man seinen Enkel einlädt, an diesem Tag mit anderen Kindern auf der ganzen Welt in Kontakt zu treten, könnte das ein unvergessliches Erlebnis sein.

#### ■ **Funkflohmarkt in Salzburg**

Am Samstag, den 2. 2. 08, lädt der Amateurfunkverband Salzburg zu seinem ersten Flohmarkt im neuen Jahr ein. Man trifft sich 9 Uhr im Klubheim in der Leopoldskronstr. 2, 5020 Salzburg.

*Ich möchte allen Lesern des FA und selbstverständlich der OE-QTC einen guten Rutsch ins Jahr 2008 wünschen und hoffe, dass Ihr alle auch im kommenden Jahr treue Leser dieser Rubrik bleibt. Vy 73 de Claus, OE6CLD*

# *HB9-QTC*

#### **Bearbeiter: Perikles Monioudis, HB9IQB Hohlstr. 86b, CH-8004 Zürich E-Mail: hb9iqb@uska.ch**

#### ■ **Sonderrufzeichen zur Fußball-EM**

Vom 1. 5. bis 31. 7. 08 werden Schweizer Klubstationen Spezialrufzeichen anlässlich der Fußball-Europameisterschaft 2008 in Österreich und der Schweiz verwenden. Da die Nachfrage die Möglichkeiten des Suffixblocks A–Z überstieg, wurden auch zweistellige Suffixe zugewiesen.

Aus dem Rheintaler Rufzeichen HB9GR wird dann HB2008GR oder aus dem Berner HB9F schließlich HB2008F. Insgesamt hat das Bundesamt für Kommunikation (Bakom) mehr als 40 HB2008-Sonderrufzeichen autorisiert. Die gesamte Liste kann man unter *www.uska.ch/ uska/euro08/calls.pdf* einsehen.

#### ■ ComCom-Website

Die Eidgenössische Kommunikationskommission (ComCom), die unabhängige Konzessions- und Regulierungsbehörde im Fernmeldebereich in der Schweiz, tritt nun mit einer eigenen URL auf. Unter der Adresse *www. comcom-ch.mobi* lässt sich allerhand Neues über den Mobiltelefonmarkt in Erfahrung bringen.

#### ■ **EME** aus HB9

Dominique Faessler, HB9BBD, betreibt unter *www.hb9bbd.ch* eine prima EME-Website mit vielen Tipps und Fotos sowie Audiofiles.

#### ■ Freiwillige für die Euro 2008 gesucht

Der europäische Fußballverband (UEFA) sucht freiwillige Helfer mit technischem Hintergrund für den Einsatz im Medienbereich (in den Presseräumen der Stadien). Sie müssen den Betrieb der Fernseher sowie der Stromkreise im Mediencenter und auf der Tribüne kontrollieren.

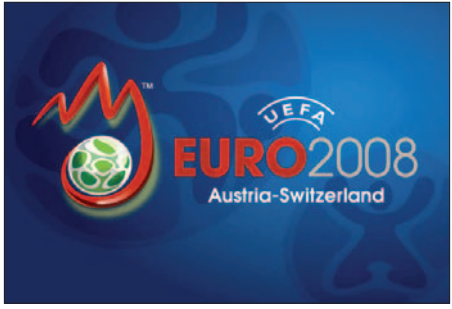

**Für die Euro 2008 werden noch Funkamateure als** freiwillige Helfer benötigt.

Interessenten, die etwa im Besitz einer Amateurfunklizenz sind, können sich unter *www.* *euro2008.com* bewerben. In der Volunteer-Bewerbungsmaske unter "Skills" das Wort Electronics einsetzen und unter "Description" den Begriff Amateur Radio, unter Angabe des Rufzeichens.

#### ■ Baseler Radiogeschichte

Auf der Website *www.oneillselectronicmuseum. com/germanfiles/gmain.html* hat Kevin K. O'Neill aus den USA eine vorzügliche historische Beschreibung des Amateurfunks in Basel veröffentlicht. Darin sind viele historische Fotografien sowie alte QSL-Karten wiedergegeben.

#### ■ **Funkerrunden**

Folgende Runden mit Schweizer Beteiligung werden zurzeit von Gruppen oder auch entsprechendenVereinen betrieben: 6 m: 51,490 MHz, sonntags, 10.30 Uhr; 50,163 MHz, sonntags, 10.45 Uhr. 20 m: 14 335 kHz, werktags, 8 Uhr, Schweiz–Australien; 14317 kHz, werktags, 12.30 Uhr, Auslandschweizer-Runde; 14 172 kHz, werktags, 22 Uhr (23 Uhr im Sommer), "Seeräuber-Runde". 80 m: 3775 kHz, jeden zweiten Sonntag, 8.45 Uhr, USKA-News; 3775 kHz, sonntags, 9 Uhr, Schweizer-Runde; 3710 kHz, sonntags 10 Uhr, Flughafen-Runde; 3747 kHz, täglich, 18.15 Uhr, Berner-Runde; 3695 kHz, sonntags, 20.30, Rheintaler-Runde. 160 m: 1991 kHz, montags, 20.05 Uhr, Zürich.

# *Januar 2008*

### *1. 1.*

0000/2400 UTC **ARRL Straight Key Night** (CW) 0800/1100 UTC **SARTG New Year Contest** (RTTY) 0800/2200 UTC **SCAG Straight Key Day** (CW) 0900/1200 UTC **AGCW Neujahrs-Contest** (CW) 1600/2100 UTC **AGCW VHF/UHF-Contest** (CW) 1800/2200 UTC **NAC/LYAC 144 MHz** (CW/SSB/FM) 2000/2230 UTC **G-Aktivitätscontest 2 m** (CW/SSB)

### *1. – 7. 1.*

0000/2359 UTC **Aktivitätswoche Rheinland-Pfalz** (All)

# *1. 1. – 31. 12.*

0000/2400 UTC **RTC-Jahreswettbewerb Kurzwelle** (CW)

#### *3. 1.*

1800/2200 UTC **NAC 28 MHz** (CW/SSB/FM/Digi)

# *5. 1.*

**Heilig-Dreikönigs-Treffen** des BCC ab 13.30 Uhr im Hotel "Linden" in Linden bei Landshut. Weitere Infos unter *www.*<br>*bavarian-contest-club.de* und FA 12/07, S. 1318. 0700/1500 UTC **Schwaben-Contest** (CW/SSB/FM) 2000/2300 UTC **EUCW 160-m-Contest (1)** (CW)

# *5. – 6. 1.*

1800/2400 UTC **ARRL RTTY Roundup** (Digi)

# *6. 1.*

0400/0700 UTC **EUCW 160-m-Contest (2)** (CW) 1800/2400 UTC **Kids Day Contest** (SSB)

# *8. 1.*

0200/0400 UTC **ARS Spartan Sprint** (CW) 1800/2200 UTC **NAC/LYAC 432 MHz** (CW/SSB/FM) 2000/2230 UTC **G-Aktivitätscontest 70 cm** (CW/SSB)

### *10. 1.*

1800/2200 UTC **NAC/LYAC 50 MHz** (CW/SSB)

# *11. – 13. 1.*

**Wochenendseminar für Amateurfunk-Ausbilder** in Obersteinbach (Nähe Heilbronn). Infos auf *www.darc.de/a/a00.*

#### *12. 1.*

0000/2359 UTC **070 Club PSK Test** (PSK31) 1400/2000 UTC **Midwinter Contest** (CW)

# *12. – 13. 1.*

0000/2400 UTC **Hunting Lions in the Air** (CW/SSB) 1200/2359 UTC **MI-QRP Club January Contest** (CW) 1800/0600 UTC **North American QSO Party** (CW)

# *13.1.*

**28. Lübbecker-Funk-Flohmarkt** (N 22) ab 9 Uhr im Hotel "Bohne" in 32369 Rahden. Weitere Infos unter *www.ov-wie-hengebirge.de.*

0000/2359 UTC **SKCC Weekend Sprintathon** (CW) 0530/0730 UTC **NRAU Baltic Contest** (CW) 0800/1400 UTC **Midwinter Contest** (SSB) 0800/1000 UTC **NRAU Baltic Contest** (SSB) 0900/1059 UTC **DARC 10-m-Contest** (CW/SSB)

# *15. 1.*

1800/2200 UTC **NAC/LYAC 1,3 GHz** (CW/SSB/FM) 2000/2230 UTC **G-Aktivitätscontest 1,3/2,3 GHz** (CW/SSB)

### *17. 1.*

0130/0330 UTC **NAQCC Straight Key/Bug Sprint** (CW) 1800/2200 UTC **NAC-Contest 70 MHz** (SWL)

### *19. 1.*

**Amateurfunk-Flohmarkt** von 9 bis 14 Uhr im Bürgerhaus in Bad Nauheim (Schwalheim). Infos auf *www.darc.de/f17.* An-

meldung bei Ralf, DH8FAP, Tel. (ab 17 Uhr) (0 60 47) 66 99 sowie über *dh8fap@darc.de.* 0400/1200 UTC **LZ Open Contest** (CW) 0600/1400 UTC **CQ UT Contest** (CW/SSB) 1500/1700 UTC **Feld-Hell Club Sprint** (Hell)

# *19. – 20. 1.*

1200/1159 UTC **Hungarian DX Contest** (CW/SSB) 1200/1200 UTC **UK DX Contest** (RTTY) 1800/0600 UTC **Nord-Amerika QSO-Party** (SSB)

#### *20. 1.*

0800/1100 UTC **OK/OM-V-/U-/SHF-Contest** (CW/SSB)

*21. 1.* 0200/0400 UTC **Run For The Bacon QRP-Contest** (CW)

*22. 1.* 1800/2200 UTC **NAC** ≥ **2320 MHz** (CW/SSB) 2000/2230 UTC **G-Aktivitätscontest 50 MHz** (CW/SSB)

*23. 1.*

0100/0300 UTC **SKCC Sprint** (CW)

### *26. 1.*

0700/1100 UTC **SARL Youth for Amateur Radio** (Fone)

### *26. – 27. 1.*

0000/2359 UTC **CQWW 160-m-DX-Contest** (CW) 0000/2359 UTC **YLISSB QSO-Party** (SSB) 0600/1800 UTC **REF-Contest** (CW) 1200/1200 UTC **BARTG Sprint Contest** (RTTY) 1300/1300 UTC **UBA DX-Contest** (SSB) 1400/0800 UTC **Classic Exchange** (CW) 1700/1700 UTC **SPAR Winter Field Day** (All)

**Weitere Veranstaltungshinweise** finden Sie auf den QTC-<br>Seiten 107 und 113 in dieser Ausgabe.<br>**Quellen:** SM3CER Contest-Service, ARRL Contest Branch,<br>DARC-Contest-Kalender, WA7BNM Contest Calendar (ohne<br>Gewähr)

# *Vorschau Heft 2/08* **erscheint am 29. 1. 2008**

**Funkbetrieb am Horn von Afrika** Nach Aktivitäten unter 6O0CW und 6O0N zog es ein italienisches Team um I2YSB erneut nach Ostafrika. Ziel ihrer DXpedition war die Insel Moucha (AF-053) nahe Dschibouti. Unter J20MM und J20RR gelangen der Crew mehr als 48 000 QSOs, davon 4776 mit deutschen Funkamateuren.

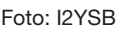

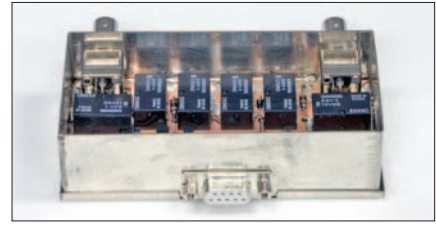

**Quarzbandpässe für das 40-m-Band** Störungen im 40-m-Band lassen sich durch entsprechende Selektion vom Empfängereingang fernhalten. Einfach und trotzdem wirkungsvoll ist dies mit neuen Quarzfiltern möglich

Screenshot: DK3RED

#### **… und außerdem:**

- **Echolink Geschichte und Hinweise für die Praxis**
- **Magnetantenne mit neuartiger Einkopplung**
- **Kleine Röhren-PA fürs DXpeditionsgepäck**
- **Tonerzeugung mit Mikrocontrollern**
- **Wie funktionieren CD und DVD?** Vorankündigungen ohne Gewähr.

# **Inserentenverzeichnis**

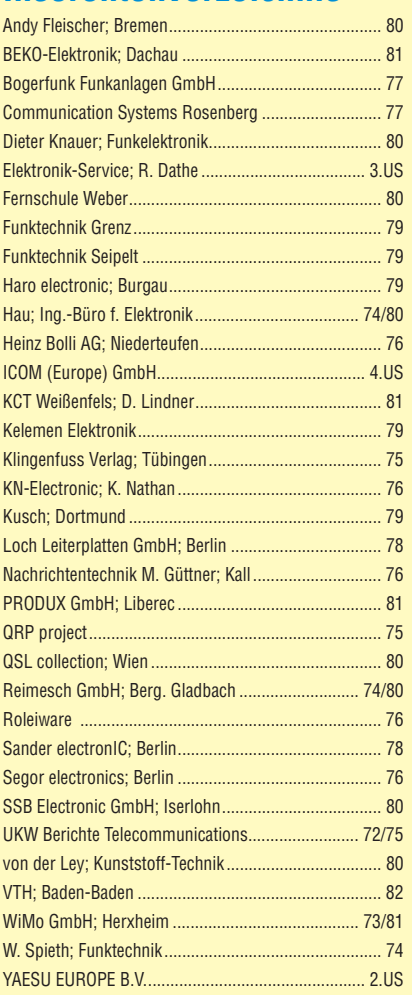

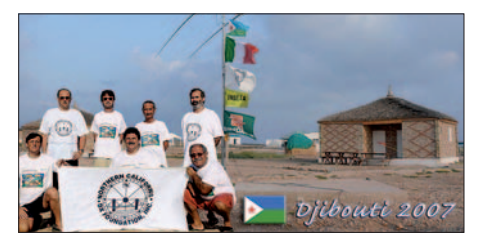

#### **Schaltbares Dämpfungsglied für den FA-Netzwerktester**

Soll der FA-NWT als Signalgenerator genutzt werden, ist der abgegebene Pegel oft zu hoch. Mit einem durch die Software schaltbaren Dämpfungsglied lässt sich das Signal feinstufig auf –60 dBm absenken.

Foto: Red. FA

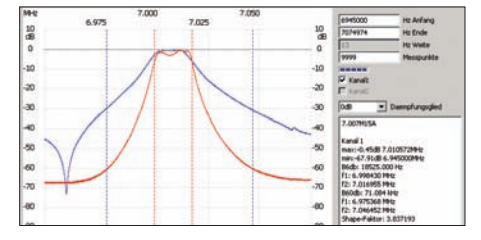

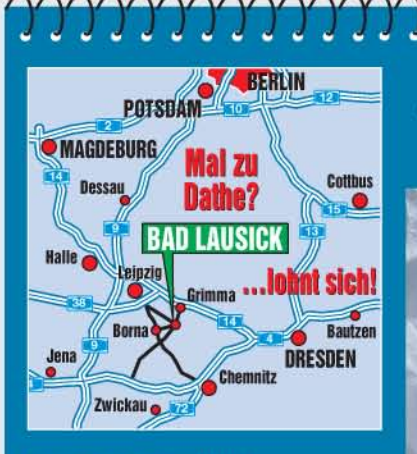

Klubstation

**Elektronik-Service Dathe** 04651 Bad Lausick Gartenstraße 2c Telefon (03 43 45) 2 28 49 Fax (03 43 45) 2 19 74 www.funktechnik-dathe.de email@funktechnik-dathe.de

# Öffnungszeiten:

Montag bis Freitag 9 - 18 Uhr Samstag 9-12 Uhr Montag - Samstag täglich Postversand Vom  $02.01 - 08.01.2008$ haben wir Betriebsurlaub

### Sie erreichen uns:

- · Über die Bundesautobahn A 14 Abfahrt Grimma, dann noch ca. 15 Min.
- Über die Bundesautobahn A 4 **Abfahrt Ronneburg oder Glauchau**
- Mit der Bahn ab Leipzig-Hauptbahnhof in rund 18 Min.
- Von Leipzig A 38, Abfahrt Leipzig-Südost, ∙ Richtung Grimma in etwa 25 Min.
- In Bad Lausick direkt am Bahnhof. **Anfahrt-Tipps und aktuelle** Informationen bei uns im Internet

Wir sind autorisierter Vertragspartner für:

# • ALINCO  $\bullet$  ICOM • KENWOOD • YAESU

Außerdem führen wir Funkgeräte und Funkzubehör vieler anderer Hersteller und Importeure.

# **Antennenkabel-Service**

- Neue und bewährte Kabeltypen, Stecker und Adapter ständig zu guten Preisen am Lager!
- Preiswerte Antennensteckerkonfektionierung!
- Keine Zuschläge für Mindermengen!
- Nur Porto für Versand! Werden Kabel bzw. Stecker
- bis 14 Uhr bestellt, erfolgt der Versand noch am gleichen Tag! **Service aus Mitteldeutschland:**
- Schnell und günstig!

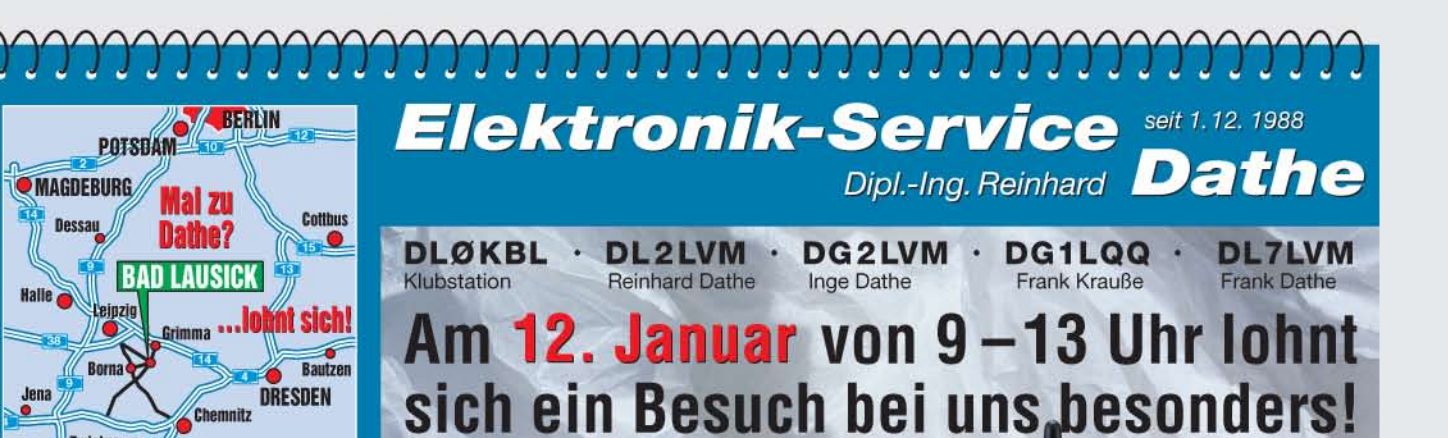

vieler Vorführgeräte und Zubehörteile aus dem

4.195.700

1420000

Weihnachtsangebot

# 14. 195.00 999 39  $\ddot{\rm{o}}$ **DOZOC**  $\ddot{\circ}$ **NUF** CME TPU 19500  $1420$  $\bullet$

Portabelmasten • Mikrofone + Tasten  $PMR + LPD + FN$ · u.v.a. Afu-Artikel

Unser Standardprogramm:

**• Stationstransceiver** 

Akkus + Batterien

· Mobilfunkgeräte

· Handfunkgeräte

· Empfänger · Netzgeräte

· Ladegeräte

**KW-Antennen UKW-Antennen** 

· Mobilantennen

Koaxialkabel

· Zeitschriften

 $\bullet$ 

· Tuner

· Rotore · Funkbücher

Stecker + Adapter

**DAS mitteldeutsche Amateurfunkzentrum:** Ladengeschäft, Fachversand, Service ...

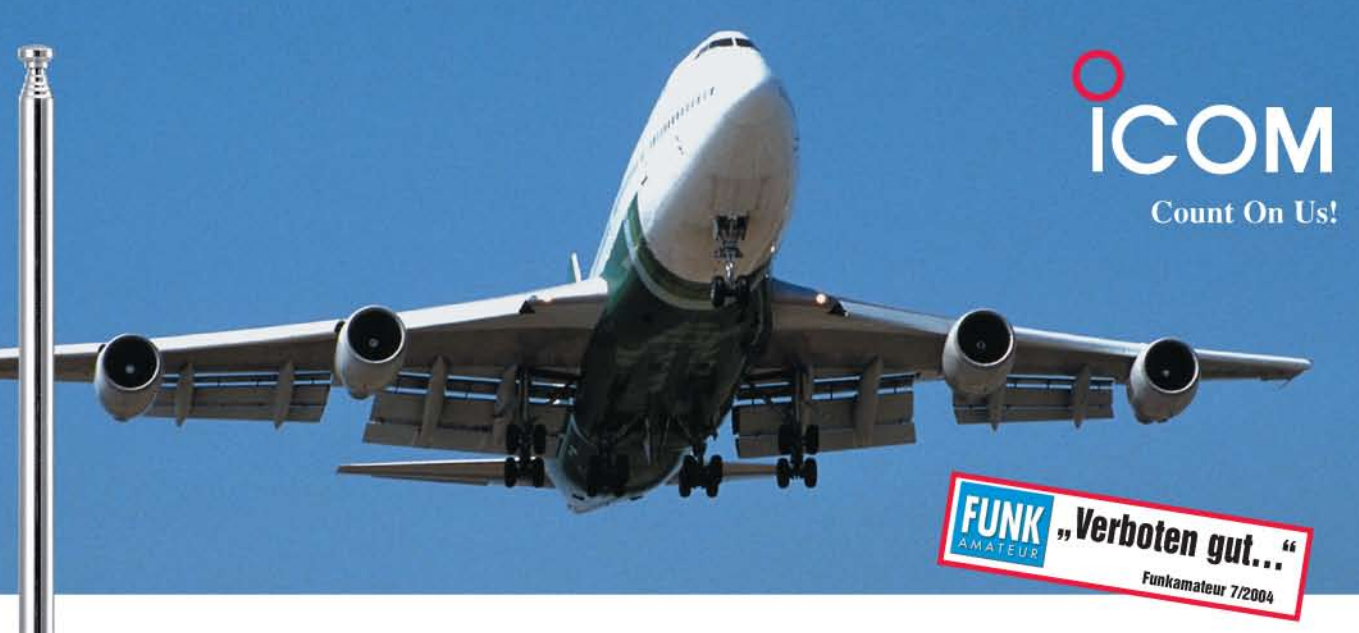

# Breitbandempfang bis 3,3 GHz Digitalrecorder für über vier Stunden Aufnahmezeit eingebaut

Unser Scanner IC-R20 darf zu Recht als erster Vertreter der nächsten Generation von Breitbandempfängern gelten. Neue Features eröffnen seinen Besitzern hochinteressante Möglichkeiten, von denen bisher nur zu träumen war.

Da wäre zum einen der riesige Empfangsbereich zwischen 150 kHz und 3,305 GHz. Neben FM, WFM und AM ist von 150 kHz bis 470 MHz auch der Empfang von CW-, LSBund USB-Signalen möglich. Neu ist, dass Sie mit Dualwatch zwei Frequenzen gleichzeitig beobachten können. Und mit dem Bandscope haben Sie die Aktivität auf den Nachbarkanälen ständig im Blick.

Ein interner 32-MB-Digitalrecorder kann die demodulierten NF-Signale speichern. Diese Aufnahmen sind mit der optionalen Cloning-Software CS-R20 als File über die USB-Schnittstelle auf einen PC übertragbar. Die 1000 regulären Speicher des IC-R20 lassen sich nicht nur den 26 Bänken zuordnen, sondern auch alphanumerisch bezeichnen. Außerdem können Sie CTCSS und DCS nutzen.

Weitere Merkmale dieses handlichen Geräts sind: Störaustaster für SSB und CW, AM-Störbegrenzer, Voice Squelch Control, Ferritantenne, AFC, Eingangsabschwächer, einstellbare HF-Verstärkung, vorprogrammierte Frequenzen für TV-Kanäle und KW-Stationen u. v. m.

# REITBANDEMPFÄNGER

Sehen Sie sich den IC-R20 und den IC-R5 bei einem autorisierten Icom-Fachhändler doch einmal genauer an. Er kann Ihnen die Vorzüge dieser Scanner umfassend erläutern und Sie über das lieferbare Zubehör informieren.

Als preiswerte Alternative haben wir den IC-R5 im Programm, mit dem man im Frequenzbereich von 495 kHz bis 1309,995 MHz Stationen im AM, FM und WFM empfangen kann.

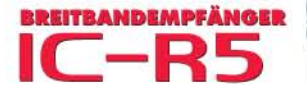

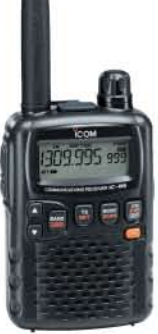

Icom (Europe) GmbH . Communication Equipment

Infos: Himmelgeister Straße 100 · 40225 Düsseldorf · Germany<br>Telefon (0211) 34 60 47 · Fax 33 36 39 · E-Mail info@icomeurope.com

COM

 $IC - R20$ 

999999

MODE

CENTER

 $\overline{\mathbf{3}}$ 

M.N

6

**TS** 

VFO

SWEET

 $\overline{2}$ 

evit

5

 $\frac{MR}{S}$ 

SCOPE

OAFC

 $rac{1}{100}$ **IREC**